#### www.CBSEtips.in

#### மேல்நிலை முதலாம் ஆண்டு 2, 3 & 5 மதிப்பெண் வினா விடைகள்

R.ஸ்ரீதரன் ,மு.க.ஆ(இயற்பியல்) ,அ.ஆ.மே.நி.பள்ளி,மேல்பள்ளிப்பட்டு - 606 703.

#### 1. இயல் உலகத்தின் தன்மையும் **அளவீட்டியலும்**

#### 1. அறிவியல் முறை என்றால் என்ன?

இயற்கை நிகழ்வுகளை புரிந்துக் கொள்வதற்கும், அந்நிகழ்வுகளின் விதிகளை உருவாக்குவதற்கும் தேவையான ஒரு படிப்படியான அணுகுமுறை அறிவியல் முறை எனப்படு<mark>ம்</mark>..

#### $|2.$  அறிவியல் முறையின் பொதுவான அம்சங்கள் யாவை $\gamma$

- ❖ முறையான உற்றுநோக்கல்
- ❖ கட்டுப்பாடான பரிசோதனை
- $\div$  தரமான மற்றும் அளந்தறியும் பகுப்பாய்வு
- $\boldsymbol{\cdot}$ ் கணிதவியல் மாதிரிகள்
- ❖ கணித்தல் மற்றும் சாிபாா்த்தல் அல்லது தவறான கோட்பாடுகளை கண்டறிந்து நீக்குதல்.

#### 3. இயற்பியல் பயில்வதில் உள்ள அணுகு முறைகள் யாவை?

- $\boldsymbol{\cdot}$  ஒன்றிணைத்துப் பாா்த்தல்
- ❖ பகுத்துப் பார்த்தல்

#### 4. ஒன்றிணைத்துப் பார்த்தல் என்றால் என்ன? எ.கா தருக.

பலவகையான இயற்பியல் நிகழ்வுகளை ஒரு சில தத்துவங்கள் மற்றம் விதிகளை பயன்படுத்தி விளக்க முயற்சித்தல் ஒன்றிணைத்துப் பார்த்தல் எனப்படும்.

(எ.கா) தடையின்றி தானே கீழே விழும் பொருட்களின் இயக்கம், சூரியனைச் சுற்றும் கோள்களின் இயக்கம், புவியைச் .<br>சுற்றும் சந்திரனின் இயக்கம் ஆகியவற்றிற்கு காரணமான இயற்கையின் விசைகளை நியூட்டனின் ஈா்ப்பியல<mark>்</mark> விதி .<br>ஒன்றிணைக்கி<u>ற</u>து.

#### 5. பகுத்துப் பார்த்தல் என்றால் என்ன? எ.கா தருக.

பெரிய அமைப்பினை அடங்கிய அதனுள் நுண்துகள்களின் மூலம் விளக்க முயற்சித்தல் பகுத்துப் .<br>பாா்த்தல் எனப்படும்.

(எ.கா) பெரிய அமைப்பின் பண்புகளான வெப்பநிலை. போன்றவற்றை நுண்துகள்களான என்ட்ரோபி அதன் ரூலக்கூறுகளின் வழியே விளக்குதல்.

#### 6. தொழில் நுட்பம் என்றால் என்ன?

இயற்பியல் கோட்பாடுகளை நடைமுறையில் பயன்படுத்துவது தொழில் நுட்பம் ஆகும்.

#### 7. வேதியியலுடன் இயற்பியலின் தொடர்பினை விளக்குக.

- ❖ இயற்பியலில் பயிலும் அணு அமைப்பு, கதிரியக்கம், X-கதிா் விளிம்பு விளைவு ஆகியவற்றை வேதியியல் வரிசை அட்டவணையில் ஆய்வாளா்கள் தனிம கனிமங்களை அணு எண்ணின் அடிப்படையில் வரிசைப்படுத்தப் பயன்படுத்துகின்றனர்.
- இணைதிறனின் ❖ இதன் மூலம் இயல்பு, வேதிப்பிணைப்புகள் பற்றி அறியவும் மற்றும் சிக்கலான வேதியியல் அமைப்புகளை பற்றி புரிந்துக் கொள்ளவும் முடிகிறது.
- $\boldsymbol{\cdot}$  இயல் வேதியியல் மற்றும் குவாண்டம் வேதியியல் ஆகிய இயற்பியலோடு தொடா்புடைய வேதியியல் பிரிவுகள் இதில் முக்கிய பங்காற்றுகின்றன.

#### 8. உயிரியலுடன் இயற்பியலின் தொடர்பினை விளக்குக.

- **❖** இயற்பியலின் தத்துவத்தில் இயங்கும் நுண்ணோக்கி இல்லாமல் உயிரியல் ஆய்வுகளை மேற்கொள்ள இயலாது
- ❖ இயற்பியலின் எலக்ட்ரான் நுண்ணோக்கி செல்லின் அமைப்பைக் கூட பார்க்க உதவுகிறது.
- ❖ X-ககிா் மற்றும் நியூட்ரான் விளிம்பு விளைவின் நுணுக்கங்கள் நியூக்ளிக் அமிலங்களின் அமைப்புகளை புரிந்துக் கொள்வதற்கும், அதன் மூலம் வாழ்க்கை செயல்பாடுகளை கட்டுப்படுத்துவதற்கும் உதவுகிறது.
- $\boldsymbol{\cdot}$  X-கதிா்கள் உடல் பகுப்பாய்விற்கு உதவுகிறது.
- ❖ ரேடியோ ஐசோடோப்புகளின் கதிரியக்கம், புற்றுநோய் மற்றும் இதர நோய்களை குணபடுத்த உதவுகிறது.
- ❖ தற்போது உயிரியல் செயல்முறைகள் அனைத்தும் இயற்பியல் கண்ணோட்டத்தில் கற்கப்படுகின்றன.

#### 9. கணிதவியலுடன் இயற்பியலின் தொடர்பினை விளக்குக.

- $\boldsymbol{\hat{v}}$  இயற்பியல் ஒரு அளந்தறியும் அறிவியல் ஆகும்
- ❖ இயற்பியலானது அதன் வளா்ச்சிக்கு கணிதத்தை ஒரு கருவியாகப் பயன்படுத்தி கணிதத்துடன் நெருங்கிய தொடா்பு கொண்டுள்ளது.

#### 10.வானியலுடன் இயற்பியலின் தொடர்பினை விளக்குக.

- ❖ இயற்பியலின் வானியல் தொலைநோக்கிகள் கோள்களின் இயக்கம் மற்றும் வான்பொருட்கள் பற்றி அறியப் பயன்படுத்தப்படுகின்றன.
- **்** அண்டத்தின் தொலை தூரங்களை உற்றுநோக்க ரேடியோ தொலைநோக்கிகள் பயன்படுகின்றன.
- ❖ அண்டத்தினைப் பற்றி அறிய இயற்பியல் தத்துவங்கள் பயன்படுகின்றன.

#### 11.புவிநில அமைப்பியலுடன் இயற்பியலின் தொடர்பினை விளக்குக.

- ❖ பலவகையான பாறைகளின் படிக கட்டமைப்பைப் பற்றி அறிய விளிம்பு விளைவு நுட்பங்கள் பயன்படுகின்றன.
- ❖ பாறைகளின் வயது, படிமங்களின் வயது மற்றும் புவியின் வயதினை மதிப்பிட கதிரியக்கம் பயன்படுகிறது.

#### 12.கடலியலுடன் இயற்பியலின் தொடர்பினை விளக்குக.

- $\boldsymbol{\dot{\cdot}}$  கடலில் ஏற்படும் இயற்பியல், வேகியியல் மாற்றங்களை புரிந்துக் கொள்ள கடலியலாளா்கள் விரும்புகின்றனா்.
- அவா்கள் கடலின் வெப்பநிலை, ❖ அதற்காக உப்புத்தன்மை, நீரோட்டத்தின் வேகம், வாயுக்களின் பாய ஓட்டம், வேதியியல் கூறுகள் ஆகிய அளவீடுகளை செய்கின்றனா்.

#### 13.உளவியலுடன் இயற்பியலின் தொடர்பினை விளக்குக.

- ❖ அனைத்து உளவியல் இடைவினைகளும் உடலியக்க செயல்பாட்டின் மூலமே பெறப்படுகின்றன.
- ❖ நூம்பு மண்டல கடக்கிகளின் இயக்கங்கள் இயற்பியல் பண்புகளான விரவல் மற்றும் மூலக்கூறுகளின் இயக்கம் ஆகியவற்றின் அடிப்படையில் பெறப்படுகின்றன.
- ❖ அலை, துகள் ஆகிய இருமைப் பண்பின் அடிப்படையில் .<br>நம்முடைய மூளையின் செயல்பாடுகள் அமைகின்றன.

#### 14.அளவீட்டியல் என்றால் என்ன?

எந்தவொரு இயற்பியல் அளவையும் அதன் படித்தர அளவுடன் ஒப்பிடுவது அளவீட்டியல் ஆகும்

#### www.CBSEtips.in

மேல்நிலை முதலாம் ஆண்டு 2, 3 & 5 மதிப்பெண் வினா விடைகள்

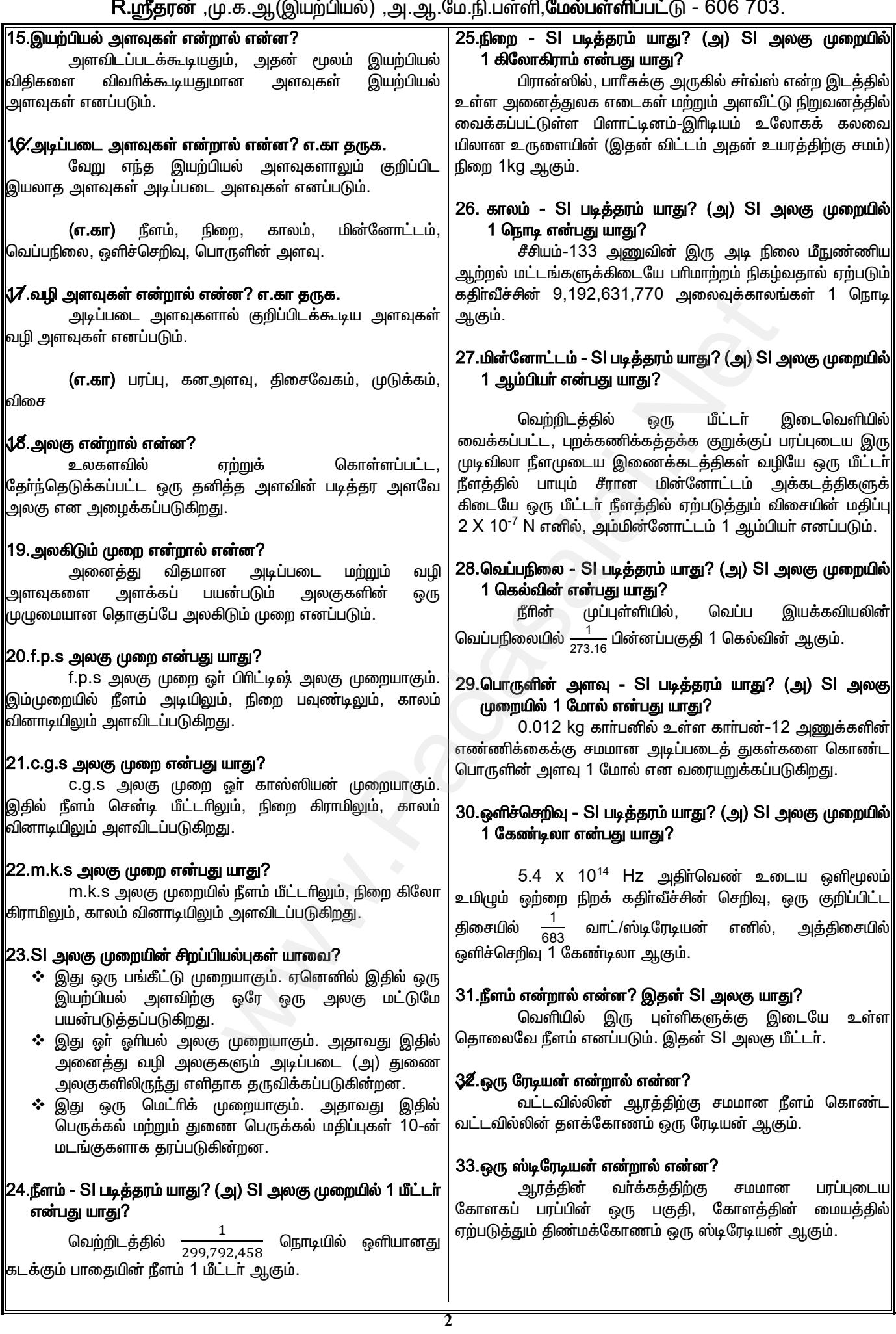

#### www.CBSEtips.in

#### மேல்நிலை முதலாம் ஆண்டு 2, 3 & 5 மதிப்பெண் வினா விடைகள்

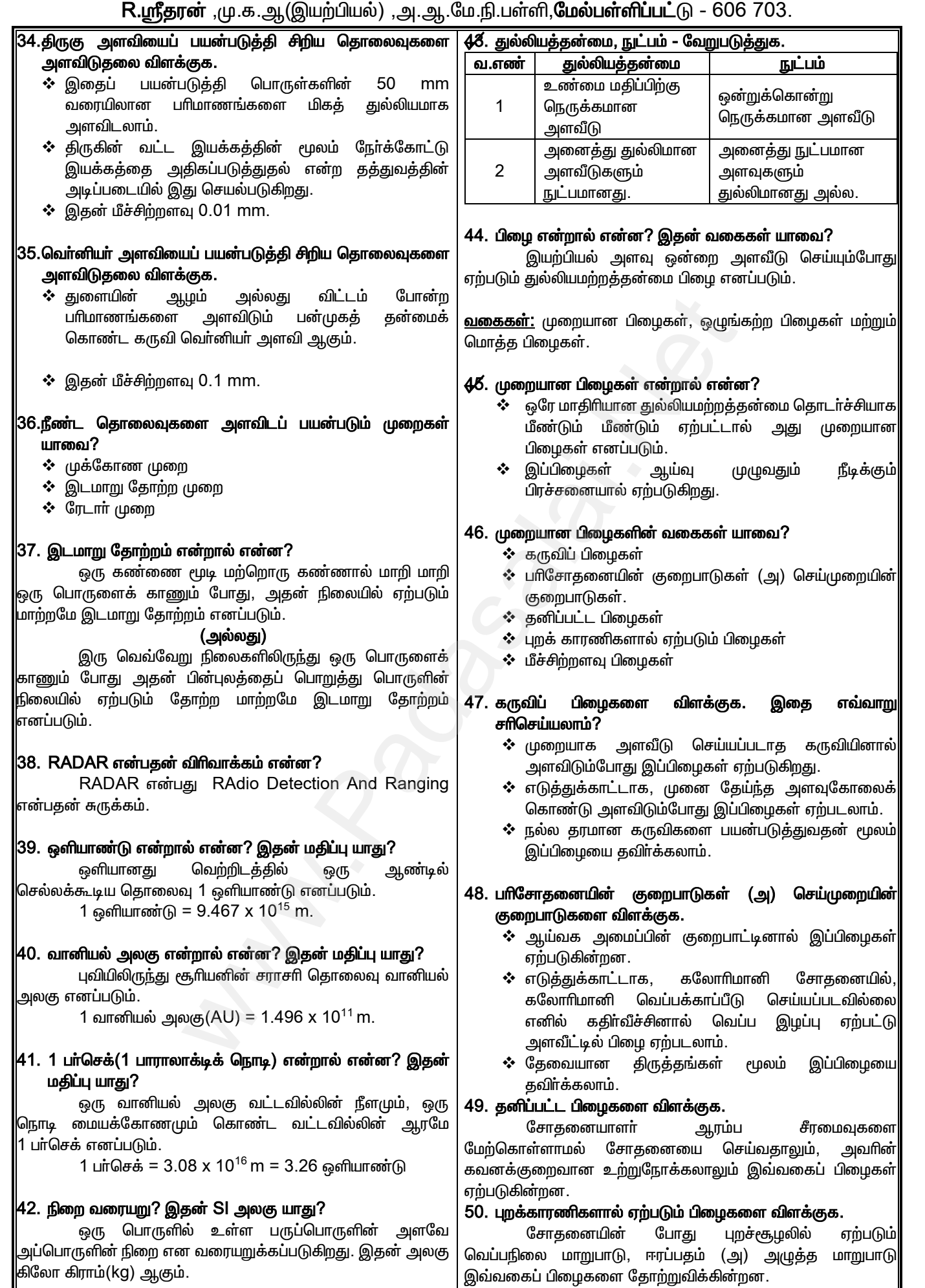

 $\overline{3}$ 

### **www.Padasalai.Net www.CBSEtips.in**  $w^2$ .Padasalai.Net<br>www.example.org/2008.5 ush.Ough close w.Padasalai.Net<br>Articles was associated at  $\frac{1}{2}$  and  $\frac{1}{2}$  and  $\frac{1}{2}$  and  $\frac{1}{2}$

# $vw.CBSE tips.in$ <br> $m \cdot \pi \dot{m}$  $www.CBSE tips.in$

#### மேல்நிலை முதலாம் ஆண்டு 2, 3 & 5 மதிப்பெண் வினா விடைகள் R.ஸ்ரீதரன் ,மு.க.ஆ(இயற்பியல்) ,அ.ஆ.மே.நி.பள்ளி,**மேல்பள்ளிப்பட்**டு - 606 703.

#### 51. மீச்சிற்றளவு பிழைகளை விளக்குக.

- $\boldsymbol{\dot{\cdot}}$  ஒரு கருவியினால் அளவிடக்கூடிய மிகச் சிறிய அளவு மீச்சிற்றளவு ஆகும்.  $\begin{array}{r} \textbf{51.} \text{ \textit{B}}\ddot{\textbf{c}}\textbf{e}\textbf{f} \textbf{f} \$ 51. மீச்சிற்றளவு பி $\begin{array}{rcl} \textcolor{red}{\LARGE \ast} & \mathbb{G}\oplus\textcolor{red}{\operatorname{G}}\oplus\textcolor{red}{\operatorname{G}}\oplus\textcolor{red}{\operatorname{G}}\oplus\textcolor{red}{\operatorname{G}}\oplus\textcolor{red}{\operatorname{G}}\oplus\textcolor{red}{\operatorname{G}}\oplus\textcolor{red}{\operatorname{G}}\oplus\textcolor{red}{\operatorname{G}}\oplus\textcolor{red}{\operatorname{G}}\oplus\textcolor{red}{\operatorname{G}}\oplus\textcolor{red}{\operatorname{G}}\oplus\textcolor{red$ **ளை விளக்குக.**<br>எல் அளவிடக்கூடிய மிகச் சிறிய அளவு **பின் அனைத்து அனைத்து என்**படும் பிழைகள் எனப்படும்.<br>எ அளவிடும் போது ஏற்படும் பிழைகள் எனப்படும்.<br>உயர் நுட்பம் கொண்ட கருவிகளை மின் மை மின் முறைக்கலாம்.<br>எஸ் குறைக்கலாம். கருவி
	- $\diamond\hspace{-.05cm}{}^{\:\:\circ}$  மீச்சிற்றளவினை அளவிடும் போது ஏற்படும் பிழைகள் மீச்சிற்றளவு பிழைகள் எனப்படும்.
	- $\boldsymbol{\dot{\cdot}}$  இப்பிழைகளை உயா் நுட்பம் கொண்ட கருவிகளை பயன்படுத்துவதால் குறைக்கலாம்.

#### $\boldsymbol{5}$ 2. ஒழுங்கற்றப் பிழைகளை விளக்குக.

- $\boldsymbol{\hat{\cdot}}$  சோதனையின் புறச்சூழல்களான அழுத்தம், வெப்பநிலை, அளிக்கப்படும் மின்னழுத்தம் போன்றவற்றில் ஏற்படும் தொடா்பற்ற மற்றும் கணிக்கமுடியாத மாறுபாடுகளால் இப்பிழைகள் ஏற்படுகின்றன.
- ❖ தனிப்பட்ட சோதனையாளராலும் இப்பிழைகள் ஏற்படலாம்.
- $\boldsymbol{\hat{\cdot}}$  இப்பிழைகள் சமமான வாய்ப்பின் அடிப்படையில் நிகழ்வதால், இது சமவாய்ப்பு பிழைகள் எனவும் அழைக்கப்படுகின்றன. www.Padasalai.Net www.Padasalai.Net www.Padasalai.Net www.Padasalai.Net
	- ❖ அளவிடப்படும் மதிப்புகளுக்கு கூட்டுச் சராசரி ்கண்டறிவதன் மூலம் இவ்வகைப் பிழைகளைக் குறைக்கலாம். எடுத்துக்காட்டாக,  $a_1$ ,  $a_2$ ,  $a_3$ , ...., $a_n$ என்பன n அளவீடுகள் எனில், இதன் கூட்டுச் சராசரி ,

$$
a_m = \frac{a_1 + a_2 + a_3 + \dots + a_n}{n}
$$

$$
a_m = \frac{1}{n} \sum_{i=1}^n a_i
$$

.<br>ஆகும்.

### $\bar{\bf 5}$ 8. மொத்தப் பிழைகளை விளக்குக. இதை எவ்வாறு குறைக்கலாம்?  $\begin{array}{lll} a_n \ \end{array}$ ஆகும்.<br>53. மொத்தப் பிலை<br>குறைக்கலாம்?<br>முழுவதும் :  $a_m = \frac{1}{n} \sum_{i=1}^n a_i$ ிளக்குக. இதை எவ்வாறு 59. முக்கிய எண்ணுரு மார் சென்று கொட்டல் மற்றும் மார் சென்று பிலைகள் கூறும் வார் சென்று முக்கிய என்று முக்கிய என்று முக்கிய என்று முக்கிய என்று முக்கிய என்று முக்கிய என்று முக்க www.Padasalai.Net  $a_m = \frac{1}{n} \sum_{i=1}^n a_i$  தனித்தனியாமை ?<br>சைவித்தனியம் ? தனித்தனியம்<br>சைவினக்குக. இதை எவ்வாறு பெருக்கிய எண்ணுமும்<br>நிருநாக்குபவரின் கவனக்குறைவினால் எண்ணுருக்களை<br>நிறுநோக்குபவரின் கவனக்குறைவினால் எண்ணுருக்களை

முழுவதும் உற்றுநோக்குபவரின் கவனக்குறைவினால் 'ஏற்படும் பிழைகள் மொத்த பிழைகள் எனப்படும்.

#### (எ.கா)

- $\Leftrightarrow$  கருவியை சரியாக பொருத்தாமல் அளவீடு செய்தல்.
- ❖ பிழையின் மூலக்காரணத்தையும், முன்னெச்சரிக்கை நடவடிக்கையையும் கருதாமல் அளவீடு செய்தல்.
- $\boldsymbol{\dot{\cdot}}$ ் தவறான அளவீடுகளை பதிவு செய்தல்.
- ❖ கணக்கீட்டின் போது தவறான மதிப்பீடுகளை பயன்படுத்துதல். ் பிழையின் ( $\frac{1}{2}$  நடவடிக்கை நடவடிக்கை<br>நடவடிக்கை<br>தவறான அ $\frac{1}{2}$  கணக்கீட்டி<br>பயன்படுத்த போதனைய<br>செயல்பட்டால் இப்பி<br>செயல்பட்டால் இப்பி<br>54. **தனிப்பிழை என்**ர காரணத்தையும், முன்னெச்சரிக்கை<br>ம் கருதாமல் அளவீடு செய்தல்.<br>களை பதிவு செய்தல். (**i) கூட்டல்:**<br>கோது தவறான மதிப்பீடுகளை தசம இலக்க எண்ணிக்க<br>கார் தவனமாகவும், விழிப்புடனும் முழுமைப்படுத்தப்படுகிற<br>காக் குறைக்கலாம். விழிப்புடனும் ் பிழையின்<br>நடவடிக்க<br>நடவடிக்க<br>நடவடிக்க<br>தணக்கீட்<br>மசயல்பட்டால் இப்<br>செயல்பட்டால் இப்<br>54. த**னிப்பிழை எ**ட் க்காரணத்தையும், முன்னெச்சரிக்கை (சுகுண்டிட்டு:<br>மும் கருதாமல் அளவீடு செய்தல். (லக்கை மாதிவு செய்தல். (லக்கை மதிவிசியதல். (லக்கி தசம் இலக்க எண்ணி<br>- பாது தவறான மதிப்பீடுகளை தசம் இலக்க எண்ணி<br>- கவனமாகவும், விழிப்புடனும் (முழு

சோதனையாளா் கவனமாகவும், விழிப்புடனும்

செயல்பட்டால் இப்பிழைகளைக் குறைக்கலாம்.

#### 54. தனிப்பிழை என்றால் என்ன? விளக்குக.

- $\boldsymbol{\hat{\cdot}}$  ஒரு அளவின் உண்மையான மதிப்பிற்கும், அளவிடப்பட்ட மதிப்பிற்கும் உள்ள வேறுபாட்டின் எண்மதிப்பு, தனிப்பிழை எனப்படும்.
- $\boldsymbol{\hat{\cdot}}$  ஒரு அளவின் அளவிடப்பட்ட மகிப்புகள்  $a_1$ ,  $a_2$ ,  $a_3$ , ...., $a_n$  எனில், இதன் கூட்டுச் சராசரி மதிப்பே உண்மை மதிப்பாகும்.

∴ әиј, ға, ға, ға, әд, ға, әд, ға, әд, ға, әд, ға, әд, ға, әд, ға, әдіціқы.

\n4. 
$$
a_m = \frac{a_1 + a_2 + a_3 + \cdots + a_n}{n}
$$

\n4.  $a_m = \frac{1}{n} \sum_{i=1}^{n} a_i$ 

\n4.  $a_m = |a_m - a_1|$ 

\n5.  $a_m = |a_m - a_1|$ 

\n6.  $a_m = |a_m - a_1|$ 

\n7.  $a_m = \frac{1}{n} \sum_{i=1}^{n} a_i$ 

\n8.  $a_m = \frac{1}{n} \sum_{i=1}^{n} a_i$ 

\n9.  $a_m = \frac{1}{n} \sum_{i=1}^{n} a_i$ 

\n1.21 x 36.72 = 44.

\n4.  $a_m = |a_m - a_1|$ 

\n5.72 ÷ 1.2 = 30.

\n6.  $a_m = |a_m - a_n|$ 

\n7.  $a_m = |a_m - a_n|$ 

\n8.  $a_m = |a_m - a_n|$ 

\n9.  $a_m = |a_m - a_n|$ 

\n1.  $a_m = |a_m - a_n|$ 

\n2.  $a_m = |a_m - a_n|$ 

\n36.72 ÷ 1.2 = 30.

\n4.  $a_m = |a_m - a_n|$ 

\n4.  $a_m = |a_m - a_n|$ 

\n5.  $a_m = |a_m - a_n|$ 

\n6.  $a_m = |a_m - a_n|$ 

\n7.  $a_m = |a_m - a_n|$ 

\n8.  $a_m = |a_m - a_n|$ 

\n9.  $a_m = |a_m - a_n|$ 

\n1.  $a_m = |a_m - a_n|$ 

\n2.  $a_m = |a_m - a_n|$ 

\n3.  $a_m = |a_m - a_n|$ 

\n

55. êó£ê£¤ îù¤ð¢ ð¤¬ö âù¢ø£ô¢ âù¢ù? õ¤÷袰è. அனைத்து அளவுகளின் தனிப் பிழைகளின் எண்மதிப்புகளின் கூட்டுச் சராசரி, சராசரி தனிப்பிழை எனப்படும். **ா விளக்குக.**<br>முளவிடக்கூடிய மிகச் சிறிய அளவு புக்கு அனைத்து<br>ம். அளவிடும் போது ஏற்படும் பிழைகள் எனப்படும்.<br>கள் எனப்படும்.<br>டயர் நுட்பம் கொண்ட கருவிகளை மினப்படும்.<br>ல் குறைக்கலாம். கருவிகளை மின் மின் முக்குக்கலாம்.<br>எ **விளக்க** ால் என்ன? விளக்குக.<br>குளின் தனிப் பிழைகளின்<br>சராசரி, சராசரி தனிப்பிழை<br><u>.| + | $\Delta a_{3}$ | + … + | $\Delta a_{n}$ |</u><br>என்ன? விளக்குக.<br>என்ன? விளக்குக.<br>த்கும், சராசரி மதிப்பிற்கும் **rறால் என்ன? விளக்குக.**<br>rவுகளின் தனிப் பிழைகளின்<br>r சராசரி, சராசரி தனிப்பிழை $a_2|+|\Delta a_3|+ \cdots + |\Delta a_n|$ <br>)<br>ல் **என்ன? விளக்குக.**<br>நழக்கும், சராசரி மதிப்பிற்கும்

$$
\Delta a_m = \frac{|\Delta a_1| + |\Delta a_2| + |\Delta a_3| + \dots + |\Delta a_n|}{\Delta a_m}
$$

 $\boldsymbol{\eta}$ 

$$
\Delta a_m = \frac{1}{n} \sum_{i=1}^n |\Delta a_i|
$$

56. ஒப்பீட்டுப் பிழை என்றால் என்ன? விளக்குக.

சராசரி தனிப்பிழைக்கும், சராசரி மதிப்பிற்கும் (உண்மை மதிப்பிற்கும்) இடையே உள்ள தகவு ஒப்பீட்டுப் பிழை எனப்படும். இது பின்னப்பிழை (அ) சாா்புப் பிழை எனவும் அழைக்கப்படும்.

லப்பீட்டு பிழை = 
$$
\frac{\text{symefh }\text{pth in }\text{m}}{\text{symefh }\text{m}\text{m}}
$$

#### $a_m$ 57. விழுக்காட்டுப் பிழை என்றால் என்ன? விளக்குக.

் ஒப்பீட்டுப் பிழையினை விழுக்காட்டில் குறிப்பிட்டால், அது விழுக்காட்டுப் பிழை எனப்படும். சராசரி தனிப் பிழை $\frac{\Delta a_m}{a_m}$ <br>ரால் என்ன? விளக்குக.<br>றால் என்ன? விளக்குக.<br>ன விழுக்காட்டில் குறிப்பிட்டால்,<br>ப்படும்.<br>ட்படும்.<br>=  $\frac{\Delta a_m}{a_m}$  x 100 %  $=\frac{\pi \pi \pi \pi \hat{m}}{\pi \pi \pi \hat{m}}$  மதிப்பு<br> $=\frac{\Delta a_m}{a_m}$ <br>ர்றால் என்ன? விளக்குக.<br>னை விழுக்காட்டில் குறிப்பிட்டால்,<br>னப்படும்.<br>எப்படும்.<br> $\ln \hat{m} \times 100\%$ 

விழுக்காட்டுப் பிழை = 
$$
\frac{\Delta a_m}{a_m}
$$
 x 100 %

- 58. இறுதி முடிவுகளின் பிழைகள் சார்ந்துள்ள காரணிகள்  $I$ யாவை $?$ 
	- $\dots$ ் தனித்தனியான அளவீடுகளில் உள்ள பிழைகள்.
	- $\Leftrightarrow$  கணிதவியல் செயல்பாட்டின் தன்மை.

59. முக்கிய எண்ணுரு என்றால் என்ன?

<u>ஒரு</u> அளவீட்டை மதிப்பிட போதுமான இலக்கங்களின் எண்ணிக்கை முக்கிய எண்ணுரு எனப்படும். பீடுகளில் உள்ள பிழைகள்.<br>ாட்டின் தன்மை.<br>**ல் என்ன?**<br>ப்பிட போதுமான இலக்கங்களின்<br>புரு எனப்படும்.<br>**ந்தல் செயல்பாட்டில் முக்கிய**<br>**டன் விளக்குக.**<br>ந்தலின்போது கிடைக்கும் இறுதி<br>ஒ ளவீடுகளில் உள்ள பிழைகள்.<br>ம்பாட்டின் தன்மை.<br>**றால் என்ன?**<br>திப்பிட போதுமான இலக்கங்களின்<br>ணுரு எனப்படும்.<br>**நித்தல் செயல்பாட்டில் முக்கிய**<br>: உ**டன் விளக்குக.**<br>பத்தலன்போது கிடைக்கும் இறுதி

60. Ãì¢ìô¢ ñø¢Áñ¢ èö¤î¢îô¢ ªêòô¢ð£ì¢®ô¢ ºè¢è¤ò âí¢µ¼è¢è¬÷ â.è£ àìù¢ õ¤÷袰è.

கூட்டல் மற்றும் கழித்தலின்போது கிடைக்கும் இறுதி முடிவின் தசம இலக்க எண்ணிக்கையை, செயல்படுத்தப்பட்ட எண்களின் சிறும தசம இலக்க எண்ணிக்கைக்கு சமமாக முழுமைப்படுத்தவேண்டும். [www.Padasalai.Net](https://www.padasalai.net/)

#### எடுத்துக்காட்டு:

#### (i) கூட்டல்:

 $3.1 + 1.780 + 2.046 = 6.926$  இது குறைந்தப்பட்சமாக ஒரு தசம இலக்க எண்ணிக்கையைப் பெற்ற 3.1 ஐப் போல 6.9 என முழுமைப்படுத்தப்படுகிறது. 926 இது குறைந்தப்பட்சமாக ஒரு<br>பப் பெற்ற 3.1 ஐப் போல <mark>6.9</mark> என<br>இது குறைந்தப்பட்சமாக இரண்டு<br>கயைப் பெற்ற 2.46 ஐப் போல<br>கம்படுகிறது. 3.926 இது குறைந்தப்பட்சமாக ஒரு<br>மைப் பெற்ற 3.1 ஐப் போல <mark>6.9</mark> என<br>7 இது குறைந்தப்பட்சமாக இரண்டு<br>கையைப் பெற்ற 2.46 ஐப் போல<br>3க்கப்படுகிறது

#### (ii) கழித்தல்:

 $12.637 - 2.42 = 10.217$  இது குறைந்தப்பட்சமாக இரண்டு தசம இலக்க எண்ணிக்கையைப் பெற்ற 2.46 ஐப் போல 10.22 என முழுமைப்படுத்தப்படுகிறது.

#### 61. பெருக்கல் மற்றும் வகுத்தல் செயல்பாட்டில் முக்கிய எண்ணுருக்களை எ.கா உடன் விளக்குக.

பெருக்கல் மற்றும் வகுத்தலின்போது கிடைக்கும் <u>இறு</u>தி முடிவின் முக்கிய எண்ணுருவை, செயல்படுத்தப்பட்ட எண்களின் சிறும முக்கிய எண்ணுருவுக்குச் சமமாக முழுமைப்படுத்தவேண்டும். டன் **விளக்குக.**<br>`வகுத்தலின்போது கிடைக்கும்<br>ன்ணுருவை, செயல்படுத்தப்பட்ட<br>ப எண்ணுருவுக்குச் சமமாக<br>இது குறைந்தப்பட்சமாக மூன்று<br>ற்ற 1.21 ஐப் போல 44<u>.4</u> என : உடன் விளக்குக.<br>ம் வகுத்தலின்போது கிடைக்கும்<br>ரண்ணுருவை, செயல்படுத்தப்பட்ட<br>கிய எண்ணுருவுக்குச் சமமாக<br>2 இது குறைந்தப்பட்சமாக மூன்று<br>பற்ற 1.21 ஐப் போல 44<u>.4</u> என

#### எடுத்துக்காட்டு: (iii)பெருக்கல்:

1.21 x 36.72 = 44.4312 இது குறைந்தப்பட்சமாக மூன்று முக்கிய எண்ணுருவைப் பெற்ற 1.21 ஐப் போல 44<u>.**4** எ</u>ன முழுமைப்படுத்தப்படுகிறது.

#### (iv)வகுத்தல்:

 $36.72 \div 1.2 = 30.6$  இது குறைந்தப்பட்சமாக இரண்டு முக்கிய எண்ணுருவைப் பெற்ற 1.2 ஐப் போல 31 என முழுமைப்படுத்தப்படுகிறது. கு குறைந்தப்பட்சமாக இரண்டு<br>பெற்ற 1.2 ஐப் போல <u>31</u> என<br>.<br>lai.net@gmail.com இது குறைநதப்படசமாக இரண்டு|<br>| பெற்ற 1.2 ஐப் போல <u>31</u> என|<br>து.<br>|salai.net@gmail.com

#### www.CBSEtips.in

 $B - \dot{\omega}$ 

 $B - \dot{\omega}$ 

 $B - \dot{\omega}$ 

 $(2)$ 

மேல்நிலை முதலாம் ஆண்டு 2, 3 & 5 மதிப்பெண் வினா விடைகள்

R.மரீதரன் ,மு.க.ஆ.(இயற்பியல்) ,அ.ஆ.மே.நி.பள்ளி,**மேல்பள்ளிப்பட்**டு - 606 703.

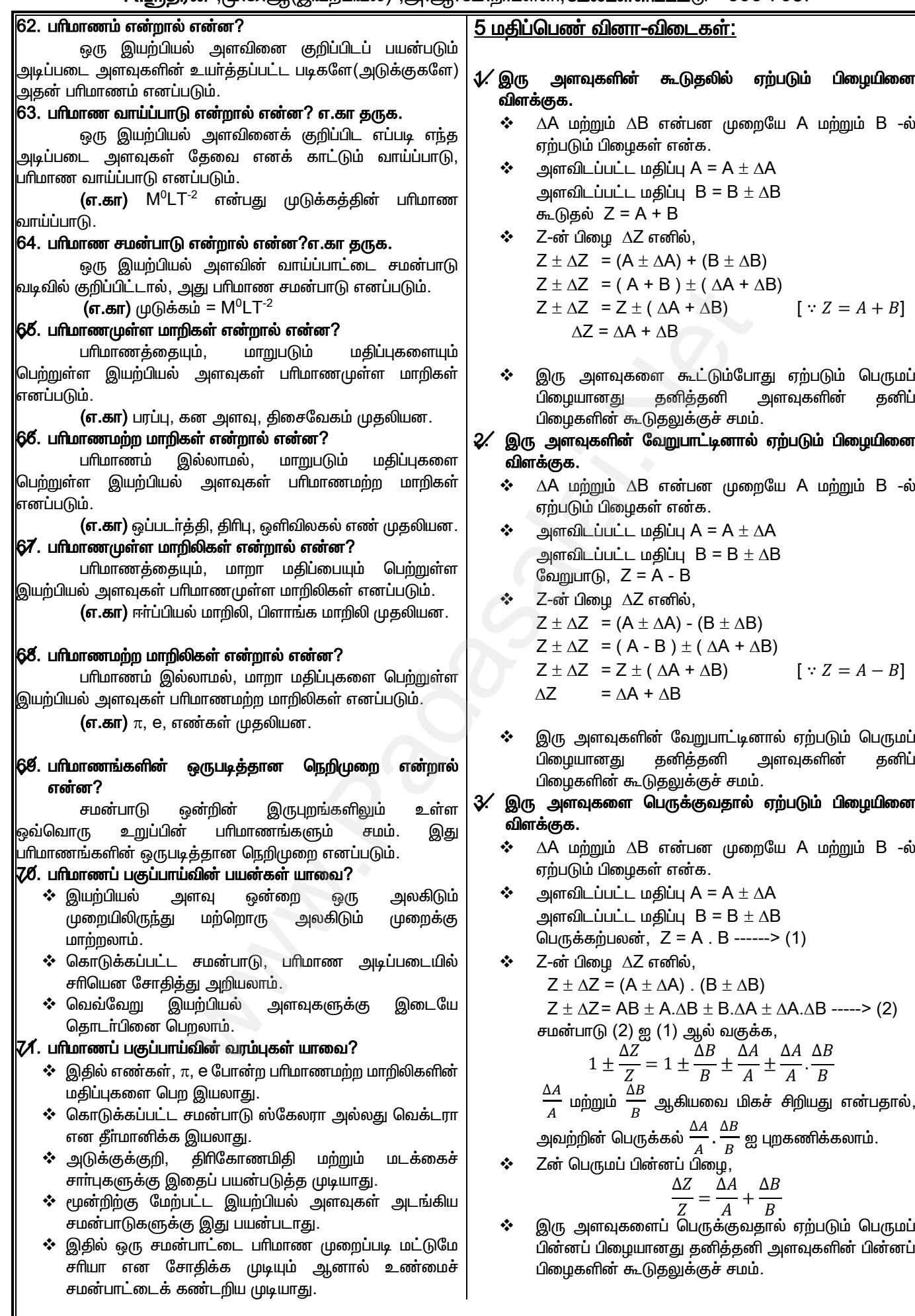

#### Kindly send me your questions and answerkeys to us : Padasalai.net@gmail.com

 $\overline{\mathbf{5}}$ 

#### www.CBSEtips.in

### மேல்நிலை முதலாம் ஆண்டு 2, 3 & 5 மதிப்பெண் வினா விடைகள்

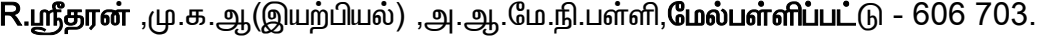

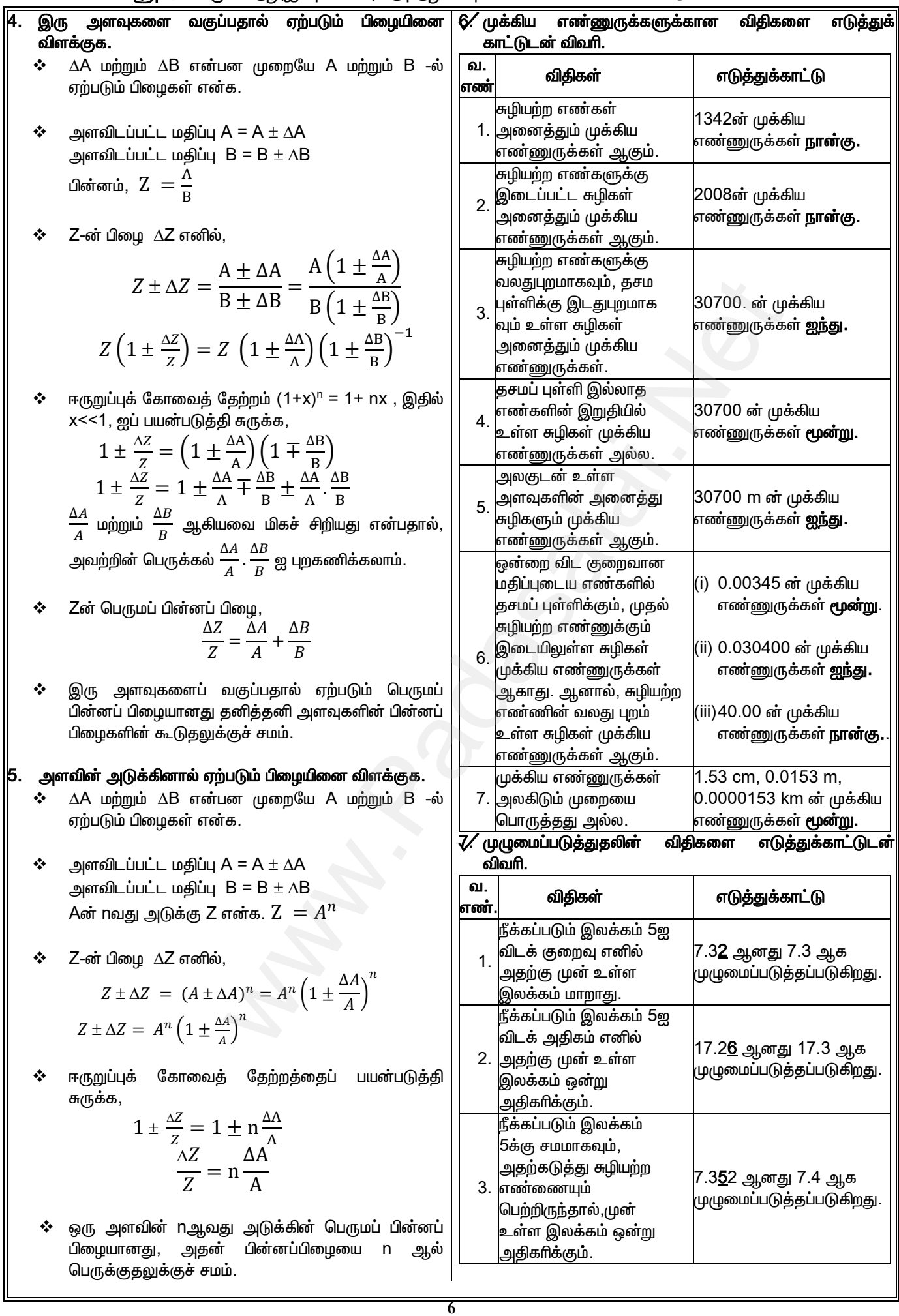

#### www.CBSEtips.in

#### மேல்நிலை முதலாம் ஆண்டு 2, 3 & 5 மதிப்பெண் வினா விடைகள் R.ஸ்ரீதரன் ,மு.க.ஆ(இயற்பியல்) ,அ.ஆ.மே.நி.பள்ளி,**மேல்பள்ளிப்பட்**டு - 606 703.

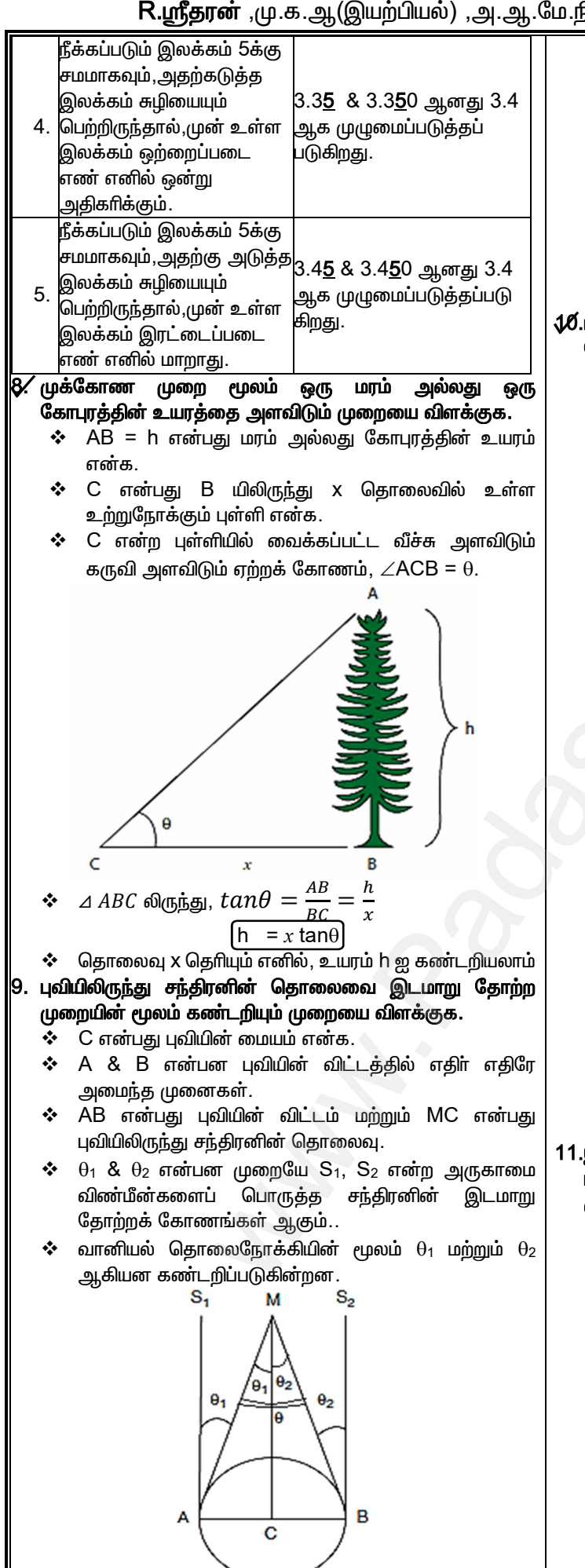

∔ Onurģத @Lunrgu Ĝதாற்றக் கோணம்,

\n∠AMB = 
$$
\theta_1 + \theta_2 = \theta
$$
.

\n∴  $\Box \Box \phi \exists \theta$  (ق) ∴  $\overline{AB} = \frac{AB}{MC}$  [∴  $AM = MC$ ]

$$
MC = \frac{AB}{\theta}
$$

 $\ddot{\bullet}$ AB மற்றும்  $\theta$  தெரியும் எனில், புவியிருந்து சந்திரனின் தொலைவு MC ஐக் கண்டறியலாம்.

#### 1⁄0.புவிக்கு அருகில் உள்ள கோளின் தொலைவைக் கண்டறியும் ரேடார் துடிப்பு முறையை விளக்குக.

- † ரேடார்(RADAR) என்பது RAdio Detection And Ranging என்பதன் சுருக்கமாகும்.
- இந்த முறையில் பரப்பியால் அனுப்பப்பட்ட ரேடியோ அலைகள் கோளின் பரப்பினால் எதிரொளிக்கப்பட்டு மீண்டும் ரேடாரின் ஏற்பியால் உணரப்படுகிறது.

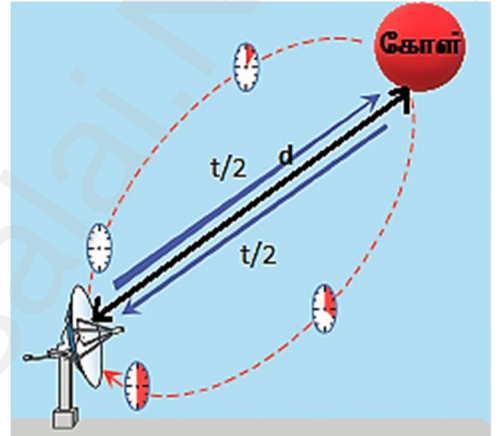

❖ ரேடியோ அலைகள் பரப்பப்பட்ட கணத்திலிருந்து மீண்டும் ஏற்கப்படும் கணம் வரை உள்ள கால இடைவெளி t ஐ அளவிடுவதன் மூலம் கோளின் தொலைவை கண்டறியலாம். அதாவது,

தொலைவு = ரேடியோ அலையின் வேகம்  $X$  காலம்

$$
d = \frac{v \times t}{2}
$$

- இங்கு v என்பது ரேடியோ அலையின் வேகம். t என்பது ❖ ரேடியோ அலைகள் கோளை சென்று வர ஆகும் காலம் எனில், t/2 என்பது d தொலைவு கடக்க ஆகும் காலமாகும்.
- 11.இயற்பியல் அளவு ஒன்றை ஒரு அலகு முறையிலிருந்து மற்றொரு அலகு முறைக்கு பாிமாண பகுப்பாய்வு முறை மூலம் மாற்றுதலை எடுத்துக்காட்டுடன் விளக்குக.
	- ஒரு அளவின் எண் மதிப்பையும், அதன் பாிமாண வாய்பாட்டையும் பெருக்கும் தொகை மாறிலி ஆகும். n [u] = மாறிலி
	- $\ddot{\bullet}$ நிறையின் பரிமாணம் 'a' வையும், நீளத்தின் பரிமாணம்  $b$ யையும், காலத்தின்பரிமாணம்  $^{\circ}$ c' யையும் பெற்றுள்ள ஒரு இயற்பியல் அளவை கருதுக.
	- $M_1$  ,  $L_1$  &  $T_1$  என்பன ஒரு அலகு முறையில் அடிப்படை அலகுகள் எனவும்,  $M_2$ ,  $L_2$  &  $T_2$ , என்பன மற்றொரு அலகு முறையில் அடிப்படை அலகுகள் எனவும் கொண்டால்,

 $n_1[M_1^a L_1^b T_1^c] = n_2[M_2^a L_2^b T_2^c]$ 

# **www.Padasalai.Net www.CBSEtips.in** w.Padasalai.Net<br>Articles was associated at  $\frac{1}{2}$  and  $\frac{1}{2}$  and  $\frac{1}{2}$  and  $\frac{1}{2}$

# $vw.CBSE tips.in$ <br> $m \cdot \pi \dot{m}$  $www.CBSE tips.in$

 $\mathcal G$ மல்நிலை முதலாம் ஆண்டு 2, 3 & 5 மதிப்பெண் வினா விடைகள்  $w^2$ .Padasalai.Net<br>sairkana waxay ah artis 2, 2, 8, 5 is filo waxay ah

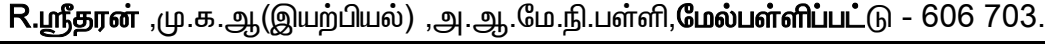

**8** <u>எடுக்குக்காட்டு: 1</u> ,<br>பரிமாண பகுப்பாய்வு முறையில் 76 cm பாதரச அழுத்தத்தை  $\mathsf{Nm}^\mathsf{-2}$  என மாற்றுக. தகவல் => h = 76 cm ;  $\rho$  = 13.6 g cm $^{\text{-3}}$  ; g = 980 cm  $\texttt{s}^{\text{-2}}$ . <u>கீர்வ:</u> P<sub>1</sub> = h<sub>p</sub>g =76 x 13.6 x 980 = 1.01 x 10<sup>6</sup> dyne cm<sup>-2</sup>.  $\boldsymbol{\hat{\cdot}}$  அழுத்தம்  ${\sf P}$  ன் பரிமாண வாய்ப்பாடு,  $[{\sf M} \; {\sf L}^{-1} \, {\sf T}^{-2}]$  $\widehat{\text{area}}$   $\widehat{\text{a}}$  = 1, b = -1, c = -2  $P_1[M_1^a L_1^b T_1^c] = P_2[M_2^a L_2^b T_2^c]$  $P_2 = P_1 \left[ \frac{M_1}{M} \right]$  $\frac{1}{M_2}$  $\alpha$  $\left[\frac{L_1}{L}\right]$  $\frac{1}{L_2}$ b  $\left[\frac{T_1}{T}\right]$  $\frac{1}{T_2}$  $\mathcal{C}_{0}^{(n)}$  $M_1 = 1 g$   $| L_1 = 1 cm$   $| T_1 = 1 s$  $M_2$  = 1 kg  $L_2$  = 1 m  $T_2$  = 1 s  $P_2 = 1.01 \times 10^6 \left[ \frac{1 \ g}{1 \ kg} \right]$  $\mathbf 1$  $\left[\frac{1}{1}\right]$  $\frac{1}{1}$  m  $-1$  $\left[\frac{1}{1}\right]$  $\frac{1}{1}$  $-2$  $P_2 = 1.01 \times 10^6 \left[ \frac{10^{-3} kg}{1 kg} \right]$  $\frac{1}{1 kg}$  $\mathbf{1}$  $\frac{10^{-2} m}{4 m}$  $\left| \frac{1}{1 \, m} \right|$  $-1$  $\left[\frac{1}{1}\right]$  $\frac{1}{1}$  $-2$ =  $1.01 \times 10^6 \times 10^{-3} \times 10^2$ x 1  $P_2$  = 1.01 x 10<sup>5</sup> Nm<sup>-2</sup>. <mark>எடுத்துக்காட்</mark>டு 2: .<br>SI அலகு முறையில் ஈா்ப்பியல் மாறலியின் மதிப்பு  $6.6\,$ x 10 $^{-11}$  Nm $^2$  kg $^{-2}$ , எனில் CGS முறையில் அதன் மதிப்பைக் |<br>கணக்கிடுக. தீா்வு:  $\mathsf S$ l அலகு முறையில் ஈா்ப்பியல் மாறிலி  $\mathsf G_{\mathsf S\mathsf I}$  எனவும்,  $\mathsf{cgs}$ முறையில்  $\mathbf{G}_{\text{cgs}}$  எனவும் கொள்க $.$  $G_{SI}$  = 6.6 x 10<sup>-11</sup> Nm<sup>2</sup> kg<sup>-2</sup>  $\boldsymbol{\hat{\cdot}}$  ஈா்ப்பியல் மாறிலி Gன் பாிமாண வாய்ப்பாடு  $\mathsf{M}^{\text{-1}}$  L $^3$  T $^{\text{-2}}$  .  $a = -1, b = 3, c = -2$  $G_{cgs} = G_{SI} \left[ \frac{M_1}{M} \right]$  $\frac{1}{M_2}$  $\alpha$  $\left[\frac{L_1}{L}\right]$  $\frac{1}{L_2}$ b  $\left[\frac{T_1}{T}\right]$  $\frac{1}{T_2}$  $\epsilon$  $M_1 = 1$  kg  $\begin{array}{ccc} | \text{L}_1 = 1 \text{ m} & \text{T}_1 = 1 \text{ s} \end{array}$  $M_2 = 1 g$   $L_2 = 1 cm$   $T_2 = 1 s$  $G_{cgs} = 6.6 \times 10^{-11} \left[ \frac{1 \ kg}{1 \ a} \right]$  $\frac{1 - \sigma}{1 - g}$  $-1$  $\left[\frac{1 \, m}{1 \, cm}\right]$ ଷ  $\left[\frac{1}{1}\right]$  $\frac{1}{1s}$  $-2$  $G_{cgs} = 6.6 \times 10^{-11} \left[ \frac{1 \ kg}{10^{-3} \ kg} \right]$  $-1$  $\frac{1 \, m}{4 \, \Omega - 2}$  $\frac{1}{10^{-2}m}$ ଷ  $\left[\frac{1}{4}\right]$  $\frac{1}{1s}$  $-2$ =  $6.6 \times 10^{-11} \times 10^{-3} \times 10^6 \times 1$  $G_{\text{cgs}}$  = 6.6 x 10<sup>-8</sup> dyne cm<sup>2</sup> g<sup>-2</sup> 12.கொடுக்கப்பட்ட சமன்பாட்டை பரிமாண முறைப்படி சரியா என சோதிக்க. <u>எடுத்துக்காட்டு 1:</u>  $v = u + at$  என்ற இயக்கச் சமன்பாட்டைக் கருதுக. இருபுறங்களிலும் பரிமாணங்களை பிரதியிட,  $[LT^{-1}] = [LT^{-1}] + [LT^{-2}] [T^{-1}]$  $[LT^{-1}] = [LT^{-1}] + [LT^{-1}]$ பரிமாணங்கள் இருபுறமும் சமம் என்பதால், இச்சமன்பாடு பரிமாண முறைப்படி சரி ஆகும். <u>எடுக்குக்காட்டு 2:</u>  $\mathbf{1}$  $\frac{1}{2}mv^2=mgh$  என்ற சமன்பாட்டைக் கருதுக. இருபுறங்களிலும் பரிமாணங்களை பிரதியிட,  $[M]$   $[LT^{-1}]^2 = [M]$   $[LT^{-2}]$   $[L]$  $[ML^{2}T^{-2}] = [ML^{2}T^{-2}]$ பரிமாணங்கள் இருபுறமும் சமம் என்பதால், இச்சமன்பாடு பரிமாண முறைப்படி சரி ஆகும். 13. வெவ்வெறு இயற்பியல் அளவுகளுக்கிடையே உள்ள <u>தொடர்பி</u>னை பரிமாண பகுப்பாய்வு முறை மூலம் பெறுதலை எடுத்துக்காட்டுடன் விளக்குக.  $\boldsymbol{\cdot}$  Q என்ற இயற்பியல் அளவு  $\mathsf{Q}_1$ ,  $\mathsf{Q}_2$  and  $\mathsf{Q}_3$  வை சா**ர்ந்திருந்தால்**,  $Q \propto Q_1^a \; Q_2^b \; Q_3^c$  $Q = k Q_1^a Q_2^b Q_3^c$  $\clubsuit$  இங்கு k ஒரு பாிமாணமற்ற மாறிலி.  $Q_1$ ,  $Q_2$  மற்றும்  $Q_3$ ன் பரிமாணங்களை பிரதியிட்டு பரிமாணங்களின் ஒருபடித்தான நெறிமுறையை பயன்படுத்தி அடுக்குகளை கண்டறிந்தால், **தேவையா**ன தொடர்பினைப் பெறலாம். எடுத்துக்காட்டு 1: தனிஊசலின் அலைவு நேரத்திற்கான கோவையை பரிமாண முறையில் பெறுக. அலைவு நேரமானது (i) ஊசல் குண்டின் நிறை 'm' (ii) ஊசலின் நீளம் 'l' மற்றும் (iii) அவ்விடத்தில் புவிஈா்ப்பு முடுக்கம் 'g' ஆகியவற்றைச் சாா்ந்தது. (மாறிலி  $k = 2\pi$ ) தீாவு:  $T \alpha$  m<sup>a</sup>  $l^b$  g<sup>c</sup>  $T = k m^a l^b g^c$  -----> (1)  $\div$  இங்கு k என்பது பரிமாணமற்ற மாறிலி. இருபுறங்களிலும் பரிமாணங்களை பிரிகியிட,  $[T] = [M^a] [L^b] [LT^{-2}]^c$  $[M^{0} L^{0} T^{1}] = [M^{a} L^{b+c} T^{-2c}]$  $\boldsymbol{\hat{\cdot}}$  இருபுறத்திலும் M, L, T ன் அடுக்குகளை ஒப்பிட  $a = 0$ ,  $b + c = 0$ ,  $-2c = 1$ .  $\div$  இதனைச் சுருக்க, a = 0, b =1/2, c= -1/2 சமன்பாடு $(1)$  லிருந்து,  $T = 2\pi m^0 l^{1/2} g^{-1/2}$  $T = 2\pi$  $\iota$  $\overline{g}$  $\frac{M_2}{M_2} \frac{|t_1|^2}{|t_2|^2} \left| \frac{t_1}{|t_2|^2} \right|^2 = \frac{1}{\frac{1}{2}}$ <br>  $\frac{W_1}{M_2} \left| \frac{t_1}{|t_2|^2} \right|^2 = \frac{1}{\frac{1}{2}}$ <br>  $\frac{W_2}{M_2} \left| \frac{t_1}{|t_2|^2} \right|^2 = \frac{1}{\frac{1}{2}}$ <br>  $\frac{W_2}{M_2} \left| \frac{t_1}{|t_1|^2} \right|^2 = \frac{1}{\frac{1}{2}}$ <br>  $\frac{W_2$ <u>எடுத்துக்காட்டு: 1</u><br>பாிமாண பகுப்பாய்வு<br>Nm<sup>-2</sup> என மாற்றுக.<br>தகவல் => h = 76 c<br>தீர்வு:<br>பிர்வு: றயில் 76 cm பாதரச அழுத்தத்தை $= 13.6 \text{ g cm}^{-3}$ ; g = 980 cm s<sup>-2</sup>.<br>a  $\frac{1}{2} m v^2 = m g h$ <br> $\text{(M)}$  [L] [L]<br> $\text{N3} \times 980 = 1.01 \times 10^6 \text{ dyne cm}^{-2}.$ ) **சமன்பாட்டைக் கருதுக.<br><sup>மாணங்களை பிரதியிட ,<br>= [M] [LT<sup>-2</sup>] [L]<br>[ML<sup>2</sup>T<sup>-2</sup>]<br>ருபுறமும் சமம் என்பதால்,<br>ப்படி சரி ஆகும்.**</sup>  $r_1[M_1^a L_1^b]$ <br>  $N_1 = 1 g$ <br>  $M_2 = 1 kg$ <br>  $P_2 = 1.01$ = -1 , c = -2<br>  $| = P_2[M_2^a L_2^b T_2^c]$ <br>  $\frac{1}{2} = P_1 \left[ \frac{M_1}{M_2} \right]^a \left[ \frac{L_1}{L_2} \right]^b \left[ \frac{T_1}{T_2} \right]^c$ <br>  $\frac{1}{2} = 1 \text{ cm}$   $\frac{T_1 = 1 \text{ s}}{T_2 = 1 \text{ s}}$   $\frac{1}{2} = 1 \text{ m}$   $\frac{T_2 = 1 \text{ s}}{T_2}$   $\frac{1}{2} = 1 \text{ m}$   $\frac{T_1}{T_$ ந**ப்பாய்வு முறை மூலம் பெறுதலை** $Q_2^b$  $Q_3^c$ **<br>அளவு**  $Q_1$ **,**  $Q_2$  **and**  $Q_3$  **வை** $Q_2^b$  $Q_3^c$ **<br>** $Q_1^a$  $Q_2^b$  $Q_3^c$ **<br>ணமற்ற மாறிலி.**  $Q_1$ **,**  $Q_2$  **மற்றும்**  $\begin{array}{r} \rm{P}_2 = 1.01 \ \rm{m} \ \rm{m} \ \rm{m} \ \rm{m} \ \rm{m} \ \rm{m} \ \rm{m} \ \rm{m} \ \rm{m} \ \rm{m} \ \rm{m} \ \rm{m} \ \rm{m} \ \rm{m} \ \rm{m} \ \rm{m} \ \rm{m} \ \rm{m} \ \rm{m} \ \rm{m} \ \rm{m} \ \rm{m} \ \rm{m} \ \rm{m} \ \rm{m} \ \rm{m} \ \rm{m} \ \rm{m} \ \rm{m} \ \rm{m} \ \rm{m} \ \rm{m} \ \rm{m} \ \$  $\begin{array}{r} \begin{array}{r} \begin{array}{r} \begin{array}{r} \mathbf{S} \times 10^{-3} \times 10^{2} \times 1 \end{array} \end{array} \end{array} \end{array}$ <br>
Padasa Timunda Ampropolation in the set of the set of the set of the set of the set of the set of the set of the set of the set of the set of <sup>லைபடறநுதால், நேலையாலா<br>ராம்.<br>திற்கான கோவையை பாிமாண<br>நேரமானது (i) ஊசல் குண்டின்<br>ம் 'l' மற்றும் (iii) அவ்விடத்தில்<br>இதியவற்றைச் சாா்ந்தது.</sup>  $a = -1$ , b =<br>  $G_{cgs}$ <br>  $\frac{M_1 = 1 \text{ kg}}{M_2 = 1 \text{ g}}$ ion unhun com ounuuuun (6) M<sup>-1</sup> L<sup>3</sup> I<sup>-2</sup>.<br>
- 2<br>
I  $\left[\frac{M_1}{M_2}\right]^a \left[\frac{L_1}{L_2}\right]^b \left[\frac{T_1}{T_2}\right]^c$ <br>
- 1 m T<sub>1</sub> = 1 s<br>
- 1 cm T<sub>2</sub> = 1 s<br>
- 1 cm T<sub>2</sub> = 1 s<br>
- 1 m T<sub>2</sub> = 1 s<br>
- 1 m T<sub>2</sub> = 1 s<br>
- 1 m T<sub>2</sub> = 1 s<br>
- 1 m  $l^{\text{b}} \text{ g}^{\text{c}}$ <br> $l^{\text{b}} \text{ g}^{\text{c}}$  ------>  $(1)$ <br>பது பரிமாணமற்ற மாறிலி.<br>மாணங்களை பிரிதியிட,<br>ட<sup>b</sup>] [LT<sup>-2</sup>]°  $G_{cgs} = 6.6$  :<br>= 6.6 :<br>= 6.6 :<br> $G_{cgs} = 6.6$  :<br>12.கொடுக்கப்பட்ட<br>என சோதிக்க.<br>எடுத்துக்காட்டு 1:<br>= v = u + at  $y^{-11}$  $\left[\frac{1 \ kg}{10^{-3} \ kg}\right]^{-1} \left[\frac{1 \ m}{10^{-2} \ m}\right]^{3} \left[\frac{1 \ s}{1 \ s}\right]^{-2}$  \* இருபுறத்திலும்<br> $y^{-11}$  x 10<sup>-3</sup> x 10<sup>6</sup> x 1<br> $y^{-8}$  dyne cm<sup>2</sup> g<sup>-2</sup><br>**ன்பாட்டை பரிமாண முறைப்படி சரியா** \* இதனைச் சுரு $\dot{\epsilon}$ <br>**நை இயக்கச் சமன்பாட்டைக** \_, T ன் அடுக்குகளை ஒப்பிட,  $z = 1$  .<br>
= 0, b =1/2, c= -1/2<br>நி,  $l^{1/2}$   $g^{-1/2}$ LL<br>பரிமாணங்க<br>இச்சமன்பாடு பரிமா<br>Kin [LT ] + [LT ]<br>இருபுறமும் சமம் என்பதால்,  $\begin{bmatrix} I = \frac{1}{2} \end{bmatrix}$ றைப்படி சரி ஆகும்.<br>end me your questions and answerkeys to us : Pa  $\begin{array}{|c|} \hline g \end{array}$ lai.net@gmail.com <u>எடுத்துக்காட்டு: 1</u><br>பரிமாண பகுப்பாய்<br>Nm<sup>-2</sup> என மாற்றுக<br>தகவல் => h = 76<br>தீாவு:<br>பிட்டி = hpg =7 றையில் 76 cm பாதரச அழுத்தத்தை $\begin{bmatrix} 1 & \frac{1}{2} & \frac{1}{2} & \frac{1}{$ **ர்ற சமன்பாட்டைக் கருதுக.**<br>ரிமாணங்களை பிரதியிட ,<br>|<sup>2</sup> = [M] [LT<sup>-2</sup>] [L]<br>= [ML<sup>2</sup>T<sup>-2</sup>]<br>இருபுறமும் சமம் என்பதால், ||<br>றப்படி சரி அ.கும்.  $r_{1}[M_{1}^{a}]$ <br>  $\begin{array}{r} p_{1}[M_{1}^{a}] \ \hline M_{1}=1 \text{ g} \ \hline M_{2}=1 \text{ kg} \ \hline P_{2}=1.0 \end{array}$ பகுப்பாய்வு முறை மூலம் பெறுதலை $\mathbf{p}$ க்குக. $\mathbf{p} = \begin{bmatrix} 2a & b & c & c \ 2b & 2c & d \end{bmatrix}$ <br> $Q_1^a & Q_2^b & Q_3^c & \ \mathbf{p} = \begin{bmatrix} 2a & b & c & c \ c & c & d & d \end{bmatrix}$  $P_2 = 1.0$ ளடுத்துக்காட்டு 2:<br>கடுத்துக்காட்டு 2:<br>SI அலகு மு<br>6.6 x 10<sup>-11</sup> Nm<sup>2</sup> k<br>கணக்கிடுக.<br>தீா்வு:<br>தீா்வு:<br>SI அலகு முறை  $10^6$  x  $10^{-3}$  x  $10^2$  x 1<br> $10^6$  x  $10^{-3}$  x  $10^2$  x 1<br> $\frac{1}{2}$ <br> $\frac{1}{2}$ <br> கண்டறந்தால், கைவையான<br>றலாம்.<br>ரத்திற்கான கோவையை பரிமாண<br>| நேரமானது (i) ஊசல் குண்டின்<br>ளம் 'l' மற்றும் (iii) அவ்விடத்தில்<br>3' ஆகியவற்றைச் சாா்ந்தது.  $a = -1$ , b<br> $a = -1$ , b<br> $G_e$ <br> $\frac{M_1 = 1 \text{ kg}}{M_2 = 1 \text{ g}}$ Geor ⊔ffluoreoor εναπιμύ⊔π<br>
C<sub>SI</sub>  $\left[\frac{M_1}{M_2}\right]^a \left[\frac{L_1}{L_2}\right]^b \left[\frac{T_1}{T_2}\right]^c$ <br>
-1 = 1 m T<sub>1</sub> = 1 s<br>
-2 = 1 cm T<sub>2</sub> = 1 s<br>
-1 [1 kg]<sup>-1</sup> [ 1 m ]<sup>3</sup> [1 s]<sup>-2</sup> [ T]  $l^{\,b}\,g^c$ <br> $n^a\,l^{\,b}\,g^c$  ------>  $(1)$ <br>எ்பது பரிமாணமற்ற மாறிலி.<br>ரிமாணங்களை பிரிதியிட ,<br>| [L<sup>b</sup>] [LT<sup>-2</sup>]<sup>c</sup>  $G_{cgs} = 6.$  = 6.<br>= 6.<br> $G_{cgs} = 6.$ 12.கொடுக்கப்பட்ட<br>என சோதிக்க.<br>எடுத்துக்காட்டு 1:<br>உடுத்துக்காட்டு 1: L, T ன் அடுக்குகளை ஒப்பிட,<br>2c = 1 .<br>a = 0, b =1/2, c= -1/2<br>ந்து,<br>m<sup>0</sup>  $l^{1/2}$   $g^{-1/2}$ |<br>மரிமாணா<br>|இச்சமன்பாடு பரிம<br>|K = [LT ] + [LT ]<br>இருபுறமும் சமம் என்பதால்,<br>மறைப்படி சரி ஆகும்.<br>send me your questions and answerkeys to us : l  $\sqrt{\frac{1}{g}}$ <br>salai.net@gmail.com

#### www.CBSEtips.in

மேல்நிலை முதலாம் ஆண்டு 2, 3 & 5 மதிப்பெண் வினா விடைகள்

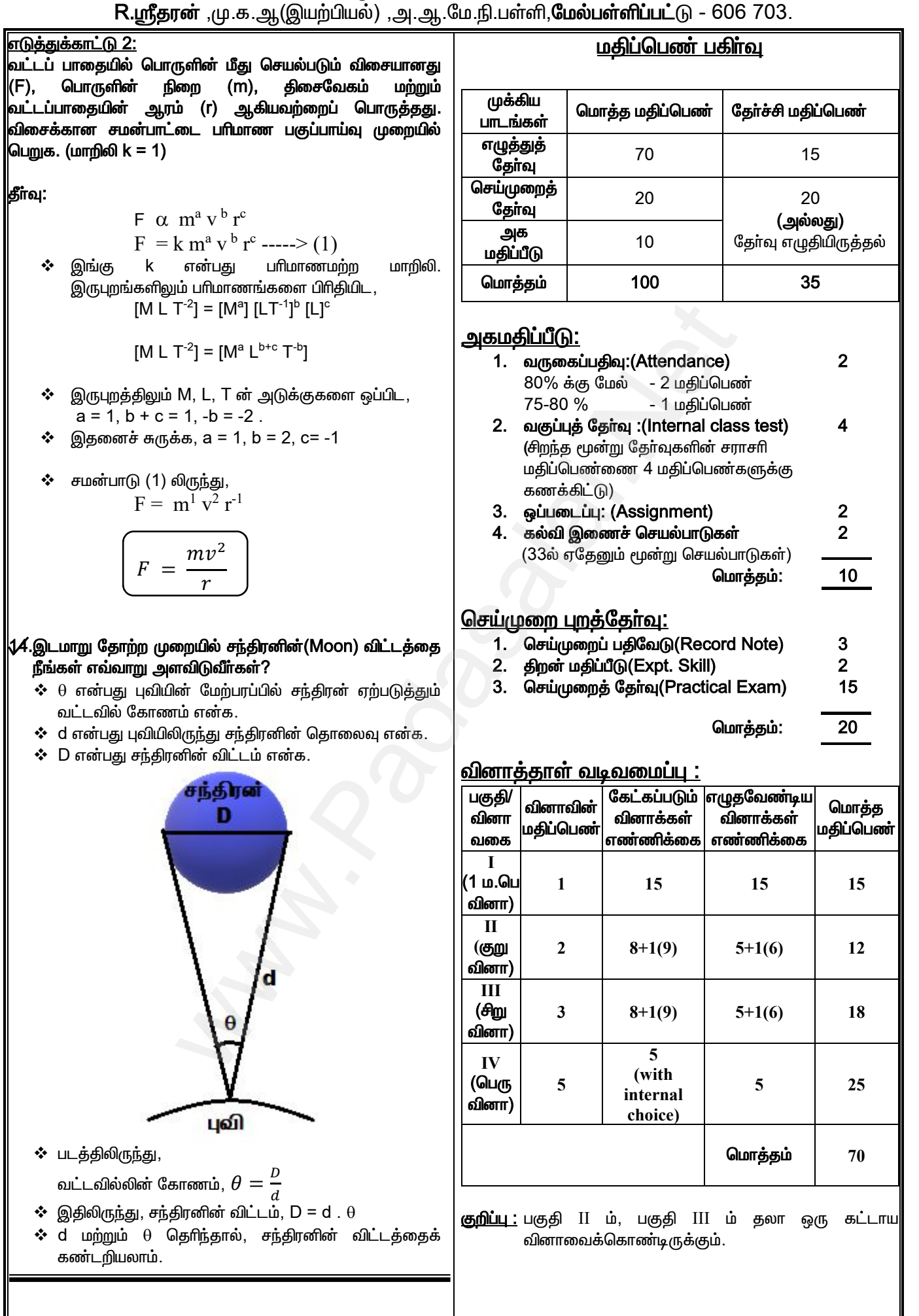

Kindly send me your questions and answerkeys to us: Padasalai.net@gmail.com

Ō

#### www.CBSEtips.in

மேல்நிலை முதலாம் ஆண்டு 2, 3 & 5 மதிப்பெண் வினா விடைகள்

R.ஸ்ரீதரன் ,மு.க.ஆ(இயற்பியல்) ,அ.ஆ.மே.நி.பள்ளி,**மேல்பள்ளிப்பட்**டு - 606 703.

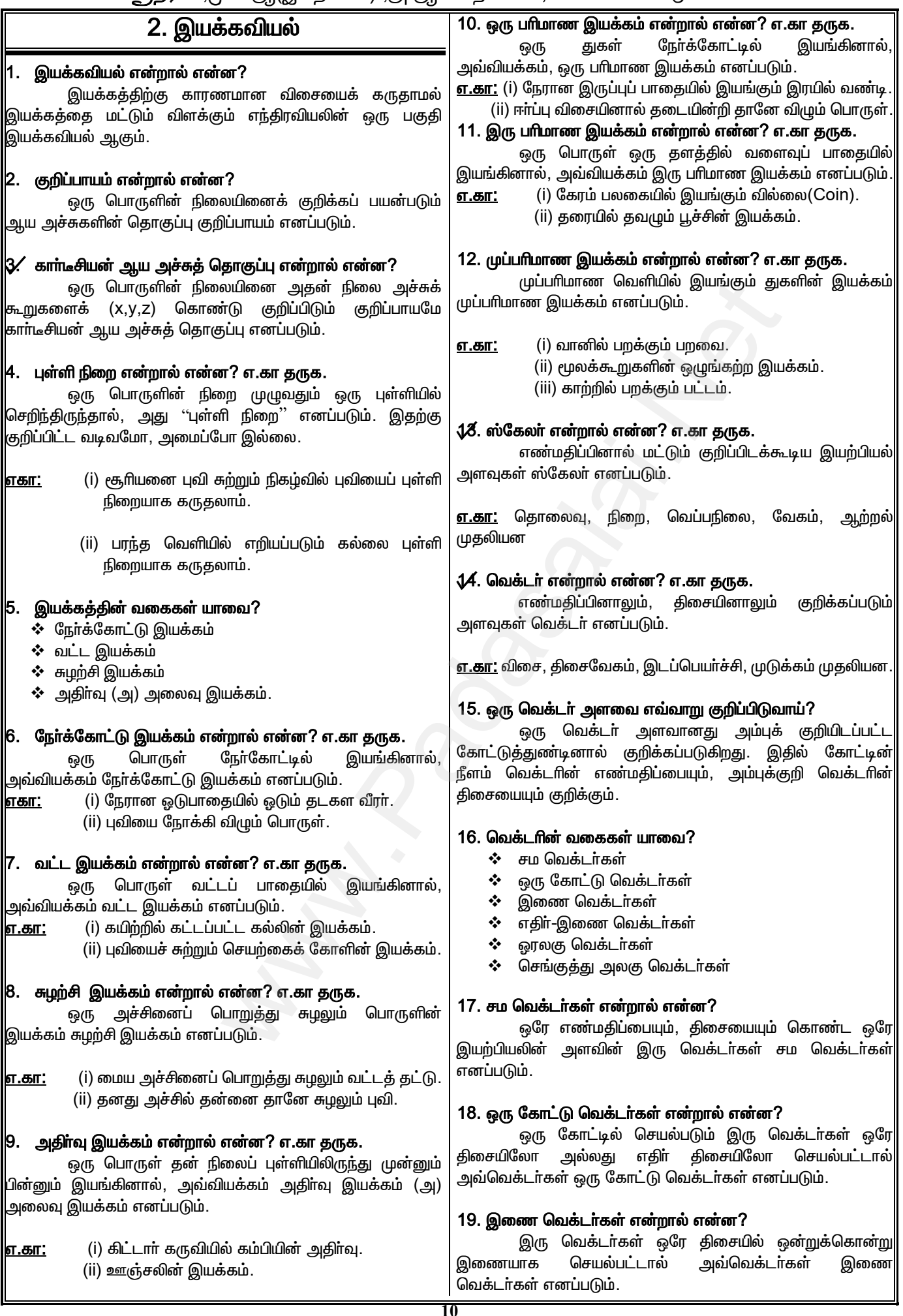

21

ភក

ŗψ

#### www.CBSEtips.in

#### மேல்நிலை முதலாம் ஆண்டு 2, 3 & 5 மதிப்பெண் வினா விடைகள்

R.ஸ்ரீதரன் ,மு.க.ஆ(இயற்பியல்) ,அ.ஆ.மே.நி.பள்ளி,**மேல்பள்ளிப்பட்**டு - 606 703.

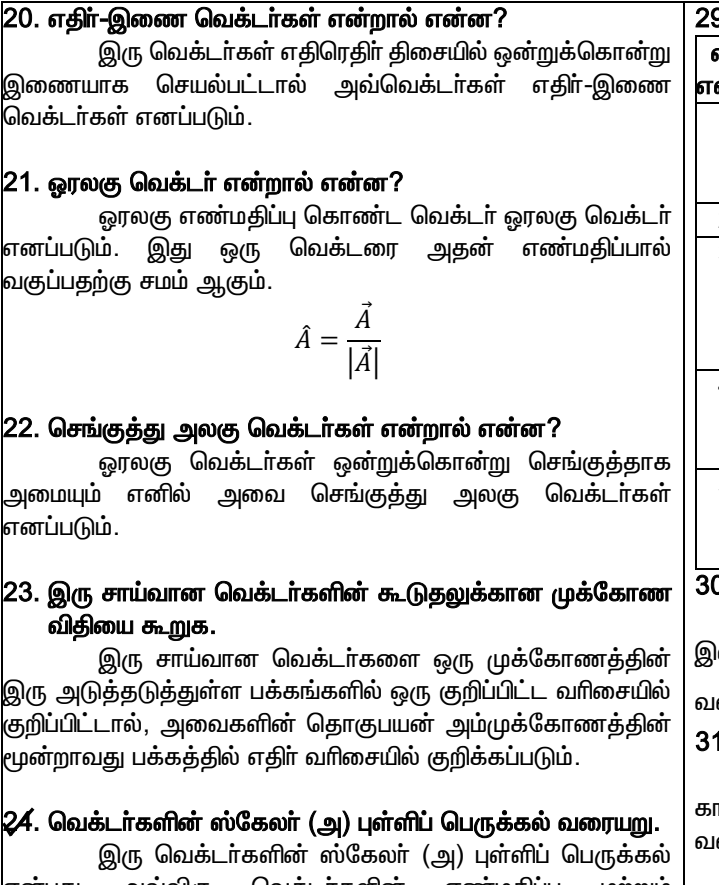

என்பது அவ்விரு வெக்டா்களின் எண்மகிப்பு மற்றும் மதிப்பு அவற்றிற்கிடைப்பட்ட கோணத்தின் கொசைன் ஆகியவற்றின் பெருக்கற்பலனுக்குச் சமம்.

$$
\vec{A} \cdot \vec{B} = ABCos\theta = C
$$

2⁄5. இரு வெக்டா்களின் வெக்டா் (அ) குறுக்குப் பெருக்கல் வரையறு.

இரு வெக்டர்களின் வெக்டர் (அ) குறுக்குப் பெருக்கல் வெக்டா்களின் எண்மகிப்பு மற்றும் என்பகு அவ்விரு அவற்றிற்கிடைப்பட்ட கோணத்தின் சைன் மதிப்பு ஆகியவற்றின் பெருக்கற்பலனுக்குச் சமம்.

$$
\vec{A} \times \vec{B} = ABSin\theta \; \hat{n} = \vec{C}
$$

#### 26. வெக்டா் பெருக்கலில் வலது கை பெருவிரல் விதியினைக் கூறுக.

வலதுகையின் மூடப்பட்ட விரல்களின் திசையில்  $\vec{B}$ வெக்டரை நோக்கிய  $\vec{A}$  வெக்டரின் சுழற்சியை கருதினால், நீட்டப்பட்டப் பெருவிரல் அவற்றின் தொகுபயன் வெக்டா்  $\vec{c}$  ன் திசையைக் குறிக்கும்.

#### 

ஒரு குறிப்பிட்ட கால இடைவெளியில் துகள் கடந்த பாதையின் மொத்த நீளம் தொலைவு எனப்படும். இதன் அலகு மீட்டா் ஆகும்.

#### 28. இடப்பெயர்ச்சி என்றால் என்ன? இதன் அலகு யாது?

ஒரு குறிப்பிட்ட கால இடைவெளியில் துகளின் ஆரம்ப .<br>இறுதி நிலைகளுக்கு இடைப்பட்ட குறைந்தப்பட்ச மற்றும் தொலைவு இடப்பெயா்ச்சி எனப்படும். இதன் அலகு மீட்டா் ஆகும்.

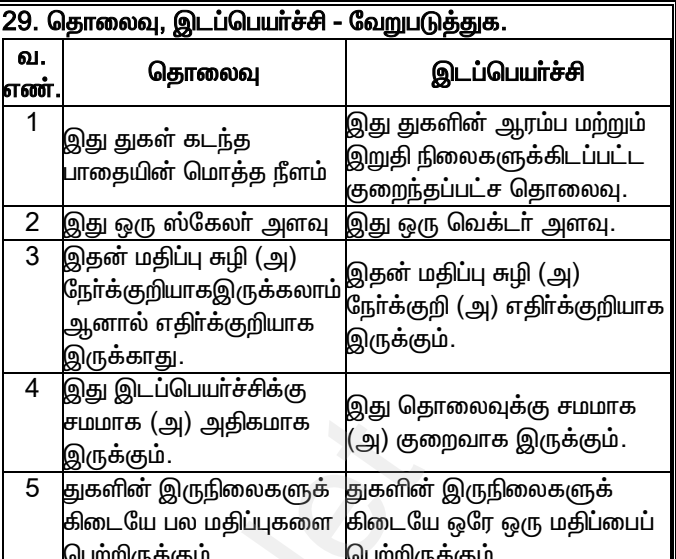

#### .<br> சராசரி திசைவேகம் வரையறு

இடப்பெயா்ச்சி வெக்டா் மாறுபாட்டிற்கும், அதன் கால டைவெளிக்கும் உள்ள தகவு சராசரி திசைவேகம் என  $\vec{v}_{avg} = \frac{\Delta \vec{r}}{\Delta t}$ ரையறுக்கப்படுகிற<u>த</u>ு.

#### 1. சராசரி வேகம் வரையறு.

துகள் கடந்த பாதையின் மொத்த நீளத்திற்கும், அதன் ரல இடைவெளிக்கும் உள்ள தகவு சராசரி வேகம் என ரையறுக்கப்படுகிறது.

#### 32. வேகம் வரையறு.

தொலைவு மாறும் வீதம் வேகம் என வரையறுக்கப்படுகிறது.

#### 38. உடனடி திசைவேகம் (அ) திசைவேகம் வரையறு. இதன் அலகு யாது?.

இடப்பெயா்ச்சி வெக்டா் மாறும் வீதம் உடனடி திசைவேகம் என வரையறுக்கப்படுகிறது. இதன் அலகு  $\text{ms}^{\text{-}1}$ .

$$
\vec{v} = \lim_{\Delta t \to 0} \frac{\Delta \vec{r}}{\Delta t} = \frac{d\vec{r}}{dt}
$$

#### 34. திசைவேகம், சராசரி திசைவேகம் வேறுபடுத்துக.

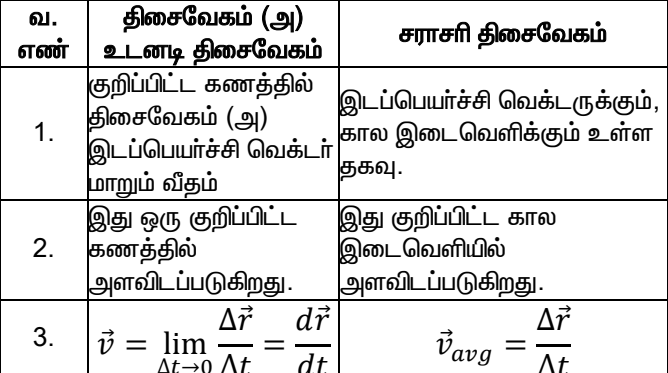

#### 35. உந்தம் (அ) நேர்க்கோட்டு உந்தம் என்றால் என்ன? இதன் அலகு யாது?

துகளின் நிறைக்கும், அதன் திசைவேகத்திற்கும் உள்ள பெருக்கற்பலன் உந்தம் எனப்படும். இதன் அலகு kg ms<sup>-1</sup> ஆகும். அதாவது  $\vec{p} = m\vec{v}$ 

#### 36. சாா்பு திசைவேகம் என்றால் என்ன?

ஒரு பொருளைச் சாா்ந்து மற்றொரு பொருளின் திசைவேகம் சாா்பு திசைவேகம் எனப்படும்.

#### www.CBSEtips.in

தரையை

கோண

சீரற்ற வட்ட

வழியேயும்

செங்குத்தாக

செங்குத்தாக

### மேல்நிலை முதலாம் ஆண்டு 2, 3 & 5 மதிப்பெண் வினா விடைகள்

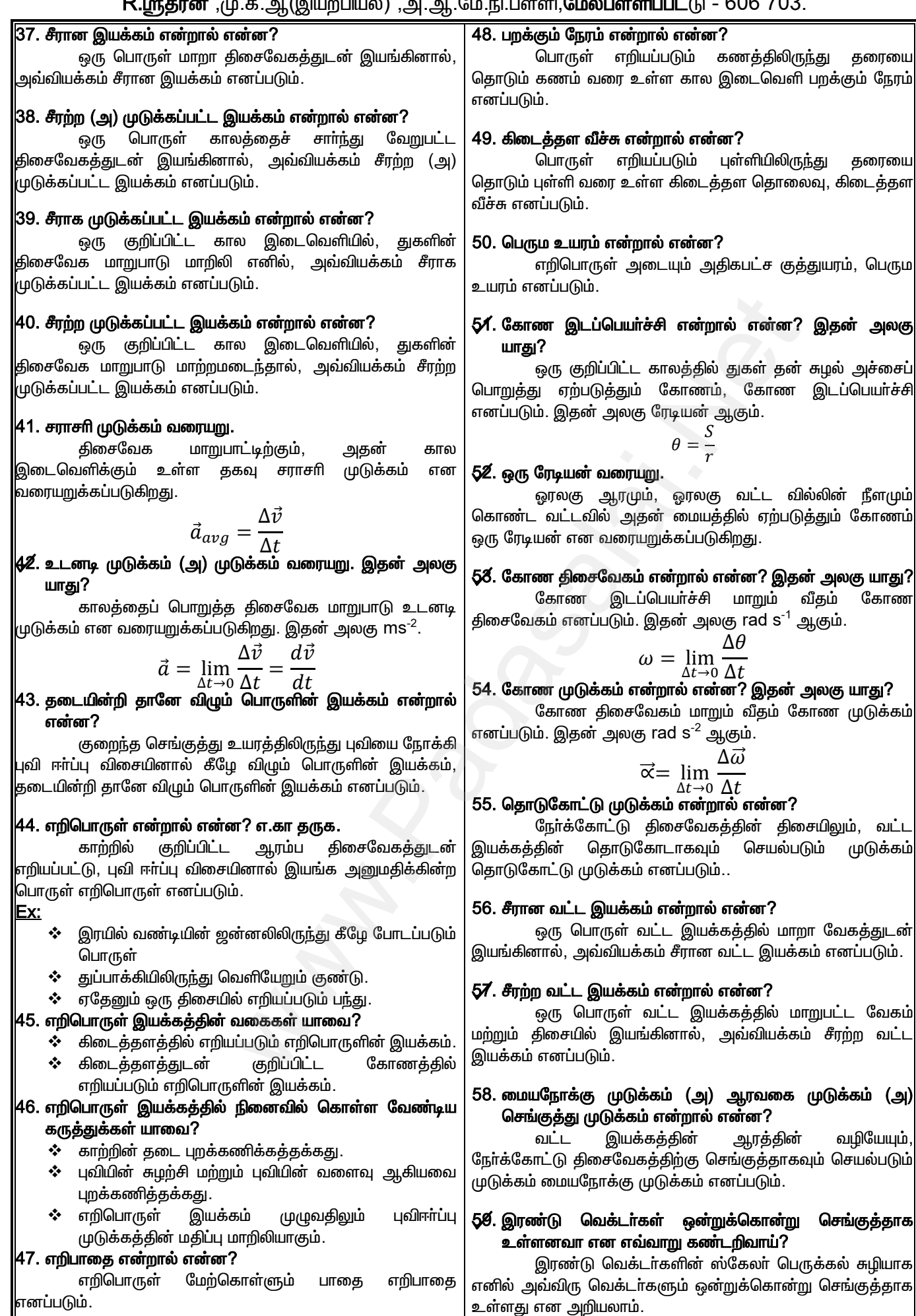

# **www.Padasalai.Net www.CBSEtips.in** w.Padasalai.Net<br>  $\mathcal{L}_{\text{sub}}$

# $\frac{1}{2}$  www.CBSEtips.in  $www.CBSE tips.in$ <br> $9 - 9 - 1$

# மேல்நிலை முதலாம் ஆண்டு 2, 3 & 5 மதிப்பெண் வினா விடைகள்  $w^2$ .Padasalai.Net

R.ஸ்ரீதரன் ,மு.க.ஆ(இயற்பியல்) ,அ.ஆ.மே.நி.பள்ளி,**மேல்பள்ளிப்பட்**டு - 606 703.

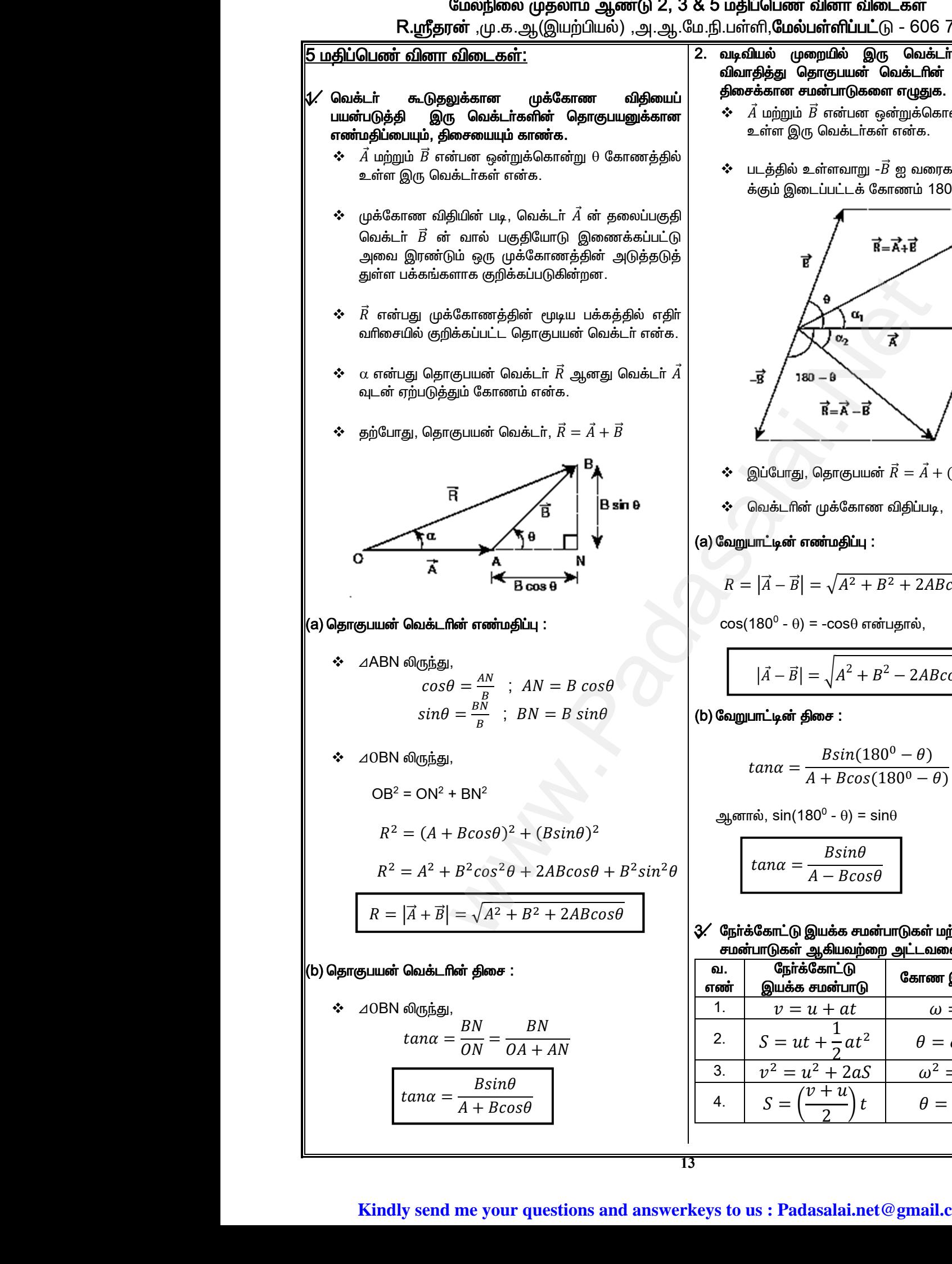

- 2. வடிவியல் முறையில் இரு வெக்டர்களின் கழித்தலை <u>விவாதித்து</u> தொகுபயன் வெக்டரின் எண்மதிப்பு மற்றும் திசைக்கான சமன்பாடுகளை எழுதுக. ில் இரு வெக்டா்களின் கழித்தலை<br>நபயன் வெக்டாின் எணா்மதிப்பு மற்றும்<br>பாடுகளை எழுதுக.<br>- பையிகளை எழுதுக.<br>வக்டா்கள் என்க.<br>- பா்சி ஐ வரைக மற்றும் *A* க்கும் - B<br>- பிட்டக் கோணம் 180<sup>0</sup> -  $\theta$ .<br>பட்டக் கோணம் 180<sup>0</sup> -  $\theta$ . றயில் இரு வெக்டா்களின் கழித்தலை<br>ாகுபயன் வெக்டாின் எண்மதிப்பு மற்றும்<br>ன்பாடுகளை எழுதுக.<br>என்பன ஒன்றுக்கொன்று θ கோணத்தில்<br>வெக்டா்கள் என்க.<br>ப்பட்டக் கோணம் 180<sup>0</sup> - θ.<br>ப்பட்டக் கோணம் 180<sup>0</sup> - θ.<br>ப்பட்டக் கோணம் 180<sup>0</sup> - θ.
	- $\bm{\dot{\cdot}}$   $\vec{A}$  மற்றும்  $\vec{B}$  என்பன ஒன்றுக்கொன்று  $\theta$  கோணத்தில் உள்ள இரு வெக்டா்கள் என்க.
	- $\boldsymbol{\dot{\cdot}}$ ் படத்தில் உள்ளவாறு - $\vec{B}$  ஐ வரைக மற்றும்  $\vec{A}$  க்கும் - $\vec{B}$ க்கும் இடைப்பட்டக் கோணம் 180<sup>0</sup> -  $\theta$ .

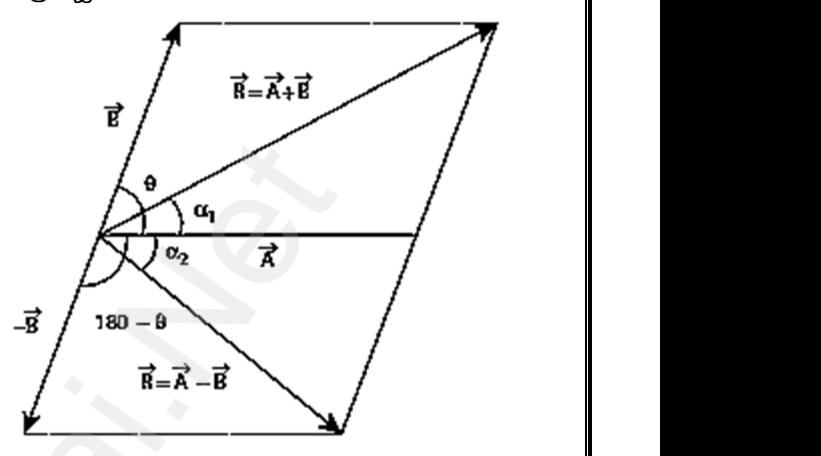

- $\mathbf{\hat{B}}$ ் இப்போது, தொகுபயன்  $\vec{R} = \vec{A} + (-\vec{B}) = \vec{A} \vec{B}$
- வெக்டரின் முக்கோண விதிப்படி,
- (a) வேறுபாட்டின் எண்மதிப்பு :

≎ இப்போது, தொகுபயன் 
$$
\vec{R} = \vec{A} + (-\vec{B}) = \vec{A} - \vec{B}
$$
  
\n∔ வெக்டரின் முக்கோண விதிப்படி,  
\nவறுபாட்டின் எண்மதிப்பு :  
\n
$$
R = |\vec{A} - \vec{B}| = \sqrt{A^2 + B^2 + 2AB\cos(180^0 - \theta)}
$$
\n
$$
\cos(180^0 - \theta) = -\cos\theta \text{ in } \theta
$$

 $\cos(180^\text{o} - \theta)$  = - $\cos\theta$  என்பதால்,

$$
|\vec{A} - \vec{B}| = \sqrt{A^2 + B^2 - 2AB\cos\theta}
$$

 $(b)$  வேறுபாட்டின் திசை:

$$
|A - B| = \sqrt{A + B} = 2ABC \cos \theta
$$
\n
$$
L = \frac{B \sin(180^\circ - \theta)}{A + B \cos(180^\circ - \theta)}
$$
\n
$$
L = \frac{B \sin(180^\circ - \theta)}{A + B \cos(180^\circ - \theta)}
$$
\n
$$
L = \frac{B \sin(180^\circ - \theta)}{A + B \cos(180^\circ - \theta)}
$$

ஆனால்,  $\sin(180^{\rm o}$  -  $\theta)$  =  $\sin\!\theta$ 

$$
tan\alpha = \frac{Bsin\theta}{A - Bcos\theta}
$$

 $3'$  நோ்க்கோட்டு இயக்க சமன்பாடுகள் மற்றும் கோண இயக்க சமன்பாடுகள் ஆகியவற்றை அட்டவணைப்படுக்**துக.** 

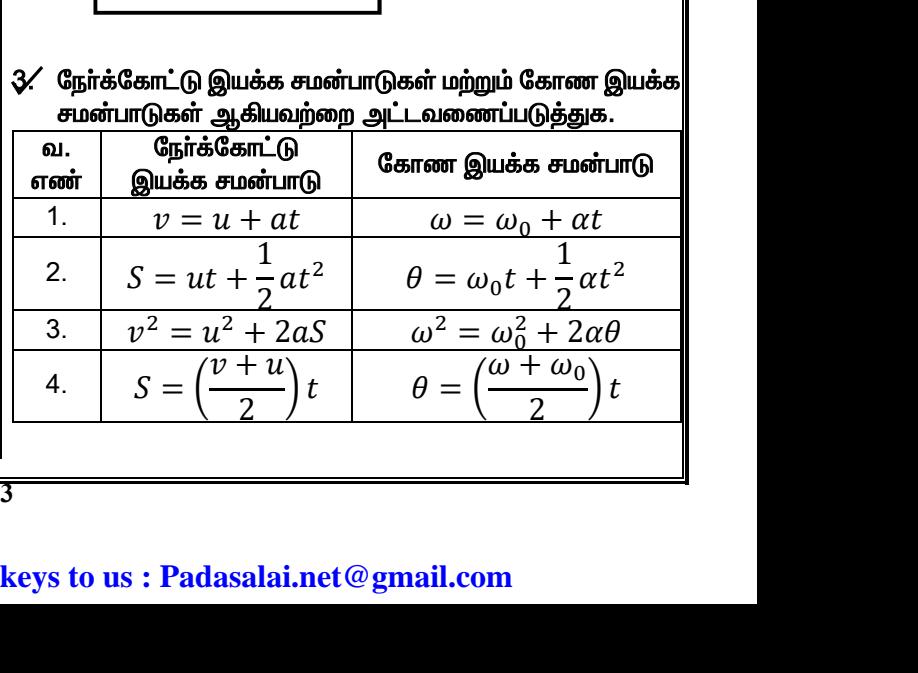

#### www.CBSEtips.in

மேல்நிலை முதலாம் ஆண்டு 2, 3 & 5 மதிப்பெண் வினா விடைகள்<br>R.ஸ்ரீதரன் ,மு.க.ஆ(இயற்பியல்) ,அ.ஆ.மே.நி.பள்ளி,<mark>மேல்பள்ளிப்பட்</mark>டு - 606 703.

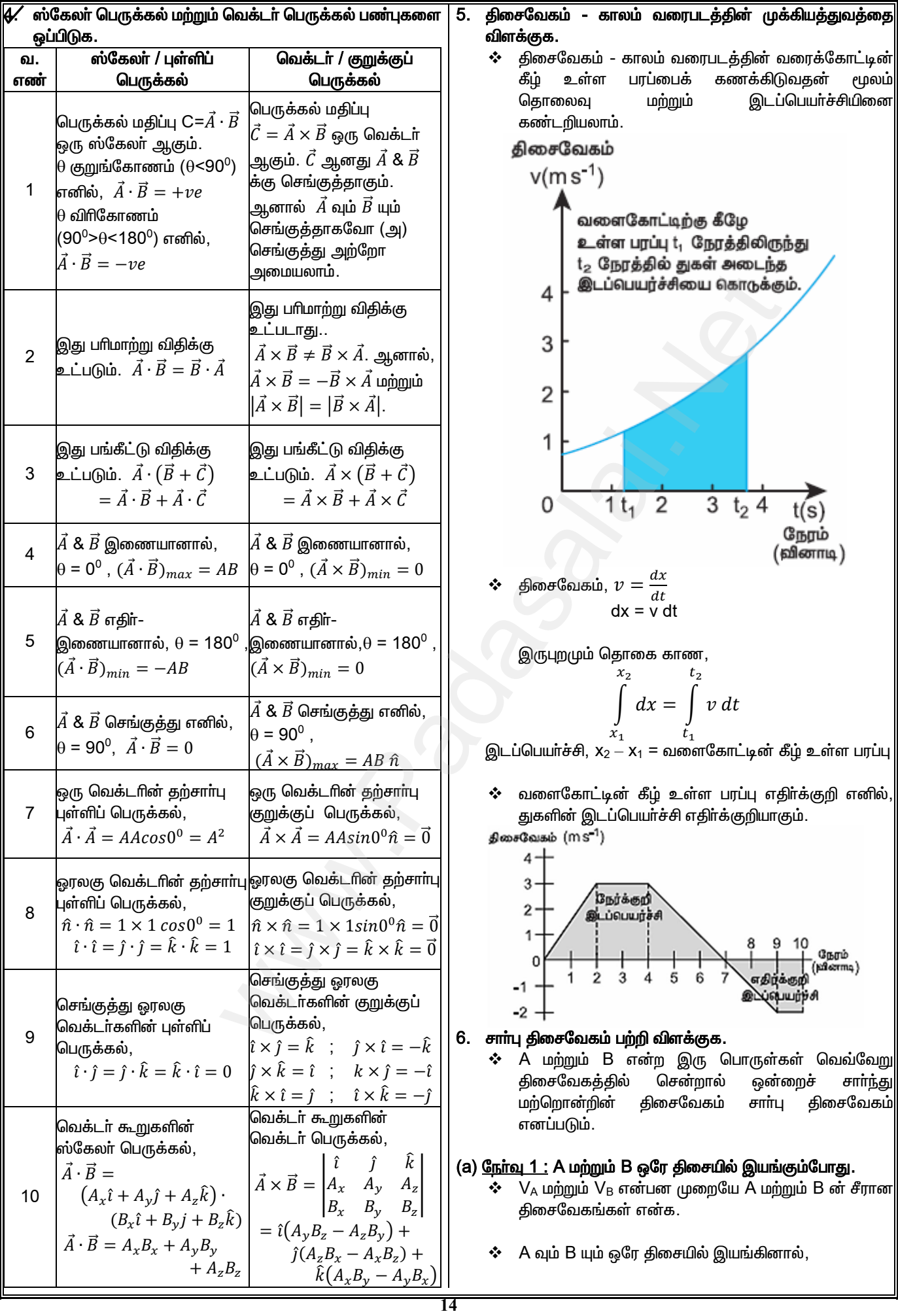

#### www.CBSEtips.in

#### & 5 மதிப்பெண் வினா விடைகள் ஃம.நி.பள்ளி,**மேல்பள்ளிப்பட்**டு – 606 703.

www.Padasalai.Net  
\n**Guôrfiono upg**omnù gyomiru gymrig (2, 3  
\nR. uffggymrig (μ.σ. μg (glurjúluuð), 191.94. (6  
\nB onoiú laurrguýsg A úlóř eriru glocečaisú,  
\n
$$
\overline{V_{AB}} = \overline{V'_A} - \overline{V'_B}
$$
\nA onuú alurgruýsg B luúðr érriru glocečaisú,  
\n
$$
\overline{V_{AB}} = \overline{V'_B} - \overline{V'_A}
$$
\n
$$
\overline{V_A}
$$
guséla, goáróngið erritu fyrg (aulruforfinar erritu  
\nghonæstausýglóir á rsoiruýglúl (auglum-μýlogérauú.  
\n(b) Gintu Q: A unjoguú b a rgholnghir ghooruíhoí guluniðkomrnð.  
\n
$$
\overline{V_A}
$$
 u njoguú b a rgholnghir ghooruíhoí guluniðkomrnð.  
\n
$$
\overline{V_A}
$$
 ani b uú rgholnghir fhoarulóu gulniðkomrnð.  
\nB onoiú aurrguýsg A úlóir erritu glooréðasíu,  
\n
$$
\overline{V_{AB}} = \overline{V'_A} - \overline{(V'_B)} = \overline{V'_A} + \overline{V'_B}
$$
\nA onuiú aurguýgja búlúg (aulrafónaró.  
\n
$$
\overline{V_{BA}} = -\overline{V'_B} - \overline{V'_A} = - \overline{(V'_A} + \overline{V'_B})
$$
\n
$$
\overline{V_A}
$$
guséla. ggruýgjaði grufiu ghiúlg (aulrafrónarórníu)  
\ngínoréðuðuði gluuð eður gnuiru (a. 1007.64475)  
\n
$$
\overline{V_A}
$$
guséla. A ajub B ujuh e Gensrórýghú glurúgliuðurígni.  
\n(c) Gifin 3: A ajub B ujuh e Gensr

(ł

- $\div$  (2)  $\theta$  = 180<sup>0</sup> எனில், ( $V_A$  &  $V_B$  எதிரெதிா் திசையில்)  $V_{AB} = V_A + V_B$   $(\overrightarrow{V_A} \overrightarrow{\omega} \overrightarrow{\omega})$ <br>  $V_{BA} = V_B + V_A$   $(\overrightarrow{V_B} \overrightarrow{\omega} \overrightarrow{\omega})$ திசையில்)
- $\div$  (3)  $\theta = 90^0$  எனில்.  $(V_A & V_B$  செங்குத்தாக உள்ளபோது)  $V_{AB}=\sqrt{V_A^2+V_B^2}\;(\overrightarrow{V_A}$  ன் திசையில்)  $V_{BA} = \sqrt{V_B^2 + V_A^2}$  ( $\overrightarrow{V_B}$  ன் திசையில்)
- மனிதனைப் பொறுத்த மழையின் சாா்பு திசைவேகத்தின் 7. எண்மதிப்பு மற்றும் திசைக்கான கோவையை எழுதுக.
	- கீழ்நோக்கி விழும்  $\boldsymbol{\dot{\cdot}}$  மனிதனின் திசைவேகம்  $\overrightarrow{V_{M}}$ மழையின் திசைவேகம்  $\overrightarrow{V_R}$  க்கு செங்குத்து திசையில் உள்ளது எனில், மனிதனைப் பொறுத்த மழையின் சாா்பு திசைவேகம்,

$$
\overrightarrow{V_{RM}} = \overrightarrow{V_R} - \overrightarrow{V_M}
$$

$$
\begin{aligned} \text{From } V_{RM} &= \sqrt{V_R^2 + V_M^2} \\ \text{where } \quad \theta = \tan^{-1} \frac{V_M}{V_B} \end{aligned}
$$

- ❖ மனிதன் தன்னை மழையிலிருந்து தற்காத்துக் கொள்ள செங்குத்து திசைக்கு  $\theta$ கோணத்தில் குடை பிடிக்கவேண்டும்.
- 8. முடுக்கம் காலம் வரைபடத்தின் முக்கியத்துவத்தினை விளக்குக.
	- ❖ புடுக்கம் காலம் வரைபடத்தின் வரைக்கோட்டின் கீழ் உள்ள பரப்பைக் கணக்கிடுவதன் மூலம் வேகம் மற்றும் திசைவேகத்தினை கண்டறியலாம்.

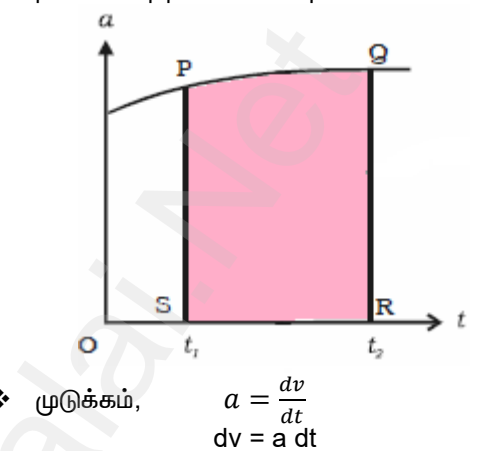

இருபுறமும் தொகை காண,

$$
\int\limits_{v_1}^{v_2} dv = \int\limits_{t_1}^{t_2} a dt
$$

திசைவேகம், $\mathcal{N}_2-\mathcal{V}_1$ =வளைகோட்டின் கீழ் உள்ள பரப்பு

- $9/$   $\ell$ mm $\epsilon$ முடுக்கப்பட்ட இயக்கச் இயக்கத்தின் சமன்பாடுகளைப் பெறுக.
	- $\mathbf{\hat{*}}$  சீரான அல்லது மாறாத முடுக்கம் ʻa' ஆல் முடுக்கப்பட்ட நோ்க்கோட்டில் இயங்கும் பொருள் ஒன்றைக் கருதுக.
	- ❖ 'u' என்பது t=0 காலத்தில் ஆரம்ப திசைவேகம் மற்றும் 'v' என்பது t காலத்தில் இறுதி திசைவேகம்.

 $\mathbf{r}$ 'S' என்பது இடப்பெயர்ச்சியாகும்.

#### $(a)$  திசைவேகம்  $-$  காலம் தொடா்பு:

முடிக்கம், 
$$
a = \frac{dv}{dt}
$$
  
 $dv = a dt$ 

 $\ddot{\bullet}$ 

இருபுறமும் தொகையிட,  $\mathbf{A}$ 

$$
\int_{u}^{v} dv = \int_{0}^{t} a dt = a \int_{0}^{t} dt = a[t]_{0}^{t}
$$

$$
v - u = at
$$

$$
v = u + at
$$

(b) இடப்பெயர்ச்சி – காலம் தொடர்பு:

$$
\begin{array}{ll}\n\text{*} & \text{where: } v = \frac{ds}{dt} \\
dS = v \, dt = (u + at)dt \\
\text{if: } v = u + at\n\end{array}
$$

#### Kindly send me your questions and answerkeys to us: Padasalai.net@gmail.com

# $w^2$ .Padasalai.Net<br>www.example.org/2008.5 ush.Ough close w.Padasalai.Net<br>Articles was associated at  $\frac{1}{2}$  and  $\frac{1}{2}$  and  $\frac{1}{2}$  and  $\frac{1}{2}$

### **www.Padasalai.Net www.CBSEtips.in**  $vw.CBSE tips.in$ <br> $m \cdot \pi \dot{m}$  $www.CBSE tips.in$

மேல்நிலை முதலாம் ஆண்டு 2, 3 & 5 மதிப்பெண் வினா விடைகள் R.ஸ்ரீதரன்,மு.க.ஆ(இயற்பியல்), அ.ஆ.மே.நி.பள்ளி,**மேல்பள்ளிப்பட்**டு - 606 703.

9. 
$$
\mathbf{a} \cdot \mathbf{b}
$$

\n1.  $\mathbf{a} \cdot \mathbf{c}$ 

\n2.  $\mathbf{a} \cdot \mathbf{c}$ 

\n3.  $\mathbf{a} \cdot \mathbf{c}$ 

\n4.  $\mathbf{a} \cdot \mathbf{c}$ 

\n5.  $\mathbf{a} \cdot \mathbf{c}$ 

\n6.  $\mathbf{a} \cdot \mathbf{c}$ 

\n7.  $\mathbf{a} \cdot \mathbf{c}$ 

\n8.  $\mathbf{a} \cdot \mathbf{c}$ 

\n9.  $\mathbf{a} \cdot \mathbf{c}$ 

\n1.  $\mathbf{a} \cdot \mathbf{c}$ 

\n2.  $\mathbf{a} \cdot \mathbf{c}$ 

\n3.  $\mathbf{a} \cdot \mathbf{c}$ 

\n4.  $\mathbf{a} \cdot \mathbf{c}$ 

\n5.  $\mathbf{a} \cdot \mathbf{a}$ 

\n6.  $\mathbf{a} \cdot \mathbf{c}$ 

\n7.  $\mathbf{a} \cdot \mathbf{c}$ 

\n8.  $\mathbf{a} \cdot \mathbf{c}$ 

\n9.  $\mathbf{a} \cdot \mathbf{a}$ 

\n10.  $\mathbf{a} \cdot \mathbf{a}$ 

\n21.  $\mathbf{a} \cdot \mathbf{a}$ 

\n3.  $\mathbf{a} \cdot \mathbf{a}$ 

\n4.  $\mathbf{a} \cdot \mathbf{a}$ 

\n5.  $\mathbf{a} \cdot \mathbf{a}$ 

\n6.  $\mathbf{a} \cdot \mathbf{a}$ 

\n7.  $\mathbf{a} \cdot \mathbf{a}$ 

\n8.  $\mathbf{a} \cdot \mathbf{a}$ 

\n9.  $$ 

(d) இடப்பெயா்ச்சி – சராசாி திசைவேகம் தொடா்பு : ol gluidulumeer)<br>• இறுதி தி<br>• இடப்பெய<br>• சமன்பாடு<br>• சமன்பாடு

(a) gILLUolliffes H – 6111604066060601601615111 :  
\n  
\n  
\n
$$
S = ut + \frac{1}{2}at^2
$$
\n  
\n  
\n
$$
S = ut + \frac{1}{2}(v - u)t
$$
\n  
\n  
\n
$$
S = ut + \frac{1}{2}(v - u)t
$$

$$
at = v - u
$$

Þìð¢ªðò£¢ê¢ê¤,

$$
S = ut + \frac{1}{2}at^2
$$

சமன்பாடு(1) ஐ பிரதியிட,

ПГӨН  
$$
\frac{1}{2} \cos \theta
$$
 —  $u + at$  —  $at = v - u$  —  $u - 2$  —  $u + 2$  —  $at = v - u$  —  $u - 2$  —  $u + \frac{1}{2}at^2$  —  $u + \frac{1}{2}at^2$  —  $u + \frac{1}{2}vt - \frac{1}{2}ut$  —  $s = \frac{(u + v)t}{2}$  —  $s = \frac{(u + v)t}{2}$ 

- <mark> $\sqrt{2}$ . செங்குத்தாக கீழ்நோக்கி விழும் பொருளின் இயக்க</mark> சமன்பாடுகளை வரூவி. **10. செங்குத்தாக**<br>சமன்பாடுகளை<br>\* h உயரத்<br>பொருளைச்<br>\* காற்றின் த  $\begin{array}{|l|l|l|}\hline (u+v)\;t\ \hline 2 \ \hline \end{array}$  (c) கிடைத்தள நெலி<br>- கி விழும் பொருளின் இயக்க மற்றும் (e) தரையை<br>மற்றும் (e) தரையை<br>நிக.<br>நிக. இல்லை எனவும், புவிக்கு அருகில் கிடையாக வீசப்ப<br>நிக. இல்லை எனவும், புவிக்கு அருகில் \* ஈர்ப் sala derங்குத்தாக<br>சமன்பாடுகளை<br>\* h உயா<br>பொருகை<br>\* காற்றின்<br>\* காற்றின்  $\begin{array}{r|l|l} \hline \hline \hline 2 & & & & \hline 2 \ \hline 2 & & & & \hline \end{array}$ <br>நூக்கி விழும் பொருளின் இயக்க மற்றும் (e) தரை மற்றும் (e) தரை மற்றும் (e) தரை விழும் பொருளின் இயக்க மற்றும் (e) தரை விழும் பாருளின் முத்து கிடையாக வீசி<br>நதுக.<br>நதுக. இல்லை
	- $\Leftrightarrow$  h உயரத்திலிருந்து விழும் 'm' நிறையுடைய பொருளைக் கருதுக.
	- $\boldsymbol{\dot{\cdot}}$  காற்றின் தடை இல்லை எனவும், புவிக்கு அருகில் ஈர்ப்பின் முடுக்கம் மாறிலி எனவும் கருதுக.
- ❖ பொருளானது Y-அச்சு திசையில் u ஆரம்ப திசைவேகத்தில் எறியப்படும்போது, t காலத்தில் அதன் இறுதி திசைவேகம் v மற்றும் இடப்யெர்ச்சி y என்க. மேலும் இதன் முடுக்கம் a வானது g க்குச் சமம். ை இறுதி திணை<br>மேலும் இது<br>\*\* இதனால் இ www.Padasalai.Net
	- $\Leftrightarrow$  இதனால் இயக்கச் சமன்பாடுகள்,

$$
v = u + gt
$$
  
\n
$$
y = ut + \frac{1}{2}gt^2
$$
  
\n
$$
v^2 = u^2 + 2gy
$$

ஆரம்ப திசைவேகம்  $u = 0$  எனில்,

$$
v = gt
$$
  
\n
$$
y = \frac{1}{2}gt^2
$$
  
\n
$$
v^2 = 2gy
$$

∻ T என்பது பொருள் தரையை தொட ஆகும் காலம்

\nஎனில், t = T மற்றும் y = h.

\n
$$
h = \frac{1}{2}gT^2
$$
\n
$$
T = \sqrt{\frac{2h}{g}}
$$
\n∌

\n∌

\n∌

\n∌

\n→

\n⇒

\n⇒

\n⇒

\n⇒

\n⇒

\n⇒

\n⇒

\n⇒

\n⇒

\n⇒

\n⇒

\n⇒

\n⇒

\n⇒

\n⇒

\n⇒

\n⇒

\n⇒

\n⇒

\n⇒

\n⇒

\n⇒

\n⇒

\n⇒

\n⇒

\n⇒

\n⇒

\n⇒

\n⇒

\n⇒

\n⇒

\n⇒

\n⇒

\n⇒

\n⇒

\n⇒

\n⇒

\n⇒

\n⇒

\n⇒

\n⇒

\n⇒

\n⇒

\n⇒

\n⇒

\n⇒

\n⇒

\n⇒

\n⇒

\n⇒

\n⇒

\n⇒

\n⇒

\n⇒

\n⇒

\n⇒

\n⇒

\n⇒

\n⇒

\n⇒

\n⇒

\n⇒

\n⇒

\n⇒

\n⇒

\n⇒

\n⇒

\n⇒

\n⇒

\n⇒

\n⇒

\n⇒

\n⇒

\n⇒

\n⇒

\n⇒

\n⇒

\n⇒

\n⇒

\n⇒

\n⇒

\n⇒

\n⇒

\n⇒

\n⇒

\n⇒

\n⇒

 $\mathbf{\hat{*}}$  தரையை தொடும் போது பொருளின் வேகம்,  $v_{\text{gmm}}^2 = 2gh$ 

$$
v_{\text{gmm}} = \sqrt{2gh}
$$

- $\boldsymbol{\mathcal{U}}$ . செங்குத்தாக மேல்நோக்கி எறியப்பட்ட பொருளின் இயக்கச் சமன்பாடுகளை வரூவி.
- ❖ u ஆரம்ப திசைவேகத்துடன் செங்குத்தாக மேல்நோக்கி எறியப்பட்ட 'm' நிறையுடைய பொருள் ஒன்றைக் கருதுக.  $2gh$ <br>க்கி எறியப்பட்ட பொருளின்<br>வரூவி.<br>சவேகத்துடன் செங்குத்தாக<br>டட்ட 'm' நிறையுடைய பொருள்<br>லை எனவும், புவிக்கு அருகில்  $\sqrt{2gh}$ நாக்கி எறியப்பட்ட பொருளின் $\mathbf{m}$  வருவி.<br>நாக்கி எறியப்பட்ட பொருளின்<br>பெட்ட 'm' நிறையுடைய பொருள்<br>ப்பட்ட 'm' நிறையுடைய பொருள்<br>ல்லை எனவும், புவிக்கு அருகில்
	- காற்றின் தடை இல்லை எனவும், புவிக்கு அருகில் ஈா்ப்பின் முடுக்கம் மாறிலி எனவும் கருதுக.
- $\div$  t காலத்தில் பொருளின் இறுதி திசைவேகம் v மற்றும் இடப்யொச்சி y என்க. மேலும் இதன் முடுக்கம் a வானது -g க்குச் சமம். 1 துசைப்பைக்கம் தொடாபு:<br>  $\begin{aligned} \text{in, } v &= u + at \quad \text{at } = v - u \quad \text{and} \quad \text{at } = v - u \quad \text{and} \quad \text{at } = v - u \quad \text{and} \quad \text{at } = v - u \quad \text{and} \quad \text{at } = v - u \quad \text{and} \quad \text{at } = v + \frac{1}{2}at^2 \text{ and } \text{at } = u t + \frac{1}{2}(v - u)t \end{aligned}$ டை இறுது துசைவேகம் v மற்றும்<br>எ்க. மேலும் இதன் முடுக்கம்<br>மம்.<br>மன்பாடுகள்,<br> $u - gt$ <br> $ut - \frac{1}{2}gt^2$ <br> $u^2 - 2gy$ ளின் இறுதி திசைவேகம் V மற்றும்<br>என்க. மேலும் இதன் முடுக்கம்<br>சமன்பாடுகள்,<br>-  $u - gt$ <br>=  $ut - \frac{1}{2}gt^2$ <br>=  $u^2 - 2gy$ 
	- இதனால் இயக்கச் சமன்பாடுகள்,

$$
v = u - gt
$$
  
\n
$$
y = ut - \frac{1}{2}gt^2
$$
  
\n
$$
v^2 = u^2 - 2gy
$$

- 12. h உயரமுள்ள கோபுரத்திலிருந்து கிடையாக வீசப்பட்ட  $\epsilon$ எறிபொருளின் இயக்கத்தில் கீழ்காணும் சமன்பாடுகளைப் பெறுக (a) எறிபொருளின் பாதை (b) பறக்கும் நேரம் (c) கிடைத்தள நெடுக்கம் (d) தொகுபயன் திசைவேகம் மற்றும் (e) தரையை தொடும்போது உள்ள வேகம்.  $v dv = \frac{1}{a} \left[\frac{v^2}{2}\right]_u^v$ <br>  $v^2 + u^2$ <br>  $v^2 - u^2$ <br>  $v^2 - u^2$ <br>  $v^2 - u^2$ <br>  $v^2 - u^2$ <br>  $v^2 - u^2$ <br>  $v^2 - u^2$ <br>  $v^2 - u^2$ <br>  $v^2 - u^2$ <br>  $v^2 - u^2$ <br>  $v^2 - u^2$ <br>  $v^2 - u^2$ <br>  $v^2 - u^2$ <br>  $v^2 - u^2 - u^2$ <br>  $v^2 - u^2 - u^2$ <br>  $v^2 - u^2 - u^2$ <br> ன் பாதை (b) பறக்கும் நேரம்<br>ம் (d) தொகுபயன் திசைவேகம்<br>டும்போது உள்ள வேகம்.<br>பசுத்துடன் x-அச்சு திசையில்<br>பாருள் ஒன்றைக் கருதுக.<br>மொருள் ஒன்றைக் கருதுக.<br>த்தள திசையில் திசைவேகம் u<sub>x</sub> ரின் பாதை (b) பறக்கும் நேரம்<br>கம் (d) தொகுபயன் திசைவேகம்<br>ராடும்போது உள்ள வேகம்.<br>ஃவகத்துடன் x-அச்சு திசையில்<br>பொருள் ஒன்றைக் கருதுக.<br>ம் செங்குத்தாக கீழ்நோக்கி<br>உத்தள திசையில் திசைவேகம் u<sub>x</sub>
	- ❖ u ஆரம்ப திசைவேகத்துடன் x-அச்சு திசையில் கிடையாக வீசப்படும் பொருள் ஒன்றைக் கருதுக.
	- ❖ ஈா்ப்பின் முடுக்கம் செங்குத்தாக கீழ்நோக்கி செயல்படுவதால் கிடைத்தள திசையில் திசைவேகம் u, இயக்கம் முழுவதும் மாறாது. ஆனால், செங்குத்து திசையில் திசைவேகம்  $u_\forall$  மாறுபடும்.

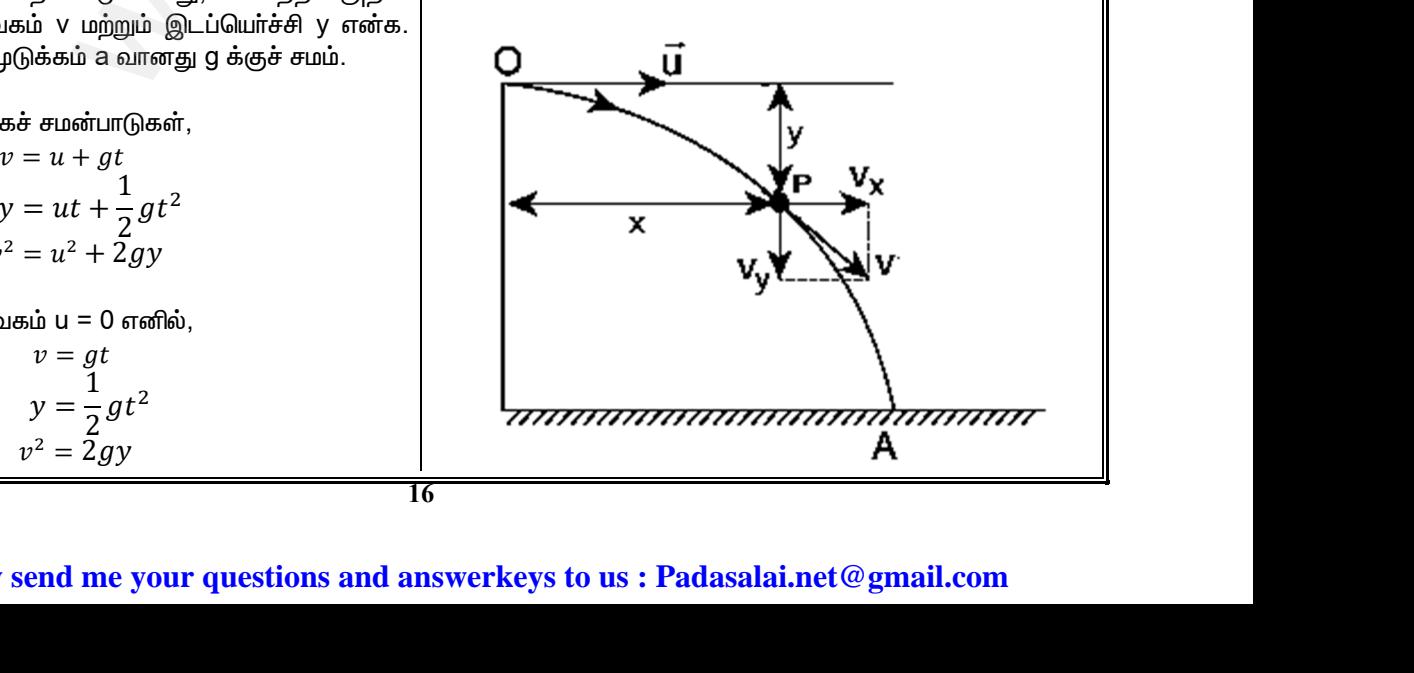

**Kindly send me your questions and answerkeys to us : Padasalai.net@gmail.com** www.<br>Networkship and the same state of the state of the state of the state of the state of the state of the state of the state of the state of the state of the state of the state of the state of the state of the state of t www.communications.communications.

#### www.CBSEtips.in

 $\sqrt{\frac{2h}{g}}$ 

வேகம்,

ஆரம்ப

 $\sin 22.5$  $\sim$  $\sim$   $\sim$  $\overline{a}$  $\sim$  $\mathbf{A}$  $\sim$ 

#### www.CBSEtips.in

#### மேல்நிலை முதலாம் ஆண்டு 2, 3 & 5 மதிப்பெண் வினா விடைகள்

R.ஸ்ரீதரன் ,மு.க.ஆ(இயற்பியல்) ,அ.ஆ.மே.நி.பள்ளி,மேல்பள்ளிப்பட்டு - 606 703.

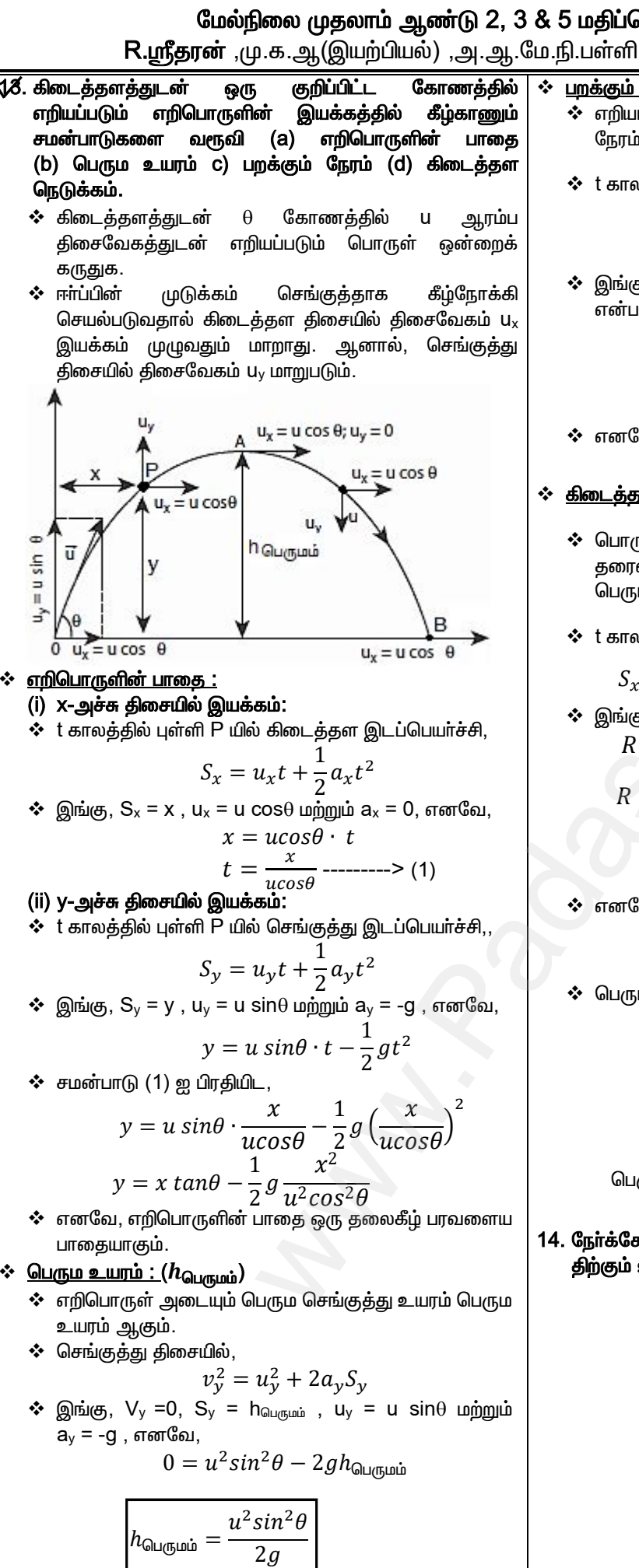

#### ் பறக்கும் நேரம்:  $(T_f)$

- ❖ எறியப்பட்ட பொருள் மீண்டும் தரையை தொட ஆகும் நேரம் பறக்கும் நேரம் ஆகும்.
- ❖ t காலத்தில் கீழ்நோக்கிய செங்குத்து இடப்பெயா்ச்சி,

$$
S_y = u_y t + \frac{1}{2} a_y t^2
$$

 $\hat{\mathbf{v}}$  இங்கு S<sub>v</sub> = 0, t = T<sub>f</sub>, u<sub>v</sub> = u sin $\theta$ , மற்றும் a<sub>v</sub> = -g என்பதால்,

$$
0 = usin\theta. T_f - \frac{1}{2} g T_f^2
$$

inA

$$
\text{`` nem}\text{{\char'134}l\hbox{...}}\boxed{T_f=\frac{2us}{g}}
$$

#### ❖ கிடைத்தள நெடுக்கம் : (R)

- ❖ பொருள் எறியப்பட்ட புள்ளியிலிருந்து அது மீண்டும் தரையை தொடும் புள்ளி வரை உள்ள கிடைத்தள பெருமத் தொலைவு கிடைத்தள நெடுக்கம் ஆகும்.
- ❖ t காலத்தில் புள்ளி P யில் கிடைத்தள இடப்பெயர்ச்சி,

$$
S_x = u_x t + \frac{1}{2} a_x t^2
$$

$$
\bullet \quad \text{gini}(\mathfrak{G}, S_x = R, u_x = u \cos \theta, a_x = 0 \text{ uipj} \text{ in } t = T_f
$$
\n
$$
R = u \cos \theta \cdot T_f
$$

$$
P = u\cos\theta \cdot \frac{2u\sin\theta}{g} = \frac{2u^2\sin\theta\cos\theta}{g}
$$

$$
\left[\because T_f = \frac{2u\sin\theta}{g}\right]
$$

$$
\bullet\quad\text{ from}\\
$$

$$
[: sin2\theta = 2sin\theta cos\theta]
$$
  
∴ பெரும கிடைத்தள நெடுக்கத்திற்கு, sin2 $\theta = 1$ 

 $\iota^2$ sin2 $\theta$ 

 $\overline{g}$ 

$$
\theta = \frac{\pi}{4}
$$

 $2\theta = \frac{\pi}{2}$ 

பெரும கிடைத்தள நெடுக்கம்,  $|R=0$ 

14. நேர்க்கோட்டுத் திசைவேகத்திற்கும், கோண திசைவேகத் திற்கும் உள்ள தொடர்பைப் பெறுக.

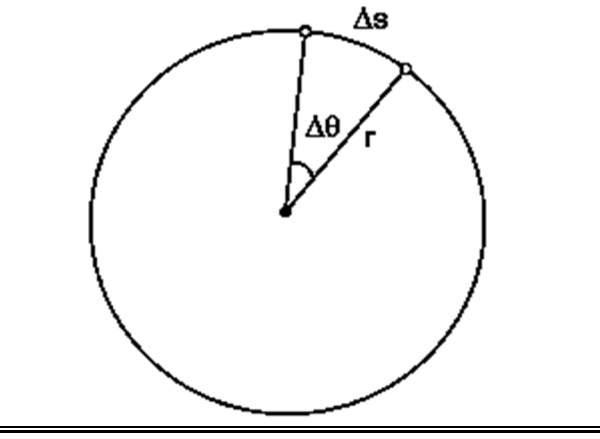

#### Kindly send me your questions and answerkeys to us: Padasalai.net@gmail.com

#### www.CBSEtips.in

மேல்நிலை முதலாம் ஆண்டு 2, 3 & 5 மதிப்பெண் வினா விடைகள் R.ஸ்ரீதரன் ,மு.க.ஆ(இயற்பியல்) ,அ.ஆ.மே.நி.பள்ளி,மேல்பள்ளிப்பட்டு - 606 703.

**் r** ஆரமுள்ள வட்டப் பாதையில் இயங்கும் பொருள்  $\bullet$ ஒன்றைக் கருதுக. படத்தில் உள்ளவாறு பொருள்  $\Delta$ t காலத்தில்,  $\Delta$ S என்ற வட்டவில் நீளத்தினை அடைகிறது. இது ஏற்படுத்தும் கோணம்  $\Delta\theta$ .  $\div$  படத்திலிருந்து,  $\Delta S = r \Delta \theta$  $\boldsymbol{\dot{\ast}}$  இருபுறமும்  $\Delta t$  ஆல் வகுக்க,  $\frac{\Delta S}{\Delta t} = r \frac{\Delta \theta}{\Delta t}$  $\mathbf{\dot{\cdot}}\quad \Delta t \rightarrow 0$  எல்லையில் சமன்பாட்டை மாற்ற,  $\frac{dS}{dt} = r \frac{d\theta}{dt}$ \* இங்கு,  $v = \frac{ds}{dt}$  மற்றும்  $\omega = \frac{d\theta}{dt}$ , எனவே,  $v = r\omega$ 15. வட்ட இயக்கத்தில் தொடுகோட்டு முடுக்கத்திற்கான கோவையினை வரூவி.  $a_{t}$ r ஆரம், v நோ்க்கோட்டு திசைவேகம் மற்றும் ❖ கருதுக. இதில்,  $v = r\omega$ காலத்தை பொறுத்து வகை காண,  $d\nu$  $\frac{dv}{dt} = r \frac{dw}{dt}$  $\div a_t = \frac{dv}{dt}$ மற்றும்  $\alpha = \frac{d\omega}{dt}$ , என்பதால்,  $a_t = r\alpha$  $\ddot{\bullet}$ இங்கு a<sub>t</sub> என்பது தொடுகோட்டு முடுக்கம் ம<u>ற்ற</u>ும்  $\alpha$  என்பது கோண முடுக்கம் ஆகும். 16. சீரான வட்ட இயக்கத்தில் மையநோக்கு முடுக்கத்திற்கான கோவையினைப் பெறுக.  $\mathbf{\hat{P}}$  படத்தில் உள்ளவாறு  $\Delta t$  கால இடைவெளியில் நிலை மற்றும் திசைவேக வெக்டா்கள்  $\theta$  கோணம் இடம் பெயா்வதாக கருதுக.

சீரான வட்ட இயக்கத்தில்,  $r = |\vec{r}_1| = |\vec{r}_2|$  and  $v = |\vec{v}_1| = |\vec{v}_2|$ ம<u>ற்ற</u>ும் திசைவேக ❖ படத்திலிருந்து நிலை வெக்டா்களுக்கிடையேயான வடிவியல் தொடா்பு,  $\frac{\Delta r}{r} = -\frac{\Delta v}{v} = \theta$ இதில் எதிா்க்குறி ∆v வட்டத்தின் ஆரம் வழியே உள்நோக்கி செயல்படுவதைக் காட்டுகிறது.  $\Delta v = -v\left(\frac{\Delta r}{r}\right)$  $\Delta$ t ஆல் இருபுறமும் வகுக்க, $\frac{\Delta v}{\Delta t} = -\frac{v}{r} \Big( \frac{\Delta r}{\Delta t} \Big)$  $\mathbf{\dot{\cdot}} \quad \Delta t \to 0$  என்ற எல்லையி  $\frac{dv}{dt} = -\frac{v}{r} \left( \frac{dr}{dt} \right)$  $a_c = \frac{dv}{dt}$ மற்றும்  $v = \frac{dr}{dt}$  என்பதால்,  $a_c = -\frac{v^2}{r}$ இங்கு  $a_c$  என்பது மையநோக்கு முடுக்கம் ஆகும்.  $\boldsymbol{\mathcal{J}}$ . சீரற்ற வட்ட இயக்கத்தில் தொகுபயன் முடுக்கத்தின் எண்மதிப்பு மற்றும் திசைக்கான கோவையினைப் பெறுக. ❖ ஒரு பொருளின் சீரற்ற வட்ட இயக்கத்தைக் கருதுக (எ.கா: செங்குத்து வட்ட இயக்கம்) ❖ படத்தில் உள்ளவாறு சீரற்ற வட்ட இயக்கத்தில் தொடுகோட்டு முடுக்கம் மற்றும் மையநோக்கு முடுக்கம் இரண்டும் செயல்படுகின்றன. 钚 தொகுபயன் முடுக்கமானது தொடுகோட்டு முடுக்கம் மற்றும் மையநோக்கு முடுக்கம் ஆகியவற்றின் வெக்டர் கூடுதலுக்குச் சமம். அதாவது,  $\overrightarrow{a_R} = \overrightarrow{a_t} + \overrightarrow{a_c}$ எனவே, தொகுபயன் முடுக்கத்தின் எண்மதிப்பானது,  $a_R = \sqrt{a_t^2 + a_c^2}$  $a_R = \sqrt{a_t^2 + \left(\frac{v^2}{r}\right)^2}$   $\left| \quad \int \because a_c = \frac{v^2}{r} \right|$ 

> தொகுபயன் முடுக்கம் ஆரவெக்டருடன் ஏற்படுத்தும் கோணம்,

$$
tan\theta = \frac{a_t}{a_c} = \frac{a_t}{\left(\frac{v^2}{r}\right)}
$$

#### Kindly send me your questions and answerkeys to us: Padasalai.net@gmail.com

#### www.CBSEtips.in

#### மேல்நிலை முதலாம் ஆண்டு 2, 3 & 5 மதிப்பெண் வினா விடைகள்

R.ஸ்ரீதரன் ,மு.க.ஆ(இயற்பியல்) ,அ.ஆ.மே.நி.பள்ளி,**மேல்பள்ளிப்பட்**டு - 606 703.

#### 9. தனித்தப் பொருளின் விசைப்படம் என்றால் என்ன? 3. இயக்க விதிகள் .<br>நியூட்டனின் விதிகளை பயன்படுத்தி ஒரு பொருளின் இயக்கத்தை பகுத்தறிய பயன்படும் ஒரு எளிய முறை தனித்தப் 1. நியூட்டனின் முதல் விதியைக் கூறு. பொருளின் விசைப்படம் எனப்படும். புறவிசை செயல்படாத நிலையில், ஒவ்வொரு பொருளும் தன்னுடைய ஒய்வுநிலையிலோ அல்லது சீரான 10. தனித்தப் பொருளின் விசைப்படம் வரைய பின்பற்றப்படும் இயக்க நிலையிலோ தொடர்ந்து கொண்டிருக்கும். வழிமுறைகள் யாவை? ❖ பொருளின் மீது செயல்படும் விசைகளை கண்டறிதல்.  $|2\!{\prime} \>$  நிலைமம் என்றால் என்ன? இதன் வகைகள் யாவை?  $\boldsymbol{\dot{\cdot}}$  பொருளை ஒரு புள்ளியாகக் குறித்தல். ஒரு பொருள் தன்னுடைய நிலையை தானே மாற்றிக் ❖ பொருளின் மீது செயல்படும் விசைகளின் கொள்ள இயலாத தன்மை நிலைமம் எனப்படும். வெக்டர்களை வரைதல். வகைகள் :  $\boldsymbol{\cdot}$  ஒய்வில் நிலைமம்  $\boldsymbol{\mathcal{M}}$ . ஒரு மைய விசைகள் என்றால் என்ன?  $\mathbf{\hat{P}}$  இயக்கத்தில் நிலைமம் ஒரே பொதுவான புள்ளி வழியே செயல்படும் விசைகள்  $\div$  இயக்க திசையில் நிலைமம். ஒரு மைய விசைகள் எனப்படும்.  $|\mathcal{G}'|$  ஒய்வில் நிலைமம் என்றால் என்ன? எ.கா தருக. 12. ஒரு தள விசைகள் என்றால் என்ன? ஒரு பொருள் தன்னுடைய ஓய்வு நிலையை தானே ஒரே தளத்தில் செயல்படும் விசைகள் ஒரு தள .<br>மாற்றிக் கொள்ள இயலாத தன்மை ஒய்வில் நிலைமம் விசைகள் எனப்படும். எனப்படும். <u>எ.கா:</u> 1⁄8. லாமியின் தேற்றத்தைக் கூறு. ஓய்வு நிலையிலிருந்து பேருந்து இயங்க ஆரம்பிக்கும் மூன்று ஒரு மைய மற்றும் ஒரு தள விசைகள் கொண்ட நிகழ்வில், பயணிகள் தன்னுடைய ஓய்வு நிலையை தானே மாற்ற அமைப்பு சமநிலையில் இருப்பின், ஒவ்வொரு விசையும் மற்ற இயலவில்லை என்பதால், அவா்கள் பின்னோக்கித் இரு விசைகளுக்கிடைப்பட்ட கோணத்தின் சைன் மதிப்பிற்கு தள்ளப்படுகிறாா்கள். நோ்த்தகவில் அமையும். ∜∡⁄ இயக்கத்தில் நிலைமம் என்றால் என்ன? எ.கா தருக. 14. மொத்த நேர்க்கோட்டு உந்த மாறா விதியைக் கூறு. ஒரு பொருள் தன்னுடைய இயக்க நிலையை தானே புறவிசை செயல்படாத நிலையில் அமைப்பின் மொத்த .<br>மாற்றிக் கொள்ள இயலாத தன்மை இயக்கத்தில் நிலைமம் நோ்க்கோட்டு உந்த வெக்டா் மாறாது. எனப்படும். 15. கணதாக்கு விசை (அ) கணத்தாக்கு என்றால் என்ன? <u>எ.கா:</u> இதன் அலகு யாது? வேகமாக இயங்கும் பேருந்து திடீரென நிறுத்தப்படும் மிகக் குறுகிய காலத்தில் ஒரு பொருளின் மீது நிகழ்வில், பயணிகள் தன்னுடைய இயக்க நிலையை தானே செயல்படும் அதிகப்படியான விசை கணதாக்கு விசை மாற்ற இயலவில்லை என்பதால், அவா்கள் அனைவரும் எனப்படும். இதன் அலகு Ns ஆகும். முன்னோக்கி சாய்கிறாா்கள்.  $I = F \times \Delta t$  $|\! {\bf \bigtriangledown}\! {\bf \bigtriangleup} \!\!\!\! \beta$  இயக்க திசையில் நிலைமம் என்றால் என்ன? எ.கா தருக. 16. சராசரி விசையினை எடுத்துக்காட்டுடன் விளக்குக. ஒரு பொருள் தன்னுடைய இயக்க திசையை தானே  $\boldsymbol{\cdot\!\!\cdot}\!\mathbf{\cdot}$  ஒரு கிரிக்கெட் வீரா் பந்தினைப் பிடிக்கும் போது, கையில் மாற்றிக் கொள்ள இயலாத தன்மை இயக்க திசையில் நிலைமம் அடிபடாமல் இருக்க பந்தின் திசையில் கைகளை எனப்படும். கை மீதான சராசரி விசையினை தாழ்த்தி தன் குறைக்கின்றாா். எ.கா: ❖ காா் விபத்துக்கு உள்ளாகும்போது, அதிலுள்ள காற்றுப் சுழல் இயக்கத்தில் உள்ள கயிற்றில் கட்டப்பட்ட கல், பை விரிவடைந்து பயணியின் மீதான சராசரி விசையைக் .<br>கயிற்றிலிரு<u>ந்து</u> அறுபடும் நிகழ்வில், கல் தன்னுடைய இயக்க குறைத்து அடிபடாமல் பாதுகாக்கின்றது. திசையை தானே மாற்ற இயலவில்லை என்பதால், அது ❖ இரு சக்கர வாகனம் சாலையில் குலுங்கும்போது அதிா்வு <mark>|</mark>வட்டத்தின் தொடுகோட்டுப் பாதையில் செல்கிறது. உள்வாங்கிகள் சராரி விசையை குறைத்து ஓட்டுபவரை சுகமாக்குகிறது.  $|\mathsf{G}'$  நியூட்டனின் இரண்டாம் இயக்க விதியைக் கூற. ❖ மணலின் மீது குதிப்பதை விட கான்கிரீட் சாலையில் ஒரு பொருளின் மீது செயல்படும் விசையானது அதன் ஏனெனில் அபாயமானது மணலானது குதிப்பது உந்த மாறுபாட்டு வீதத்திற்கு சமம் ஆகும். அதிகப்படியான சராசரி விசையைக் குறைக்கின்றது.  $Z'$  1 நியூட்டன் வரையறு.  $\boldsymbol{\mathcal{J}}$ . ஒய்வு நிலை உராய்வு என்றால் என்ன? 1kg நிறையின் மீது செயல்பட்டு, அதன் திசையில் ஒரு பொருள் ஒரு பரப்பின் மீது நகர தொடங்குவதை| 1ms<sup>-2</sup> முடுக்கத்தை ஏற்படுத்தும் விசையின் மதிப்பு 1 நியூட்டன் எதிா்க்கும் உராய்வு விசையே ஒய்வுநிலை உராய்வு எனப்படும். என வரையறுக்கப்படுகிறது. 1⁄8. இயக்க நிலை உராய்வு என்றால் என்ன?  $|8\!{\prime}|$  நியூட்டனின் மூன்றாம் இயக்க விதியைக் கூறு. இயக்க நிலையில் உள்ள ஒரு பொருளின் இயக்கத்தை ஒவ்வொரு செயலுக்கும் அதற்கு சமமான எதிா் செயல் எதிர்க்கும் உராய்வு விசையே இயக்க நிலை உராய்வு எனப்படும். உண்டு

#### www.CBSEtips.in

#### மேல்நிலை முதலாம் ஆண்டு 2, 3 & 5 மதிப்பெண் வினா விடைகள்

R.ஸ்ரீதரன் ,மு.க.ஆ(இயற்பியல்) ,அ.ஆ.மே.நி.பள்ளி,**மேல்பள்ளிப்பட்**டு - 606 703.

#### 19. உராய்வுக் கோணம் வரையறு.

#### செங்குத்து எதிா் விசைக்கும்(N), செங்குத்து எதிா் விசை மற்றும் பெரும உராய்வு விசை $(\tilde{f_{\rm s}}^{\rm du_{\rm G} \rm u\omega})$  ஆகிய இரண்டின் தொகுபயனுக்கும்(R) இடைப்பட்ட கோணம் உராய்வுக் கோணம் என வரையறுக்கப்படுகிறது.

#### 20. சறுக்குக் கோணம் வரையறு.

எந்தக் குறிப்பிட்ட சாய்தளத்தின் கோணத்திற்கு ஒரு பொருள் சறுக்க ஆரம்பிக்கின்றதோ அக்கோணம் சறுக்குக<mark>்</mark> கோணம் என வரையறுக்கப்படுகி<u>றத</u>ு.

#### 21. சறுக்குக் கோணத்தின் பயன்பாடுகளை விளக்குக.

- ❖ குள்ளாம் பூச்சிகளானது தனது மணற்குழிகளின் சாய்வினை சறுக்குக் கோணத்தை விட அதிகமாக உள்ளவாறு அமைக்கிறது. எனவே, மணற்குழியின் விளிம்பில் வரும் பூச்சிகள் எளிதாக வழுக்கிச் சென்று அடியில் மறைந்துள்ள குள்ளாம் பூச்சிக்கு இரையாகிறது.
- ❖ குழந்தைகள் விளையாடும் சறுக்குமரத்தின் சாய்வானது அதிகமாக சறுக்குக் கோணத்னைதவிட சற்று இருக்குமாறு அமைக்கப்படுவதால், குழந்தைகள் அதில் எளிதாக சறுக்கி விளையாட முடிகிறது. அதே சமயம் அதிகமான சாய்வு கோணம் ஆபத்தை விளைவிக்கும்.

#### 22. ஒய்வநிலை மற்றும் இயக்கநிலை உாரய்வகளை ஒப்பிடுக.

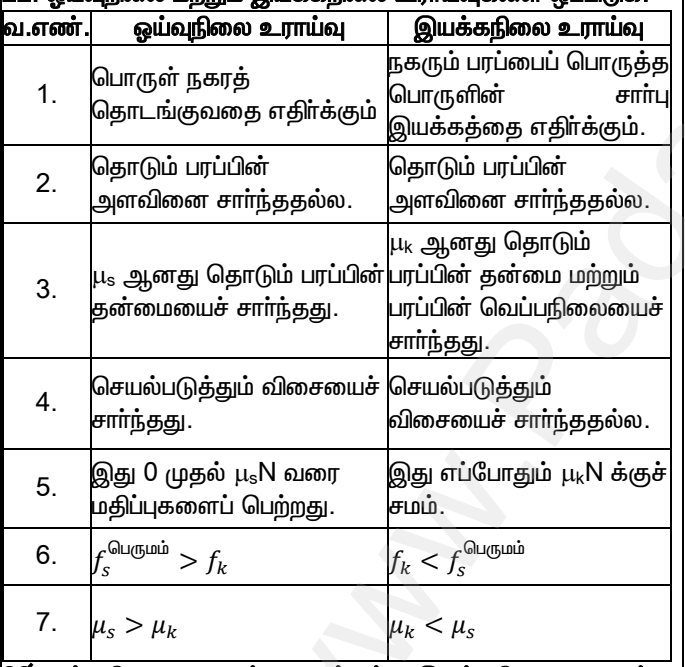

#### 23. ஓய்வநிலை உராய்வு மற்றும் இயக்கநிலை உராய்வு ஆகியவற்றிற்கான அனுபவக் கணித தொடர்பைக் கூறுக.

- ❖ ஒய்வுநிலை உராய்வின் அனுபவக் கணித தொடா்புக் கூற்றின்படி, ஒய்வநிலை உராய்வானது செங்குத்து விசைக்கு நோ்த்தகவில் அமையும். அதாவது,  $f_s = \mu_s N$ இங்கு,  $0 \le f_s \le \mu_s N$ .
- ❖ இயக்கநிலை உராய்வின் அனுபவக் கணித தொடா்புக் கூற்றின்படி, இயக்கநிலை உராய்வானது செங்குத்து விசைக்கு நேர்த்தகவில் அமையும். அதாவது,  $f_k = \mu_k N$

#### 24. உருளும் உராய்வு என்றால் என்ன?

பரப்பின் மீதான சக்கரத்தின் சுழல் இயக்கத்தை எதிா்க்கும் சிறும விசை உருளும் உராய்வு எனப்படும்.

#### 25. மையநோக்கு விசை என்றால் என்ன?

ஒரு நிலைமக் குறிப்பாயத்தைப் ஒரு பொருள் .<br>பொருத்து சீரான வட்ட இயக்கத்தில் உள்ளபோது, வட்ட மையத்தை நோக்கி செயல்படும் விசையே மையநோக்கு விசை எனப்படும்.

#### 26. உராய்வினைக் குறைக்கும் சில வழிமுறைகளைக் கூறுக.

- ❖ இயந்திர பாகங்களில் உயவு எண்ணெய்களை பயன்படுத்துதல்.
- ❖ பந்து தாங்கி அமைப்புகளைப் பயன்படுத்துதல்.

#### $27.$  போலி விசை என்றால் என்ன?

போலி விசை என்பது பொய்யான ஒரு விசையாகும். இது ஒரு தோற்ற விசையாக இருந்தாலும் இதன் விளைவுகள் உண்மையானவை. இது நிலைமமற்ற குறிப்பாயத்தில் மட்டுமே குறிக்கப்படுகின்றன.

எ.கா : மைய விலக்கு விசை.

#### 28. நிலைமக் குறிப்பாயம் என்றால் என்ன?

முடுக்கப்படாதக் குறிப்பாயம் நிலைமக் குறிப்பாயம் எனப்படும். இதில் நியூட்டனின் விதிகள் பொருந்தும்.

#### 29. நிலைமமற்ற குறிப்பாயம் என்றால் என்ன?

முடுக்கப்பட்ட குறிப்பாயம் நிலைமமற்ற குறிப்பாயம் எனப்படும். இதில் நியூட்டனின் விதிகள் பொருந்துவதில்லை.

#### 30. மையநோக்கு விசையை எடுத்துக்காட்டுடன் விளக்குக.

- ❖ கயிறு ஒன்றில் கட்டப்பட்ட கல் ஒன்று சுழல் இயக்கத்தில் உள்ளபோது, அதன் மையநோக்கு விசை கயிற்றின் இழுவிசையால் ஏற்படுகிறது.
- **்** புவியைச் சுற்றும் செயற்கைக் கோளின் இயக்கத்தில், மையநோக்கு பவிஈா்ப்ப விசையினால் விசை ஏற்படுகிறது.
- **்** ஒரு காரானது வளைவுப் பாதையில் செல்லும்போது, மையநோக்கு விசையானது கார் சக்கரத்திற்கும், சாலைக்கும் இடைப்பட்ட உராய்வு விசையினால் ஏற்படுகிறது.
- சுற்றும் ❖ கூரியனைச் கோள்களானது ரசூரியனை நோக்கிய மையநோக்கு விசையை சூரியனின் ஈா்ப்பு விசையினால் பெறுகிறது.

#### 3⁄1. வெளிவிளிம்பு உயர்த்தப்பட்ட சாலை என்றால் என்ன?

சாிசமமான வட்ட சாலையில் போதுமான ஓய்வுநிலை உராய்வு குணகம் இல்லாதபோது, வாகனம் வழுக்குவதை தவிர்க்க சாலையின் உள் விளிம்பைக் காட்டிலும் வெளிவிளிம்பு உயா்த்தப்பட்டிருக்கும். சற்று இகுமே வெளிவிளிம்ப உயா்த்தப்பட்ட சாலை எனப்படும்.

#### 32. மையவிலக்கு விசை என்றால் என்ன?

ஒரு பொருள் ஒரு நிலைமமற்ற குறிப்பாயத்தைப் பொருத்து வட்ட இயக்கத்தில் உள்ளபோது, வட்ட மையத்தை விட்டு வெளியே செயல்படும் போலியான விசையே மையவிலக்கு விசை எனப்படும்.

### மேல்நிலை முதலாம் ஆண்டு 2, 3 & 5 மதிப்பெண் வினா விடைகள்

R.ஸ்ரீதரன் ,மு.க.ஆ(இயற்பியல்) ,அ.ஆ.மே.நி.பள்ளி,**மேல்பள்ளிப்பட்**டு - 606 703.

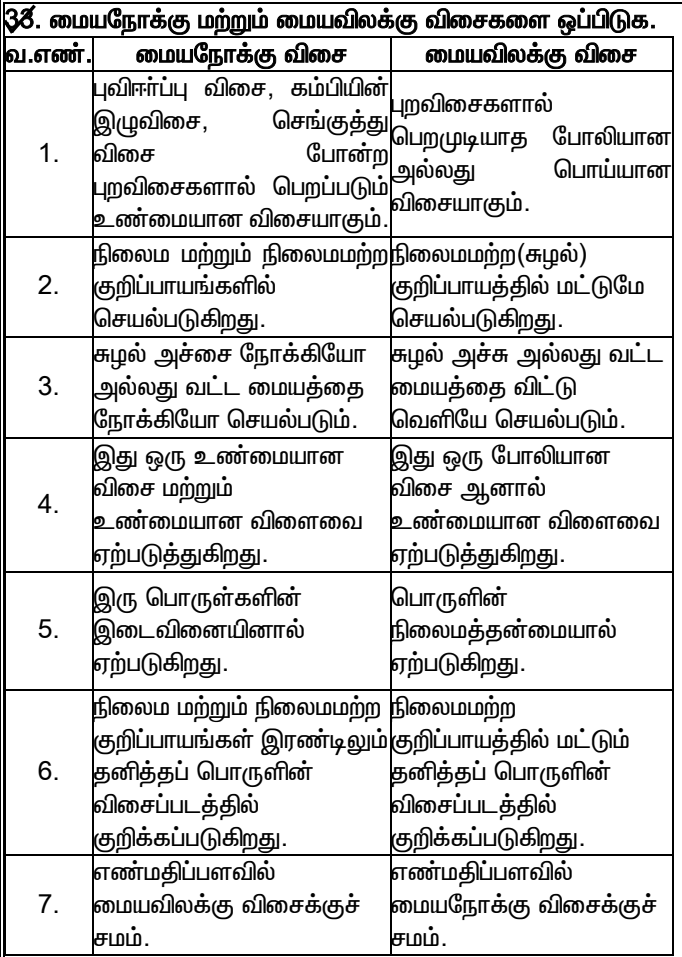

#### கருத்துரு வினாக்கள்:

#### 34. காா் ஒன்றின் உள்ளே இருந்து அக்காரைத் தள்ள முடியாது. என்?

காரை தள்ளும் விசையானது, காரின் இருக்கை ஏற்படுத்தும் எதிா்செயல் விசையினால் சமன் அடைவதால<mark>்</mark> காாிள் உள்ளே இருந்து அக்காரை தள்ள இயலாது.

குறிப்பிட்ட 85. பரப்புகளை எல்லைக்குமேல் ஒரு வழுவழுப்பாக்கினால் அவற்றின் உராய்வுத் தடை குறைவதற்கு பதிலாக அதிகரிப்பதன் காரணம் என்ன?

குறிப்பிட்ட எல்லைக்குமேல் பரப்புகளை ஒரு வழுவழுப்பாக்கும்போது, அதன் மீது நிலைமின்னியல் ஒட்டு விசை ஏற்படுத்தப்பட்டு உராய்வுத் தடை அதிகாிக்கிறது.

36 ஒரே ஒரு தனித்த விசை இயற்கையில் தோன்றுமா? விளக்குக.

இல்லை. தோன்றாது. ஏனெனில், நியூட்டனின் மூன்றாம் இயக்க விதிப்படி ''ஒவ்வொரு செயலுக்கும் அதற்கு .<br>சமமான எதிா் செயல் உண்டு''. எனவே, விசைகள் எப்பொழுதும் ஜோடிகளாகவே இருக்கும்.

#### 37. பாராசூட் மெதுவாக கீழே விழுவதன் காரணம் என்ன?

பாராரூட் விரிவடையும்போது ஏற்படும் அதன் பெரிய .<br>பரப்பு புவிஈா்ப்பு விசைக்கு எதிரான காற்றின் தடையை அதிகரிப்பதால், மெதுவாக கீழே விழுக<u>ிற</u>து.

#### $|3\%$ . பனிக்கட்டி மீது நடக்கும் போது நெருக்கமாக அடி எடுத்து வைக்க வேண்டும். ஏன்?

பனிக்கட்டியின் மேற்பரப்பு வழுவழுப்பாக உள்ளதால், அதில் வழுக்கி விழாமல் நடக்கத் தேவையான உராய்வு விசையை நெருக்கமான அடிகளே தருவதால் பனிக்கட்டி மீது .<br>நடக்கும் போது நெருக்கமாக அடி எடுத்து வைக்க வேண்டும்.

39. மனிதா் ஒருவா் தரையில் நடக்கும் போது, மனிதாின் மீது செயல்படும் தரையின் உராய்வு விசை அவரின் இயக்கத் திசைக்கு எதிராக செயல்படும். சரியா?தவறா?

தவறு. மனிதன் தரையின் மீது நடக்கும் போது அவன் தரையை பின்னால் தள்ளுகிறான், அப்போது தரையானது .<br>அதற்கு எதிராக மனிதனின் இயக்க திசையில் உராய்வு விசையை ஏற்படுத்துகி<u>ற</u>து.

#### 4⁄0. உராய்வு குணகம் ஒன்றை விட அதிகமாக இருக்க  $\mu$

ஆம். உராய்வு குணகம் ஒன்றை விட அதிகமாக இருக்க முடியும். இதன் கருத்து உராய்வானது செங்குத்து எதிா் செயலை விட அதிகம் என்பதாகும். எடுத்துக்காட்டாக, இரப்பாின் உராய்வு குணகம் 1.16 ஆகும்.

#### 4⁄1. பொருள் மீது செயல்படும் விசையின் திசையைக் கொண்டு இயக்கத் திசையைக் கூற முடியுமா?

இல்லை. கூற முடியாது. இயக்கத் திசையானது விசையின் திசையிலோ அல்லது விசைக்கு எதிராகவோ அல்லது விசைக்கு செங்குத்தாகவோ அல்லது விசையின்றியோ கூட அமையலாம்.

#### 42. துகள் அமைப்பின் உந்தம் எப்பொழுதும் மாறாது. சாியா தவறா?

தவறு. புற விசையின் தாக்கம் சுழி என்றால் மட்டுமே அமைப்பின் மொத்த உந்தம் மாறாது.

#### 43. ஈரமான சலவைக் கல் பதிக்கப்பட்ட பரப்பில் நடக்கும் போது நாம் வழுக்கி விழுவதற்கு அதிமான வாய்ப்புள்ளது. ஏன்?

சலவைக் கல் மீதுள்ள நீா், பரப்பின் உராய்வுக் குணகத்தைக் குறைக்கிறது. எனவே, அதன் மீது நடக்கும் போது நம் கால்கள் பின்னால் இழுக்கப்படுகின்றன. இதனால் வலிமை மிகுந்த ஓய்வுநிலை உராய்வுக்குப் பதிலாக வலிமை குறைந்த இயக்கநிலை உராய்வு ஏற்பட்டு, நாம் வழுக்கி விழுவதற்கு அதிக வாய்ப்பை ஏற்படுத்துகிறது.

#### 44. ஒரு மிதிவண்டி முன்னோக்கி செல்லும்போது அதன் முன் மற்றும் பின் சக்கரங்களின் உராய்வு விசையின் திசைகளைக் காண்க.

- ❖ ஒரு மிதிவண்டி முன்னோக்கி செல்லும்போது அதன் பின் சக்கரத்தில் ஓய்வுநிலை உராய்வு முன்னோக்கு திசையில் செயல்படுகிறது.
- ❖ எனவே, முன் சக்கரம் பின்னோக்கிய ஒய்வுநிலை உராய்வைப் பெறுகிறது.
- ❖ மேலும், ஓய்வுநிலை உராய்வு விசையுடன் உருளும்| ின்னோக்கி உராய்வும் இரண்டு சக்கரங்களில் ஏற்படுகின்றன.

#### 48. சரிசமமான வளைவுச்சாலையில் ஒன்று கார் சறுக்குவதற்கான நிபந்தனை என்ன?

சரிசமமான வளைவச்சாலையில் காா் ஔ்று அகிவேகமாக செல்லும்போது, சாலையினால் ஏற்படும் ஒய்வுநிலை உராய்வு போதுமான மைநோக்கு விசையை தர இயலாததால் காா் சறுக்க ஆரம்பிக்கின்றது.

#### 46. பேருந்தில் பயணிக்கும் போது திறந்த கதவின் அருகிலோ அல்லது படிக்கட்டிலோ நிற்பது அபாயமானது. ஏன்?

பேருந்து வளைவில் திடீரென வளையும் போது, திறந்த கதவின் அருகில் அல்லது படிக்கட்டில் நிற்பவா் மையவிலக்கு விசையால் பேருந்தை விட்டு வெளியே தள்ளப்படுவாா்.

#### www.CBSEtips.in

மேல்நிலை முதலாம் ஆண்டு 2, 3 & 5 மதிப்பெண் வினா விடைகள்

R.ஸ்ரீதரன் ,மு.க.ஆ(இயற்பியல்) ,அ.ஆ.மே.நி.பள்ளி,**மேல்பள்ளிப்பட்**டு - 606 703.

#### 5 மதிப்பெண் வினா-விடைகள்:

#### 1⁄ நியூட்டன் விதிகளின் முக்கியத்துவத்தை விளக்குக.

#### (a) நியூட்டன் விதிகள் வெக்டா் விதிகள் ஆகும்.

- $\mathbf{\hat{F}}$  நியூட்டனின் 2ம் விதியிலிருந்து,  $\vec{F} = m\vec{a}$
- ❖ இதை வெக்டா் கூறுகளாக எழுத,
	- $F_x\hat{i} + F_y\hat{j} + F_z\hat{k} = ma_x\hat{i} + ma_y\hat{j} + ma_z\hat{k}$
- ❖ இருபுறமும் வெக்டா் கூறுகளை ஒப்பிட்,
- $\mathbf{\hat{F}}_x = ma_x$ . x-அச்சின் முடுக்கம் x-அச்சு திசையில் விசையின் கூறை சாா்ந்தது.
- $\mathbf{\hat{F}}_v = ma_v$ . y-அச்சின் முடுக்கம் y-அச்சு திசையில் விசையின் கூறை சார்ந்<u>த</u>து.
- $\mathbf{\dot{\cdot}}$   $F_z = ma_z$ . Z-அச்சின் முடுக்கம் Z-அச்சு திசையில் விசையின் கூறை சார்ந்<u>கத</u>ு.
- ❖ எனவே, ஒரு திசையில் உள்ள விசை மற்ற திசையில் உள்ள விசைகளை சாா்ந்ததல்ல.

#### (b) ஒரு குறிப்பிட்ட கணத்தில் ஒரு பொருளின் முடுக்கமானது அக்கணத்தில் மட்டும் செயல்படும் விசையைச் சாா்ந்தது.

 $\div$  காலத்தைச் சாா்ந்த விசையின் சமன்பாடு,

$$
\vec{F}(t) = m\vec{a}(t)
$$

- ❖ பொருளின் முடுக்கமானது இதற்கு முன் செயல்பட்ட விசையைச் சாா்ந்ததல்ல.
- ❖ எடுத்துக்காட்டாக, ஒரு பந்து எறியப்படும்போது கையை விட்டு வெளியேறிய பந்தின் முடுக்கம் அப்பந்து எவ்வளவு விசையுடன் எறியப்பட்டது என்பதை சாராது.

#### (C) இயக்கத்தின் திசை, விசையின் திசையை சாராது. நோ்வு(i): விசையும், இயக்கமும் ஒரே திசையில்.

ஒரு மரத்திலிருந்து ஒரு ஆப்பில் விழும்போது, ஆப்பிலின் இயக்கத்திசை புவிஈா்ப்பு விசையின் திசையிலேயே அமையும்.

#### நோ்வு(ii): விசையும், இயக்கமும் வெவ்வேறு திசையில்.

நிலவு புவியைச் சுற்றும்போது நிலவு உணரும் விசை அதன் இயக்க திசையில் இல்லாமல் வேறு திசையில் அமையும்.

#### நோ்வு(iii): விசையும், இயக்கமும் எதிரெதிா் திசையில்.

பொருள் மேல்நோக்கி எறியப்படும்போது, ஒரு பொருளின் இயக்கத் திசையும், அதன் மீதான புவிஈா்ப்பு விசையும் எதிரெதிா் திசையில் அமைகி<u>றத</u>ு.

#### நோ்வு(iv): சுழி தொகுபயன் விசையில் பொருளின் இயக்கம்.

மழைத்துளி ஒன்று மேகத்திலிருந்து கீழே விழும்போது .<br>அதன் மீதான கீழ்நோக்கிய புவிஈா்ப்பு விசையை காற்றின் மேல்நோக்கிய தடை(பாகுநிலை விசை) ஒரு குறிப்பிட்ட சமன்செய்யும்போது, மழைத்துளியானது கணத்தில் சுழி தொகுபயன் விசையுடன் தரையை அடையும் வரை சீரான திசைவேகத்தில் கீழ்நோக்கி விழுகிறது.

#### (d) பல விசைகளின் தொகுபயன் ஏற்படுத்தும் முடுக்கம்.

 $\overrightarrow{F_1}, \overrightarrow{F_2}, \overrightarrow{F_3}, \ldots \overrightarrow{F_n}$  என்ற பல விசைகள் ஒரு பொருளில் செயல்பட்டால், அதன் தொகுபயன் விசை ( $\vec{F}_{net}$ ) தனித்தனி விசைகளின் வெக்டா் கூடுதலுக்குச் சமம். அதன் தொகுபயன<mark>்</mark> விசை பொருளில் முடுக்கக்கை எற்படுக்கும்.

 $\vec{F}_{net} = \vec{F}_1 + \vec{F}_2 + \vec{F}_3 + \cdots + \vec{F}_n$ 

- (e) நியூட்டனின் 2ம் விதி ஒரு இரண்டாம்படி வகைக்கெழு சமன்பாடு ஆகும். **்** முடுக்கமானது ஒரு பொருளின் நிலை வெக்டரின்
	- இரண்டாம்படி வகைக்கெழு என்பதால்,  $\left[\vec{a}\!=\!\frac{\text{d}^2\vec{r}}{\text{d}t^2}\right]$

$$
\vec{F} = m\vec{a} = m\frac{d^2\vec{r}}{dt^2}
$$

- ❖ எனவே, நியூட்டனின் 2ம் விதி ஒரு இரண்டாம்படி வகைக்கெழு சமன்பாடு ஆகும்.
- (f) நியூட்டனின் முதல் மற்றும் விகிகள் இரண்டாம் ஒன்றையொன்று ஒத்திருத்தல்.
	- ❖ பொருளின் மீது செயல்படும் விசை சுழி எனில். நியூட்டனின் 2ம் விதிப்படி,

$$
m\frac{d\vec{v}}{dt}=0
$$

 $\boldsymbol{\dot{\cdot}}$  ஆதலால்  $\vec{V}$  = மாறிலி. இதுவே நியூட்டன் முதல் விதியின் கருத்து ஆகும். இங்கு நியூட்டனின் முதல் மற்றும் இரண்டாம் விதி ஒன்றையொன்று ஒத்திருப்பினும், ஒன்றிலிருந்து மற்றதைப் பெற இயலாது.

#### (g) நியூட்டனின் 2ம் விதி காரண- விளைவு தொடா்பு ஆகும்.

**்** நியூட்டனின் 2ம் விதி ஒரு காரண-விளைவுத் தொடா்பு ஆகும். மரபுப்படி காரணத்தை வலதுபுறமும், விளைவை இடதுபுறமும் எழுதவேண்டும் என்பதால்,

$$
m\vec{a} = \vec{F}
$$

$$
\frac{d\vec{p}}{dt} = \vec{F}
$$

- $2.$ ஒரு சாய்தளத்தில் இயங்கும் பொருள் ஒன்றின் முடுக்கம் மற்றும் வேகத்திற்கான சமன்பாடுகளைப் பெறுக.
	- $\boldsymbol{\dot{\cdot}}$  m நிறையுடைய ஒரு பொருள்  $\theta$  கோணம் சாய்வுடைய ஒரு உராய்வற்ற சாய்தளத்தில் நகருவதாகக் கொள்க
	- ❖ தற்போது பொருளின் மீது செயல்படும் விசைகள் .<br>(i) கீழ்நோக்கிய புவிஈா்ப்பு விசை (ii) சாய்தளத்திற்கு செங்குத்தான செங்குத்து விசை ஆகியன ஆகும்.

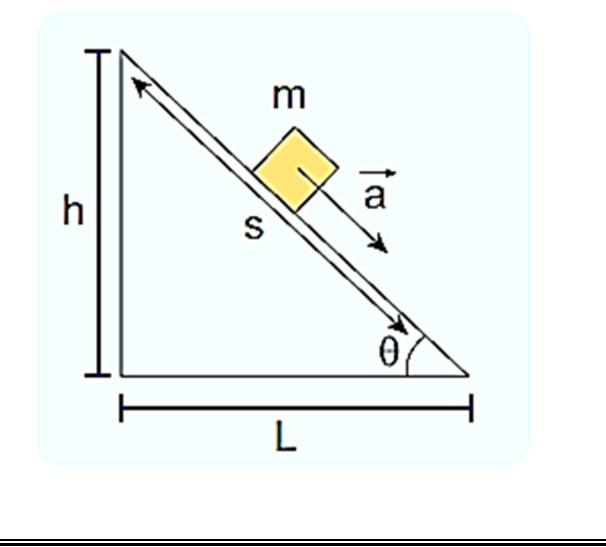

#### www.CBSEtips.in

#### மேல்நிலை முதலாம் ஆண்டு 2, 3 & 5 மதிப்பெண் வினா விடைகள் R.ஸ்ரீதரன் ,மு.க.ஆ(இயற்பியல்) ,அ.ஆ.மே.நி.பள்ளி,<mark>மேல்பள்ளிப்பட்</mark>டு - 606 703.

- தனித்தப் பொருளின் விசைப்படத்தில் பொருள் புள்ளி நிறையாகக் குறிக்கப்படுகிறது . இதில் ஆய அச்சுக்கள் சாய்தளத்திற்கு இணையாக எடுத்துக் கொள்ளப்படு கின்றன.
- **்** புவிஈா்ப்பு விசை mg ஐ சாய்தளத்திற்கு இணையாக mgsin $\theta$  எனவும், சாய்தளத்திற்கு செங்குத்தாக  $mqcosθ$  எனவும் பிரிக்கலாம்.
- ❖ படத்தில் உள்ளவாறு mg க்கும் mg cos $\theta$  க்கும் இடையே உள்ளக் கோணம்  $\theta$  என்க.

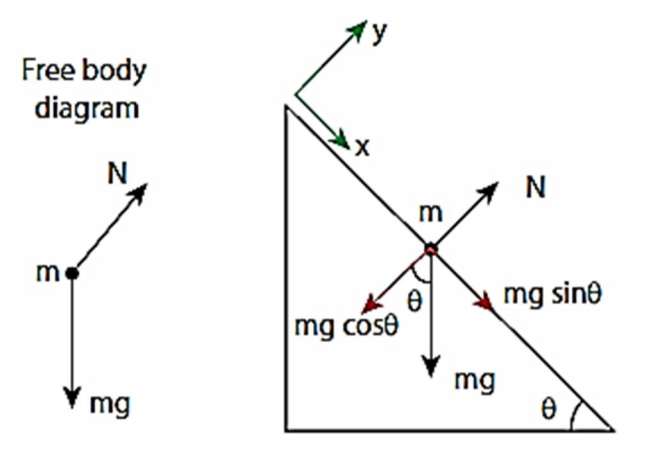

- செங்குத்து விசை N ஐ mgcos $\theta$  சமன் செய்வதால், y-அச்சின் திசையில் எந்த இயக்கமும் இல்லை.  $-macos\theta \hat{\imath} + N\hat{\imath} = 0$  $N\hat{i} = ma cos\theta \hat{i}$
- இருபுறமும் வெக்டா் கூறுகளை சமன்செய்ய, ❖  $N = mgcos\theta$
- வெக்டா் கூறு mgsin $\theta$  எந்தவொரு விசையினாலும் ÷ சமன் அடையாததால் பொருள் x-அச்சு திசையில் நகருகிறது. நியூட்டனின் 2ம் விதிப்படி,  $magin\theta\hat{\imath} = ma\hat{\imath}$
- இருபுறமும் வெக்டா் கூறுகளை சமன்செய்ய, ❖  $mg\sin\theta = ma$
- பொருளின் முடுக்கம்,  $a = g sin \theta$ ❖
- $\theta$  =90 $^0$  எனில், ❖ பொருளின் கீழ்நோக்கிய முடுக்கம்  $a = g$  .
- **்** x-அச்சு திசையில் மூன்றாம் இயக்க சமன்பாட்டை பயன்படுத்த,

$$
v^2 = u^2 + 2aS
$$

 $\div$  இங்கு ஆரம்ப வேகம் u = 0 மற்றும் a = gsin $\theta$  எனில், சாய்தளத்தில் நகரும் பொருளின் வேகம்,

$$
v = \sqrt{2Sg\,sin\theta}
$$

- ஒன்றை ஒன்றை தொட்டுக் கொண்டிருக்கும் வேறுபட்ட  $3.$ நிறையுடைய இரு பொருள்களின் முடுக்கத்திற்கான கோவையைப் பெறுக. மேலும் ஒன்றின் மீது ஒன்று செயல்படுத்தும் விசைகள் சமமாகவும் எகிராகவும் அமைவதைக் காட்டுக.
	- $\hat{\mathbf{v}}$  படத்தில் உள்ளவாறு, m $_1$  மற்றும் m $_2$  (m $_1$ >m $_2$ ) நிறையுடைய இரு பொருள்கள் ஒன்றை ஒன்று தொட்டுள்ளவாறு உராய்வற்ற கிடைத்தளப் பரப்பில் வைக்கப்பட்டுள்ளது.

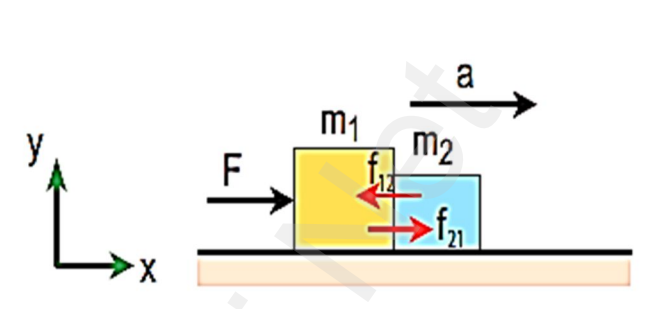

- ❖ F என்ற கிடைத்தள விசையை செயல்படுத்தும்போது இரு பொருள்களும் ஒரே சமயத்தில் ஒரே முடுக்கத்தில் F ன் திசையில் நகருகின்றன.
- $\mathbf{\hat{P}}$  m = m<sub>1</sub> + m<sub>2</sub> எனில் , நியூட்டனின் 2ம் விதிப்படி,  $\vec{F} = m\vec{a}$
- ❖ X-அச்சு திசையில் இயக்கம் ஏற்பட்டால்,

$$
F\hat{\iota} = ma\hat{\iota}
$$

❖ இருபுறமும் வெக்டா் கூறுகளை ஒப்பிட,

$$
F = ma
$$
  

$$
F = (m_1 + m_2)a
$$
 [m = m<sub>1</sub> + m<sub>2</sub>]

 $\clubsuit$  அமைப்பின் முடுக்கம்,

$$
a = \frac{F}{m_1 + m_2}
$$

<u>நிரூபித்தல்:</u> ஒன்றின் மீது ஒன்று செயல்படுத்தும் விசைகள் சமமாகவும் எதிராகவும் அமையும்.

 $\boldsymbol{\cdot}$ ் f<sub>12</sub> மற்றும் f<sub>21</sub> என்பன m<sub>1</sub> வின் மீது m<sub>2</sub> மற்றும் m<sub>2</sub> ன் மீது m<sub>1</sub> ஏற்படுத்தும் தொடுவியல் விசைகள் என்க.

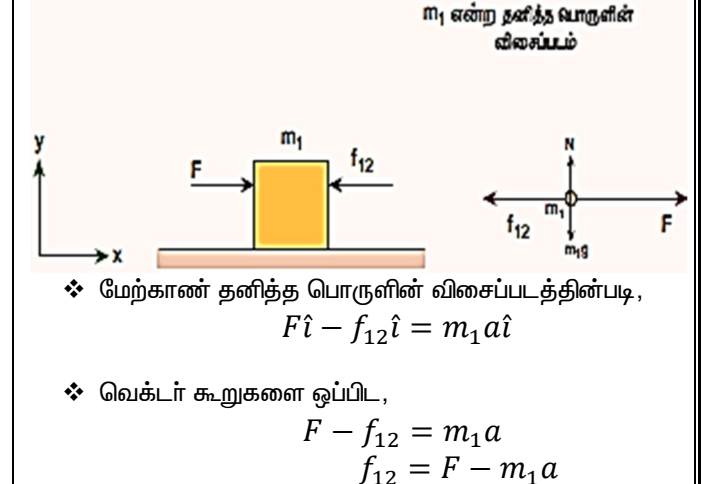

#### Kindly send me your questions and answerkeys to us: Padasalai.net@gmail.com

#### www.CBSEtips.in

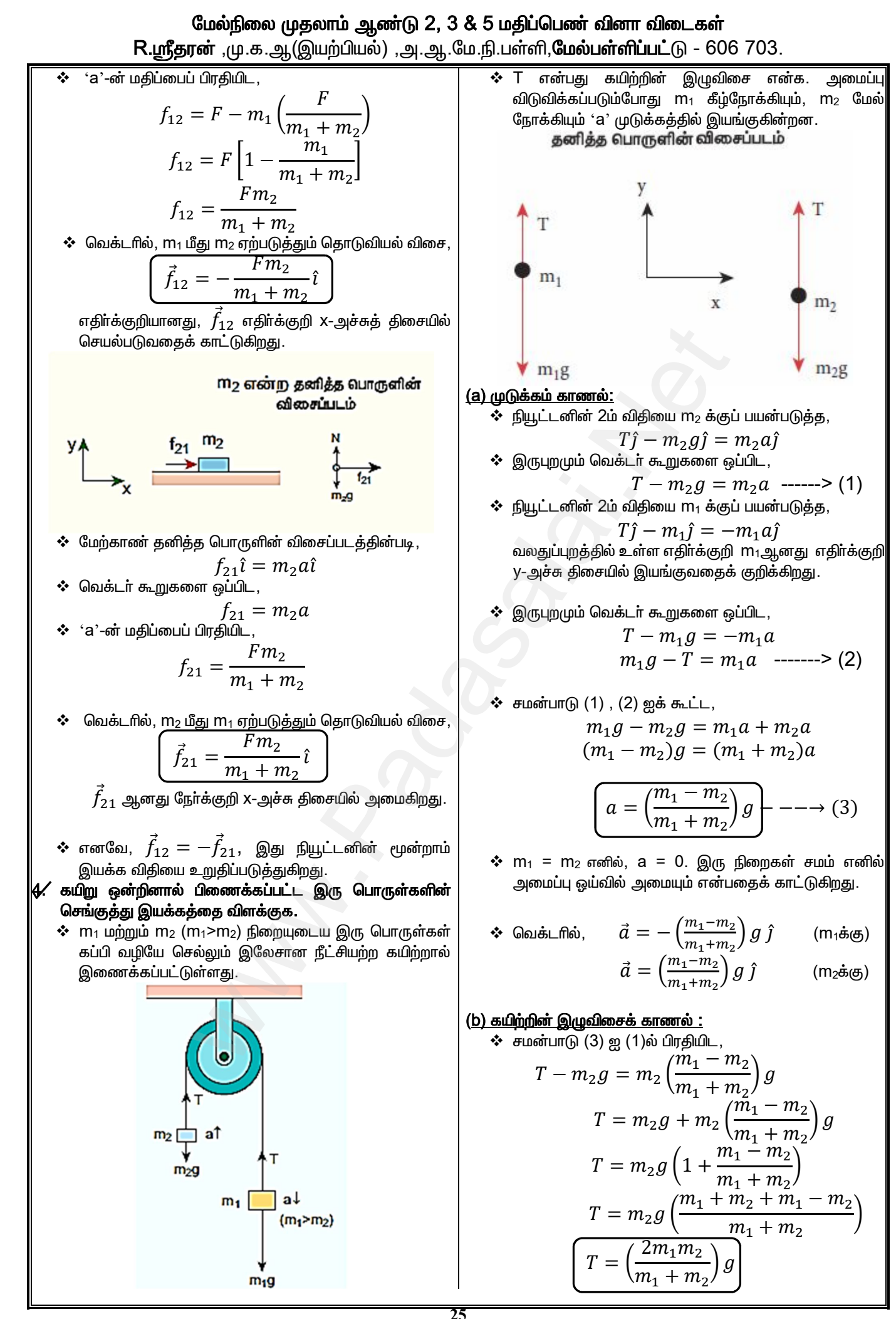

#### www.CBSEtips.in

மேல்நிலை முதலாம் ஆண்டு 2, 3 & 5 மதிப்பெண் வினா விடைகள் R.ஸ்ரீதரன் ,மு.க.ஆ.(இயற்பியல்) ,அ.ஆ.மே.நி.பள்ளி,**மேல்பள்ளிப்பட்**டு - 606 703.

#### www.CBSEtips.in

#### மேல்நிலை முதலாம் ஆண்டு 2, 3 & 5 மதிப்பெண் வினா விடைகள் R.ஸ்ரீதரன் ,மு.க.ஆ(இயற்பியல்) ,அ.ஆ.மே.நி.பள்ளி,<mark>மேல்பள்ளிப்பட்</mark>டு - 606 703.

- **்** ஆகையால், ஆரம்ப மொத்த நேர்க்கோட்டு உந்தம்,  $\vec{p}_1 + \vec{p}_2 = 0$
- $\boldsymbol{\dot{\cdot}}$  துப்பாக்கி சுட்டப் பிறகு குண்டின் உந்தம்  $\overrightarrow{p}_{1}$  லிருந்து  $\vec{p}_{1}^{\prime}$ க்கும், துப்பாக்கியின் உந்தம்  $\vec{p}_{2}$  லிருந்து  $\vec{p}_{2}^{\prime}$ க்கும் மாறுகிறது.
- ❖ நேர்க்கோட்டு உந்த மாறா விதியின் படி, துப்பாக்கி சுட்டப் பின் மொத்த நோ்க்கோட்டு உந்தமானது, சுடுவதற்கு முன் உள்ள மொத்த நேர்க்கோட்டு உந்தத்திற்கு சமம்.  $\vec{p}'_1 + \vec{p}'_2 = 0$  ------> (1)
- $\boldsymbol{\dot{\cdot}}$  m<sub>b</sub> & m<sub>g</sub> என்பன முறையே குண்டு மற்றும் துப்பாக்கியின் நிறை எனவும் V<sub>b</sub> & V<sub>g</sub> முறையே குண்டு மற்றும் துப்பாக்கியின் திசைவேகம் மற்றும் பின்னியக்கத் திசைவேகம் என்க.
- $\boldsymbol{\dot{*}}$  ஆகையால்,  $\vec{p}'_1$  மற்றும்  $\vec{p}'_2$  ஆனது,  $\vec{p}_1' = m_h \vec{v}_h$  uniquip  $\vec{p}_2' = m_q \vec{v}_q$
- $\dot{\varphi}$ ்  $\vec{p}'_1$  மற்றும்  $\vec{p}'_2$  வை சமன்பாடு (1) ல் பிரதியிட,  $m_h \vec{v}_h + m_a \vec{v}_a = 0$
- $\boldsymbol{\cdot}$ ் ஆகையால், துப்பாக்கியின் பின்னியக்கத் திசைவேகம்,

$$
\vec{v}_g = -\frac{m_b}{m_g} \times \vec{v}_b
$$

<mark>&⁄ கணத்தாக்கு மற்றும் உந்தத்தின் சமன்பட்டினைப் பெறுக.</mark>

❖ ஒரு பொருளின் மீது அதிகப்படியான விசை Fமிககுறுகிய காலம் dtல் செயல்பட்டால், நியூட்டனின் 2ம் விதிப்படி,

$$
F = \frac{dp}{dt}
$$
  

$$
dp = F dt
$$

 $\boldsymbol{\cdot}\!\!\mathbf{\cdot}\!\!\mathbf{\cdot}$  ஆரம்பநேரம்  $\mathfrak{t}_\mathfrak{l}$  லிருந்து இறுதி நேரம்  $\mathfrak{t}_\mathfrak{l}$  வரை தொகையிட ,

$$
\int_{p_i}^{p_f} dp = \int_{t_i}^{t_f} F dt
$$

இங்கு p<sub>i</sub> மற்றும் p<sub>f</sub> எனப்ன t<sub>i</sub> மற்றும் t<sub>f</sub> நேரத்தில் ஆரம்ப மற்றும் இறுதி உந்தங்கள் ஆகும்.

 $\div$  dt கால இடைவெளியில்  $F$  ஆனது மாறிலி எனில்,

$$
\int_{p_i}^{p_f} dp = F \int_{t_i}^{t_f} dt
$$
\n
$$
p_f - p_i = F(t_f - t_i)
$$
\n
$$
\Delta p = F \Delta t
$$
\n
$$
\therefore J = F \Delta t
$$

- $\bm{\hat{\cdot}}$  இங்கு,  $\Delta p = p_f p_i$  , உந்த மாறுபாடு மற்றும்  $\Delta t = t_f - t_i$ , கால இடைவெளி.
- $\div$  சமன்பாடு $(1)$ ஐ கணகாக்கு மற்றும் உந்தத்தின் சமன்பாடு என அழைக்கலாம்.

9⁄ தனித்தப் பொருளின் விசை வரைபடத்தைப் பயன்படுத்தி, பொருளை தள்ளுவதைவிட, இழுப்பதே எளிது எனக் காட்டுக.

#### <u>(a) பொருளைத் தள்ளுதல் :</u>

 $\boldsymbol{\dot{\cdot}}$  ஒரு பொருள்  $\theta$  கோணத்தில் தள்ளப்படும்போது, செயல்படும் விசை Fஆனது படத்தில் உள்ளவாறு இரு கூறுகளாகப் பிரிக்கப்படுகிறது.

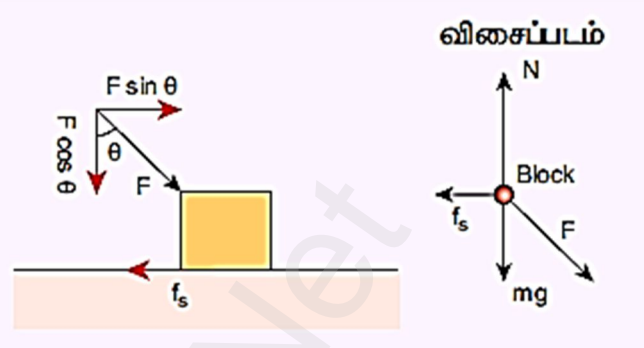

❖ படத்திலிருந்து செங்குத்து விசை N ஆனது கீழ்நோக்கிய மொத்த விசை mg + Fcos $\theta$  ஆல் சமன்செய்யப்படு வகால்,

$$
N_{\text{gstr}_{(0)} = mg + F \cos\theta
$$

$$
\begin{aligned} \text{Suppose} \quad \mathbf{g} & \quad \mathbf{g} \text{ is the } \mathbf{g} \text{ is the } \mathbf{
$$

#### <u>(b) பொருளினை இழுத்தல் :</u>

 $\boldsymbol{\hat{\cdot}}$  ஒரு பொருள்  $\theta$  கோணத்தில் இழுக்கப்படும்போது, செயல்படும் விசை Fஆனது படத்தில் உள்ளவாறு இரு கூறுகளாகப் பிரிக்கப்படுகிறது.

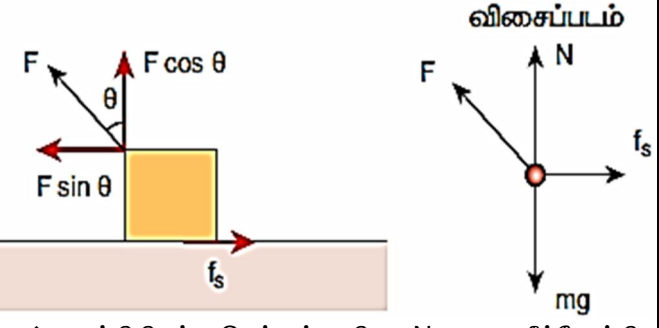

❖ படத்திலிருந்து செங்குத்து விசை N ஆனது கீழ்நோக்கிய மொத்த விசை mg -  $F\cos\theta$  ஆல் சமன்செய்யப்படு வதால்,

$$
N_{\text{gug}} = mg - F\cos\theta
$$

∻ இந்நிகழ்வில், 
$$
f_s^{\text{பெருமம்}
$$
 ஆனது,  
 $f_s^{\text{oluguloic}} = \mu_s N_{\text{gug}}$ 

$$
f_s^{\text{Gugunis}} = \mu_s (mg - F \cos\theta) \text{---} \text{(2)}
$$

 $\bm{\hat{\cdot}}$  சமன்பாடு (1) , (2) லிருந்து,  $f_{\text{s}}^{\text{\tiny{Glu(G,{\tiny{I}})}}}$  ஐ முறியடித்து பொருளை நகா்த்த **தள்ளுவதைவிட, இழுப்பதே எளிது** என அறியலாம்.

#### www.CBSEtips.in

#### மேல்நிலை முதலாம் ஆண்டு 2, 3 & 5 மதிப்பெண் வினா விடைகள் R.ஸ்ரீதரன் ,மு.க.ஆ(இயற்பியல்) ,அ.ஆ.மே.நி.பள்ளி,மேல்பள்ளிப்பட்டு - 606 703.

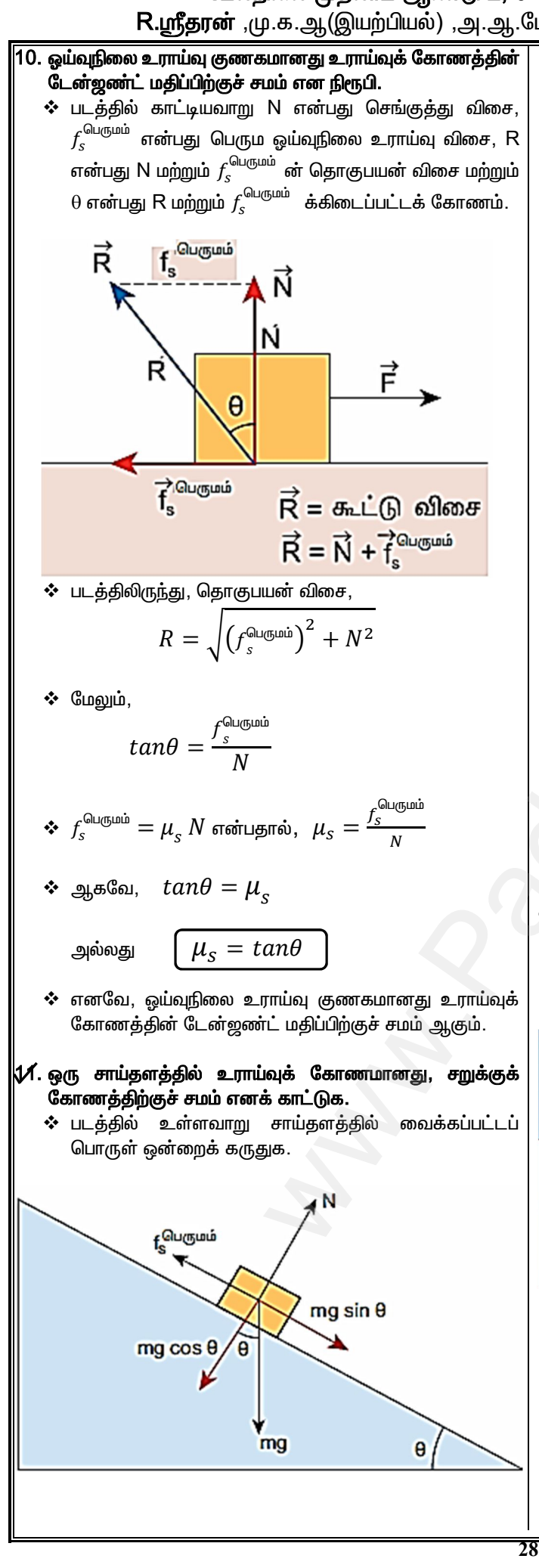

- $\bm{\dot{\cdot}}$   $\theta$  என்பது சறுக்குக் கோணத்திற்கு சமமாக உள்ள கிடைத்தளத்துடன் சாய்தளம் ஏற்படுத்தும் கோணம் என்க. எனவே, சாய்தளத்தின் பரப்பில் வக்கப்படும் பொருள் நகருகிறது.
- ❖ படத்திலிருந்து, mg cos $\theta$  ஆனது செங்குத்து விசை N ஆல் சமன் செய்யப்படுவதால்,  $N = mg \cos\theta$
- ❖ பொருள் நகர ஆரம்பிக்கும்போது, பொருளின் மீதான பெரும ஓய்வுநிலை உராய்வு விசை,

$$
f_s^{\text{GAL(GLID}} = \mu_s N
$$
  

$$
f_s^{\text{GAL(GLID}} = \mu_s mg \cos\theta \text{ --- }>(1)
$$

- $\bm{\hat{v}}$  படத்திலிருந்து,  $f_s^{\text{\tiny{Glu}\ddot{g}u\dot{u}} }$  ஆனது,<br> $f_s^{\text{\tiny{Glu}\ddot{g}u\dot{u}}}=mg\,sin\theta$  ----->(2)
- ❖ சமன்பாடு  $(1)$  , $(2)$  ஐ சமப்படுத்த,  $\mu_s mg \cos\theta = mg \sin\theta$  $\mu_s = \frac{\sin\theta}{\cos\theta}$  $\mu_s = \tan\theta$  -----> (3)
- $\div$  சமன்பாடு $(3)$ ஆனது உராய்வுக் கோணத்தின் வரையறையான  $\mu_s = tan\theta$  வைப் போல் உள்ளது. இதில்  $\theta$  என்பது உராய்வுக் கோணம் ஆகும்.
- ❖ இவ்வாறாக, சமன்பாடு(3)ல் உள்ள சறுக்குக் கோணம் உராய்வுக் கோணத்திற்கு உள்ளதைக் சமமாக காணலாம்.
- 12. சரிசமமான வட்டச் சாலையில் கார் ஒன்றின் பாதுகாப்பான மற்றும் பாதுகாப்பற்ற(சறுக்கும்) வளைவிற்கான நிபந்தனை களைப் பெறுக.
	- ❖ 'm' நிறையும் 'V' திசைவேகமும் கொண்ட காா் ஒன்று 'r' ஆரமுள்ள வட்ட சாலையில் இயங்குவதாக கொள்க.

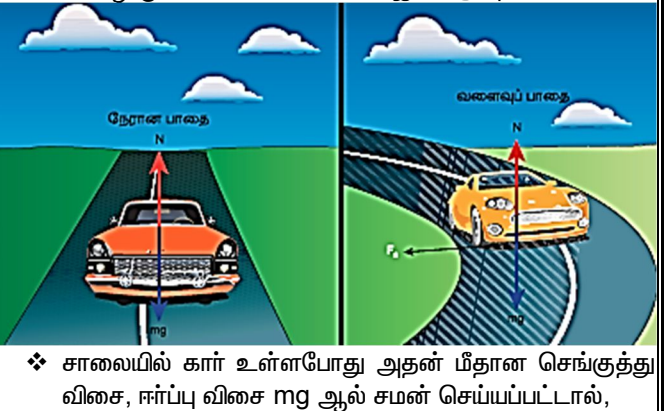

$$
N = mg
$$

❖ காா் வட்டச் சாலையில் வளையும்போது, ஓய்வுநிலை உராய்வு விசையினால் ஏற்படும் மையநோக்கு விசை,

$$
\frac{mv^2}{r} = F_s
$$

 $\boldsymbol{\cdot} \boldsymbol{\cdot} \in F_{\!s} \leq \mu_s m g$  என்பதால், இங்கு இரண்டு நிபந்தனைகள் $|$ சாத்தியமாகிறது.

#### www.CBSEtips.in

மேல்நிலை முதலாம் ஆண்டு 2, 3 & 5 மதிப்பெண் வினா விடைகள்  $\mathbf{F}_{\mathbf{r}}$ அ.ஆ.மே.நி.பள்ளி,**மேல்பள்ளிப்பட்**டு - 606 <mark>703.</mark>

 $\div$  சமன்பாடு (2) ஐ (1) ஆல் வகுக்க,  $tan\theta = \frac{v^2}{ra}$  $v = \sqrt{rg \tan\theta}$ 

- $\boldsymbol{\dot{\cdot}}$  வெளிவிளிம்புக் கோணம்  $\theta$  மற்றும் சாலையின் வளைவு ஆரம்(r) இவ்விரண்டும் சாலையில் காரின் பாதுகாப்பான வளைவின் வேகத்தை தீர்மானிக்கின்றன.
- **்** காா் பாதுகாப்பான வேகத்தை மீறும் போது, கார் வெளிநோக்கி சறுக்கும் ஆனால் உராய்வு விசையானது கூடுதலான மையநோக்கு விசையை ஏற்படுத்தி காா் வெளியே வழுக்கி செல்வதிலிருந்து பாதுகாக்கிறது.
- ❖ காா்பாதுகாப்பு வேகத்தை விட குறையும்போது, இது உள்நோக்கி சறுக்கும் ஆனால் உராய்வு விசை மையநோக்கு விசையை குறைத்து கார் உள்நோக்கி வழுக்குவதை தடுக்கிறது.
- ❖ இருப்பினும், காரானது பாதுகாப்பான வேகத்தை விட அதிவேகமாக சென்று வளைந்தால், உராய்வு விசையால் வழுக்குவதிலிருந்து காரை தடுக்க இயலாது.
- $\overline{\mathcal{A}}$ . புவியை நோக்கிய நிலவின் மையநோக்கு முடுக்கத்தைக் கணக்கிடுக.
	- ❖ மையநோக்கு முடுக்கமானது,

$$
a = \frac{v^2}{r} = r\omega^2 \qquad [:: v = r\omega]
$$

- $\boldsymbol{\dot{\cdot}}$   $\mathsf{R}_{\mathsf{m}}$  என்பது புவிக்கும், நிலவுக்கும் இடைப்பட்ட தொலைவு எனில்,  $r = R_m$ . புவிஈாப்பு விசையினால் ஏற்படும் நிலவின் மையநோக்கு முடுக்கமானது,  $a_m = R_m \omega^2$
- $\boldsymbol{\dot{\cdot}}$  ஆனால், கோண திசைவேகம்,  $\omega=\frac{2\pi}{T}$  $a_m = R_m \left(\frac{2\pi}{T}\right)^2 = R_m \frac{4\pi^2}{T^2}$
- $\div$  இங்கு, R<sub>m</sub> = 60R = 60 x 6.4 x 10<sup>6</sup> = 384 x 10<sup>6</sup> m  $[R - \mu 0]$ யின் ஆரம் $]$

T=27.3 
$$
\text{fm} \cdot \text{Bm}^2 = 27.3 \times 24 \times 60 \times 60 = 2.358 \times 10^6 \text{ s}
$$

 $\div$  இந்த மதிப்புகளைப் பிரதியிட,  $a_m = \frac{384 \times 10^6 \times 4 \times 3.14 \times 3.14}{2.358 \times 10^6 \times 2.358 \times 10^6}$ 

$$
a_m = 0.00272 \ m \ s^{-2}
$$

❖ புவியை நோக்கிய நிலவின் மையநோக்கு முடுக்கம்.  $a_m = 0.00272 \ m \ s^{-2}$ 

மேல்நிலை முதலாம் ஆண்டு 2, 3 & 5 மதிப்பெண் வினா விடைகள்<br>R.ஸ்ரீதரன் ,மு.க.ஆ(இயற்பியல்) ,அ.ஆ.மே.நி.பள்ளி,<mark>மேல்பள்ளிப்பட்</mark>டு - 606 703.

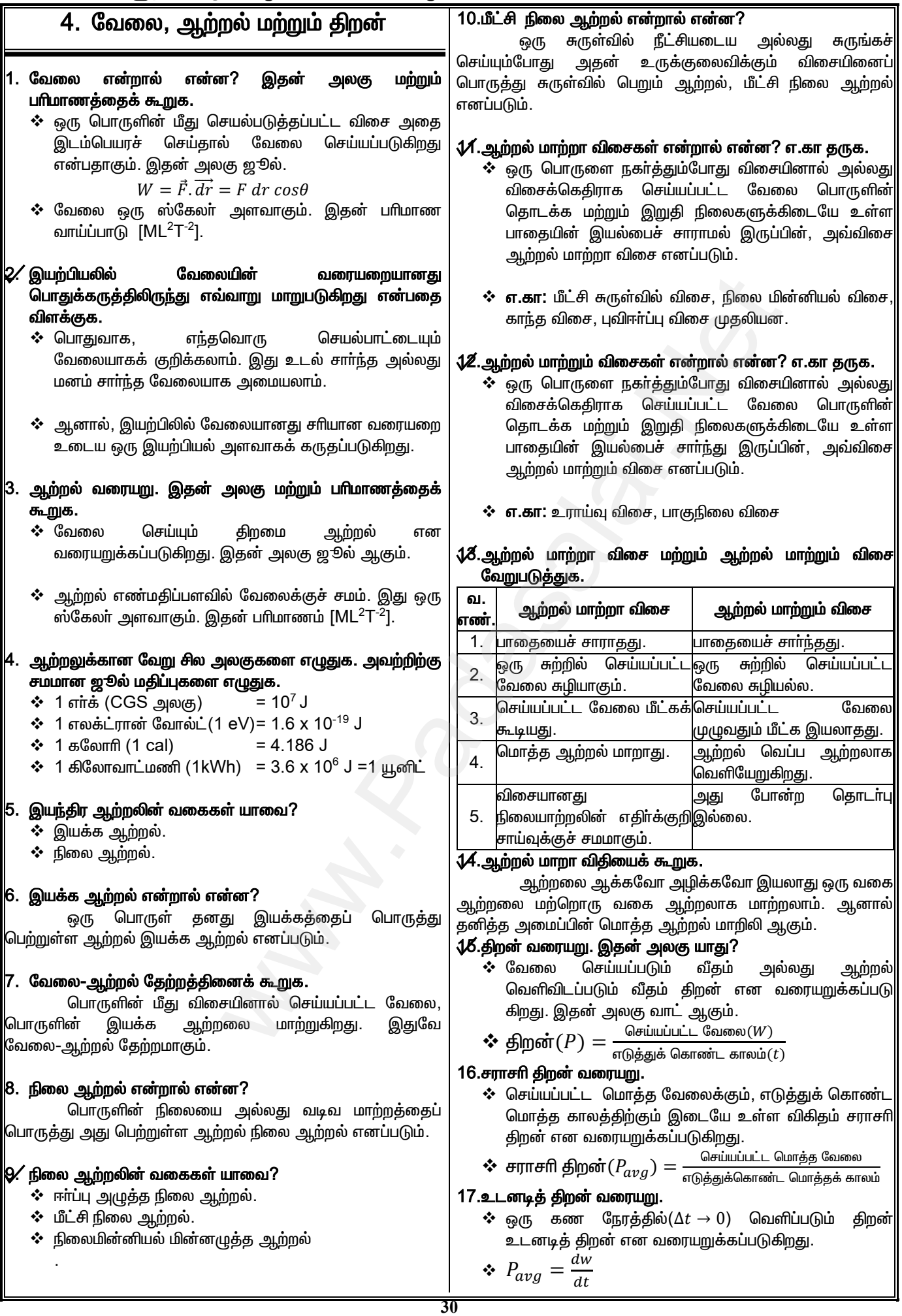

#### www.CBSEtips.in

#### மேல்நிலை முதலாம் ஆண்டு 2, 3 & 5 மதிப்பெண் வினா விடைகள்

R.ஸ்ரீதரன் ,மு.க.ஆ(இயற்பியல்) ,அ.ஆ.மே.நி.பள்ளி,மேல்பள்ளிப்பட்டு - 606 703.

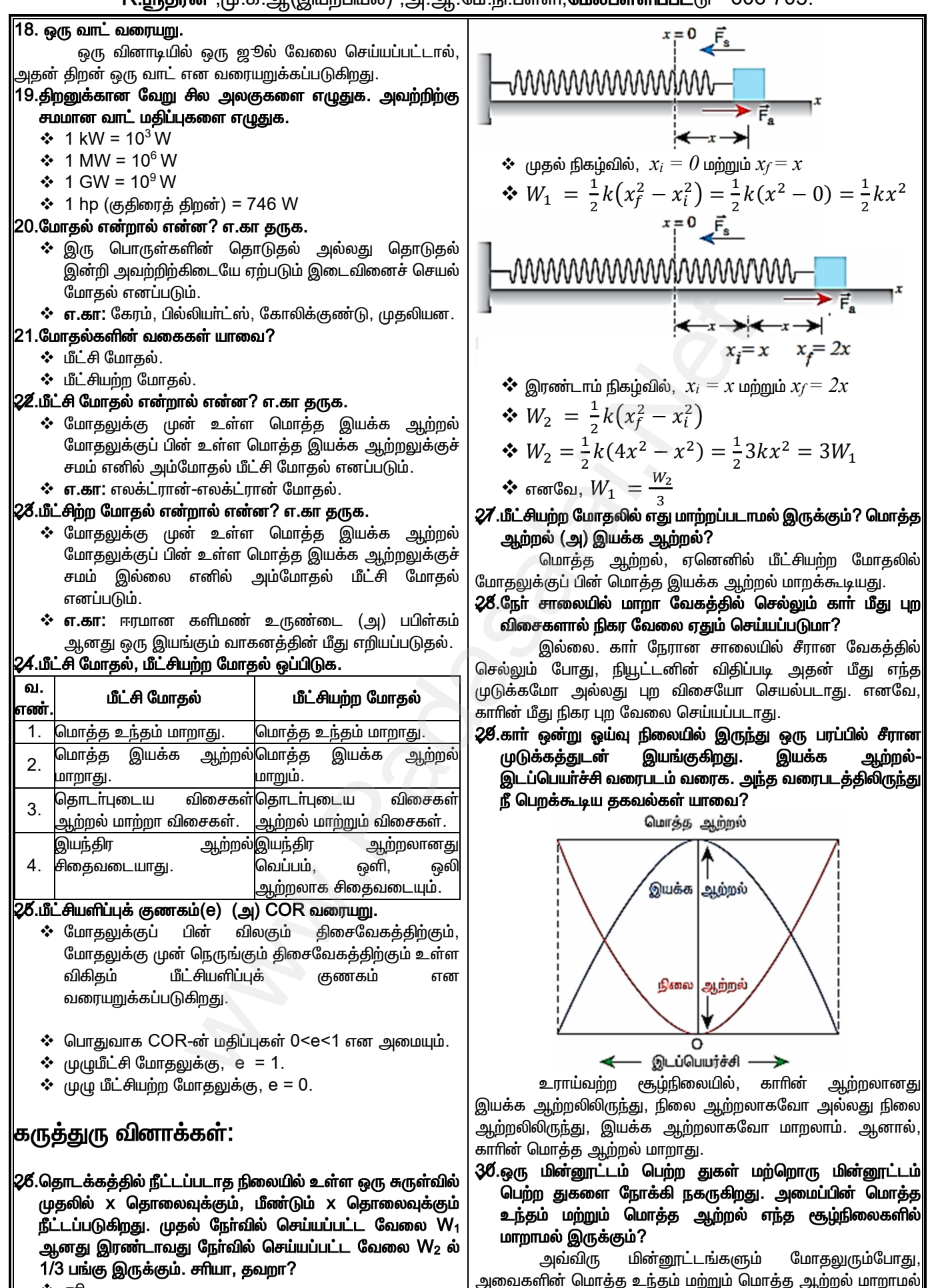

❖ சரி.

இருக்கும்.

#### www.CBSEtips.in

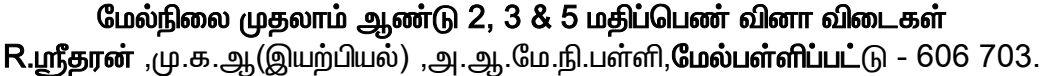

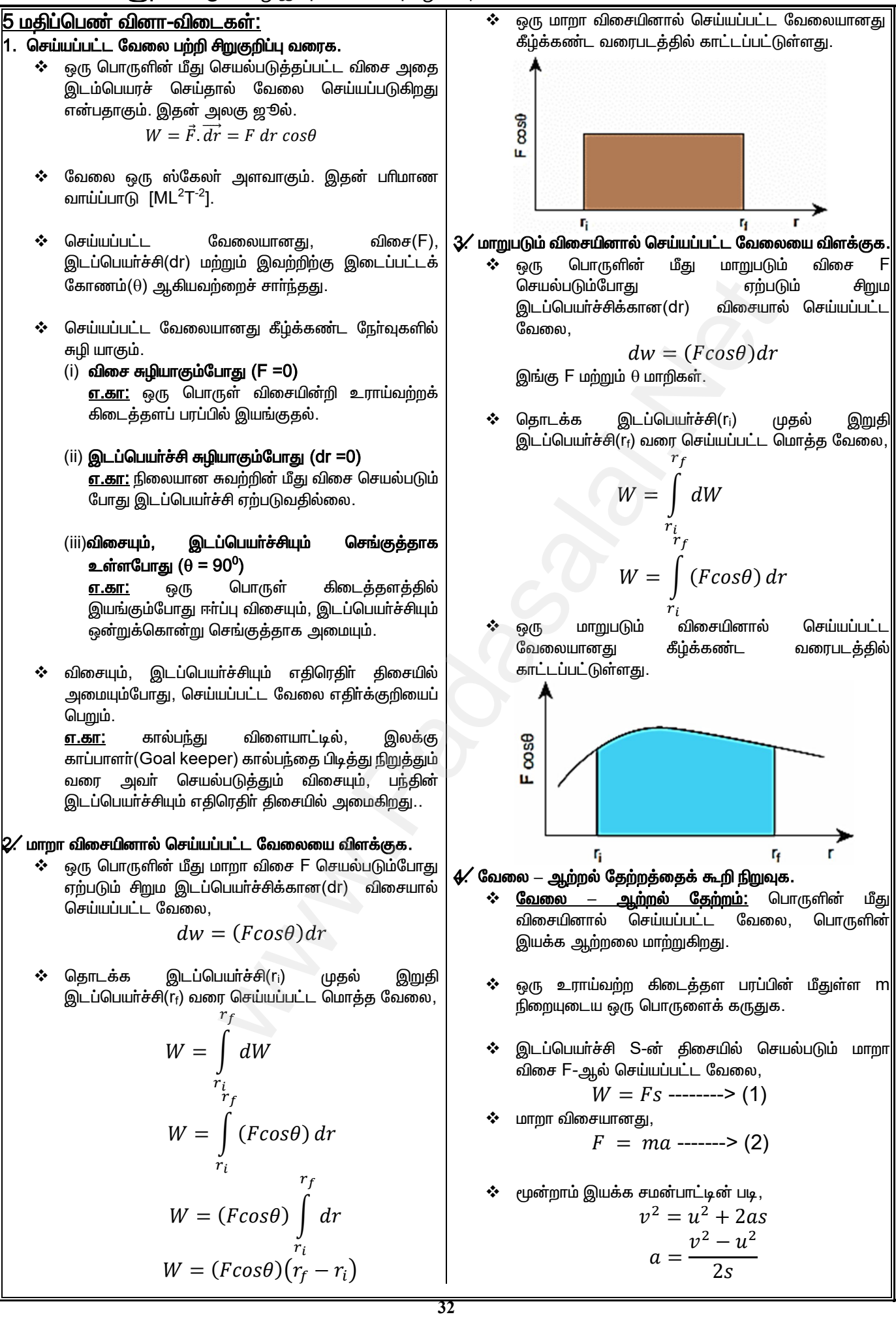

# **www.Padasalai.Net www.CBSEtips.in** w.Padasalai.Net<br>  $\mathcal{L}_{\text{sub}}$

# $\frac{1}{2}$  www.CBSEtips.in  $www.CBSE tips.in$ <br> $9 - 9 - 1$

### மேல்நிலை முதலாம் ஆண்டு 2, 3 & 5 மதிப்பெண் வினா விடைகள் ம.நி.பள்ளி,**மேல்பள்ளிப்பட்**டு - 606 703.  $w^2$ .Padasalai.Net

 a ò¤ù¢ ñî¤ð¢¬ð êñù¢ð£´(2)ô¢ ð¤óî¤ò¤ì, ቆ ݉ = ܨ ݒ ݑ − <sup>ଶ</sup> ଶ ݏ2 ቇ − −→ (3) êñù¢ð£´(3)ä (1)ô¢ ð¤óî¤ò¤ì, ܹ = ݉ ቆ ݒ ݑ − <sup>ଶ</sup> ଶ ݏ2 ݏ ቇ ܹ = 1 2 ݒ݉ <sup>ଶ</sup> − 1 2 ݑ݉ ଶ êñù¢ð£ì¢®ù¢ õô¶¹øñ¢ Þòè¢è Ýø¢øô¢ ñ£Áð£ì¢¬ìè¢ °ø¤ð¢ðî£ô¢, ܧܭ∆ = ܹ Þ¶«õ «õ¬ô – Ýø¢øô¢ «îø¢ø êñù¢ð£ì£°ñ¢. 5. àï¢îî¢î¤ø¢°ñ¢, Þòè¢è Ýø¢ø½è¢°ñ¢ Þ¬ìð¢ðì¢ì ªî£ì£¢¬ð õÏõ¤. ݒ⃗ ê«õèî¢î¤ô¢ Þò颰ñ¢ m 郎ø»¬ìò ªð£¼÷¢ åù¢¬øè¢ è¼¶è. «ï£¢è¢«è£ì¢´ àï¢îñ¢, ⃗ = ݉ݒ⃗ -------)<1( Þòè¢è Ýø¢øô¢, ܧܭ= ଵ ଶ ݒ݉ ଶ ---------->(2) êñù¢ð£´(2)ä 'm'Ýô¢ ªð¼è¢è¤ õ°è¢è, = ܧܭ 1 2 ݉<sup>ଶ</sup> (⃗ݒ ⃗.ݒ) ݉ = ܧܭ 1 2 (⃗ݒ݉) .(⃗ݒ݉) ݉ = ܧܭ 1 2 (⃗ ⃗.) ݉ [ݒ݉ = ∵] = ܧܭ ଶ 2݉ = ⃗ ⃗. ∵] ଶ ] «ï£¢è¢«è£ì¢´ àï¢îî¢î¤ù¢ âí¢ñî¤ð¢ð£ù¶, (ܧܭ)2݉ඥ = 6. ¹õ¤ò¤ù¢ «ñø¢ðóð¢¹è¢° ܼè¤ô¢ ߣ¢ð¢ð¤òô¢ 郎ô Ýø¢øô¢ (Ü) ߣ¢ð¢¹ Ü¿î¢î Ýø¢ø½è¢è£ù «è£¬õ¬ò õÏõ¤. ¹õ¤ð¢ðóð¢ð¤ô¤¼ï¢¶ ߣ¢ð¢¹ õ¤¬ê袰 âî¤ó£è h àòóî¢î¤ø¢° ï裢î¢îð¢ðì¢ì m 郎ø»¬ìò ªð£¼÷¢ åù¢¬ø ðìî¢î¤ô¢ à÷¢÷õ£Á è¼¶è. ªð£¼÷¤ù¢ ñ¦¶ ªêòô¢ð´ñ¢ ߣ¢ð¢¹ õ¤¬ê, ⃗ܨ = −݉݃ ଔ̂ [www.Padasalai.Net](https://www.padasalai.net/) www.Padasalai.Net www.Padasalai.Net

<u>❖ பொருள் சீரான திசைவேகத்தில் உயர்த்தப்படும்போது.</u> செயல்படுத்தப்படும் விசை  $\vec{F}_a$  ஆனது ஈா்ப்பு விசைக்கு $|$ சமமாகவும் எதிராகவும் அமைவதால், ான திசைவேகத்தில் உயர்த்தப்படும்போது, $\vec{E_a}$  ஆனது ஈர்ப்பு விசைக்கு $\vec{F_a}$  ஆனது ஈர்ப்பு விசைக்கு $\vec{F_a} = -\vec{F_g} = mg~\hat{j}$ ந்த ஆற்றல் $(\mathsf{U})$  ஆனது, $\vec{F_a} = \int \vec{F_a} \cdot \overrightarrow{dr} = \int |\vec{F_a}|\,|\overrightarrow{dr}|cos\theta$ 

$$
\vec{F}_a = -\vec{F}_g = mg \hat{j}
$$

- $\boldsymbol{\dot{\cdot}}$  ஈா்ப்பு அழுத்த ஆற்றல் $(\mathsf{U})$  ஆனது,  $U = \int \vec{F}_a \cdot \vec{dr} = \int |\vec{F}_a|| \vec{dr}| cos\theta$
- $\boldsymbol{\hat{\cdot}}$  விசையும், இடப்பெயா்ச்சியும் ஒரே திசையில் $\vert$ அமைவதால்,  $\theta$  =  ${\mathsf 0}^0$  . ஆகவே,  $\cos{\!0^0}$  =1 ,  $\bigl| \vec{F_a} \bigr| = mg$ மற்றும்  $|\overrightarrow{dr}|$ = dr.

$$
| = dr.
$$
\n
$$
U = mg \int_{0}^{h} dr
$$
\n
$$
U = mg[r]_{0}^{h}
$$
\n
$$
U = mgh
$$

- 7. கிடைத்தளத்தில் இழுக்கப்பட்ட சுருள்வில் ஒன்றின் மீட்சி
	- ் நிலை ஆற்றலுக்கான கோவையினைப் பெறுக.<br>• �� ஒரு சுருள்வில்-நிறை அமைப்பைக்  $\boldsymbol{\dot{\cdot}}$  ஒரு சுருள்வில்-நிறை அமைப்பைக் கருதுக சுருள்வில்லின் ஒரு முனை நிலையான சுவருடனும் மற்றொரு முனை வழுவழுப்பான கிடைத்தள மேசை மீதுள்ள நிறை m உடனும் படத்தில் உள்ளவாறு இணைக்கப்பட்டுள்ளது. www.Padasalai.Net  $\begin{array}{lll} \text{mW} & \text{nonmodulation of length} \end{array} \begin{array}{lll} \text{in} & \text{nonmodulation of length} \end{array} \begin{array}{lll} \text{in} & \text{nonmodulation of length} \end{array} \begin{array}{lll} \text{in} & \text{nonadjoint} \end{array} \begin{array}{lll} \text{in} & \text{nonadjoint} \end{array} \begin{array}{lll} \text{in} & \text{nonadjoint} \end{array} \begin{array}{lll} \text{in} & \text{nonadjoint} \end{array} \begin{array}{lll} \text{in} & \text{nonadjoint} \end{array} \begin{array$

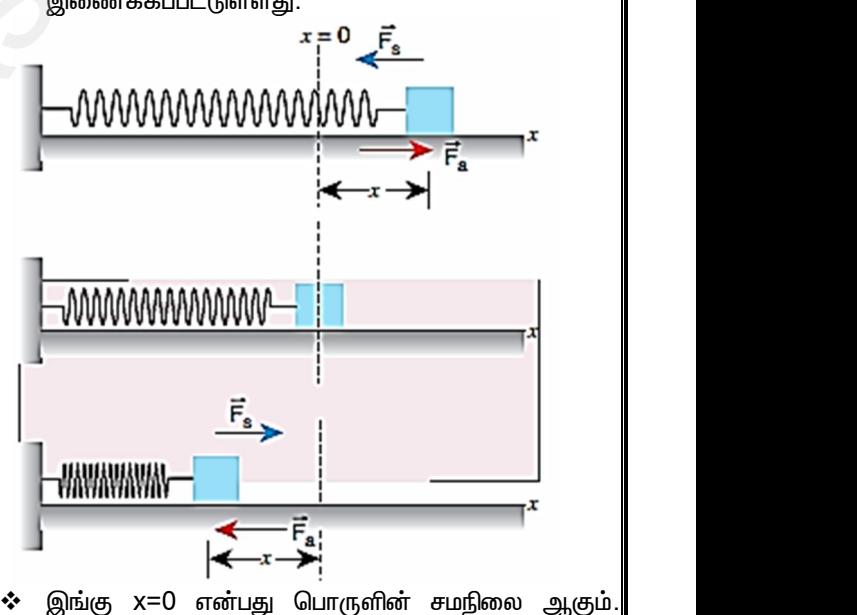

- .<br>இந்நிலையில் பொருளின் நிலை ஆற்றல் சுழி ஆகும்.
- $\boldsymbol{\dot{\ast}}$  இப்போது செயல்படுத்தப்படும் விசை  $\vec{F}_{a}$ யின் திசையில் $\left|$ x தொலைவிற்கு சுருள்வில்லானது இழுக்கப்படுகிறது
- $\dots$  எனவே, செயல்படுத்தப்படும் விசைக்கு சமமாகவும் எதிராகவும் அமையும் மீள்விசை $(\vec{F}_{\!S}^{\vphantom{T}})$ ஒன்று சுருள்வில்லில் உருவாகிறது. அதாவது, என்பது பொருளின் சமநிலை ஆகும்.<br>பொருளின்நநிலை ஆற்றல் சுழி ஆகும்.<br>பல்படுத்தப்படும் விசை  $\vec{F_a}$ யின்திசையில்<br>கு சுருள்வில்லானது இழுக்கப்படுகிறது.<br>பல்படுத்தப்படும் விசைக்கு சமமாகவும்<br>அமையும் மீள்விசை $(\vec{F_S})$  ஒன்று ) என்பது பொருளின் சமநிலை ஆகும்.<br>ல் பொருளின் நிலை ஆற்றல் சுழி ஆகும்.<br>சயல்படுத்தப்படும் விசை  $\vec{F_a}$ யின் திசையில்<br>மிற்கு சுருள்வில்லானது இழுக்கப்படுகிறது.<br>சயல்படுத்தப்படும் விசைக்கு சமமாகவும்<br>அமையும் மீள்விசை $(\vec{F_s})$  ஒன்ற

. 
$$
\vec{F}_a = -\vec{F}_s
$$
 ஹூக் விதிப்படி,

$$
\vec{F}_s = -k\vec{x}
$$

#### www.CBSEtips.in

#### மேல்நிலை முதலாம் ஆண்டு 2, 3 & 5 மதிப்பெண் வினா விடைகள் R.ஸ்ரீதரன் ,மு.க.ஆ(இயற்பியல்) ,அ.ஆ.மே.நி.பள்ளி,மேல்பள்ளிப்பட்டு - 606 703.

- .<br>எதிா்க்குறியானது சுருள்வில் விசையானது எப்போதும் இடப்பெயர்ச்சி  $\vec{\chi}$ க்கு எகிராக அமைவதைக் காட்டுகிறது. இங்கு k என்பது விசை மாறிலி ஆகும்.
- செயல்படுத்தப்படும் விசையானது,

$$
F_a = k\dot{z}
$$

இடப்பெயர்ச்சி சிறிய  $dx$ க்கு ❖ இழுக்கப்பட்ட சுருள்வில்லின் மீது, செயல்படுத்தப்படும் விசையால் செய்யப்பட்ட வேலையானது சுருள்வில்லில் மீட்சி நிலை ஆற்றலாக dUஆக சேமிக்கப்படுகிறது.

$$
dU = \vec{F}_a \cdot \vec{dx} = |\vec{F}_a||\vec{dx}|cos\theta
$$

இடப்பெயா்ச்சி  $\vec{x}$ க்கு மீட்சி நிலை ஆற்றல் $,$ 

$$
U = \int dU = \int_{0}^{\infty} F_a \, dx \, \cos\theta
$$

 $\mathbf{\hat{B}}$   $F_a = kx$  மற்றும்  $\theta = 0$  என்பதால், மீட்சி நிலை ஆற்றல்,

$$
U = \int_{0}^{x} kx \, dx
$$

$$
U = k \left[ \frac{x^2}{2} \right]_{0}^{x}
$$

$$
U = \frac{1}{2} kx^2
$$

நிறையின் நிலை X<sub>i</sub> லிருந்து X<sub>f</sub> க்கு மாறும்போது, மீட்சி ❖ நிலை ஆற்றல்,

$$
U=\frac{1}{2}k\left(x_f^2-x_i^2\right)
$$

- ஆகையால், மீட்சி நிலை ஆற்றலானது, விசை மாறிலி kவையும், சுருள்வில்லின் நீட்சி அல்லது அமுக்கத்தையும் சாா்ந்து அமைகிறது.
- 8. செங்குத்து வட்ட இயக்கத்தில் அடிப்புள்ளி மற்றும் மேல் புள்ளியில் ஒரு கயிற்றின் இழுவிசை வேறுபாட்டிற்கான கோவையைப் பெறுக. மேலும் அடிப்பக்க புள்ளி மற்றும் மேல்பக்க புள்ளியில் பொருளின் குறைந்தபட்ச வேகத்தைக் கண்டறிக.
	- ❖ செங்குத்து வட்ட இயக்கத்தை ஏற்படுத்தும் நிறையற்ற நீட்சியற்ற ஒரு கயிற்றின் ஒரு முனையுடன் m நிறையுடைய ஒரு பொருள் இணைக்கப்பட்டுள்ளதாக கருதுக.

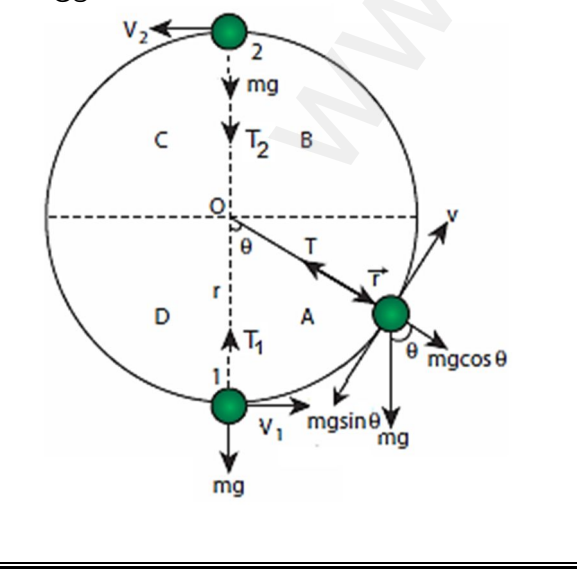

- $\vec{r}$  என்பது கயிற்றின் நீளத்திற்குச் சமமான வட்டத்தின் ❖ ஆரம் மற்றும்  $\theta$  என்பது ஆரவெக்டா்  $\vec{r}$  ஆனது கீழ்நோக்கிய செங்குத்து திசையுடன் ஏற்படுத்தும் கோணம் என்க.
- தொடுகோட்டு திசையில் நியூட்டனின் 2ம் விதியைப் பயன்படுத்த,

$$
mg\sin\theta = ma_t
$$
  

$$
mg\sin\theta = -m\left(\frac{dv}{dt}\right) - \rightarrow (1)
$$

இங்கு  $a_t = -\frac{dv}{dt}$  என்பது தொடுகோட்டு எதிா் முடுக்கம்.

ஆரத் திசையில்.

$$
T - mg\cos\theta = ma_r
$$
  

$$
T - mg\cos\theta = \frac{mv^2}{r} - \rightarrow (2)
$$

இங்கு  $a_r = \frac{v^2}{r}$  என்பது மையநோக்கு முடுக்கம்.

 $v_1$  ,  $T_1$  மற்றும்  $v_2$  ,  $T_2$  என்பது அடிப்புள்ளி 1 மற்றும் மேல்புள்ளி 2ல் முறையே திசைவேகம் மற்றும் இழுவிசைகள் எனக் கருதுக.

#### <u> அடிப்புள்ளி (1) ல் இழுவிசை :</u>

இங்கு  $\theta = 0^0$ , T= T<sub>1</sub> மற்றும் v = v<sub>1</sub> சமன்பாடு (2) ல் இம்மதிப்புகளைப் பிரதியிட,

$$
T_1 - mg = \frac{mv_1^2}{r} T_1 = \frac{mv_1^2}{r} + mg - \to (3)
$$

#### <u>மேல்புள்ளி (2) ல் இழுவிசை:</u>

இங்கு  $\theta$  = 180<sup>0</sup>, T= T<sub>2</sub> மற்றும் v = v<sub>2</sub> சமன்பாடு (2)ல் இம்மதிப்புகளைப் பிரதியிட,

$$
T_2 + mg = \frac{mv_2^2}{r}
$$
  

$$
T_2 = \frac{mv_2^2}{r} - mg - \rightarrow (4)
$$

- சமன்பாடு (3) & (4) லிருந்து,  $T_1 > T_2$  என அறியலாம்.
- $\mathbf{A}$ <u> இமுவிசை வேறுபாடு:</u>

சமன்பாடு (3) லிருந்து (4)ஐக் கழிக்க,

$$
T_1 - T_2 = \frac{mv_1^2}{r} + mg - \frac{mv_2^2}{r} + mg
$$
  

$$
T_1 - T_2 = \frac{m}{r} [v_1^2 - v_2^2] + 2mg - \longrightarrow (5)
$$

 $\boldsymbol{\dot{\cdot}}$  புள்ளி 1 மற்றும் 2ல் ஆற்றல் அழிவின்மை விதியைப் பயன்படுத்த, புள்ளி 1ல் மொத்த ஆற்றல் = புள்ளி 2ல் மொத்த ஆற்றல்

$$
E_1 = E_2
$$
  

$$
U_1 + KE_1 = U_2 + KE_2 - \rightarrow
$$

$$
U_1 + KE_1 = U_2 + KE_2 - \rightarrow (6)
$$
இங்கு U<sub>1</sub>, U<sub>2</sub> மற்றும் KE<sub>1</sub>, KE<sub>2</sub> ஆகியன புள்ளி 1, 2ல் நிலை மற்றும் இயக்க ஆற்றல்கள் ஆகும்.

Kindly send me your questions and answerkeys to us: Padasalai.net@gmail.com

#### www.CBSEtips.in

### மேல்நிலை முதலாம் ஆண்டு 2, 3 & 5 மதிப்பெண் வினா விடைகள்<br>R.ஸ்ரீதரன் ,மு.க.ஆ(இயற்பியல்) ,அ.ஆ.மே.நி.பள்ளி,<mark>மேல்பள்ளிப்பட்</mark>டு - 606 703.

$$
\begin{cases}\n\text{Gunrgèyêg (yorî Gunrêyêj)} \\
\text{Gunêx 2yûpîyê (KE1)}\n\end{cases} = \begin{cases}\n\text{Gunrgêyêg (Imrêyêj}\n\end{cases} \quad \text{Gunrêyêj}\n\end{cases}
$$
\n
$$
\frac{1}{2}m_1u_1^2 + \frac{1}{2}m_2u_2^2 = \frac{1}{2}m_1v_1^2 + \frac{1}{2}m_2v_2^2
$$
\n
$$
m_1(u_1^2 - v_1^2) = m_2(v_2^2 - u_2^2)
$$
\n
$$
m_1(u_1 + v_1)(u_1 - v_1) = m_2(v_2 + u_2)(v_2 - u_2)
$$
\n
$$
~~\text{and}~~
$$

\* 
$$
\frac{m_1(u_1 + v_1)(u_1 - v_1)}{m_1(u_1 - v_1)} = \frac{m_2(v_2 + u_2)(v_2 - u_2)}{m_2(v_2 - u_2)}
$$

$$
\frac{u_1 + v_1}{u_1 - u_2} = \frac{m_2(v_2 + u_2)(v_2 - u_2)}{m_2(v_2 - u_2)}
$$

$$
\frac{u_1 + v_1}{u_1 - u_2} = \frac{v_2 - v_1}{v_1 - v_2} - \frac{v_1}{v_2 - v_2} = -(v_1 - v_2) - \frac{1}{2}
$$

#### Kindly send me your questions and answerkeys to us : Padasalai.net@gmail.com

 $\overline{35}$ 

### **www.Padasalai.Net www.CBSEtips.in**  $w^2$ .Padasalai.Net<br>www.example.org/2008.5 ush.Ough close w.Padasalai.Net<br>Articles was associated at  $\frac{1}{2}$  and  $\frac{1}{2}$  and  $\frac{1}{2}$  and  $\frac{1}{2}$

# $vw.CBSE tips.in$ <br> $m \cdot \pi \dot{m}$  $www.CBSE tips.in$

#### மேல்நிலை முதலாம் ஆண்டு 2, 3 & 5 மதிப்பெண் வினா விடைகள் R.ஸ்ரீதரன் ,மு.க.ஆ(இயற்பியல்) ,அ.ஆ.மே.நி.பள்ளி,**மேல்பள்ளிப்பட்**டு - 606 703.

- <u>இதிலிருந்து,</u> நேரடி மீட்சி மோதலில், மோதலுக்கு முன் பொருள்களின் சாா்பியக்கமானது, மோதலுக்குப் பின் உள்ள சாா்பியக்கத்திற்கு சமமாகவும் எதிராகவும் அமைகிறது என்பதை அறியலாம்.  $\begin{CD} \mathcal{P} \ \text{in} \ \mathbb{R} \ \text{in} \ \mathbb{R}$  $\begin{array}{r} \text{\large $\stackrel{\text{\large $\ast$}}$} \text{\large $\stackrel{\text{\large $\textcirc$}}{\textcirc}$} \text{\large $\stackrel{\text{\large $\textcirc$}}{\textcirc}$} \text{and} \ \text{\large $\textcirc$} \text{on} \ \text{\large $\textcirc$} \text{on} \ \text{\large $\textcirc$} \text{on} \ \text{\large $\textcirc$} \text{on} \ \text{\large $\textcirc$} \text{on} \ \text{\large $\textcirc$} \text{on} \ \text{\large $\textcirc$} \ \text{\large $\textcirc$} \ \text{on} \ \text{on} \ \text{on} \ \text{on} \ \text{on} \ \text{on} \ \$  $\begin{CD} \mathbf{w}_1\mathbf{w}_2\ \mathbf{w}_3\mathbf{w}_4\ \mathbf{w}_5\mathbf{w}_5\ \mathbf{w}_7\ \mathbf{w}_8\ \mathbf{w}_9\ \mathbf{w}_9\ \mathbf{w}_9\ \mathbf{w}_9\ \mathbf{w}_9\ \mathbf{w}_9\ \mathbf{w}_9\ \mathbf{w}_9\ \mathbf{w}_9\ \mathbf{w}_9\ \mathbf{w}_9\ \mathbf{w}_9\ \mathbf{w}_9\ \mathbf{w}_9\ \mathbf{w}_9\ \mathbf{w}_9\ \mathbf{w}_9\ \mathbf{w}_9\ \mathbf{w}_9\ \$ 
	- $\div$  சமன்பாடு (3) லிருந்து,  $v_1 = v_2 + u_2 - u_1 - \rightarrow (4)$ மற்றும்  $v_2 = u_1 + v_1 - u_2 - \rightarrow (5)$ www.Padasalai.Net
		- இறுதி திசைவேகங்கள்  $V_1$  மற்றும்  $V_2$  வைக் காணல்: சமன்பாடு $(5)$ ஐ $(1)$ ல் பிரதியிட,

$$
m_1(u_1 - v_1) = m_2(u_1 + v_1 - u_2 - u_2)
$$
  
\n
$$
m_1(u_1 - v_1) = m_2(u_1 + v_1 - 2u_2)
$$
  
\n
$$
m_1u_1 - m_1v_1 = m_2u_1 + m_2v_1 - 2m_2u_2
$$
  
\n
$$
m_1u_1 - m_2u_1 + 2m_2u_2 = m_1v_1 + m_2v_1
$$
  
\n
$$
(m_1 - m_2)u_1 + 2m_2u_2 = (m_1 + m_2)v_1
$$
  
\n
$$
v_1 = \left(\frac{m_1 - m_2}{m_1 + m_2}\right)u_1 + \left(\frac{2m_2}{m_1 + m_2}\right)u_2 \longrightarrow (6)
$$
  
\n
$$
\Rightarrow \text{Equation (7) of}
$$
  
\n
$$
v_2 = 2
$$

 $\div$  இதைப்போல, சமன்பாடு $(4)$ ஐ $(1)$ ல் பிரதியிட,  $v_2 = ($  $2m_1$  $m_1 + m_2$  $|u_1 +$  $m_2 - m_1$  $m_1 + m_2$  $u_2 \rightarrow (7)$ 

#### ${\bf \emph{G}$ நா்வு ${\bf 1}$ :இரு பொருள்களின் நிறையும் சமம் எனில். i.e. m $_{1}$  = m $_{2}$

- $\clubsuit$  சமன்பாடு  $(6)$  ,  $(7)$  லிருந்து,  $v_1 = u_2$  **u** $\dot{m}$ **m** $\dot{m}$  v<sub>2</sub> = u<sub>1</sub>
- இது மோதலுக்குப் பின் பொருள்களின் திசை «õèé¢è÷¢ ð£¤ñ£ø¤è¢ ªè£÷¢õ¬îè¢ è£ì¢´è¤ø¶.  $\begin{array}{r} \mathbb{C}\mathfrak{m}_1 + n \ \end{array}$ <u>ரேர்வு 1:இரு</u> பொருள் $\begin{array}{r} \mathbf{C}\mathfrak{m}_1 \to n \ \mathfrak{m}_2 \to n \end{array}$ ் சமன்பாடு ( $\begin{array}{r} \mathbf{C}\mathfrak{m}_1 \to n \ \mathfrak{m}_2 \to n \end{array}$ ் இது மோ $\begin{array}{r} \mathbb{C}\mathfrak{m}_1 \to n \ \mathbb{C}\mathfrak{m}_2 \to n \end{array}$  $\begin{array}{r} \varepsilon_{2}=\gamma_{m_{1}}+\ \varepsilon_{1}=\gamma_{m_{1}}\ \varepsilon_{2}=\gamma_{1}=\gamma_{2} \ \varepsilon_{1}=\gamma_{2}\ \varepsilon_{2}=\gamma_{2}\ \varepsilon_{3}=\gamma_{3}\ \varepsilon_{4}=\gamma_{3}\ \varepsilon_{5}=\gamma_{4}\ \varepsilon_{6}=\gamma_{6}\ \varepsilon_{7}=\gamma_{7}\ \end{array}$  $\begin{array}{r|l|l} \hline \mu_1 & \mu_1 & \mu_2 & \mu_2 & \mu_3 & \mu_4 & \mu_5 \ \hline \end{array}$  நின் நிறையும் சமம் எனில். i.e. m<sub>1</sub> = m<sub>2</sub><br>(7) லிருந்து,<br>ம் v<sub>2</sub> = u<sub>1</sub> க்குப் பின் பொருள்களின் திசை பொருளின்.<br>க்குப் பின் பொருள்களின் திசை 11. இரு பொருள்கள்<br>ாற

#### <u>நோ்வு  $2$  :</u> இரு பொருள்களின் நிறை சமமாகவும், இரண்டாம்  $\frac{1}{2}$ நிறை ஓய்வு நிலையிலும் அமைந்தால். i.e. m $_{1}$  = m $_{2}$  & u $_{2}$  = 0.

- $\div$  சமன்பாடு  $(6)$  ,  $(7)$  லிருந்து,  $v_1 = 0$  **u** $\dot{m}$  $\dot{m}$ **j**  $v_2 = u_1$
- இது மோதலுக்குப் பின் முதல் பொருள் ஓய்வு நிலையிலும், இரண்டாம் பொருள் முதல் பொருளின் ஆரம்ப திசைவேகத்திலும் அமைவதைக் காட்டுகிறது. ) லடுந்து,<br>நட் பின் முதல் பொருள் ஓய்வு<br>க்டாம் பொருள் முதல் பொருளின் **\*** மோதலுக்குப்<br>த்திலும் அமைவதைக் காட்டுகிறது. குமாக அசைவேகத்தி<br>**டொருளை விட முதல் பொருள் குமிசைவேகத்தி முதல் பொருள் பிட அமைவதைக் காட்டுகிறது. குமைவைக்கு** (7) லருந்து,<br>ம் V<sub>2</sub> = u<sub>1</sub><br>க்குப் பின் முதல் பொருள் ஓய்வு<br>ரண்டாம் பொருள் முதல் பொருளின் – உள்ளபடி<br>யகத்திலும் அமைவதைக் காட்டுகிறது. – உள்ளபடி – உள்ளபடி<br>ம் பொருளை விட முதல் பொருள் – சிசைவேகத்,<br>ண்டாம் நிறை ஓய்வில். i.e. m<sub></sub>

<mark>நோ்வு 3 :</mark> இரண்டாம் பொருளை விட முதல் பொருள் இலேசானது மற்றும் இரண்டாம் நிறை ஒய்வில். i.e. m $_{\rm 1}$  << m $_{\rm 2}$  $\mathbf{R} \mathbf{u}_2 = \mathbf{0}$ . www.Padasalai.Net  $v_1 = 0$ <br> $v_2 = 0$ <br> $\therefore$  இது மே<br>நிலையிலு<br>இலேசானது மற்று<br>இலேசானது மற்று

♦ இந்நிகழ்வில், m₁ + m₂ ≈ m₂ மற்றும் 
$$
\frac{m_1}{m_2} \approx 0
$$

 $\boldsymbol{\dot{\cdot}}$  சமன்பாடு (6) லிருந்து,

ݒ<sup>ଵ</sup> = ൬ ݉<sup>ଵ</sup> ݉<sup>ଶ</sup> − 1൰ ݑ<sup>ଵ</sup> + 2 ݑ<sup>ଶ</sup> (0) 2 + <sup>ଵ</sup>ݑ(1 − 0) = <sup>ଵ</sup>ݒ www.Padasalai.Net www.Padasalai.Net

⇒

\n
$$
\begin{aligned}\n\text{⇒ } \text{Hilb}_1(\mathbf{r}) &= \left(\frac{m_1}{m_2} - 1\right)u \\
v_1 &= \left(\frac{m_1}{m_2} - 1\right)u_1 \\
v_1 &= (0 - 1)u_1 - 1 \\
v_1 &= -u_1 \\
\text{⇒ } \text{Hilb}_2(\mathbf{r}) &= \left(2 \times \frac{m_1}{m_2}\right)u_1 + 1\n\end{aligned}
$$

$$
v_2 = \left(2 \times \frac{m_1}{m_2}\right)u_1 + \left(1 - \frac{m_1}{m_2}\right)u_2
$$
  

$$
v_2 = (0)u_1 + 1 \quad (0)
$$
  

$$
v_2 = 0
$$
  
Kindly send me your questions a

 $\boldsymbol{\hat{v}}$  இது மோதலுக்கு பின், முதல் பொருள் அதன் ஆரம்ப திசைவேகத்தில் பின்னோக்கி திரும்புவதையும், இரண்டாம் பொருள் ஒய்வில் அமைவதையும் காட்டுகிறது. i<del>,</del> முதல் பொருள் அதன் ஆரம்ப $\lim_{\delta t}$  கிரும்புவதையும், $\dot{\mathbf{m}}$  ஓய்வில் அமைவதையும், $\mathbf{m}$ ள விட இரண்டாம் பொருள் $\mathbf{m}$ ம் நிறை ஓய்வில் . i.e. m $_{2} <$  m $_{1}$  மற்றும்  $\frac{m_{2}}{2} \approx 0$ )ஸ்ர், முதல் பொருள் அதன் ஆரம்ப $\mathbb{R}$ ம்ஸ்னோக்கி திரும்புவதையும், $\mathbb{R}$ ருள் ஓய்வில் அமைவதையும், $\mathbb{R}$ ரை விட இரண்டாம் பொருள் $\mathbb{R}$ மா $\mathbb{R}$ தை ஓய்வில் . i.e. m $_2 << \mathbb{R}$ 1 . m $_2 \approx \mathbb{R}$ 1 மற்றும்  $\frac{m_2}{2} \approx 0$ 

<u>நோ்வு 4 :</u> முதல் பொருளை விட இரண்டாம் பொருள் இலேசானது மற்றும் இரண்டாம் நிறை ஒய்வில். i.e. m $_2$  << m $_1$  $8u_2 = 0$ .

- $\boldsymbol{\cdot}$  இந்நிகழ்வில், m<sub>1</sub> + m<sub>2</sub>  $\approx$  m<sub>1</sub> மற்றும்  $\frac{m_2}{m_1}$  $\frac{m_2}{m_1}\approx 0$
- $\div$  சமன்பாடு (6)லிருந்து  $v_1 = |1 \tilde{m}_2$  $m<sub>1</sub>$  $\int u_1 + (2 \times$  $m<sub>2</sub>$  $m<sub>1</sub>$  $\cdot$ )  $u_2$  $v_1 = (1 - 0)u_1 + 0$  $v_1 = u_1$  $\frac{m_2}{m_1} u_1 + \left(2 \times \frac{m_2}{m_1}\right) u_2$ <br>  $0) u_1 + 0$ <br>  $\vdots \underline{\mathfrak{B}}$ <br>  $+ \left(\frac{m_2}{m_1} - 1\right) u_2$
- சமன்பாடு (7)லிரு<u>ந்</u>து,

$$
v_2 = 2 u_1 + \left(\frac{m_2}{m_1} - 1\right) u_2
$$
  
\n
$$
v_2 = 2 u_1 + (0 - 1) (0)
$$
  
\n
$$
v_2 = 2 u_1
$$

 $\div$  இது மோதலுக்குப் பின், முதல் பொருள் அதன் ஆரம்ப திசைவேகத்திலும், இரண்டாம் பொருள் முதல் பொருளின் ஆரம்ப திசைவேகத்தின் இருமடங்கிலும் அமைவதைக் காட்டுகிறது. www.Padasalai.Net எ், முதல் பொருள் அதன் ஆரம்ப $\begin{bmatrix} \text{g}_{\text{II}}\text{g}_{\text{III}}\text{g}_{\text{III}}\text{g}_{\text$ பின், முதல் பொருள் அதன் ஆரம்ப<br>- இரண்டாம் - பொருள் - முதல்<br>| திசைவேகத்தின் இருமடங்கிலும்<br>டுகிறது.<br>த**ர் - பின் - பொதுவான - திசை - பின் - பொதுவான - திசை - சிசை - சி**<br>யி**னைப் பெறுக.** 

#### 11. இரு பொருள்களின் ஒரு பாிமாண முழு மீட்சியற்ற மோதலில் மோதலுக்குப் பின் பொதுவான திசை வேகத்திற்கான கோவையினைப் பெறுக.

- $\dots$ ் ஒரு  $\,$  உராய்வற்ற கிடைத்தளத்தில், நோ்க்குறி x-அச்சின் திசையில், நோ்க்கோட்டுப் பாதையில் இயங்கும் m<sub>1</sub> மற்றும் m<sub>2</sub> நிறைக் கொண்ட இரு மீட்சிப் பொருள்களின் முழு மீட்சியுறு மோதலை கருதுக.
- $\boldsymbol{\hat{\cdot}}$  மோதலுக்குப் பின் இரு பொருள்களும் படத்தில் உள்ளபடி ஒட்டியவாறு ∨ என்ற பொதுவான திசைவேகத்தில் நகர்கிறது.

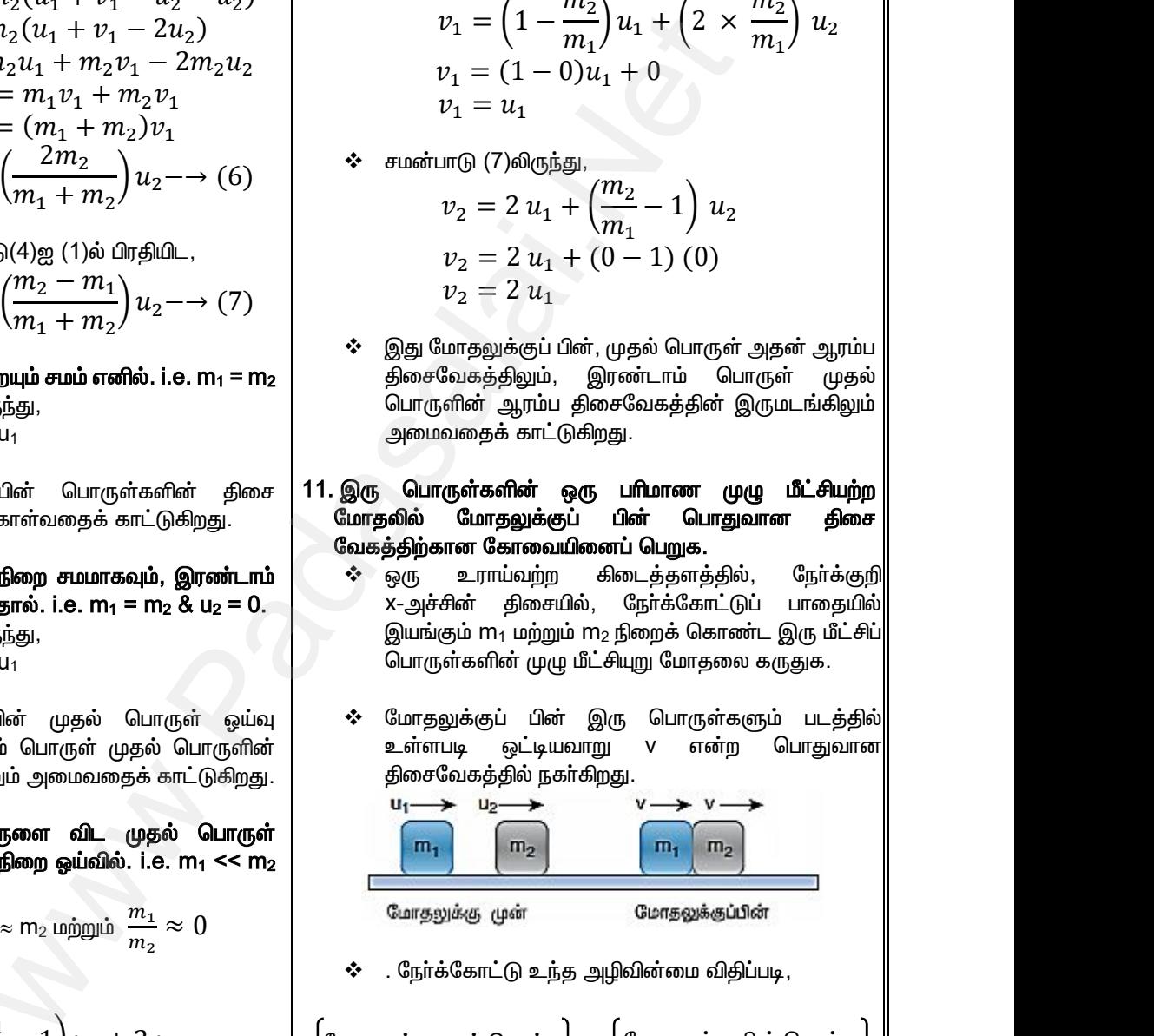

. நோ்க்கோட்டு உந்த அழிவின்மை விதிப்படி,

∴ நேர்க்கோட்டு உந்த அழிவின்மை விதிப்படி,

\n∫மோதலுக்கு முன் மொத்த

\n[நோக்கோட்டு உந்தம் (p₁)] = { மோதலுக்கு பின் மொத்த

\n
$$
m_1u_1 + m_2u_2 = (m_1 + m_2)v
$$

\n∴ ஆகையால், மோதலுக்குப் பின் பொதுவான

\nகிசைவேகம்.

ஆகையால், மோதலுக்குப் பின் பொதுவான திசைவேகம்,

$$
v = \frac{m_1 u_1 + m_2 u_2}{(m_1 + m_2)}
$$

### **Kindly send me your questions and answerkeys to us : Padasalai.net@gmail.com** www.Padasalai.Net  $\frac{m_1 + m_2}{m_2}$ <br>lai.net@gmail.com  $\begin{array}{c} 36 \\ \text{Send me your questions and answerkeys to us :} \end{array}$  $\frac{(m_1 + m_2)}{m_1 + m_2}$ <br>salai.net@gmail.com
# **www.Padasalai.Net www.CBSEtips.in** w.Padasalai.Net<br>  $\mathcal{L}_{\text{sub}}$

# $\frac{1}{2}$  www.CBSEtips.in  $www.CBSE tips.in$ <br> $9 - 9 - 1$

## $G$ மல்நிலை முதலாம் ஆண்டு 2, 3 & 5 மதிப்பெண் வினா விடைகள் R.ஸ்ரீதரன் ,மு.க.ஆ(இயற்பியல்) ,அ.ஆ.மே.நி.பள்ளி,**மேல்பள்ளிப்பட்**டு - 606 703.  $w^2$ .Padasalai.Net

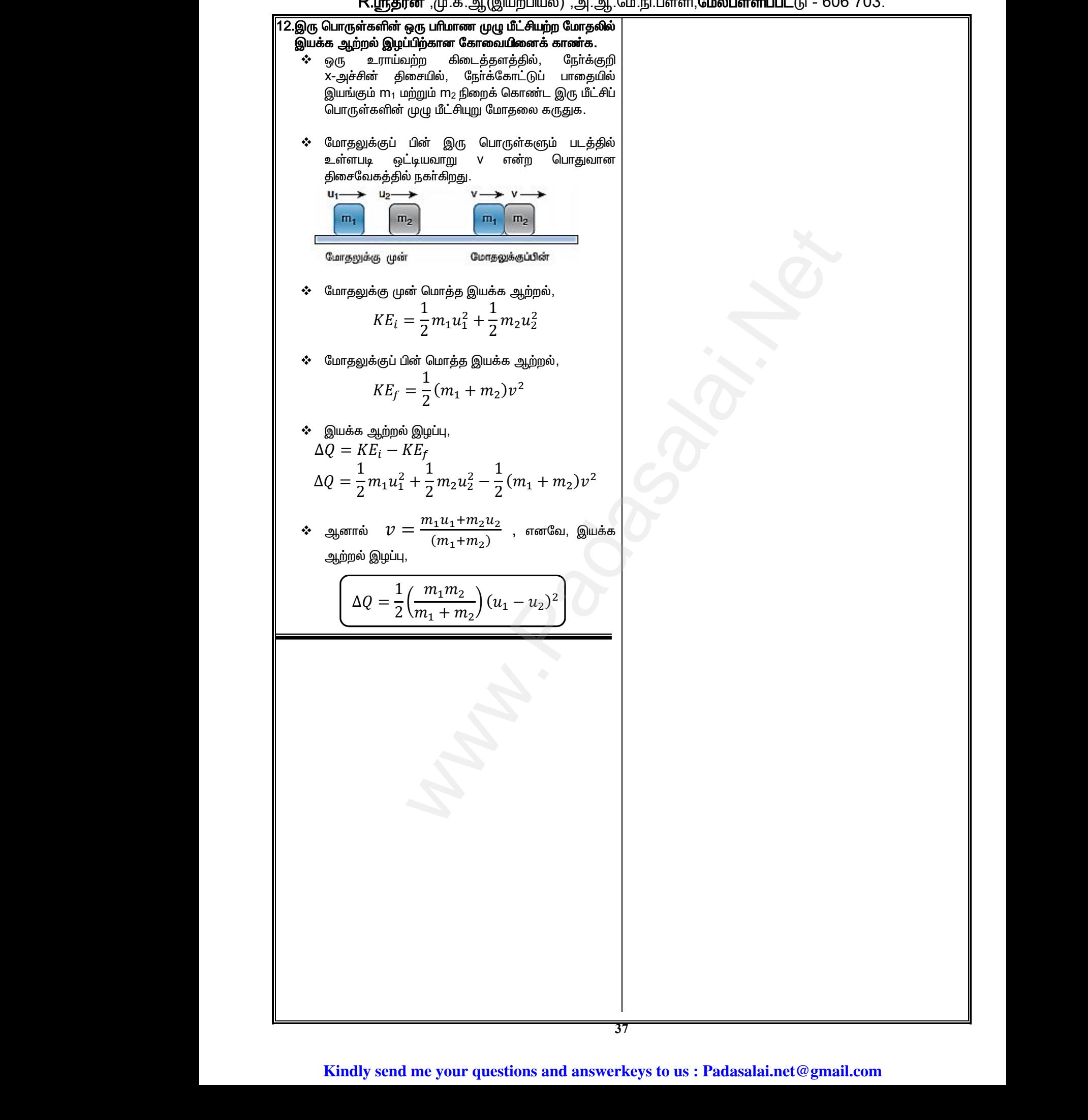

#### www.CBSEtips.in

## மேல்நிலை முதலாம் ஆண்டு 2, 3 & 5 மதிப்பெண் வினா விடைகள்

R.ஸ்ரீதரன் ,மு.க.ஆ்(இயற்பியல்) ,அ.ஆ.மே.நி.பள்ளி,**மேல்பள்ளிப்பட்**டு - 606 703.

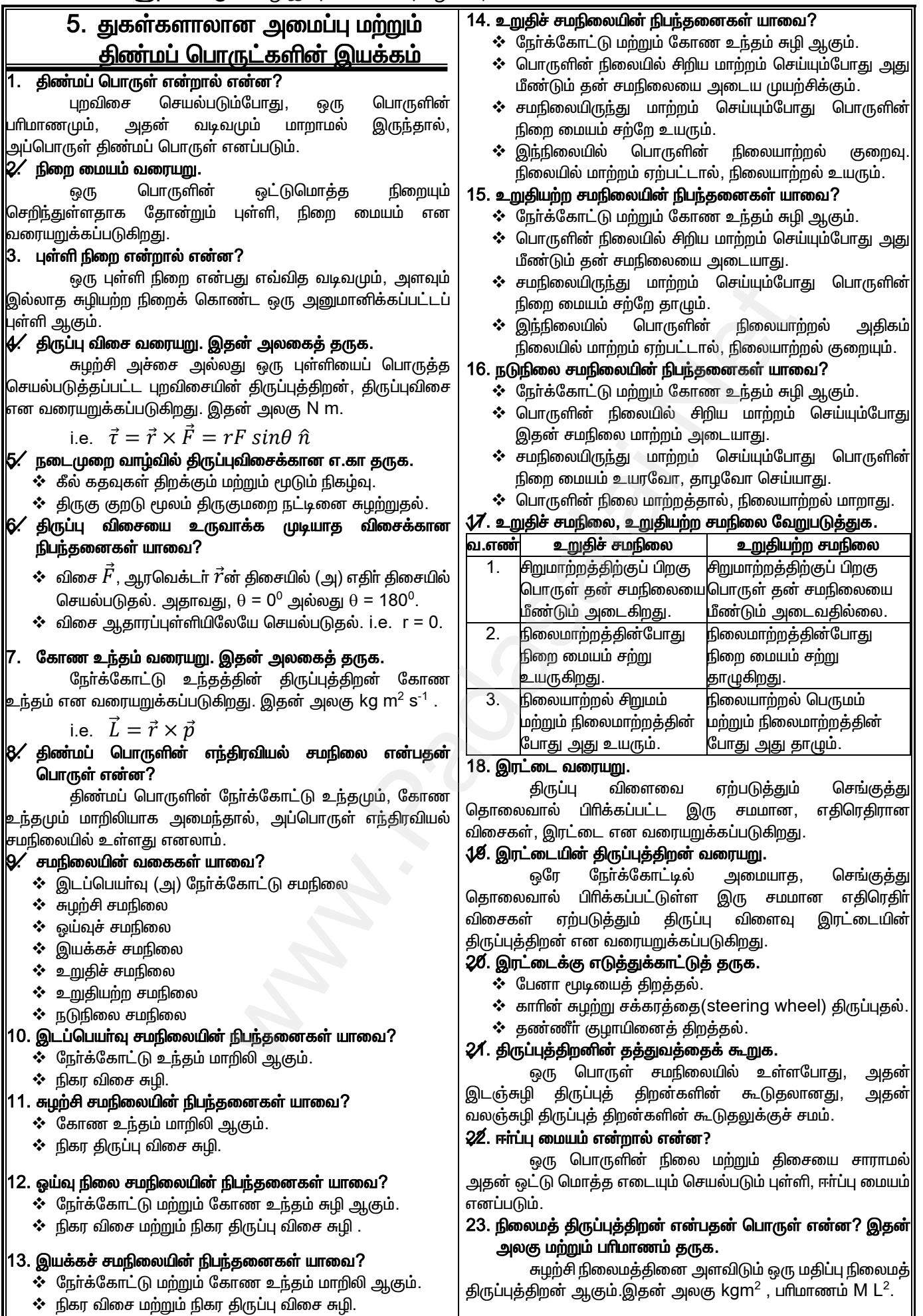

# **www.Padasalai.Net www.CBSEtips.in** w.Padasalai.Net<br>  $\mathcal{L}_{\text{sub}}$

# $\frac{1}{2}$  www.CBSEtips.in  $www.CBSE tips.in$ <br> $9 - 9 - 1$

மேல்நிலை முதலாம் ஆண்டு 2, 3 & 5 மதிப்பெண் வினா விடைகள்  $w^2$ .Padasalai.Net

R.ஸ்ரீதரன் ,மு.க.ஆ(இயற்பியல்) ,அ.ஆ.மே.நி.பள்ளி,**மேல்பள்ளிப்பட்**டு - 606 703.

## 24. நிலைமத் திருப்புத்திறன் வரைய<u>ா</u>.

.<br>ஒரு பொருளின் ஒவ்வொரு துகளின் நிறை ம<u>ற்ற</u>ும் .<br>சுழற்சி அச்சிருந்து அதன் செங்குத்துத் தொலைவின் இருமடி .<br>ஆகியவற்றின் பெருக்கற்பலன்களின் கூடுதல், நிலைமத் திருப்புத் திறன் என வரையறுக்கப்படுகி<u>றத</u>ு. 24. நிலைமத் $\begin{array}{r} \circledR 24. \circledR 24. \circ$ www.Padasalai.Net 24. நிலைம<br>கழற்சி அச்<br>சுழற்சி அச்<br>ஆகியவற்றி<br>திருப்புத் தி<br>ஜீ. நிலைம  $\begin{array}{lllllllllllllllllllllllllllllll} \text{Sill} & \text{Sill} & \text{Sil$ 

$$
i.e. I = \sum_{i=1}^{n} m_i r_i
$$

- $i=0$ .<br>26. நிலைமத் திருப்புத்திறனின் எதேனும் இரண்டு சிறப்பு அம்சங்களைக் கூறுக.
	- $\boldsymbol{\dot{\cdot}}$  நிலைமத் திருப்புத்திறன் குறைவாக அமைந்தால், .<br>பொருளின் சுழற்சி வேகம் அதிகமாக இருக்கும்.

 $\overline{c}$ 

 $\boldsymbol{\dot{\cdot}}$  சுழற்சி அச்சிலிருந்து நிறையின் செறிவு எவ்வளவு விலகி உள்ளதோ, அந்த அளவிற்கு நிலைமத் திருப்புத் திறனும் அதிமாக இருக்கும். லா சுழநிசி வைக்கி அதிகியாக இருக்கும்.<br>அச்சிலிருந்து நிறையின் செறிவு எவ்வளவு <mark>பிசி திரை, எள்ளதோ, அந்த அளவிற்கு நிலைமத் திருப்புத் பிசி நிறை, அதிமாக இருக்கும். முடுக்கின் செறிவு எவ்வளவு பிசி திரை, அதிமாக இருக்கும்.<br>அதிமாக </mark>

## $\boldsymbol{\mathcal{Z}}$ 6. சுழற்சி ஆரம் என்றால் என்ன? இதன் அலகைத் தருக.

<u>சுழற்</u>சி அச்சிலிருந்து, நிறை மையத்தின் செங்குத்துத் .<br>தொலைவு சுழற்சி ஆரம் ஆகும். இதன் அலகு மீட்டா் ஆகும். ் சுழற்<br>வில கிறத்திற்கு<br>திறத்திற்கு<br>ஆம் சிறத்தில் சூழற்கு<br>கெழம் சிறத்தில் சிறத்தில் சூழற்கு<br>தொலைவு சுழ ் சுரும் கூறு<br>இந்தி<br>ஜீ. சுழற்சி<br>தொலைவு<br>தொலைவு

## 27. சுழற்சி ஆரம் வரையறு.

சுழற்சி அச்சைப் பொருத்த புள்ளி நிறைகளின்<br>கட கொலைவின் இருமடி சாாசாியின் வா்க்க .<br>செங்குத்து தொலைவின் <u>இருமட</u>ி .<br>மூலம்(rms), சுழற்சி ஆரம் என வரையறுக்கப்படுகி<u>றத</u>ு.

*i.e.* 
$$
K = \sqrt{\frac{r_1^2 + r_2^2 + r_3^2 + \dots + r_n^2}{n}}
$$

## 28. இணை அச்சுத் தேற்றத்தினைக் கூறுக.

பொருளின் எந்தவொரு அச்சைப் பற்றிய நிலைமத் திருப்புத் திறனானது, நிறை மையத்தின் வழியே செல்லும் .<br>இணை அச்சைப் பற்றி நிலைமத் திருப்புத்திறன் மற்றும் .<br>பொருளின் நிறையையும், இரு அச்சுகளுக்கிடைப்பட்ட .<br>தொலைவின் இருமடியையும் பெருக்கி வரும் பெருக்கற்பலன் ஆகியவற்றின் கூடுதலுக்குச் சமமாகும். மூலம் $\rm(rms)$ ,  $i$ .<br> $\bf{28.}$  இணை  $\epsilon$  பொ $\epsilon$ திருப்புத் திற<br>இணை அச் ஆரம் என வரையறுக்கப்படுகிறது.<br> $=\sqrt{\frac{r_1^2+r_2^2+r_3^2+\cdots +r_n^2}{n}}$ மேக்க ஆர்த்தினைக் கூறுக.<br>நேற்றத்தினைக் கூறுக.<br>து, நிறை மையத்தின் வழியே செல்லும் **34. கொடுக்கப்ப**<br>பற்றி நிலைமத் திருப்புத்திறன் மற்றும் **உருளை (இ)**<br>பற்றி நிலைம  $\begin{align} \textbf{y}_\text{sub}(rms) \ \textbf{28.} \textbf{g}_\text{non} \ \textbf{g}_\text{low} \textbf{u}_\text{low} \ \textbf{g}_\text{low} \textbf{u}_\text{low} \ \textbf{g}_\text{low} \textbf{u}_\text{low} \end{align}$  $K=\sqrt{\frac{r_1^2+r_2^2+r_3^2+\cdots +r_n^2}{n}}$ <br>ம் தே**ற்றத்தினைக் கூறுக.**<br>ஸ் எந்தவொரு அச்சைப் பற்றிய நிலைமத் **34. கொடுக்கா**ளது, நிறை மையத்தின் வழியே செல்லும் **வாடுக்கா**ளது, நிறை மையத்தின் வழியே செல்லும் உ**ருளை (பிரிமையத்தை மும் உருளை** 

i.e.  $I = I_c + md^2$ 

#### 29. செங்குத்து அச்சுத் தேற்றத்தினைக் கூறுக.

மெல்லிய சமதளப் பரப்பிற்கு செங்குத்தான அச்சைப் பற்றிய நிலைமத் திருப்புத் திறனானது அந்த தளத்திலேயே .<br>அமைந்த ஒன்றுக் கொன்று செங்குத்தான இரு அச்சுகளைப் பற்றிய நிலைமத் திருப்புத் திறன்களின் கூடுதலுக்குச் சமம். ஆகவே, இம்மூன்று அச்சுகளும் ஒரு புள்ளியில் சந்தி<mark>க்கும்</mark> ஒன்றுக்கொன்று செங்குத்தான அச்சுகளாகும். i.e.<br>29. செங்குத்,<br>மெவ் மெவ்<br>பற்றிய நிலை<br>அமைந்த ஒன்<br>பற்றிய நிலை<br>ஆகவே, இப்<br>ஒன்றுக்கொஎ  $I_C + m d^2$ <br>சுத் தேற்றத்தினைக் கூறுக.<br>சமதளப் பரப்பிற்கு செங்குத்தான அச்சைப்<br>டுரப்புத் திறனானது அந்த தளத்திலேயே<br>கொன்று செங்குத்தான இரு அச்சுகளைப்<br>செய்குத்தான அச்சுகளாகும்.<br>சங்குத்தான அச்சுகளாகும்.<br> $I_x + I_y$ i.e<br>29. செங்கு<br>மெற்றிய நின<br>அமைந்த ஒரு அமைந்த ஒரு<br>பற்றிய நின<br>ஆகவே, இன்றுக்கெ  $I_C + md^2$ <br>அச்சுத் தேற்றத்தினைக் கூறுக.<br>பசமதளப் பரப்பிற்கு செங்குத்தான அச்சைப்<br>திருப்புத் திறனானது அந்த தளத்திலேயே<br>க் கொன்று செங்குத்தான இரு அச்சுகளைப்<br>சிருப்புத் திறன்களின் கூடுதலுக்குச் சமம்.<br>செங்குத்தான அச்சுகளாகு

i.e. 
$$
I_z = I_x + I_y
$$

## 30. கோண உந்த மாறா விதியைக் கூறுக.

பொருளின் மீது புறத் திருப்புவிசை செயல்படாத போது, .<br>சுழலும் திண்மப் பொருளின் மொத்தக் கோண உந்தம் மாறாது.  $\mathcal{\mathcal{\mathscr{A}}}$ . சாஞ்சூகல் மற்றும் நழுவகல் வேறுபடுக்கு $\mathbf{a}$ ..

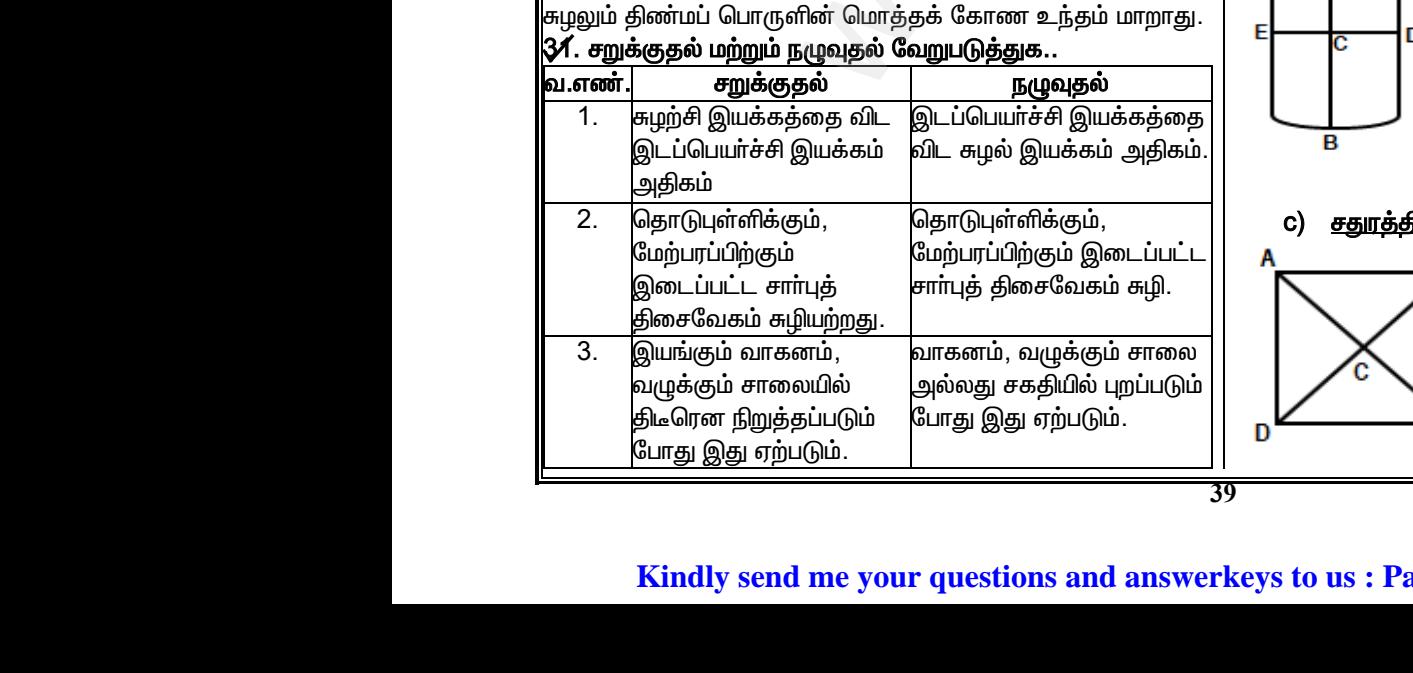

## $3$  $2$ . தூய உருளுதலுக்கான நிபந்தனை என்ன $\,$ ?

தூய உருளுதலில், மொத்த இயக்க ஆற்றலானது <u>இடப்பெயர்ச்சி மற்றும் சுழற்சி இயக்கத்தின் இயக்க</u> ஆற்றல்களின் கூடுதலுக்குச் சமம். கா**ன நிபந்தனை என்ன?**<br>தலில், மொத்த இயக்க ஆற்றலானது<br>ம் சுழற்சி இயக்கத்தின் இயக்க<br>க்**கம், சுழற்சி இயக்கம் ஒப்பிடுக.<br>இயக்கம் காண இடப்பெயர்ச்சி, டு<br>x கோண இடப்பெயர்ச்சி, டு<br>காலம், t** க்கான நிபந்தனை என்ன?<br>நதலில், மொத்த இயக்க ஆற்றலானது<br>றும் சுழற்சி இயக்கத்தின் இயக்க<br>லுக்குச் சமம்.<br>ரிபக்கம், சுழற்சி இயக்கம் ஒப்பிடுக.<br>சி இயக்கம் காண இடப்பெயாச்சி, டு<br>சி, x கோண இடப்பெயாச்சி, டு<br>காலம், t

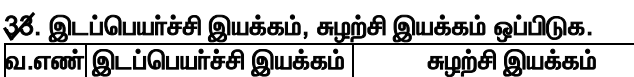

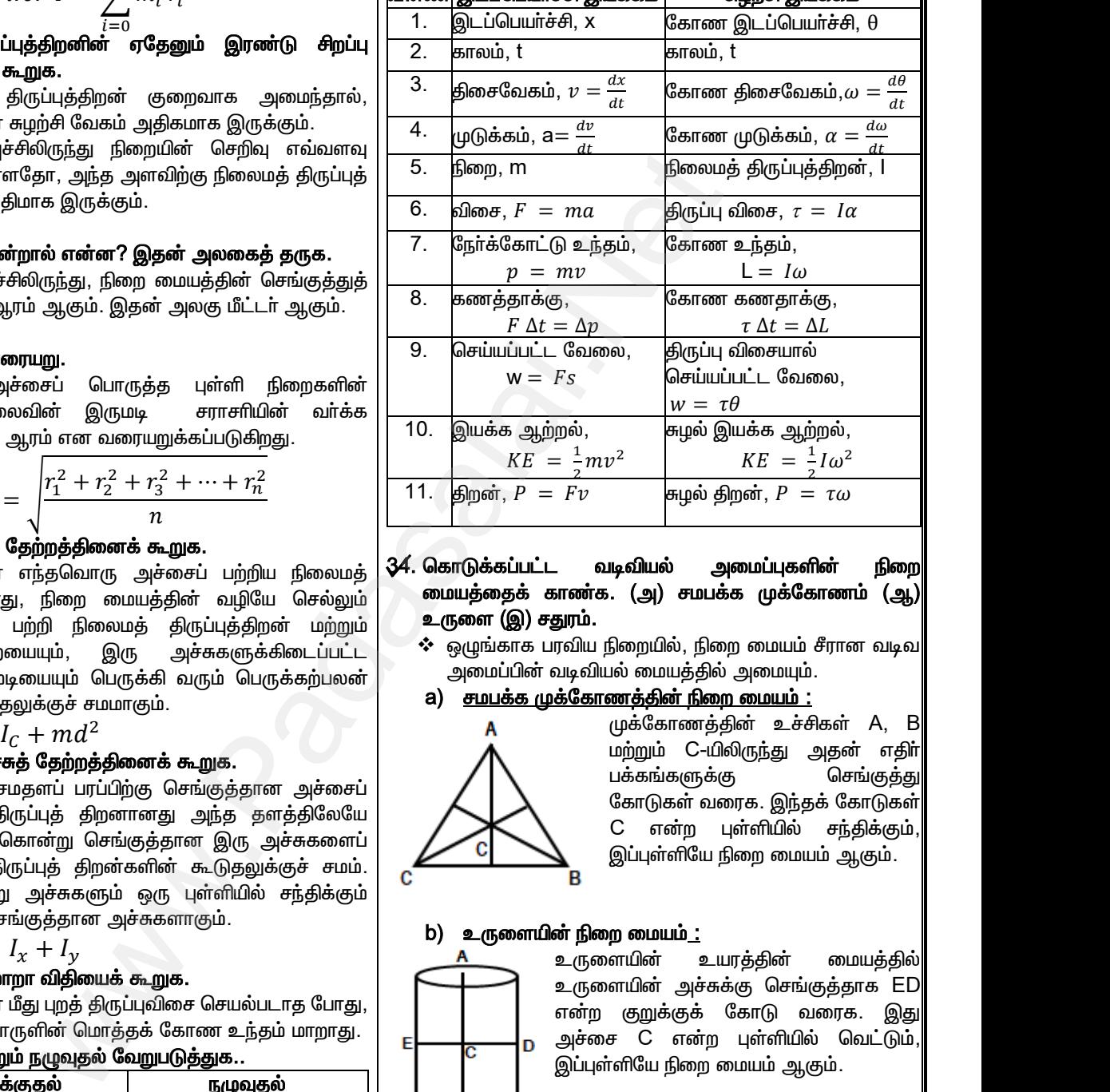

#### 34. கொடுக்கப்பட்ட வடிவியல் அமைப்புகளின் நிறை மையத்தைக் காண்க. (அ) சமபக்க முக்கோணம் (ஆ) உருளை (இ) சதுரம்.

- $\boldsymbol{\hat{\cdot}}$  ஒழுங்காக பரவிய நிறையில், நிறை மையம் சீரான வடிவ  $\overline{a}$ னமப்பின் வடிவியல் மையத்தில் அமையும்.
- a) சமபக்க முக்கோணத்தின் நிறை மையம் :

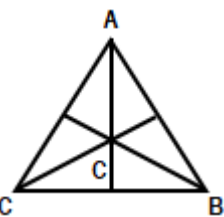

முக்கோணத்தின் உச்சிகள் A, B மற்றும் C-மிலிருந்து அதன் எதிர் பக்கங்களுக்கு செங்குத்து கோடுகள் வரைக. இந்தக் கோடுகள் C என்ற புள்ளியில் சந்திக்கும், இப்புள்ளியே நிறை மையம் ஆகும். முக்கொண்ததுன் உச்சிகள் A, B<br>மற்றும் C-யிலிருந்து அதன் எதிா்<br>பக்கங்களுக்கு செங்குத்து<br>கோடுகள்வரைக் இந்தக் கோடுகள்<br>C என்ற புள்ளியில் சந்திக்கும்,<br>இப்புள்ளியே நிறைமையம் ஆகும்.<br>**நிறைமையம்\_:**<br>குறைமையம்\_: முகம்காணத்தின் உச்சிகள் A, B<br>மற்றும் C-யிலிருந்து அதன் எதிா்<br>பக்கங்களுக்கு செங்குத்து<br>கோடுகள் வரைக இந்தக் கோடுகள்<br>C என்ற புள்ளியில் சந்திக்கும்,<br>இப்புள்ளியே நிறை மையம் ஆகும்.<br>**B**<br>**i நிறை மையம்**\_:<br>**i** நிறை மையம்\_:

#### b) உருளையின் நிறை மையம் $\pm$

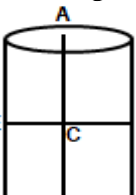

உருளையின் உயரத்தின் மையத்தில் உருளையின் அச்சுக்கு செங்குத்தாக ED என்ற குறுக்குக் கோடு வரைக. <u>இ</u>து அச்சை C என்ற புள்ளியில் வெட்டும், இப்புள்ளியே நிறை மையம் ஆகும். ச்சை C என்ற புள்ளியில் வெட்டும்,<br>யுள்ளியே நிறை மையம் ஆகும்.<br>ம<mark>ற மையம் :</mark><br>உடைமற்றும் BD என்ற இரு மூலை<br>விட்டங்களை வரைக. இது C என்ற www.Padasalai.Net

#### c) <u>சதுரத்தின் நிறை மையம் :</u>

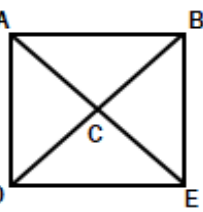

AE மற்றும் BD என்ற இரு மூலை விட்டங்களை வரைக. இது C என்ற புள்ளியில் வெட்டும், இப்புள்ளியே நிறை மையம் ஆகும்.

## மேல்நிலை முதலாம் ஆண்டு 2, 3 & 5 மதிப்பெண் வினா விடைகள் R.ஸ்ரீதரன் ,மு.க.ஆ(இயற்பியல்) ,அ.ஆ.மே.நி.பள்ளி,மேல்பள்ளிப்பட்டு - 606 703.

## கருத்துரு வினா விடைகள்:

#### $|35$ . மரம் வெட்டப்படும்போது, மரமானது வெட்டி வீழ்த்த வேண்டிய திசையின் பக்கமே வெட்டப்பட வேண்டியது என்?

மரம் வெட்டப்படும் பக்கத்தில் மரத்தின் அடிப்பகுதியி .<br>லிருந்து மேல் நோக்கிய செங்குத்து விசை செயல்படுவதில்லை. எனவே, மரத்தின் மீதான ஈா்ப்பு விசை அதை கீழ்நோக்கி திருப்ப முயல்கிறது. இந்த ஈா்ப்பு விசையின் திருப்பு விசை மரத்தை சுழற்றி வெட்டப்பட்ட பக்கத்தில் கீழ்நோக்கி சாய செய்கிறது.

#### $|36$ . ஒரு மூட்டை தூக்கும் தொழிலாளி, மூட்டையை முதுகில் சுமக்கும் போது முன்நோக்கி சாய்வது ஏன்?

.<br>ஒரு மூட்டை தூக்கும் தொழிலாளி, மூட்டையை .<br>முதுகில் சுமக்கும் போது, ஈா்ப்பு மையத்தின் நிலையை சாிசெய்<u>க</u>ு நிலைப்படுத்திக் கொள்வதற்காக முன்நோக்கி அவரை .<br>சாய்கிறாா்.

 $|3\!{\rm Z}$ . தீக்குச்சி ஒன்றை விரல் நுனியில் சமன் செய்வதை விட மீட்டா் அளவுகோல் ஒன்றை அதே போல் சமன் செய்வது எளிமையாக இருப்பது ஏன்?

மீட்டா் அளவுகோலின் ஈா்ப்பு மையம் தீக்குச்சியின் |-<br>|ஈா்ப்பு மையத்தைக் காட்டிலும் உயரத்தில் அமைகி<u>றது</u>. .<br>உயரத்தில் அமையும் ஈா்ப்பு மையம் குறைவான திருப்பு விசையை ஏற்படுத்தும். எனவே, தீக்குச்சி ஒ<mark>ன்</mark>றை விரல் .<br>நுனியில் சமன் செய்வதை விட மீட்டா் அளவுகோல் ஒன்றை .<br>அதே போல் சமன் செய்வது எளிமையாக இருக்கும்.

38. இரு சமமான அளவு பாட்டில்களில் ஒன்றை நீா் நிரப்பியும் மற்றொன்றை காலியாகவும் கொண்டு சாய்தளத்தில் கீழ்நோக்கி உருளுமாறு அனுமதிக்கப்படுகிறது. இவற்றில் எது சாய்தளத்தின் அடிப்பகுதியை முதலில் அடையும்? விளக்குக.

நீா் நிரப்பிய பாட்டில். ஏனெனில் காலி பாட்டிலின் நிலைமத் திருப்புத் திறன், நீா் நிரப்பிய பாட்டிலின் நிலைமத் திறனைக் காட்டிலும் அதிகம்.

39. கோண உந்தத்திற்கும், சுழல் இயக்க ஆற்றலுக்கும் இடையேயான தொடர்பைத் இவற்றிற்கு தருக. இடையேயான வரைபடத்தை வரைக. ஒத்த கோண உந்தம் கொண்ட இரு பொருள்களின் நிலைமத் திருப்புத் திறன்களை வரைபடம் மூலம் ஒப்பிடுக.

<mark>தொடா்பு:</mark> சுழல் இயக்க ஆற்றல்,

$$
KE = \frac{L^2}{2I}
$$

.<br>இங்கு L கோண உந்தம் மற்றும் I நிலைமத் திருப்புத் திறன். KE மற்றும் L இடைப்பட்ட வரைபடம் :

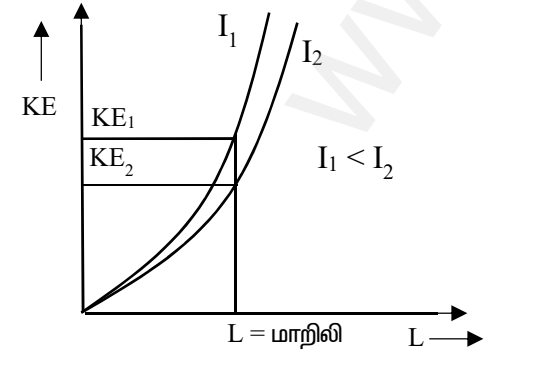

சமமான கோண உந்தம் கொண்ட இரு பொருள்களில் .<br>எந்தப் பொருளுக்கு சுழல் இயக்க <u>ஆ</u>ற்றல் குறைவோ அது அதிகமான நிலைமத் திருப்புத் திறனைப் பெறும் என்பதை இந்த வரைபடம் காட்டுகிறது.

40. செவ்வக கட்டையானது மேசையின் மீது அமைதி நிலையில் மேசையின் உள்ளகு. கட்டையை நகரச் செய்ய விசை h உயரத்தில் கிடைத்தள தளத்திலிருந்து செலுத்தப்படுகிறது. மேசை, கட்டையின் மீது செலுத்தும் செங்குத்து விசையின்(N) செயல்படும் கோடு, h-ஐ சாா்ந்து இருக்குமா?

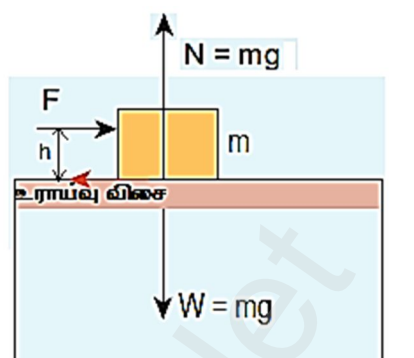

- ❖ ஆம். மேசை, கட்டையின் மீது செலுத்தும் செங்குத்து விசையின்(N) செயல்படும் கோடு, h-ஐ சார்ந்கு இருக்கும்.
- ❖ செயல்படுத்தப்பட்ட விசையின் உயரம் அதிகரிக்கும் போது, செயல்படுத்தப்பட்ட விசை மற்றும் உராய்வு விசையினால் திருப்பு விசை ஒன்று உருவாகிறது. ஆகையால், கட்டை சாய ஆரம்பிக்கின்றது.
- ❖ இதை சமன் செய்ய, செங்குத்து விசையின் செயல்படும் புள்ளி செயல்படுத்தப்பட்ட விசைக்கு வெளிப்புறம் நகா்ந்து எதிா் திருப்பு விசையை, ஈா்ப்பு விசை W உடன் இணைந்து ஏற்படுத்துகிறது.
- 4⁄1. மூன்று சாய்தளங்களில் ஒரே மாதிரியான திண்மக் கோளங்கள் கீழ்நோக்கி இயங்குகிறது. சாய்தளங்கள் A, B மற்றும் C ஒத்த பரிமாணங்கள் உடையன. A யில் உராய்வின்றியும், B இல் நழுவுதலற்ற உருளுதலும் மற்றும் **்**யில் நழுவி உருளுதலும் ஏற்படுகிறது. சாய்தளத்தின் அடிப்பகுதியில் இவற்றின் இயக்க <u>ஆ</u>ற்றல்கள் E<sub>A</sub>, E<sub>B</sub> மற்றும் E<sub>C</sub> ஆகியவற்றை ஒப்பிடுக.
	- $\clubsuit$  இந்நிகழ்வில், திண்மக் கோளங்கள் ஒத்த ஆற்றலைக் கொண்டிருக்கும்.
	- ❖ இயக்கத்தில் உள்ளபோது, நிலையாற்றல் இயக்க ஆற்றலாக மாற்றப்படும்.
	- ❖ ஆற்றல் அழிவின்மை விதிப்படி , சாய்தளத்தின் அடிப்பகுதியில் நிலை ஆற்றல் முழுவதும் இயக்க ஆற்றலாக மாறி விடும்.
	- ❖ எனவே, மூன்று திண்மக் கோளங்களும் சாய்தளத்தின் அடிப்பகுதியில் அதன் இயக்க வகைகளை சாராமல் ஒரே இயக்க ஆற்றலைப் பெற்றிருக்கும். i.e. EA = EB = Ec.
- 42. கீழ்கண்ட கூற்று தவறு எனக் காட்ட ஓர் உதாரணம் தருக. "ஏதேனும் இரு விசைகள் ஒன்றிணைந்து ஒரே தொகுபயன் விசையாக ஒரு பொருளின் மீது செயல்படும் போது, விசை ஒரே விளைவைக் கொடுக்கும்."
	- ❖ ஒரு சக்கரத்தின் மீது செயல்படும் இரு சமமான எதிரெதிரான விசைகளைக் கருதுக.
	- ❖ இரு விசைகளும் ஒன்றிணைந்து சக்கரத்தின் ஒரு| புள்ளியின் வழியே செயல்பட்டால், சக்கரத்தில் எந்த விளையும் ஏற்படாது. ஆனால் அவைகள் இரண்டாக பிரிந்து சக்கரத்தின் விளிம்பில் செயல்பட்டால் அது சக்கரத்தில் சுழற்று விளைவை ஏற்படுத்தும்.
	- ❖ இந்த எடுத்துக்காட்டு இக்கூற்று தவறு என்பதைக் காட்டுகிறது.

#### www.CBSEtips.in

மேல்நிலை முதலாம் ஆண்டு 2, 3 & 5 மதிப்பெண் வினா விடைகள் R.ஸ்ரீதரன் ,மு.க.ஆ(இயற்பியல்) ,அ.ஆ.மே.நி.பள்ளி,**மேல்பள்ளிப்பட்**டு - 606 703.

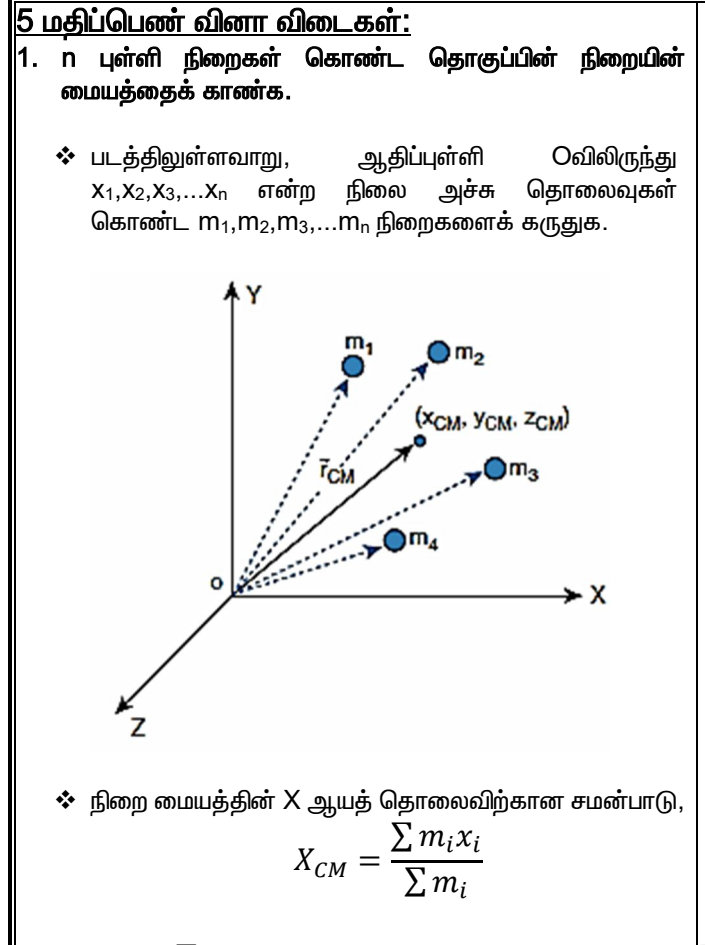

இங்கு,  $\sum m_i = M$  , அனைத்து துகள்களின் மொத்த நிறை.

❖ ஆகையால்,

$$
X_{CM} = \frac{\sum m_i x_i}{M}
$$

❖ இதேபோல், நிறை மையத்தின் Y மற்றும் Z ஆயத் தொலைவிற்கான சமன்பாடுகளானது,

$$
Y_{CM} = \frac{\sum m_i y_i}{M}
$$

$$
Z_{CM} = \frac{\sum m_i z_i}{M}
$$

❖ இந்தப் புள்ளி நிறைகளின் நிறை மையத்தின் நிலைகள் (X<sub>CM</sub>, Y<sub>CM</sub>, Z<sub>CM</sub>) ஆகும். பொதுவாக, நிறை மையத்தின் நிலையை வெக்டர் வடிவத்தில் எழுத,

$$
\vec{r}_{CM} = \frac{\sum m_i \vec{r}_i}{M}
$$

 $\vec{r}_{CM} = X_{CM}\hat{\iota} + Y_{CM}\hat{\jmath} + Z_{CM}\hat{k}$ மையத்தின் நிலை வெக்டர் என்பது இங்கு, நிறை மற்றும்  $\vec{r}_i = X_i \hat{\imath} + Y_i \hat{\jmath} + Z_i \hat{k}$  என்பது பரவியுள்ளப் புள்ளி நிறைகளின் நிலை வெக்டா் ஆகும்.

- 2. ஆதிப்புள்ளியை நகர்த்துவதன் மூலம் இரு புள்ளி நிறைகளின் நிறை மையத்தைக் காண்க.
	- $\boldsymbol{\hat{\cdot}}$  X-அச்சின் திசையில் x $_1$  மற்றும் x $_2$  நிலைகளைக் கொண்ட  $m_1$  மற்றும்  $m_2$  என்ற நிறைகள் கொண்ட இரு புள்ளி நிறைகளைக் கருதுக.
	- <u>் நிறைகள் நேர்க்குறி X-அச்சுத் திசையில் உள்ளபோது :</u>
		- ❖ படத்தில் ஆதிப்புள்ளியானது உள்ளவாறு தன்னிச்சையாக எடுத்துக்கொள்ளப்படுகிறது.

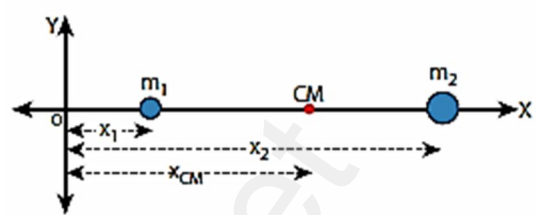

 $\boldsymbol{\cdot}$ ் X-அச்சு திசையில் நிறையின் மையம்,

$$
X_{CM} = \frac{m_1 x_1 + m_2 x_2}{m_1 + m_2}
$$

- <del>் <u>ஏதேனும் ஒரு நிறையுடன் ஆதிப்புள்ளி பொருந்</u>தி</del> <u>அமையும்போது:</u>
	- $\boldsymbol{\dot{\cdot}}$  படத்தில் உள்ளவாறு, ஆதிப்புள்ளி m $_1$  நிறையுடன் பொருந்தி அமைந்தால், இதன் நிலை  $x_1 = 0$ .

$$
\begin{array}{c}\n\begin{array}{ccc}\n\hline\nm_1 & c_M \\
\hline\n\end{array} & \longrightarrow x_1\n\end{array}
$$

 $\div$   $X$ -அச்சு திசையில் நிறை மையம்,

$$
X_{CM} = \frac{m_1(0) + m_2 x_2}{m_1 + m_2} = \frac{m_2 x_2}{m_1 + m_2}
$$

- <u>் நிறை மையத்திலேயே ஆதிப்புள்ளி பொருந்தி அமையும்</u> <u>போது :</u>
	- ❖ படத்தில் உள்ளவாறு ஆதிப்புள்ளி நிறை மையத்துடன் பொருந்தி அமைந்தால்,  $X_{\text{CM}} = 0$ . ஆகையால், நிலை  $x_1$  ஆனது எதிர்க்குறிப் பெறும்.

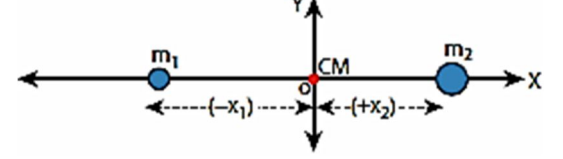

 $\boldsymbol{\cdot}$  X-அச்சு திசையில் நிறை மையம்,

$$
0 = \frac{m_1(-x_1) + m_2x_2}{m_1 + m_2}
$$

$$
m_1x_1=m_2x_2
$$

❖ மேற்க்கண்ட சமன்பாடு திருப்புத் திறன்களின் எனப்படுகிறது.

Kindly send me your questions and answerkeys to us: Padasalai.net@gmail.com

#### www.CBSEtips.in

## மேல்நிலை முதலாம் ஆண்டு 2, 3 & 5 மதிப்பெண் வினா விடைகள் R.ஸ்ரீதரன் ,மு.க.ஆ(இயற்பியல்) ,அ.ஆ.மே.நி.பள்ளி,<mark>மேல்பள்ளிப்பட்</mark>டு - 606 703.

- 3. R ஆரமுடைய சீரான பரப்பு நிறை அடர்த்திக் கொண்ட வட்டத் தட்டிலிருந்து  $\frac{R}{2}$  ஆரமுடைய ஒரு சிறு தட்டு வடிவப் பகுதி படத்தில் காட்டியுள்ளவாறு வெட்டி எடுக்கப்படுகிறது. மீதமுள்ள பகுதியின் நிறை மையத்தைக் கணக்கிடுக.
	- ❖ M என்பது வெட்டப்படாத வட்டத் தட்டின் நிறை எனக் கருதுக. இதன் நிறை மையம் ஆதிப்புள்ளியுடன் பொருந்திய வடிவியல் மையத்தில் அமைகிறது.
	- ❖ இப்போது, வட்டத் தட்டு Mலிருந்து m நிறையுடைய சிறிய வட்டத் தட்டு வெட்டி எடுக்கப்படுகிறது. எனவே, படத்தில் உள்ளவாறு, சிறிய வட்டத் தட்டின் நிறை மையம்  $R/2$ ல் அமைகிறது.

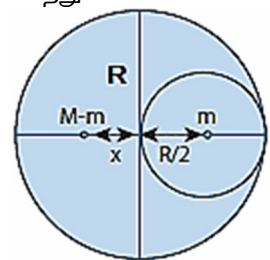

- ❖ ஆகையால், மீதமுள்ள வட்டத்தட்டின் நிறை மையம், ஆதிப் புள்ளிக்கு இடது புறம் x தொலைவுக்கு இடப்பெயர்ச்சி அடைகிறது.
- ❖ திருப்புத் திறன்களின் தத்துவத்தைப் பயன்படுத்த,

$$
(M-m)x = (m)\frac{R}{2}
$$

$$
x = \left[\frac{m}{(M-m)}\right]\frac{R}{2} \longrightarrow (1)
$$

- ❖ ෬ என்பது பரப்பு நிறை அடர்த்தி எனில் (i.e.  $\sigma = \frac{M}{\pi R^2}$  ), சிறிய வட்டத்தட்டின் நிறையானது,
- $m = \mu$ ரப்பு நிறை அடர்த்தி  $\times$  மேற்பரப்பு  $(R\setminus^2)$

$$
m = \sigma \times \pi \left(\frac{1}{2}\right)
$$
  

$$
m = \frac{M}{\pi R^2} \times \pi \left(\frac{R}{2}\right)^2 = \frac{M}{\pi R^2} \times \pi \times \frac{R^2}{4} = \frac{M}{4}
$$

 $\clubsuit$  mன் மதிப்பை சமன்பாடு $(1)$ ல் பிரதியிட,

$$
x = \left[\frac{\frac{M}{4}}{\left(M - \frac{M}{4}\right)}\right] \frac{R}{2} = \left[\frac{\frac{M}{4}}{\left(\frac{3M}{4}\right)}\right] \frac{R}{2}
$$

$$
x = \frac{R}{6}
$$

- ❖ எனவே, மீதமுள்ள வட்டத்தட்டின் நிறை மையம், வட்டத்தட்டின் மையத்திற்கு இடது புறம் R/6 தொலைவில் அமையும்.
- ${\mathsf 4}.$  M நிறையும்  $\ell$  நீளமும் கொண்ட சீரான நீள் அடா்த்திக் கொண்ட தண்டின் நிறை மையத்தைக் காண்க.
	- $\boldsymbol{\cdot\!\!\cdot}\!\;$  M நிறையும்  $\boldsymbol{\ell}$  நீளமும் கொண்ட சீரான தண்டு ஒன்றின் ஒரு முனை ஆதிப்புள்ளியுடன் ஒன்றியுள்ளதாக கருதுக.

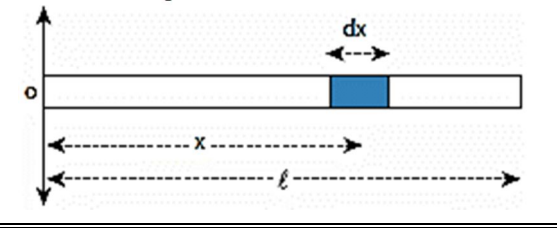

- ❖ 人-அச்சு திசையில் தண்டு அமைந்துள்ளது. dm என்பது ஆதிப்புள்ளியிலிருந்து x தொலைவில் உள்ள dx நீளமுடைய சிறு தண்டுப் பகுதியின் நிறை என்க.
- $\boldsymbol{\hat{\cdot}}$   $\lambda$  என்பது தண்டின் நீள் நிறை அடா்த்தி (i.e.  $\lambda = \frac{M}{\epsilon}$ ) எனில், சிறுபகுதி நிறை dm என்பது,

$$
dm = \frac{M}{\ell}dx
$$

இப்போது தண்டின் நிறை மையம்,

$$
X_{CM} = \frac{\int x dm}{\int dm}
$$
  
\n
$$
X_{CM} = \frac{\int_0^{\ell} x \frac{M}{\ell} dx}{M} = \frac{1}{\ell} \int_0^{\ell} x dx
$$
  
\n
$$
X_{CM} = \frac{1}{\ell} \left[ \frac{x^2}{2} \right]_0^{\ell} = \frac{1}{\ell} \left[ \frac{\ell^2}{2} \right]
$$
  
\n
$$
X_{CM} = \frac{\ell}{2}
$$

❖ எனவே, சீரான தண்டின் நிறை மையம் அதன் வடிவியல் மையத்தில் அமைந்துள்ளது.

#### 5⁄ திருப்பு விசைக்கும், கோண முடுக்கத்திற்கும் உள்ள தொடர்பைப் பெறுக.

❖ நிலையான அச்சைப் பற்றி சுழலும் திண்மப் பொருள் ஒன்றைக் கருதுக. படத்தில் உள்ளவாறு m நிறையுடைய புள்ளி நிறையானது நிலையான அச்சைப் பற்றி சுழற்சியை ஏற்படுத்துகிறது.

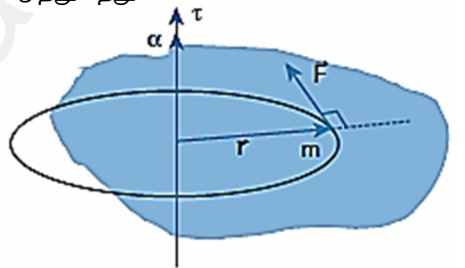

- $\boldsymbol{\dot{\cdot}}\hspace{-0.5mm}$ ் என்பது சுழற்சிக்கான திருப்புவிசையை தரும் புள்ளி நிறை மீதான தொடுவியல் விசை மற்றும்  $\vec{r}$  என்பது புள்ளி நிறையின் நிலை வெக்டர் என்க.
- ❖ சுழல் அச்சைப் பற்றிய புள்ளி நிறை மீதான விசையின் திருப்புவிசை,

$$
\tau = rF \sin 90^0 = rF \qquad [\because \sin 90^0 = 1]
$$
  
\n
$$
\tau = r ma \qquad [\because F = ma]
$$
  
\n
$$
\tau = r m r \alpha = mr^2 \alpha \qquad [\because a = ra]
$$
  
\n
$$
\tau = mr^2 \alpha - \rightarrow (1)
$$

- $\boldsymbol{\hat{\cdot}}$  அனைத்து துகள்களுக்கும்,  $mr^2 = \sum m_i r_i^2$
- $\mathbf{\hat{F}}$  எனவே,  $\tau = (\sum m_i r_i^2) \alpha$  $\tau = I\alpha$ இங்கு,  $I = \sum m_i r_i^2$ , திண்மப் பொருளின் நிலைமத் திருப்புத் திறன்.
- $\boldsymbol{\dot{\cdot}}$  வெக்டா் வடிவத்தில்,

$$
\vec{\tau}=I\vec{\alpha}
$$

42

## **www.Padasalai.Net www.CBSEtips.in**  $w^2$ .Padasalai.Net w.Padasalai.Net<br>  $\mathcal{L}_{\text{sub}}$

# $\frac{1}{2}$  www.CBSEtips.in  $www.CBSE tips.in$ <br> $9 - 9 - 1$

## மேல்நிலை முதலாம் ஆண்டு 2, 3 & 5 மதிப்பெண் வினா விடைகள்

R.ஸ்ரீதரன் ,மு.க.ஆ(இயற்பியல்) ,அ.ஆ.மே.நி.பள்ளி,**மேல்பள்ளிப்பட்**டு - 606 703.

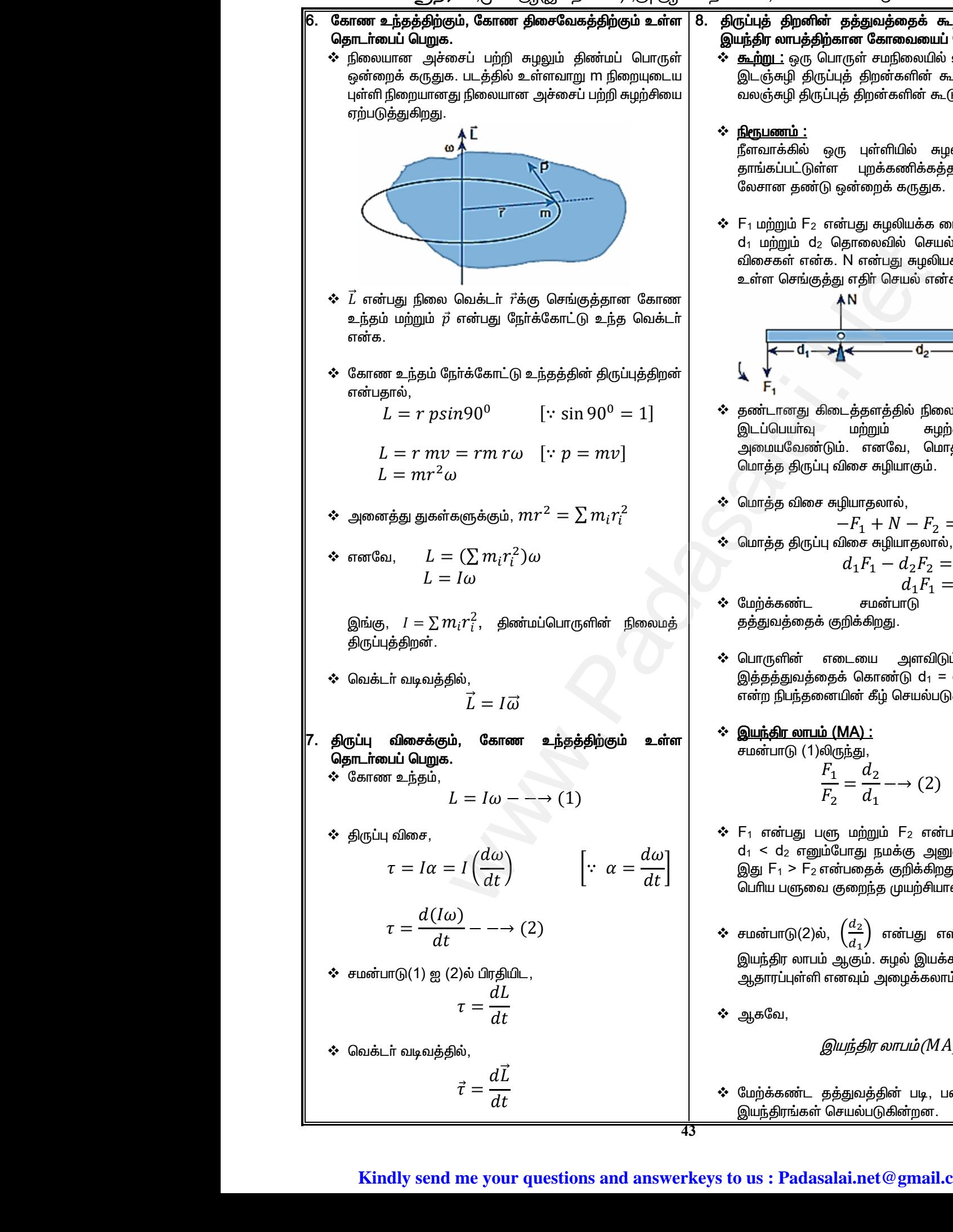

#### 8. திருப்புத் திறனின் தத்துவத்தைக் கூறி நிறுவுக. மேலும் <u>இயந்</u>திர லாபத்திற்கான கோவையைப் பெறுக.

<u>கூற்று :</u> ஒரு பொருள் சமநிலையில் உள்ளபோது, அதன் இடஞ்சுழி திருப்புத் திறன்களின் கூடுதலானது, அதன் வலஞ்சுழி திருப்புத் திறன்களின் கூடுதலுக்குச் சமம். **தத்துவத்தைக் கூறி நிறுவுக. மேலும்**<br>**கான கோவையைப் பெறுக.**<br>மாருள் சமநிலையில் உள்ளபோது, அதன்<br>யுத் திறன்களின் கூடுதலானது, அதன்<br>புத் திறன்களின் கூடுதலுக்குச் சமம்.<br>மு புள்ளியில் கழலியக்க மையத்தில்<br>ா புறக்கணிக்கத்தக்க நிறையுடை **ன் தத்துவத்தைக் கூறி நிறுவுக. மேலும்**<br>**)ற்கான கோவையைப் பெறுக.**<br>பொருள் சமநிலையில் உள்ளபோது, அதன்<br>நப்புத் திறன்களின் கூடுதலானது, அதன்<br>நப்புத் திறன்களின் கூடுதலுக்குச் சமம்.<br>ஒரு புள்ளியில் சுழலியக்க யையத்தில்<br>ர்ள புறக்

#### <u> ∻ நிரூபணம் :</u>

 $\hat{I}$ ளீவாக்கில் ஒரு புள்ளியில் சுழலியக்க மையத்தில் ்தாங்கப்பட்டுள்ள புறக்கணிக்கத்தக்க நிறையுடைய லேசான தண்டு ஒன்றைக் கருதுக.

 $\boldsymbol{\hat{}}$  F<sub>1</sub> மற்றும்  $\mathsf{F}_2$  என்பது சுழலியக்க மையப்புள்ளியிலிருந்து  $\mathsf{d}_1$  மற்றும்  $\mathsf{d}_2$  தொலைவில் செயல்படும் இரு இணை விசைகள் என்க. N என்பது சுழலியக்க மையப்புள்ளியில் உள்ள செங்குத்து எதிர் செயல் என்க.

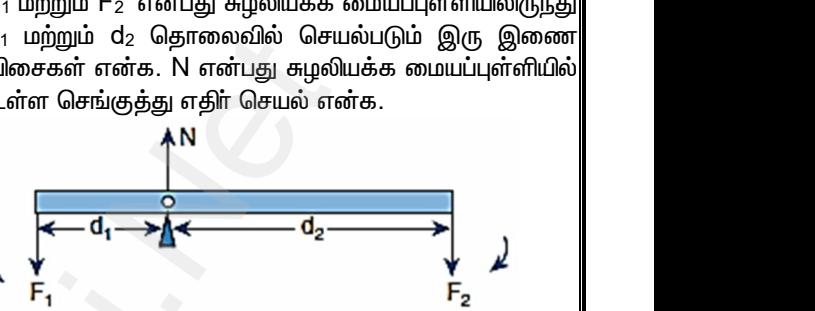

- $\boldsymbol{\hat{\cdot}}$ ் தண்டானது கிடைத்தளத்தில் நிலையாக அமைய, அது இடப்பெயா்வு மற்றும் சுழற்சி சமநிலையில் அமையவேண்டும். எனவே, மொத்த விசை மற்றும் மொத்த திருப்பு விசை சுழியாகும். ம். எனவே, மொத்த விசை மற்றும்<br>விசை சுழியாகும்.<br>சுழியாதலால்,<br> $-F_1 + N - F_2 = 0$ விசை சுழியாதலால்,<br> $d_1F_1 - d_2F_2 = 0$ <br> $d_1F_1 = d_2F_2 \longrightarrow (1)$  $\begin{aligned} \text{H(0h)} \text{H(0h)} \quad & \text{and} \quad \text{H(0h)} \quad \text{and} \quad \text{H(0h)} \quad \text{and} \quad \text{H(0h)} \text{and} \quad \text{H(0h)} \text{and} \quad \text{H(0h)} \text{and} \quad \text{H(0h)} \text{and} \quad \text{H(0h)} \text{and} \quad \text{H(0h)} \text{and} \quad \text{H(0h)} \text{and} \quad \text{H(0h)} \text{and} \quad \text{H(0h)} \text{and} \quad \text{H(0h)} \text{and} \quad \text{H$
- $\clubsuit$  மொத்த விசை சுழியாதலால்,

$$
-F_1 + N - F_2 = 0
$$

ªñ£î¢î 𢹠õ¤¬ê ²ö¤ò£îô£ô¢,

$$
d_1F_1 - d_2F_2 = 0
$$
  

$$
d_1F_1 = d_2F_2 \to (1)
$$

- «ñø¢è¢èí¢ì êñù¢ð£´ ð¢¹î¢î¤øù¤ù¢ தத்துவத்தைக் குறிக்கிறது.
- $\boldsymbol{\hat{\cdot}}$  பொருளின் எடையை அளவிடும் கோல் தராசு இத்தத்துவத்தைக் கொண்டு  $d_1 = d_2$  மற்றும்  $F_1 = F_2$ என்ற நிபந்தனையின் கீழ் செயல்படுகிறது. டையை அளவிடும் கோல் தராசு<br>தக் கொண்டு d<sub>1</sub> = d<sub>2</sub> மற்றும் F<sub>1</sub> = F<sub>2</sub><br>ாயின் கீழ் செயல்படுகிறது.<br>(<u>MA) :</u><br>ருந்து,<br> $\frac{1}{2} = \frac{d_2}{d_1}$  — > (2) எடையை அளவிடும் கோல் தராசு<br>றதக்்கொண்டு d<sub>1</sub> = d<sub>2</sub> மற்றும் F<sub>1</sub> = F<sub>2</sub><br>ரையின்்கீழ்் செயல்படுகிறது.<br>ம் (MA) :<br>லிருந்து,<br> $\frac{F_1}{F_2} = \frac{d_2}{d_1} \longrightarrow (2)$
- <u> ❖ இயந்கிர லாபம் (MA) :</u>

சமன்பாடு (1)லிருந்து,

$$
\frac{F_1}{F_2} = \frac{d_2}{d_1} \to (2)
$$

- $\boldsymbol{\dot{\cdot}}$  F $_1$  என்பது பளு மற்றும் F $_2$  என்பது முயற்சி எனில்,  $d_1$   $\leq$   $d_2$  எனும்போது நமக்கு அனுகூலம் கிடைக்கும். இது  $F_1 > F_2$  என்பதைக் குறிக்கிறது. ஆகையால், நாம் பெரிய பளுவை குறைந்த முயற்சியால் தூக்க முடியும்.
- $\boldsymbol{\dot{\cdot}}$ சமன்பாடு(2)ல்,  $\left(\frac{d_2}{d}\right)$  $\left(\frac{u_2}{d_1}\right)$  என்பது எளிய நெம்புகோலின் இயந்திர லாபம் ஆகும். சுழல் இயக்கப் மையப்புள்ளியை ஆதாரப்புள்ளி எனவும் அழைக்கலாம். கூகாது நக்களு அனுக்கள் கூட்களும்.<br>என்பதைக் குறிக்கிறது. ஆகையால், நாம்<br>வ குறைந்த முயற்சியால் தூக்க முடியும்.<br>ல்,  $\left(\frac{d_2}{d_1}\right)$  என்பது எளிய நெம்புகோலின்<br>ம் ஆகும். சுழல் இயக்கப் மையப்புள்ளியை<br>ப் எனவும் அழைக்கலாம்.

இயந்திர லாபம்
$$
(MA)
$$
 =  $\frac{d_2}{d_1}$ 

 $\boldsymbol{\hat{\cdot}}$  மேற்க்கண்ட தத்துவத்தின் படி, பலவகையான எளிய இயந்திரங்கள் செயல்படுகின்றன. த்துவத்தின் படி, பலவகையான எளிய $\overline{\phantom{a}}$ சயல்படுகின்றன.<br>|சயல்படுகின்றன.<br>|ai.net @gmail.com தத்துவத்தின் படி, பலவகையான எளிய $\boxed{\text{G}}$ சியல்படுகின்றன.<br>பிசயல்படுகின்றன.<br>salai.net @ gmail.com

#### www.CBSEtips.in

## மேல்நிலை முதலாம் ஆண்டு 2, 3 & 5 மதிப்பெண் வினா விடைகள் R.ஸ்ரீதரன் ,மு.க.ஆ(இயற்பியல்) ,அ.ஆ.மே.நி.பள்ளி,மேல்பள்ளிப்பட்டு - 606 703.

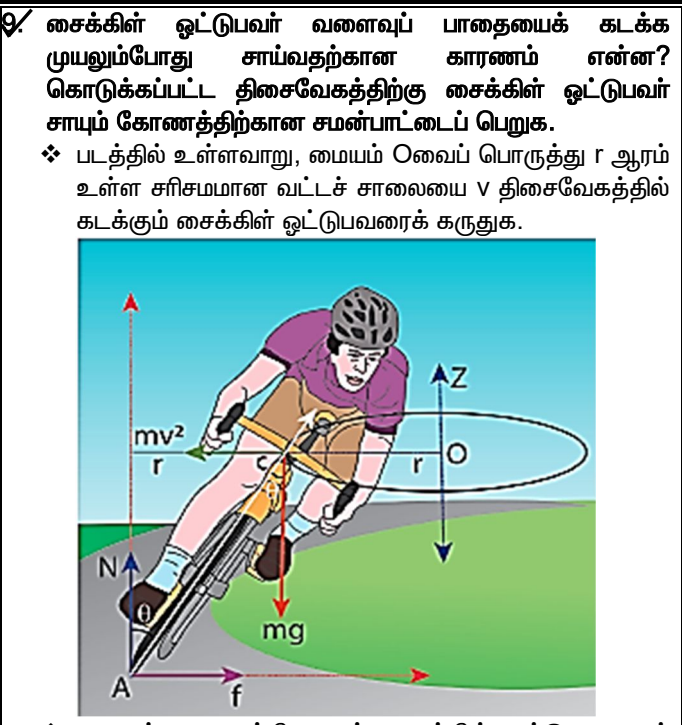

- ❖ m என்பது சைக்கிளையும், சைக்கிள் ஒட்டுபவரையும் உள்ளடக்கிய அமைப்பின் நிறை மற்றும் C என்பது அமைப்பின் ஈர்ப்பு மையம் என்க.
- ❖ கிடைத்தளத்தை X-அச்சின் திசையிலும், செங்குத்தை Z-அச்சின் திசையிலும் கருதுவோம்.
- ❖ இந்த அமைப்பானது Z-அச்சைப் பற்றி சுழலும் Z-ல், குறிப்பாயமாகவும், இந்த சுழல் குறிப்பாயம் அமைப்பு நிலையாகவும் உள்ளது.
- $\boldsymbol{\cdot}\!\!\mathbf{\cdot}$  சுழல் குறிப்பாயத்தில், படத்தில் உள்ளவாறு மையவிலக்கு விசை  $\frac{mv^2}{r}$  ஆனது மையம் Oவிற்கு வெளிநோக்கியும், ஈா்ப்பு மையம் வழியாகவும் செயல்படுகிறது.

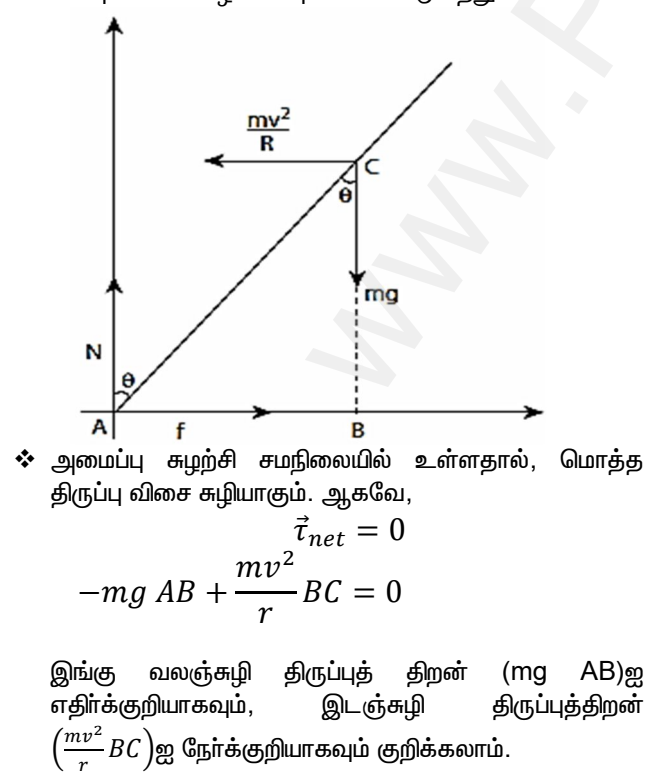

$$
mg AB = \frac{mv^2}{r} BC
$$

❖ ஆனால் ∆ABCலிருந்து,  $AB = AC$ sin $\theta$ &  $BC = AC cos $\theta$ . கூ$ 

$$
mg AC \sin\theta = \frac{mv^2}{r} AC \cos\theta
$$

$$
tan\theta = \frac{v^2}{rg}
$$

$$
\theta = \tan^{-1}\left[\frac{v^2}{rg}\right]
$$

- ❖ இச்சமன்பாடு v திசைவேகத்தில் r ஆரமுள்ள சரிசமமான வட்டச் சாலையைக் கடக்கும் சைக்கிள் மூலம், கீழே விழுவதைத் தவிா்க்கலாம் என்பதைக் காட்டுகிறது.
- 10. சீரான தண்டின் நிலைமத் திருப்புத்திறனுக்கான கோவையினைப் பெறுக.
	- $\boldsymbol{\dot{\cdot}}$  படத்தில் உள்ளவாறு  $\boldsymbol{\mathsf{M}}$  நிறையும்,  $\boldsymbol{\ell}$  நீளமும் கொண்ட சீரான தண்டு ஒன்றைக் கருதுக.

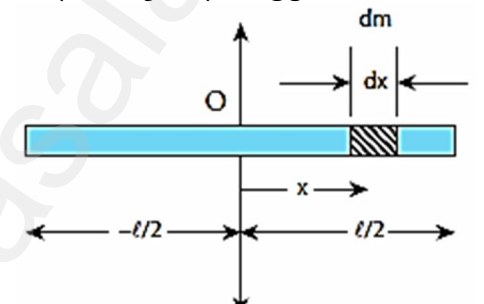

- X-அச்சின் திசையில் தண்டானது <u>அமைந்து</u> உள்ளதாகவும், இதன் நிலைமத் திருப்புத் திறனானது ஈா்ப்பின் மையம் (இங்கு தண்டின் வடிவியல் மையம்) **Oவின்** வழியே செல்லும் அச்சைப் பற்றி கண்டறிவதாகவும் கொள்வோம்.
- Oவிலிருந்து x தொலைவில் உள்ள dx நீளமுடைய மிகச்சிறிய நிறை dm ன் நிலைமத் திருப்புத்திறனானது,  $dI = (dm)x^2 \rightarrow (1)$
- முழு தண்டின் நிலைமத் திருப்புத் திறனைப் பெற சமன்பாடு(1) ஆனது தொகையிடப்படும்போது,  $112$

$$
I = \int dI = \int_{-l/2}^{l/2} (dm) x^2 \longrightarrow (2)
$$

λ என்பது நீள் நிறை அடா்த்தி (i.e.  $\lambda = \frac{M}{\epsilon}$ ) எனில், மிகச் சிறிய நிறை,

$$
dm = \lambda \, dx = \frac{M}{\ell} \, dx
$$

்dm' மதிப்பை சமன்பாடு(2)ல் பிரதியிட,

$$
I = \int_{-l/2}^{+l/2} \left(\frac{M}{\ell} dx\right) x^2 = \frac{M}{\ell} \int_{-l/2}^{+l/2} x^2 dx
$$

#### Kindly send me your questions and answerkeys to us: Padasalai.net@gmail.com

#### **www.Padasalai.Net www.CBSEtips.in**

# $\frac{1}{2}$  www.CBSEtips.in  $www.CBSE tips.in$ <br> $9 - 9 - 1$

## மேல்நிலை முதலாம் ஆண்டு 2, 3 & 5 மதிப்பெண் வினா விடைகள் R.ஸ்ரீதரன் ,மு.க.ஆ(இயற்பியல்) ,அ.ஆ.மே.நி.பள்ளி,**மேல்பள்ளிப்பட்**டு - 606 703.  $w^2$ .Padasalai.Net w.Padasalai.Net<br>  $\mathcal{L}_{\text{sub}}$

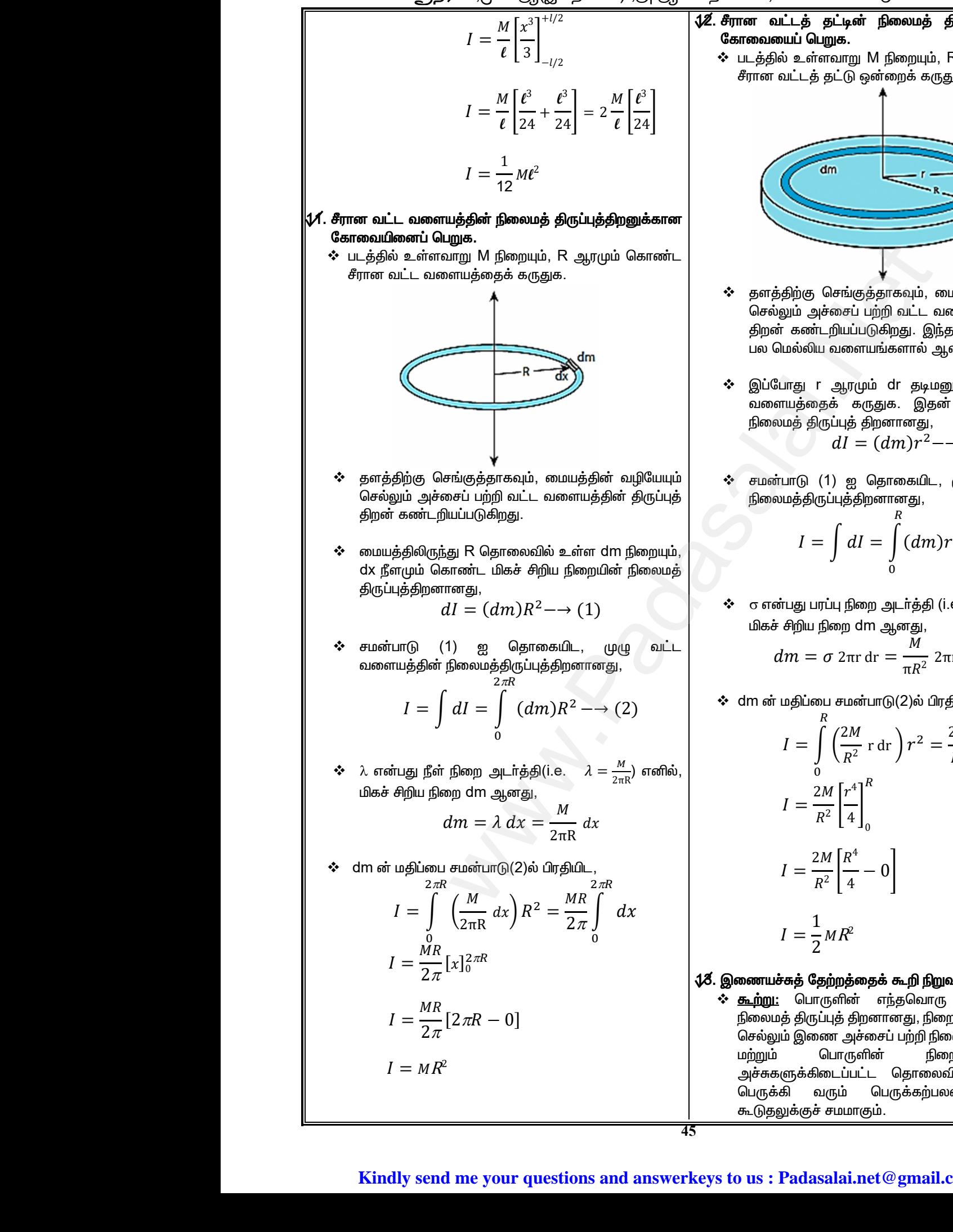

<u> $\sqrt{2}$ . சீரான வட்டத் தட்டின் நிலைமத் திருப்புத்திறனுக்கான</u> கோவையைப் பெறுக.  $\boldsymbol{\hat{\cdot}}$ ்படத்தில் உள்ளவாறு  $\boldsymbol{\mathsf{M}}$  நிறையும்,  $\boldsymbol{\mathsf{R}}$  ஆரமும் கொண்ட சீரான வட்டத் தட்டு ஒன்றைக் கருதுக. www.Padasalai.Net **தட்டின் நிலைமத் திருப்புத்திறனுக்கான**<br>ப**றுக.**<br>ளவாறு M நிறையும், R ஆரமும் கொண்ட<br>தட்டு ஒன்றைக் கருதுக.<br>**Address of Allena**ion Address of Allenais Address of Allenais Address of Allenais Address of Allenais Address o

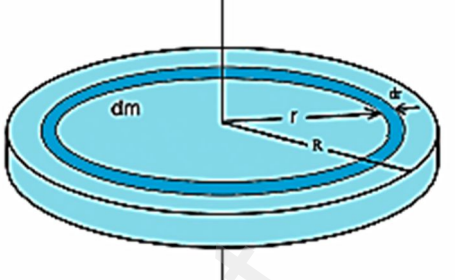

- ÷<br>❖ தளத்திற்கு செங்குத்தாகவும், மையத்தின் வழியேயும் செல்லும் அச்சைப் பற்றி வட்ட வளையத்தின் திருப்புத் திறன் கண்டறியப்படுகிறது. இந்த வட்டத் தட்டானது .<br>பல மெல்லிய வளையங்களால் ஆனது. www.Padasalai.Net www.Padasalai.Net
- இப்போது r ஆரமும் dr தடிமனும் கொண்ட வட்ட வளையத்தைக் கருதுக. இதன் நிறை dmக்கான நிலைமத் திருப்புத் திறனானது,

$$
dl = (dm)r^2 \rightarrow (1)
$$

❖ சமன்பாடு (1) ஐ தொகையிட, முழு வட்ட தட்டின்  $f$ நிலைமத்திருப்புத்திறனானது,

$$
dI = (dm)r^2 \rightarrow (1)
$$
\n
$$
\text{(i)} \quad \text{(ii)} \quad \text{(iii)} \quad \text{(iv)} \quad \text{(iv)} \quad \text{(iv)} \quad \text{(v)} \quad \text{(
$$

❖  $\sigma$  என்பது பரப்பு நிறை அடா்த்தி (i.e.  $\sigma = \frac{M}{\pi R}$  $\frac{m}{\pi R^2}$ ) எனில், $\Big|$  $a$ மிகச் சிறிய நிறை  $dm$  ஆனது,

$$
dm = \sigma 2\pi r dr = \frac{\overline{M}}{\pi R^2} 2\pi r dr = \frac{2M}{R^2} r dr
$$

 $\boldsymbol{\dot{\cdot}}$  dm ன் மதிப்பை சமன்பாடு(2)ல் பிரதியிட,

$$
dm = \sigma 2\pi r dr = \frac{m}{\pi R^2} 2\pi r dr = \frac{2m}{R^2} r dr
$$
\n
$$
\vec{m} \text{ is the maximum} \text{ is the maximum} \text{ (a) } \text{ (b) } \text{ (c) } \vec{m} \text{ is the maximum} \text{ (d) } \vec{m} \text{ is the maximum} \text{ (e) } \vec{m} \text{ is the maximum} \text{ (f) } \vec{m} \text{ is the maximum} \text{ (g) } \vec{m} \text{ is the maximum} \text{ (h) } \vec{m} \text{ is the maximum} \text{ (i) } \vec{m} \text{ is the maximum} \text{ (ii) } \vec{m} \text{ is the maximum} \text{ (i) } \vec{m} \text{ is the maximum} \text{ (ii) } \vec{m} \text{ is the maximum} \text{ (i) } \vec{m} \text{ is the maximum} \text{ (ii) } \vec{m} \text{ is the maximum} \text{ (iii) } \vec{m} \text{ is the maximum} \text{ (iv) } \vec{m} \text{ is the maximum} \text{ (iv) } \vec{m} \text{ is the maximum} \text{ (v) } \vec{m} \text{ is the maximum} \text{ (vi) } \vec{m} \text{ is the maximum} \text{ (vi) } \vec{m} \text{ is the maximum} \text{ (v) } \vec{m} \text{ is the maximum} \text{ (vi) } \vec{m
$$

#### $\sqrt[4]{3}$ . இணையச்சுத் தேற்றத்தைக் கூறி நிறுவுக.

**҂ <u>கூற்று:</u> பொருளின் எந்தவொரு அச்சைப் பற்றிய** நிலைமத் திருப்புத் திறனானது, நிறை மையத்தின் வழியே செல்லும் இணை அச்சைப் பற்றி நிலைமத் திருப்புத்திறன் மற்றும் பொருளின் நிறையையும், இரு அச்சுகளுக்கிடைப்பட்ட தொலைவின் இருமடியையும் பெருக்கி வரும் பெருக்கற்பலன் ஆகியவற்றின் கூடுதலுக்குச் சமமாகும். டப்பட்ட தொலைவின் இருமடியையும்<br>நம் பெருக்கற்பலன் ஆகியவற்றின்<br>மமாகும்.<br>lai.net@gmail.com டைப்பட்ட தொலைவின் இருமடியையும்<br>மரும் பெருக்கற்பலன் ஆகியவற்றின்<br>- சமமாகும்.<br>salai.net @ gmail.com

#### www.CBSEtips.in

## மேல்நிலை முதலாம் ஆண்டு 2, 3 & 5 மதிப்பெண் வினா விடைகள் R.ஸ்ரீதரன் ,மு.க.ஆ(இயற்பியல்) ,அ.ஆ.மே.நி.பள்ளி,மேல்பள்ளிப்பட்டு - 606 703.

∻ நிரூபணம் : .<br>படத்திலுள்ளவாறு திண்மப் பொருள் ஒன்றைக் கருதுக. D

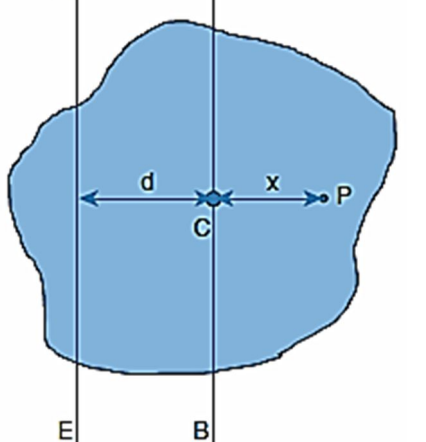

- $\boldsymbol{\dot{\cdot}}$   $\boldsymbol{\mathrm{I}}_{\mathrm{C}}$  என்பது நிறை மையத்தின் வழியே செல்லும் அச்சு AB ஐப் பற்றிய நிலைமத் திருப்புத்திறன் என்க.
- ❖ I என்பது ABக்கு இணையாக உள்ள அச்சு DEஐப் பற்றிக் காணப்படவேண்டிய நிலைமத் திருப்புத் திறன் மற்றும் d என்பது DE மற்றும் ABக்கிடைப்பட்ட செங்குத்து தொலைவு.
- $\mathbf{\hat{P}}$  P என்பது நிறை மையத்திலிருந்து X தொலைவில் உள்ள m நிறையுடைய புள்ளி நிறை.
- $\div$  DE அச்சைப் பற்றிய புள்ளி நிறையின் நிலைமத் திருப்புத் திறன்,

$$
dI = m(x + d)^2
$$

❖ DE அச்சைப் பற்றிய முழுப் பொருளின் நிலைமத் திருப்புத் திறன்,

$$
I = \sum m(x+d)^2
$$
  
\n
$$
I = \sum m(x^2 + d^2 + 2xd)
$$
  
\n
$$
I = \sum (mx^2 + md^2 + 2dmx)
$$
  
\n
$$
I = \sum mx^2 + \sum md^2 + 2d \sum mx
$$

- இங்கு,  $\sum mx^2 = I_c$  , நிறை மையத்தைப் பொருத்த நிலைமத் ் திருப்புத்திறன் பொருளின் மற்றும்  $\sum mx = 0$  (x ஆனது ABஐ பொருத்து நோ் மற்றும் எதிா்க்குறியைப் பெறுவதால்)
- ❖ எனவே, DE அச்சைப் பற்றிய முழுப் பொருளின் நிலைமத் திருப்புத் திறன்,

$$
I = I_c + \sum m d^2
$$

ஆனால்  $\sum m = M$  , பொருளின் மொத்த நிறை. ஆகவே,

$$
I = I_c + Md^2
$$

ஆகையால், இணையச்சுத் தேற்றம் நிரூபிக்கப்பட்டது.

## 44. செங்குத்து அச்சுத் தேற்றத்தைக் கூறி நிறுவுக.

- ❖ <u>கூற்று:</u> மெல்லிய சமதளப் பரப்பிற்கு செங்குத்தான அச்சைப் பற்றிய நிலைமத் திருப்புத் திறனானது அந்த தளத்திலேயே அமைந்த ஒன்றுக் கொன்று செங்குத்தான இரு அச்சுகளைப் பற்றிய நிலைமத் திருப்புத் திறன்களின் கூடுதலுக்குச் சமம். ஆகவே, இம்மூன்று அச்சுகளும் ஒன்றுக்கொன்று புள்ளியில் சந்திக்கும் ஒரு செங்குத்தான அச்சுகளாகும்.
- ❖ ஆதிப்புள்ளி O அமைந்துள்ள புறக்கணிக்கத்தக்க நிறையுடைய மெல்லிய பொருளின் தளம் ஒன்றைக் கருதுக.படத்தில் உள்ளவாறு ஒன்றுக்கொன்று செங்குத்தான X மற்றும் Y அச்சுக்கள் தளத்திலேயும், Z-அச்சு தளத்திற்கு செங்குத்தாகவும் அமைந்துள்ளது.

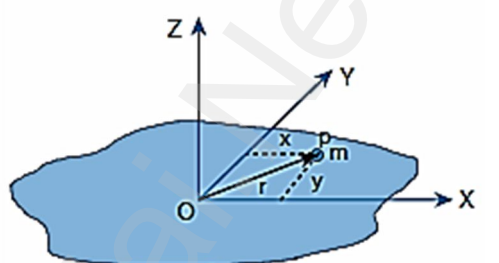

- $\boldsymbol{\cdot}$  ஆதிப்புள்ளி Oவிலிருந்து r தொலைவில் உள்ள m நிறை உடைய புள்ளி நிறை Pஐக் கருதுக.
- ❖ Z-அச்சைப் பற்றிய புள்ளி நிறையின் நிலைமத் திருப்புத் திறன்,

$$
dI_Z = mr^2
$$

❖ Z-அச்சைப் பற்றிய முழுப் பொருளின் நிலைமத் திருப்புத் திறன்,

$$
I_Z = \sum mr^2
$$

gihig, 
$$
r^2 = x^2 + y^2
$$
, or  
\n
$$
I_Z = \sum m(x^2 + y^2)
$$
\n
$$
I_Z = \sum mx^2 + \sum my^2
$$

- $\mathbf{\hat{B}}$  ஆனால்,  $\sum mx^2=I_Y$ , Y-அச்சைப் பற்றிய பொருளின் நிலைமத் திருப்புத் திறன் மற்றும்  $\sum my^2 = I_x$ , .<br>X- அச்சைப் பற்றிய பொருளின் நிலைமத் திருப்பத் திறன்.
- $\bullet$  ஆகவே,  $I_Z = I_Y + I_X$ அல்லது  $I_z = I_x + I_y$
- ❖ ஆகையால், செங்குத்து அச்சுத் தேற்றம் நிரூபிக்கப்பட்டது.

#### ${\boldsymbol{\mathcal{J}}}$ க். கோணஉந்த மாறா விதியை எடுத்துக்காட்டுடன் விளக்குக.

❖ கோண உந்த மாறா விதிப்படி, பொருளின் மீது புறத் திருப்புவிசை செயல்படாத போது, சுழலும் திண்மப் பொருளின் மொத்தக் கோண உந்தம் மாறாது.

i.e. 
$$
\tau = \frac{dL}{dt} = 0
$$
 எனில், L = மாறிலி

#### Kindly send me your questions and answerkeys to us: Padasalai.net@gmail.com

46

Â.

#### www.CBSEtips.in

மேல்நிலை முதலாம் ஆண்டு 2, 3 & 5 மதிப்பெண் வினா விடைகள் R.ஸ்ரீதரன் ,மு.க.ஆ(இயற்பியல்) ,அ.ஆ.மே.நி.பள்ளி,மேல்பள்ளிப்பட்டு - 606 703.

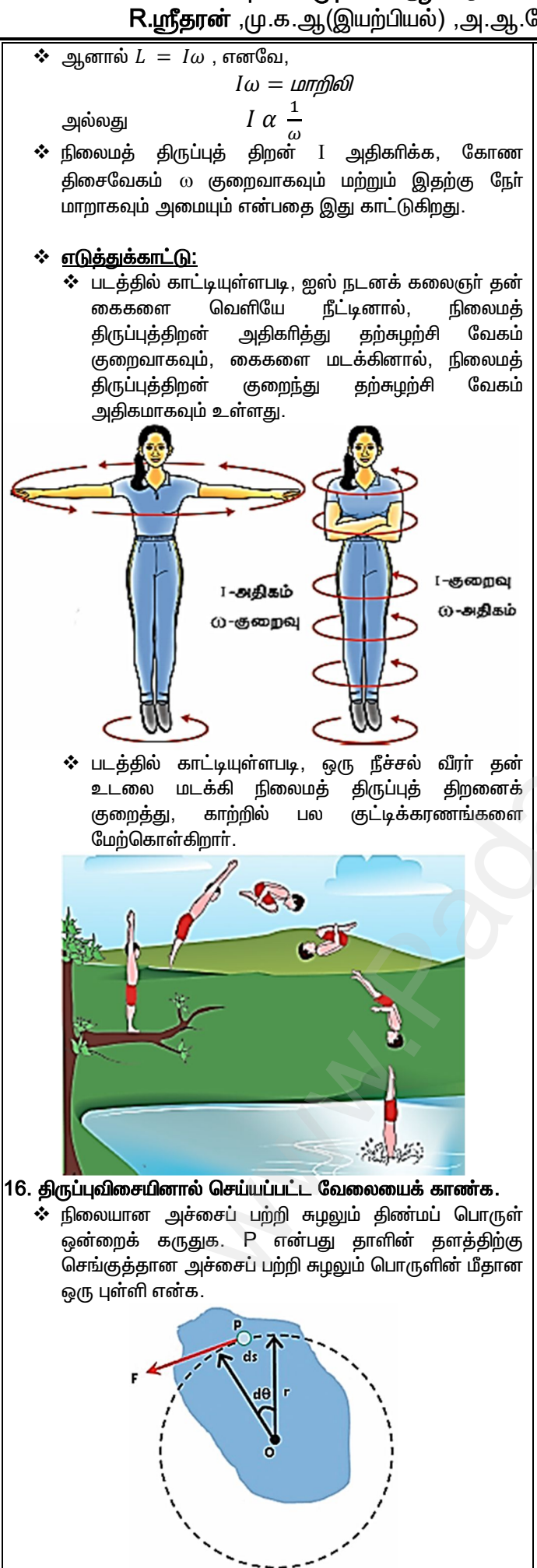

- ❖ பொருளின் மீது தொடுவியல் விசை செயல்படும் போது, புள்ளி Pல் சிறிய இடப்பெயர்ச்சி dsஐ உருவாக்கும்.
- ❖ இடப்பெயா்ச்சி 'ds' க்கான செய்யப்பட்ட வேலை,  $dw = F ds$

$$
∻
$$
 படத்திலிருந்து, ds ஆனது,  
 $ds = r d\theta$ 

❖ ds மதிப்பை பிரதியிட, dw ஆனது,  $dw = F r d\theta$ 

$$
dw = \tau \, d\theta \qquad [\because \text{ glyain } \text{ and } \tau = F \, r]
$$

❖ இதுவே திருப்பு விசையால் செய்யப்பட்ட வேலை ஆகும்.

#### 17. சுழல் இயக்க ஆற்றலுக்கான கோவையைப் பெறுக.

❖ படத்தில் உள்ளவாறு ஒரு குறிப்பிட்ட அச்சைப் பற்றி சுழலும் திண்மப் பொருள் ஒன்றைக் கருதுக.

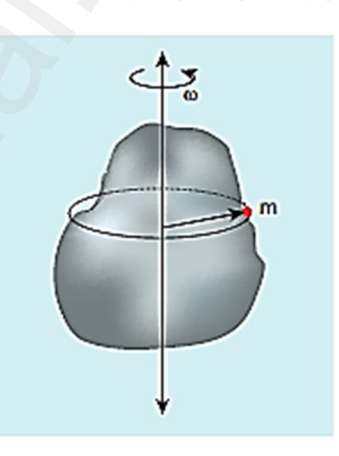

- ❖ சுழல் அச்சிலிருந்து அதன் நிலையைப் பொருத்து தொடுகோட்டு திசைவேகம் ஒவ்வொரு துகளின் மாறுபடுகிறது.
- $\boldsymbol{\dot{\cdot}}$  m $_i$  என்பது சுழல் அச்சிலிருந்து r $_i$  தொலைவில்  $V_i$  தொடுகோட்டு திசைவேகத்துடன் உள்ள  $i$  ஆவது துகளின் நிறை எனில், துகளின் இயக்க ஆற்றல்,

$$
KE_i = \frac{1}{2}m_i v_i^2
$$

 $\mathbf{\dot{v}}\ \ v_i = r_i\omega$  என்பதால்,

$$
KE_i = \frac{1}{2}m_i(r_i\omega)^2 = \frac{1}{2}(m_i r_i^2)\omega^2
$$

❖ ஒட்டுமொத்த பொருளின் இயக்க ஆற்றல்,

$$
KE_i = \frac{1}{2} \left( \sum m_i r_i^2 \right) \omega^2
$$

 $\boldsymbol{\cdot}$ ் ஆனால்  $\sum m_i r_i^2 = I$ , ஒட்டு மொத்தப் பொருளின் நிலைமத் திருப்புத்திறன். ஆகவே, சுழல் இயக்க ஆற்றல்,

$$
KE_i = \frac{1}{2}I\omega^2
$$

#### Kindly send me your questions and answerkeys to us: Padasalai.net@gmail.com

#### www.CBSEtips.in

## மேல்நிலை முதலாம் ஆண்டு 2, 3 & 5 மதிப்பெண் வினா விடைகள் R.ஸ்ரீதரன் ,மு.க.ஆ(இயற்பியல்) ,அ.ஆ.மே.நி.பள்ளி,**மேல்பள்ளிப்பட்**டு - 606 703.

.<br>18. சுழல் இயக்க <u>ஆற்றலு</u>க்கும், கோண உந்தத்திற்கும் உள்ள தொடர்பைப் பெறுக.

- ❖ நிலைமத் திருப்புத்திறன் Іயும், கோண திசைவேகம் மவும் கொண்ட திண்மப் பொருள் ஒன்றைக் கருதுக..
- ❖ பொருளின் கோண உந்தம்,

 $L = I\omega$ 

 $\clubsuit$  பொருளின் சுழல் இயக்க ஆற்றல்,

$$
KE = \frac{1}{2}I\omega
$$

❖ சமன்பாட்டின் வலது புறத்தில் டஆல் பெருக்கி வகுக்க,

$$
KE = \frac{1}{2} \frac{I^2 \omega^2}{I} = \frac{1}{2} \frac{(I\omega)^2}{I}
$$
  

$$
KE = \frac{L^2}{2I}
$$

- ❖ இதுவே சுழல் இயக்க ஆற்றலுக்கும், கோண உந்தத்திற்கும் உள்ள தொடா்பு ஆகும்.
- 19. நழுவுதலற்ற உருளுதலில் நிறை மையத்தை ஆதாரமாக வைத்து இயக்க ஆற்றலுக்கான கோவையை வரூவி.
	- ❖ நழுவுதலற்ற உருளுதல் இடப்யொ்வு மற்றும் சுழல் இயக்கத்தைப் பெற்றுள்ளதால், மொத்த இயக்க ஆற்றலானது இடப்பெயா்வு மற்றும் சுழல் இயக்கத்தின் இயக்க ஆற்றல்களின் கூடுதலுக்குச் சமம் ஆகும்.  $KE = KE$ இடப்பெயர்வு +  $KE$ சுமுல்
	- $\clubsuit$  M என்பது சுழலும் பொருளின் நிறை,  $V_{\text{CM}}$  என்பது நிறை மையத்தின் திசைவேகம்,  $I_{\rm CM}$  என்பது நிறை மையத்தின் நிலைமத் திருப்புத்திறன் மற்றும் ம என்பது கோண திசைவேகம் எனில், இயக்க ஆற்றல்,

$$
KE = \frac{1}{2}Mv_{CM}^2 + \frac{1}{2}I_{CM}\omega^2
$$

• ஆனால்  $I_{CM} = MK^2$  மற்றும்  $\omega = \frac{v_{CM}}{R}$  . இங்கு K என்பது சுழற்சி ஆரம். எனவே,

$$
KE = \frac{1}{2} M v_{CM}^2 + \frac{1}{2} (M K^2) \frac{v_{CM}^2}{R^2}
$$
  
\n
$$
KE = \frac{1}{2} M v_{CM}^2 + \frac{1}{2} M v_{CM}^2 \left(\frac{K^2}{R^2}\right)
$$
  
\n
$$
KE = \frac{1}{2} M v_{CM}^2 \left[1 + \frac{K^2}{R^2}\right]
$$

- |20. நழுவுதலற்ற உருளுதலில் தொடு புள்ளியை ஆதாரமாக வைத்து இயக்க ஆற்றலுக்கான கோவையை வரூவி.
	- $\boldsymbol{\dot{\cdot}}$   $\boldsymbol{\mathrm{I}}_\mathrm{O}$  என்பது தொடு புள்ளியைப் பொருத்த நிலைமத் திருப்புத் திறன் எனில், சுழல் இயக்க ஆற்றல்,

$$
KE = \frac{1}{2}I_0\omega^2
$$

இணையச்சுத் தேற்றத்தின் படி, ❖  $I_0 = I_{CM} + MR^2$ 

- $\hat{\mathbf{v}}$  ஆனால்  $I_{CM} = MK^2$  மற்றும்  $\omega = \frac{v_{CM}}{R}$ . இங்கு K சுழற்சி ஆரம். எனவே,  $I_0 = MK^2 + MR^2$
- $\boldsymbol{\cdot}$ ்  $I_0$  மற்றும்  $\omega$  வின் மதிப்பை KE தொடா்பில் பிரதியிட,

$$
KE = \frac{1}{2} (MK^{2} + MR^{2}) \frac{v_{CM}^{2}}{R^{2}}
$$

$$
KE = \frac{1}{2} M v_{CM}^{2} \left[ 1 + \frac{K^{2}}{R^{2}} \right]
$$

திண்மக் கோளம் நழுவுதலற்ற உருளுதலை 21. ஒரு மேற்க்கொள்கிறது. இடப்பெயா்வு இயக்க ஆற்றலுக்கும், சுழல் இயக்க ஆற்றலுக்கும் உள்ள தகவு யாது?

$$
≉
$$
நழுவுதலற்ற ⊇ருளுதலின் மொத்த இயக்க ஆற்றல்,  
\n
$$
KE = KEஇடப்பெயர்வ + KEகழல் — → (1)
$$

❖ எவ்வகை பொருளின் மொத்த இயக்க ஆற்றலானது,

$$
KE = \frac{1}{2} M v_{CM}^2 + \frac{1}{2} M v_{CM}^2 \left(\frac{K^2}{R}\right) \to (2)
$$

❖ சமன்பாடு (1) & (2)ஐ ஒப்பிட

$$
KE_{\text{gil.}Li_0\text{Li_0Li_0}} = \frac{1}{2} M v_{CM}^2
$$

$$
KE_{\text{gil.}i} = \frac{1}{2} M v_{CM}^2 \left(\frac{K^2}{R}\right)
$$

- $\boldsymbol{\cdot}\!\!\ast\, K E_{\textcircled{n}\sqcup\text{ti}$ ள்வு மற்றும்  $\ K E_{\text{e}\!\text{-}\!\text{t} \text{p}\!\text{-}\!\text{t} \text{b}}$ த்கு இடைப்பட்ட தகவு,
- ❖ திண்மக் கோளத்திற்கு,  $\frac{K^2}{R} = \frac{2}{5}$  , ஆகவே,  $\overline{2}$

$$
KE_{\text{g}_{\text{L}}\text{L}\text{G}_{\text{L}}\text{L}\text{F}_{\text{M}}}: KE_{\text{f}_{\text{H}}\text{g}_{\text{N}}}=1:\frac{1}{5}
$$
  
அல்லது 
$$
KE_{\text{g}_{\text{L}}\text{L}\text{G}_{\text{L}}\text{L}\text{F}_{\text{H}}\text{F}_{\text{M}}}: KE_{\text{f}_{\text{H}}\text{H}\text{S}_{\text{M}}}=5:2
$$

22. சாய்தளத்தில் உருளுதலை விவரி. மேலும் முடுக்கம், இறுதி திசைவேகம் மற்றும் அடிப்பகுதியை அடைய எடுத்துக் கொள்ளும் காலம் ஆகியவற்றிற்கான கோவையை வரூவி.

❖ படத்தில் உள்ளவாறு, ஒரு சாய்தளத்தில் நழுவாமல் உருளும் m நிறையும் R ஆரமும் கொண்ட ஒரு உருண்டைப் பொருளைக் கருதுக.

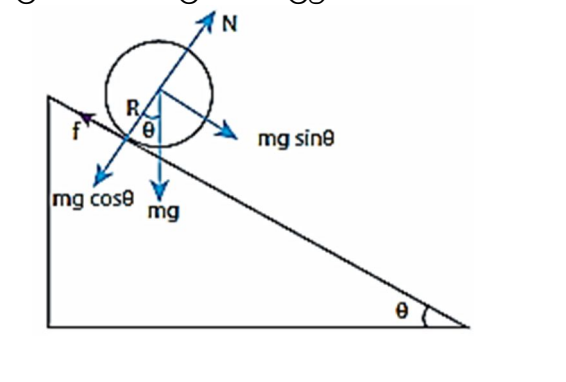

## **www.Padasalai.Net www.CBSEtips.in**  $w^2$ .Padasalai.Net w.Padasalai.Net<br>  $\mathcal{L}_{\text{sub}}$

# $\frac{1}{2}$  www.CBSEtips.in  $www.CBSE tips.in$ <br> $9 - 9 - 1$

#### மேல்நிலை முதலாம் ஆண்டு 2, 3 & 5 மதிப்பெண் வினா விடைகள் R.ஸ்ரீதரன் ,மு.க.ஆ(இயற்பியல்) ,அ.ஆ.மே.நி.பள்ளி,**மேல்பள்ளிப்பட்**டு - 606 703.

- <u>(a) உருளும் பொருளின் முடுக்கம் :</u>  $\boldsymbol{\dot{\cdot}}$ ் படத்தின்படி, சாய்தளத்திற்கு செங்குத்தாக உள்ள ஈா்ப்பு விசையின் கூறு mgcos $\theta$  வானது, செங்குத்து எதிர்செயல் விசை Nஆல் சமனடைகிறது. (a) உருளும் (<br>\* படத்தி<br>விசை<br>எதிர்<br>எதிர்கெ<br>உ ஆகடே<br>ப்பி இயக்க www.Padasalai.Net (a) உருளும்<br>•••• படத்<br>உருளும்<br>சிகி<br>சிகி<br>சிகி<br>உருளும் www.Padasalai.Net
	- $\boldsymbol{\hat{\cdot}}$  ஆகவே, சாய்தளத்திற்கு இணையான ஈா்ப்பு விசை mg  $sin\theta$  மற்றும் உராய்வு விசை f இரண்டும் ஒன்றிணைந்து இயக்கத்தை உருண்டையில் ஏற்படுத்துகிறது.
	- $\Leftrightarrow$  இடப்பெயா்வு இயக்கத்தில்,  $mg \sin\theta - f = ma \rightarrow (1)$
- $\dots$  சுழல் இயக்கத்தில், பொருளின் மையத்தைப் பொருத்து திருப்பு விசை காணப்படுகிறது. mg  $sin\theta$  பொருளின் <u>மையம் வழியே செல்வதால் எந்த திருப்பு விசையையும்</u> ஏற்படுத்தாது. ஆகையால், உராய்வு விசை ஏற்படுத்தும் திருப்பு விசை, www.Padasalai.Net  $\vec{v}$ த்தில், பொருளின் மையத்தைப் பொருத்து<br>ச காணப்படுகிறது. mg sin $\theta$  பொருளின்<br>ஃய செல்வதால் எந்த திருப்பு விசையையும்<br>. ஆகையால், உராய்வு விசை ஏற்படுத்தும்<br>ச,  $\tau = Rf$ www.Padasalai.Net க்கத்தில், பொருளின் மையத்தைப் பொருத்து<br>சை காணப்படுகிறது. mg sin $\theta$  பொருளின்<br>மியே செல்வதால் எந்த திருப்பு விசையையும்<br>rது. ஆகையால், உராய்வு விசை ஏற்படுத்தும்<br>சை,  $\tau = Rf$

$$
\tau = Rf
$$

 $\mathbf{\dot{\cdot}} \ \tau = I \alpha$  என்பகால்.

$$
Rf = I\alpha
$$

 $\mathbf{\hat{\cdot}}$  கோண முடுக்கம்  $\alpha=\frac{a}{b}$  $p(\theta)$ க்கம்  $\alpha = \frac{a}{R}$  மற்றும் நிலைமத் திருப்புத் $Rf = mK^2 \left(\frac{a}{R}\right)$ <br> $f = ma\left(\frac{K^2}{R^2}\right) \longrightarrow (2)$  மேகாடுக்க குறைந்த திறன்  $I=mK^2$  மதிப்புகளை பிரதியிட ,  $\begin{array}{r} \text{\large $\stackrel{\ast}{\text{\large $\bullet$}}$} \ \text{\large $\stackrel{\ast}{\text{\large $\stackrel{\ast}{\text{\large $\bullet$}}$}}\ } \text{\large $\stackrel{\ast}{\text{\large $\stackrel{\ast}{\text{\large $\stackrel{\ast}{\text{\large $\stackrel{\ast}{\text{\large $\stackrel{\ast}{\text{\large $\stackrel{\ast}{\text{\large $\stackrel{\ast}{\text{\large $\stackrel{\ast}{\text{\large $\stackrel{\ast}{\text{\large $\stackrel{\ast}{\text{\large $\overset{\ast}{\text{\large $\overset{\ast}{\text{\large $\overset{\ast}{\text{\large $\overset{\ast}{\text{\large $\overset{\ast}{\text{\large $\overset{\ast$ **ு** கோ<br>திற<br>உடமை

$$
Rf = mK^2 \left(\frac{a}{R}\right)
$$

$$
f = ma\left(\frac{K^2}{R^2}\right) \longrightarrow (2)
$$

$$
\begin{array}{lllllllllllll}\n\ast\text{ e.g. in }\mathbb{Q}_{\text{G}}\text{ in the dimension }\mathbb{Q}_{\text{G}}\text{ in the dimension }\mathbb{
$$

#### $|$ (b) உருளும் பொருளின் இறுதி திசைவேகம் :

- $\clubsuit$  பொருளானது h உயரத்தில் ஒய்விலிருந்து .<br>சாய்தளத்தின் மீது உருளும்போது, ஆரம்ப திசைவேகம் u = 0 மற்றும் சாய்தளத்தின் நீளம்  $s = \frac{h}{sin\theta}$  . www.Padasalai.Net து n உயரததில ஓயவிலிருந்து<br>எ் மீது உருளும்போது, ஆரம்ப திசைவேகம்<br>) சாய்தளத்தின் நீளம்  $S = \frac{h}{sin\theta}$ .<br>ம் a ன் மதிப்புகளை மூன்றாம் இயக்க $\nu^2 = u^2 + 2as$  ல் பிரதியிட, ÷ பொ<br>சாய்<br>ப =<br>→<br>சமன ளது h உயரத்தில் ஓய்விலிருந்து<br>தின் மீது உருளும்போது, ஆரம்ப திசைவேகம்<br>றும் சாய்தளத்தின் நீளம்  $S = \frac{h}{sin\theta}$ .<br>றும் a ன் மதிப்புகளை மூன்றாம் இயக்க $\nu^2 = u^2 + 2as$  ல் பிரதியிட, $n^2 = 2 \times \frac{g \, sin\theta}{\pi} \left[\frac{h}{m}\right]$ 
	- $\boldsymbol{\dot{\cdot}}$  u, s மற்றும் a ன் மதிப்புகளை மூன்றாம் இயக்க சமன்பாடு  $\;v^2=u^2+2as$  ல் பிரதியிட,

$$
v^{2} = 2 \times \frac{g \sin \theta}{\left[1 + \frac{K^{2}}{R^{2}}\right]} \left[\frac{h}{\sin \theta}\right]
$$
  

$$
v^{2} = \frac{2gh}{\left[1 + \frac{K^{2}}{R^{2}}\right]}
$$
  
49  
19  
10  
10  
11  
12  
13  
14

$$
v = \sqrt{\frac{2gh}{\left[1 + \frac{K^2}{R^2}\right]}} \longrightarrow (4)
$$

#### $(c)$  சாய்தளத்தின் அடிப்பகுதியை அடைய ஆகும் காலம் :

$$
v = \sqrt{\frac{2gh}{\left[1 + \frac{K^2}{R^2}\right]}} \longrightarrow (4)
$$
  
**சாய்தளத்தின் அடிப்பகுதியை அடைய ஆகும் காலம் :**  
≴ ஓய்விலிருந்து பொருள் உருளும்போது, ஆரும்ப  
திசைவேகம் u = 0. ஆகவே, முதல் இயக்க சமன்பாடு  
 $v = u + at$  லிருந்து,

 $\nu = at$ 

அல்லது

$$
t = \frac{v}{a}
$$

 $\div$  சமன்பாடு (3) & (4) ஐ பிரதியிட,

$$
t = \frac{1}{a}
$$
  
\n
$$
8 (4) \underset{d}{\boxtimes} \frac{\text{Im} \sin \omega}{\text{Im} \sin \omega}.
$$
  
\n
$$
t = \frac{\frac{2gh}{g \sin \theta}}{\frac{g \sin \theta}{\left(1 + \frac{K^2}{R^2}\right)}}
$$
  
\n
$$
t = \sqrt{\frac{2gh}{\left[1 + \frac{K^2}{R^2}\right]}} \times \left[\frac{\left(1 + \frac{K^2}{R^2}\right)}{g \sin \theta}\right]
$$
  
\n
$$
t = \sqrt{\frac{2h\left(1 + \frac{K^2}{R^2}\right)}{g \sin^2 \theta}}
$$
  
\n
$$
t = \sqrt{\frac{2h\left(1 + \frac{K^2}{R^2}\right)}{g \sin^2 \theta}}
$$
  
\n
$$
u = \frac{\text{Im}u}{\text{Im}u} \times \frac{\text{Im}u}{\text{Im}u} \times \frac{\text{Im}u}{\text{Im}u}
$$
  
\n
$$
u = \frac{\text{Im}u}{\text{Im}u} \times \frac{\text{Im}u}{\text{Im}u} \times \frac{\text{Im}u}{\text{Im}u}
$$

 $\dots$ ் கொடுக்கப்பட்ட சாய்வுக் கோணத்திற்கு, சுழற்சி ஆரம் குறைந்த பொருளே முதலாவதாக சாய்தளத்தின் அடிப்பகுதியை அடையும் என்பதை இச்சமன்பாடு காட்டுகிறது.

www.Padasalai.Net

www.Padasalai.Net

www.Padasalai.Net

www.Padasalai.Net

## **Kindly send me your questions and answerkeys to us : Padasalai.net@gmail.com** www.<br>Networkship and the set of the set of the set of the set of the set of the set of the set of the set of the set of the set of the set of the set of the set of the set of the set of the set of the set of the set of the www.Padasalai.Net www.padasalai.<br>Net  $\begin{CD} \text{salai.net} @ \text{gmail.com} \end{CD}$

#### www.CBSEtips.in

மேல்நிலை முதலாம் ஆண்டு 2, 3 & 5 மதிப்பெண் வினா விடைகள்

R.ஸ்ரீதரன் ,மு.க.ஆ(இயற்பியல்) ,அ.ஆ.மே.நி.பள்ளி,மேல்பள்ளிப்பட்டு - 606 703.

## 6. ஈர்ப்பியல்

#### 1. தாலமியின் புவி–மையக்கொள்கையைக் கூறுக.

அண்டத்தின் மையத்தில் புவியும், இதைச் சுற்றி மற்ற விண்மீன்களும் கோள்களும், நிலவுகளும், அனைத்து .<br>வெவ்வேறு சுற்றுப் பாதைகளில் சுற்றி வருகின்றன. <u>இத</u>ு பவி-மையக் கொள்கை எனப்படும்.

2. கோப்பா்னிக்கஸின் கதிரவ-மையக்கொள்கையைக் கூறுக. அனைத்துக் ரசுரியனை மையமாக கொண்டு கோள்களும் வட்டப்பாதையில் வருகின்றன.இது சுற்றி கதிரவ-மையக் கொள்கை எனப்படும்.

#### $|3\!\!\sqrt{ }$  கெப்ளரின் முதல் (சுற்றுப் பாதைகளின்) விதியைக் கூறு.

சூரியனை ஒரு குவியமாகக் கொண்டு ஒவ்வொரு கோளும் அதனை நீள்வட்டப் பாதையில் சுற்றி வருகி<u>றத</u>ு.

#### 4⁄ கெப்ளரின் இரண்டாம் (பரப்புகளின்) விதியைக் கூறு.

இணைக்கும் ர<sup>சூ</sup>ரியனையும், கோளினையும் |ஆரவெக்டா் சம கால இடைவெளியில் சம பரப்புகளை ஏற்படுத்தும்.

#### $5\!$  கெப்ளரின் மூன்றாம் (சுற்றுக்காலங்களின்) விதியைக் கூறு.

<sub>ரீ</sub>சுரியனைச் ரீள்வட்டக்கில் சுற்றும் கோளின் அந்த நீள்வட்டத்தில் சுற்றுக்காலத்தின<mark>்</mark> இருமடி , அரை நெட்டச்சின் மும்மடிக்கு நோ்த்தகவில் அமையும். i.e.  $\mathsf{T}^2 \propto \mathsf{a}^3$  .

#### $|\mathsf{G}'$  நியூட்டனின் பொது ஈா்ப்பியல் விதியைக் கூறுக.?

அண்டத்தில் உள்ள ஒவ்வொரு துகளும் மற்றொரு துகளை,அவற்றின் நிறைகளின் பெருக்கற்பலனுக்கு நோ்த்தகவிலும், அவற்றிற்கிடைப்பட்ட தொலைவின் இருமடிக்கு எதிா்தகவிலும் இருக்கும் விசையுடன் கவருகிறது.

i.e. 
$$
\vec{F} = G \frac{M_1 M_2}{r^2} \hat{r}
$$

#### 7. பொது ஈா்ப்பியல் மாறிலி வரையறு.இதன் மதிப்பு யாது?

ஒவ்வொன்றும் 1 kg நிறையுடைய இரு பொருள்களுக் கிடையே 1m தொலைவு இருக்கும் போது, அவற்றிற்கிடையே .<br>யான ஈா்ப்பியல் கவா்ச்சி விசை ஈா்ப்பியல் மாறிலி என வரையறுக்கப்படுகிறது.G-ன் மதிப்பு 6.67  $\times$  10<sup>-11</sup> Nm<sup>2</sup> kg<sup>-2</sup>.

#### $|8\!{\prime}$  ஈா்ப்புப் புலச் செறிவு (அ) ஈா்ப்புப் புலம் வரையறு. இதன் அலகினை தருக.

ஒரு புள்ளியில் வைக்கப்பட்ட ஓரலகு நிறையின் மீது .<br>செயல்படும் விசை, அப்புள்ளியில் ஈா்ப்புப் புலச்செறிவு எனப்படும். இதன் அலகு N kg<sup>-1</sup> (அ) m s<sup>-2</sup> .

*i.e.*  $\vec{E} = \frac{\vec{F}}{M} = \frac{GM}{r^2} \hat{r}$ 

#### <mark>இ⁄ ஈா்ப்புப் புலத்தின் மேற்பொருந்துதல் தத்துவத்தினைக்</mark> கூறுக.

அமைப்பிலுள்ள அனைத்து நிறைகளின் மொத்த .<br>ஈா்ப்புப் புலச் செறிவானது தனித் தனி நிறைகளின் ஈா்ப்புப் புலச் .<br>செறிவுகளின் வெக்டா் கூடுதலுக்குச் சமம்.

*i.e.* 
$$
\vec{E} = \vec{E}_1 + \vec{E}_2 + \vec{E}_3 + \dots + \vec{E}_n = \sum_{i=1}^n \frac{GM}{r_i^2} \hat{r}_i
$$

## ${\boldsymbol{\mathcal{W}}}$ . ஈர்ப்பு நிலை ஆற்றல் வரையறு. இதன் அலகைத் தருக.

 $m_1$  நிறையின் ஈர்ப்புப் புலத்தில் r தொலைவில் உள்ள ஒரு புள்ளிக்கு முடிவிலா தொலைவிலிரு<u>ந்</u>து m<sub>2</sub> நிறையினைக் கொண்டு வர செய்யப்படும் வேலை ஈா்ப்பு நிலை ஆற்றல் என வரையறுக்கப்படுகிறது. இதன் அலகு ஜூல் ஆகும்.

*i.e.* 
$$
U(r) = -G \frac{m_1 m_2}{r}
$$

#### $\boldsymbol{\mathcal{J}}$ . ஈா்ப்பு தன்னிலை ஆற்றல் வரையறு. இதன் அலகைத் தருக.

ஒரு நிறையிலிருந்து r தொலைவில் உள்ள ஒரு .<br>புள்ளியில் ஈாப்பு தன்னிலை ஆற்றல் என்பது ஒரலகு நிறையை முடிவிலா தொலைவிலிருந்து அப்புள்ளிக்குக் கொண்டு வரச் .<br>செய்யப்படும் வேலை என வரையறுக்கப்படுகிறது.

$$
i.e. \quad V(r) = -\frac{Gm}{r}
$$

#### 12. புவிஈா்ப்பு முடுக்கம் என்றால் என்ன?

புவியின் ஈா்ப்பு விசையினால் புவிப் பரப்பிற்கு அருகில் உள்ள பொருளில் உணரப்படும் முடுக்கம் புவிஈா்ப்பு முடுக்கம் எனப்படும்.

i.e. 
$$
|g| = \frac{GM_e}{R_e^2}
$$

#### 1⁄8. புவியின் விடுபடு வேகம் என்றால் என்ன?

புவியின் ஈர்ப்புப் புலத்திலிருந்து விடுபட்டு செல்ல ஒரு பொருளுக்குத் தேவையான சிறும வேகம் புவியின் விடுபடு வேகம் எனப்படும்.

*i.e.* 
$$
v_e = \sqrt{2gR_E} = 11.2 \text{ km s}^{-1}
$$

#### 14. புவியைச் சுற்றி துணைக்கோள் ஒன்றின் சுற்றியக்கத் திசைவேகம் என்றால் என்ன?

புவியின் பரப்பிலிருந்து கணக்கிடப்பட்ட உயரத்தில், புவியினை சுற்றிவர, துணைக்கோளிற்கு கொடுக்கப்படும் கிடைக்கைத் திசைவேகம் சுற்றியக்கத் திசைவேகம் எனப்படும்.

$$
i.e. \quad v = \sqrt{\frac{GM_E}{(R_E + h)}}
$$

#### 1⁄8. புவி-நிலைத் துணைக்கோள்கள் என்றால் என்ன?

நிலநடுக்கோட்டுப் பகுதிக்கு மேல், 36000 km தொலைத் சுற்றும் உயரத்தில் புவியைச் கொடர்பு .<br>துணைக்கோள்கள் புவியைச் சாாந்து நிலையாக இருப்பது போல் தோன்றும். இவை புவி-நிலைத் துணைக்கோள்கள் எனப்படும்.

#### 1⁄6. துருவத் துணைக்கோள்கள் என்றால் என்ன?

புவிப் பரப்பிற்கு மேல் 500 லிருந்து 800 km உயரத்தில் புவியின் வடக்கிலிருந்து தெற்காக சுழலும் துணைக்கோள்கள் குழுவத் துணைக்கோள்கள் எனப்படும்.

#### 17. எடையின்மை நிலை என்றால் என்ன?

ஒரு பொருளின் கீழ்நோக்கிய முடுக்கமும், புவி ஈா்ப்பு முடுக்கமும் சமம் எனில் அப்பொருள் எடையில்லாதது போல் தோன்றும். இதுவே எடையின்மை நிலை என்கிறோம்.

#### 18. விண்வெளி விண்வெளிக்கலத்தினுள் வீரா்கள் எடையின்மையை உணர்வது ஏன்?

புவியைச் சுற்றி வரும் விண்வெளிக்கலமும், அதனுள் உள்ள விண்வெளி வீரரும் ஒரே புவி ஈா்ப்பு விசையைப் விண்வெளி விண்வெளிக்கலக்கின் பெறுவதால், வீரா் தரையிலிருந்து எந்த எதிா்செயல் விசையையும் பெறுவதில்லை. எனவே, அவா் எடையின்மையை உணா்கிறாா்.

#### www.CBSEtips.in

## மேல்நிலை முதலாம் ஆண்டு 2, 3 & 5 மதிப்பெண் வினா விடைகள்

R.ஸ்ரீதரன் ,மு.க.ஆ(இயற்பியல்) ,அ.ஆ.மே.நி.பள்ளி,**மேல்பள்ளிப்பட்**டு - 606 703.

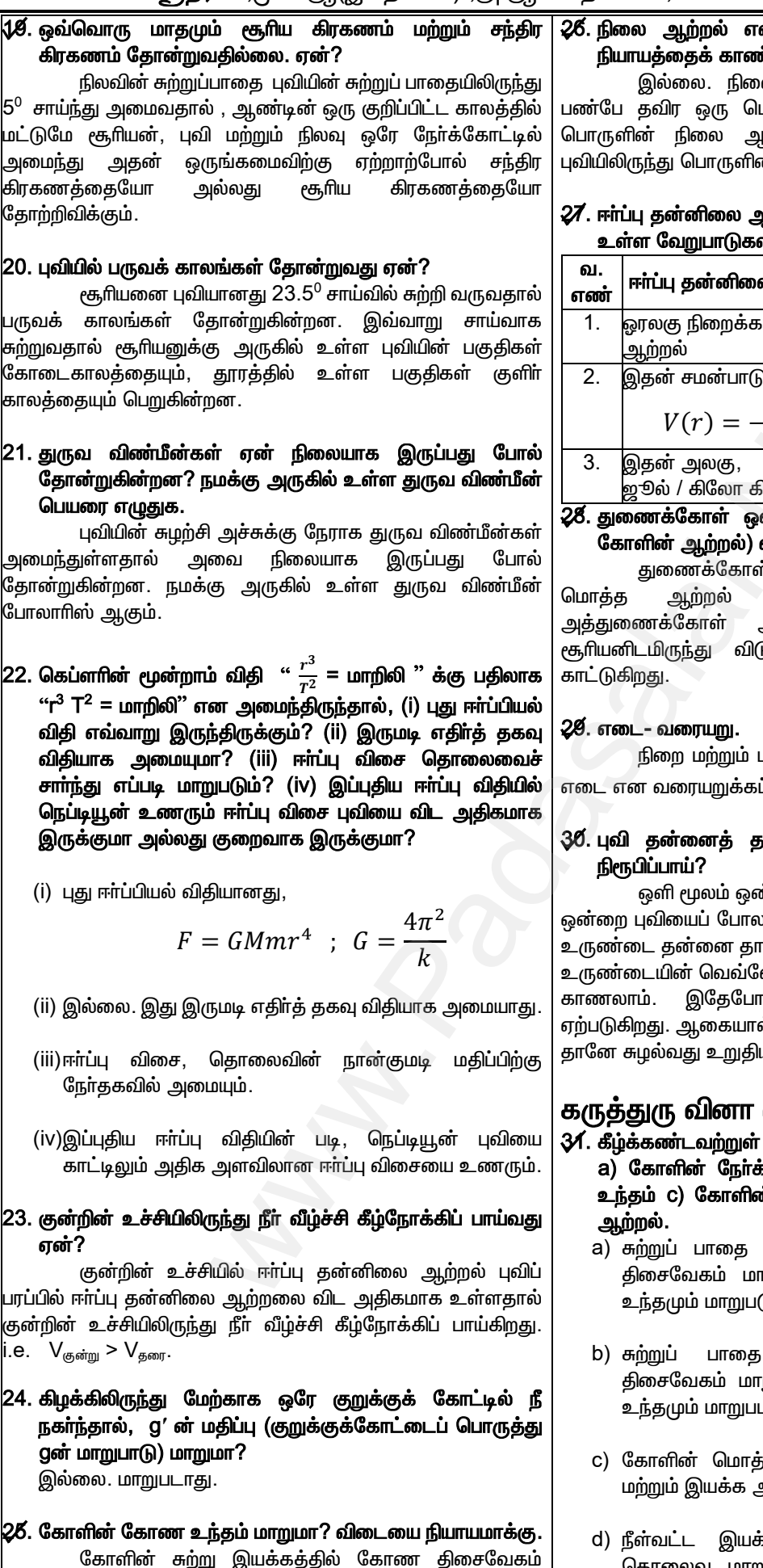

மாறாது என்பதால், கோண உந்தமும் மாறாது.

#### .<br>ன்பது தனித்தப் பொருளின் பண்பா? ர்.

ல ஆற்றல் என்பது ஒரு அமைப்பின் பாருளின் தனித்த பண்பு அல்ல. ஒரு ,ற்றலானது புவி-பொருள் அமை<mark>ப்</mark>பில் ன் நிலையைச் சாா்ந்து அமையும்.

#### பூற்றலுக்கும், ஈா்ப்பு நிலை ஆற்றலுக்கும<mark>்</mark> ா் யாவை?

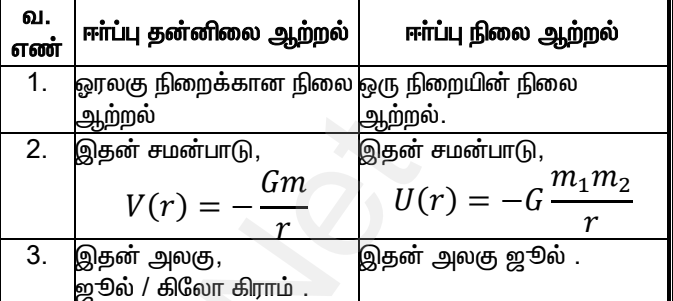

#### ன்றின் ஆற்றல் (அல்லது எந்தவொரு எதிா்க்குறியாக இருப்பது ஏன்?

.<br>ir ஒன்றின் அல்லது எந்தவொரு கோளின் சமன்பாட்டில் உள்ள எதிா்க்குறி அல்லது கோள் புவி அல்லது .<br>நிபட முடியாமல் பிணைந்துள்ளதைக்

புவிஈா்ப்பு முடுக்கத்தின் பெருக்கற்பலன் ப்படுகிறது.  $i.e. W = mg$ 

## ரானே சுழல்கிறது என்பதை எவ்வாறு

<mark>ர்</mark>றை சூரியனைப் போலவும், உருண்டை )வும் கருதுக. ஒளி மூலத்திற்கு அருகில் .<br><sub>'</sub>னே சுழலும்போது வெளிச்சமும், நிழலும் வறு பகுதியில் மாறி மாறி உருவாவதைக் rல் புவியிலும் பகல்-இரவு நிகழ்வு ல் உருண்டையைப் போல் புவி தன்னைத் யாகிறது.

## விடைகள்:

- மாறா மற்றும் மாறும் அளவுகள் யாவை? :கோட்டு உந்தம் b) கோளின் கோண ர் மொத்த ஆற்றல் d) கோளின் நிலை
	- இயக்கத்தில் கோளின் நேர்க்கோட்டு ரறுபடுவதால், கோளின் ந<mark>ேர்க்</mark>கோட்டு டும்.
	- இயக்கத்தில் கோளின் கோண றுபடாது என்பதால், கோளின் கோண \_ாது.
	- த ஆற்றல் மாறாது ஏனெனில் நிலை ஆற்றலின் கூடுதல் மாறிலியாகும்.
	- ்கத்தில் <sub>டீ</sub>ரியனிடமிரு<u>ந்</u>து கோளின் மாறுபடுவதால், கோளின் நிலை ஆற்றல் மாறுபடும்.

## .<br>ர் வினா விடைகள் .<br><mark>ல்பள்ளிப்பட்</mark>டு - 606 703.

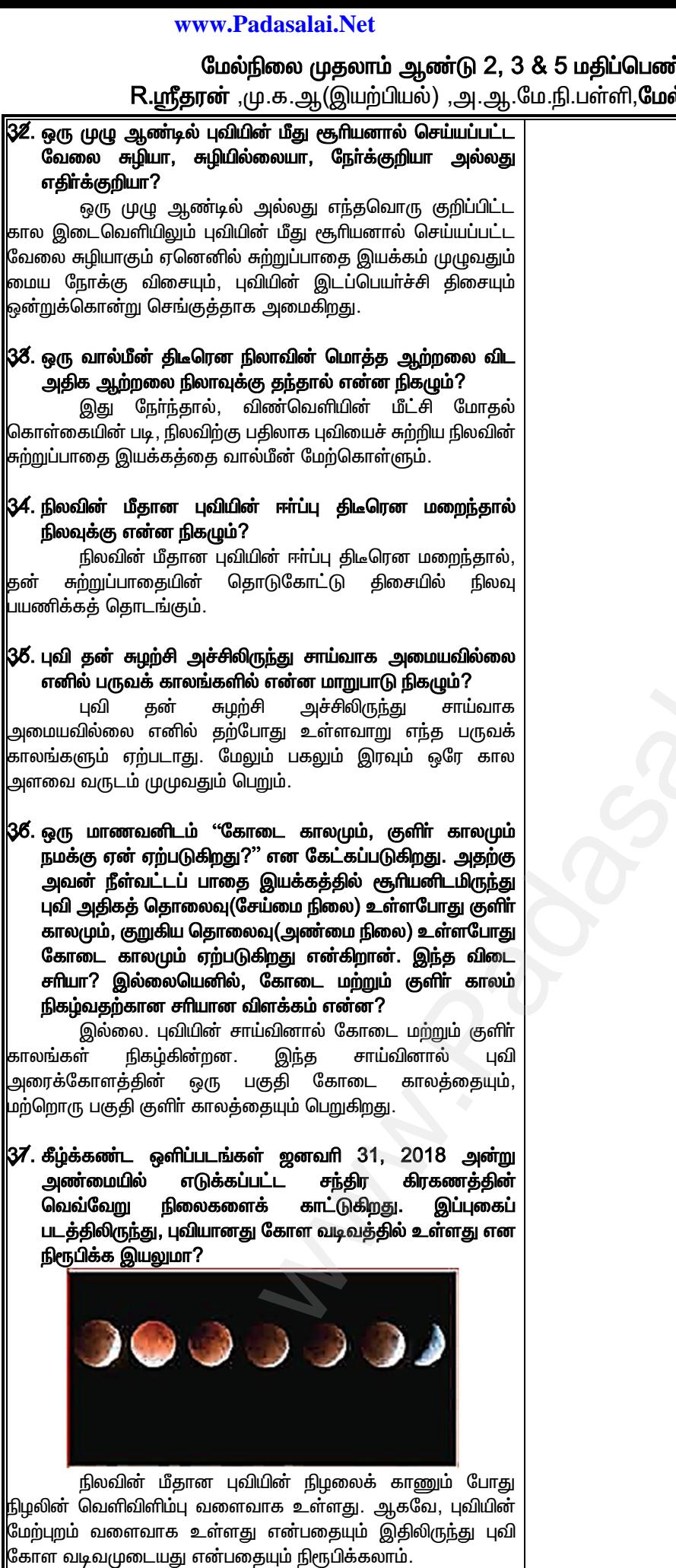

#### www.CBSEtips.in

## மேல்நிலை முதலாம் ஆண்டு 2, 3 & 5 மதிப்பெண் வினா விடைகள்

R.ஸ்ரீதரன் ,மு.க.ஆ(இயற்பியல்) ,அ.ஆ.மே.நி.பள்ளி,**மேல்பள்ளிப்பட்**டு - 606 703.

## 7. பருப்பொருளின் பண்புகள்

1. பருப்பொருள் என்றால் என்ன? அதன் நிலைகளைக் கூறுக. பருப்பொருள் என்பது இயல்பான ஒரு பொருள் ஆகும். இது திட, திரவ மற்றும் வாயு நிலைகளில் காணப்படும்.

#### 2. திண்மப்பொருள் பற்றி சிறுகுறிப்பு வரைக.

- ❖ திண்மப்பொருள் என்பது பல வகையான பிணைப்புகளை உள்ளடக்கிய இறுக பிணைக்கப்பட்ட அணுக்களை உடைய பருப்பொருளின் ஒரு வடிவம் ஆகும்.
- $\boldsymbol{\cdot}$  இது குறிப்பிட்ட வடிவம் மற்றும் பருமன் கொண்டது.
- $\mathbf{\hat{v}}$  <u>எ.கா:</u> பனிக்கட்டி.

#### 3. திரவம் பற்றி சிறுகுறிப்பு வரைக.

- ❖ திரவம் என்பது தளா்வாக பிணைக்கப்பட்ட அணுக்கள் அல்லது மூலக்கூறுகளைக் கொண்ட பருப்பொருளின் ஒரு வடிவம் ஆகும். ஒரு திண்மப்பொருளை அதன் உருகுநிலைக்கு அதிகமாக வெப்பப்படுத<u>்த</u>ும்போது திரவம் உருவாகிறது.
- $\boldsymbol{\cdot}$  இது நிலையான பருமனையும், குறிப்பிட்ட வடிவமின்றியும் காணப்படும்.
- ∻ எ.கா: நீா்.

#### 4. வாயுப் பற்றி சிறுகுறிப்பு வரைக.

- **்** வாயு என்பது வலிமையற்ற பிணைப்பு அல்லது பிணைப்பற்ற அணுக்கள் அல்லது மூலக்கூறுகளைக் கொண்ட பருப்பொருளின் ஒரு வடிவம் ஆகும். எனவே, அவை எளிதாகவும், விரைவாகவும் நகரும். ஒரு கொதிநிலைக்கு அதிகமாக திரவத்தை அதன் வெப்பப்படுத்த வாயு உருவாகிறது.
- ❖ இதற்கு குறிப்பிட்ட வடிவமோ, பருமனோ கிடையாது. இது அடைப்பட்டுள்ள கொள்கலனின் வடிவத்தையும், பருமனையும் கொண்டிருக்கும்.
- ❖ எ.கா: நீராவி.

#### 5. உருகுதல் என்றால் என்ன?

திடப்பொருள் திரவமாக மாறும் நிகழ்வு உருகுதல் எனப்படும்.

#### |6. ஆவியாதல் என்றால் என்ன?

ஆவியாதல் திரவம் வாயுவாக மாறும் நிகழ்வு எனப்படும்.

#### பருப்பொருளின் |7. அதீத சூழ்நிலையில் காணப்படும் கூடுதலான இயல்பு நிலைகள் யாவை?

ர். மூதிலையில் பருப்பொருட்களானது, அதீத பிளாஸ்மா, போஸ்-ஐன்ஸ்டீன் சுரு<mark>க்க நிலைகள் மற்றும்</mark> பிளாஸ்மாக்கள் குவாா்க்-குளுவான் ஆகிய கூடுதல் .<br>நிலைகளில் காணப்படும்.

#### $|8.$  உருக்குலைவிக்கும் விசை என்றால் என்ன?

ஒரு பொருளின் அளவு அல்லது வடிவத்தை மாற்றும் விசை உருக்குலைவிக்கும் விசை எனப்படும்.

#### 9. மீட்சிப்பண்பு என்றால் என்ன? எ.கா தருக..

தன் மீது செயல்படும் உருக்குலைவிக்கும் விசை நீக்கப்பட்டவுடன் பொருள் தன் தொடக்க நிலையை அடைந்தால் அப்பண்பு மீட்சிப் பண்பு எனப்படும்.

எ.கா: இரப்பா்,உலோகங்கள், எஃகு கயிறுகள்.

## 10. மீட்சியற்றப் பண்பு என்றால் என்ன? எ.கா தருக.

தன் மீது செயல்படும் உருக்குலைவிக்கும் விசை நீக்கப்பட்டவுடன் பொருள் தன் தொடக்க நிலையை அடையவில்லை எனில் அப்பண்பு மீட்சியற்றப் பண்பு எனப்படும். <u>**எ.கா:**</u> கண்ணாடி.

#### 11. மீள்விசை என்றால் என்ன?

உருக்குலைவிக்கும் விசைக்கு ஒரு பொருள் உட்படும்போது அதற்கு எதிராக பொருளினுள் அக விசை ஒன்று தோன்றும். இந்த அகவிசை மீள்விசை எனப்படும்.

#### 12. தகைவு என்றால் என்ன? இதன் மற்றும் பரிமாணத்தைத் தருக.

ஓரலகு பரப்பிற்கான விசையே தகைவு ஆகும். இதன் அலகு N m $^{-2}$  அல்லது பாஸ்கல், பரிமாணம் [ML $^{-1}$ T $^2$ ] ஆகும்.

தகைவு, 
$$
\sigma = \frac{\text{விசை}}{\text{LyrLly}} = \frac{F}{A}
$$

#### 13. தகைவின் வகைகள் யாவை?

- **்** *நீட்சி அல்லது செங்குத்து தகைவு* **கு**றுக்குப் பரப்பிற்கு செங்குத்தான தகைவு.  $i.e. \quad \sigma_n = \frac{F_n}{\Delta A}$
- **்** *சறுக்குப் பெயா்ச்சித் தகைவு -* **குறுக்குப் பரப்பின்** தொடுகோட்டுத் தகைவு.  $i.e. \quad \sigma_t = \frac{F_t}{\Delta A}$
- **்** *பருமத் தகைவு –* **பொ**ருளின் பரப்பிற்கு குத்தாக அனைத்துப் பகுதிகளிலும் நிகழும் தகைவு. *i.e.*  $\sigma_v = \frac{F}{4}$

#### 14. நீட்சித் தகைவின் வகைகள் யாவை?

- **்** *இழுவைத் தகைவு* **: பொருளை நீட்டும் நீட்சித் தகைவு.**
- **்-** *அழுக்கத் தகைவு***: பொ**ருளை அழுக்கும் நீட்சித் தகைவு.

#### 45. திரிபு என்றால் என்ன?

விசை செயல்படுத்தப்படும் போது பொருளில் ஏற்படும் உருக்குலைவின் அளவு திாிபு எனப்படும். இது பாிமாண மாற்றத்திற்கும், உண்மையான பாிமாணத்திற்கும் உள்ள தகவு ஆகும்.

#### பரிமாண மாற்றம்

## i. e. திரிபு,  $\varepsilon = \frac{1}{\underline{\sigma}.\overline{\omega}}$ ண்மையான பரிமாணம்

- 16. திரிபின் வகைகள் யாவை?
	- ❖ நீட்சித் திரிபு.
	- சறுக்குப் பெயர்ச்சித் திரிபு.
	- $\cdot$  பருமத் திரிபு.

#### 17. நீட்சித் திரிபு வரையறு.

.<br>நீள அதிகரிப்பிற்கும், உண்மை நீளத்திற்கும் உள்ள தகவு நீட்சித் திரிபு என வரையறுக்கப்படுகிறது.

$$
e. \quad \varepsilon_l = \frac{\Delta}{l}
$$

#### 18. நீட்சித் திரிபின் வகைகள் யாவை?

- **்-** *இழுவைத் திரிபு* **: உ**ண்மை நீளத்தில் ஏற்படும் அதிகாிப்பு.
- ❖ *அழுக்கத் திரிபு* : உண்மை நீளத்தில் ஏற்படும் குறைவு.

#### 19. சறுக்குப் பெயர்ச்சித் திரிபு வரையறு.

சறுக்குப் பெயர்ச்சிக் கோணம் சறுக்குப் பெயர்ச்சித் திரிபு என வரையறுக்கப்படுகிறது.

i.e.  $\varepsilon_{\rm s} = \varepsilon_{\rm m}$ த்குப் பெயர்ச்சிக் கோணம் =  $\theta$ 

#### 20. பருமத் திரிபு வரையறு.

பரும மாற்றத்திற்கும், அதன் உண்மை பருமனுக்கும் உள்ள தகவு பருமத் திரிபு என வரையறுக்கப்படுகிறது.

$$
i.e. \quad \varepsilon_v = \frac{\Delta V}{V}
$$

#### www.CBSEtips.in

மேல்நிலை முதலாம் ஆண்டு 2, 3 & 5 மதிப்பெண் வினா விடைகள்

R.ஸ்ரீதரன் ,மு.க.ஆ(இயற்பியல்) ,அ.ஆ.மே.நி.பள்ளி,**மேல்பள்ளிப்பட்**டு - 606 703.

### 21. மீட்சினல்லை என்றால் என்ன?

நீக்கப்பட்ட உருக்குலைவிக்கும் விசை பிறகு பொருளானது அதன் தொடக்க அளவு மற்றும் வடிவத்தை மீளப் பெறக்கூடிய தகைவின் பெரும மதிப்பு மீட்சி எல்லை எனப்படும்.

#### $|2\mathcal{Z}|$ . ஹூக் விதியைக் கூறு.

மீட்சி எல்லைக்குள், தகைவானது திரிபிற்கு நோ்த்தகவில் அமையும். i.e.  $\sigma\, \alpha\, \varepsilon$  .

#### $|23$ . மீட்சிக் குணகம் வரையறு. அதன் வகைகளை எழுதுக.

தகைவிற்கும் திரிபிற்கும் உள்ள தகவு மீட்சிக் குணகம் ,<br>என வரையறுக்கப்படுகிறது.

#### <mark>வகைகள்:</mark>(a) யங் குணகம்

(b) பருமக் குணகம்.

(c) விறைப்பு (அ) சறுக்குப் பெயர்ச்சி குணகம்.

#### $\boldsymbol{24}$ . யங் குணகம் வரையறு. இதன் அலகைத் தருக.

இழுவை அல்லது அமுக்கத் தகைவிற்கும், இழுவை .<br>அல்லது அமுக்கத் திாிபிற்கும் உள்ள தகவு யங் குணகம் என வரையறுக்கப்படுகிறது. இதன் அலகு N m<sup>-2</sup> (அ) பாஸ்கல்.

$$
Y = \frac{\sigma_t}{\varepsilon_t} \quad \text{or} \quad Y = \frac{\sigma_c}{\varepsilon_c}
$$

#### 26. பருமக் குணகம் வரையறு. இதன் அலகைத் தருக.

பருமத் தகைவிற்கும், பருமத் திரிபிற்கும் உள்ள தகவு .<br>பருமக் குணகம் என வரையறுக்கப்படுகிறது. இதன் அலகு  $N$  m<sup>-2</sup> (அ) பாஸ்கல்.

*i.e.* 
$$
K = \frac{\sigma_n}{\varepsilon_v} = \frac{\Delta P}{\left(\frac{\Delta V}{V}\right)^2}
$$

#### 26. அமுக்கத்தன்மை என்றால் என்ன?

குணகத்தின் மதிப்பு பருமக் தலைகீழ் அமுக்கத்தன்மை எனப்படும். இது ஓரலகு அழுத்த உயா்வுக்கு பருமனில் ஏற்படும் சிறிய மாற்றம் என வரையறு<mark>க்கப்படுகிறது.</mark>

$$
e. \qquad C = \frac{1}{K} = -\frac{\varepsilon_v}{\sigma_v} = \frac{\left(\frac{\Delta V}{V}\right)}{\Delta P}
$$

#### $|{\mathcal{U}}$ . விறைப்பு (அ) சறுக்குப் பெயா்ச்சி குணகம் வரையறு. இதன் அலகைத் தருக.

சறுக்குப் பெயர்ச்சி தகைவிற்கும், சறுக்குப் பெயர்ச்சி .<br>திாிபிற்கும்(சறுக்குப் பெயா்ச்சிக் கோணம்) உள்ள தகவு என வரையறுக்கப்படுகிறது. இதன் அலகு N m $^{\text{-}2}$  (அ) பாஸ்கல்.

*i.e.* 
$$
\eta_R = \frac{\sigma_s}{\varepsilon_s} = \frac{\binom{F_t}{\Delta A}}{\theta}
$$

#### 28. பாய்லான் தகவு வரையறு.

ஒப்புமைக் குறுக்கத்திற்கும்(பக்கவாட்டுத் திரிபு), .<br>ஒப்புமை விரிவிற்கும்(நீளவாட்டுத் திரிபு) உள்ள தகவு பாய்ஸான் |<br>தகவு என வரையறுக்கப்படுகிறது.

#### 29. மீட்சிப் பண்பின் பயன்பாடுகள் யாவை?

- ❖ மீட்சிப் பண்பானது வடிவக் கட்டுமான பொறியியலில் பயன்படுகிறது. இதில் பாலங்கள் மற்றும் கட்டிடங்கள் போக்குவரத்தின் பளு, காற்றின் விசை மற்றும் பாலத்தின் எடை ஆகியவற்றை தாங்கும் வண்ணம் வடிவமைக்கப் படுகின்றன.
- ❖ தூண்கள் கட்டுவதற்கு அதிக யங்குணகம் உள்ள பொருள்கள் பயன்படுத்தப்படுகின்றன.

30. நாம் கனரக இயந்திரங்களை வடிவமைப்பதற்கும், கட்டிட .<br>கட்டுமானத்தில் பயன்படும் இரும்புக் கம்பியிலம் எஃகினைத் தேர்வு செய்வது ஏன்?

நாம் கனரக இயந்திரங்களை வடிவமைப்பதற்கும், கட்டிட கட்டுமானத்தில் பயன்படும் இரும்புக் கம்பியிலும் எஃகினைத் தோ்வு செய்கிறோம். ஏனெனில், அலுமினியம், தாமிரம் மற்றும் இரும்பு போன்ற பொருட்களைக் காட்டிலும் எஃகானது அதிக யங்குணகம் மற்றும் மீட்சிப் பண்புப் பெற்றது.

#### 31. அழுத்தம் வரையறு. இதன் அலகு மற்றும் பரிமாணத்தைத் தருக.

ஓரலகு பரப்பிற்கான விசையே அழுத்தம் என வரையறுக்கப்படுகிறது. இதன் அலகு N m $^{-2}$  அல்லது பாஸ்கல், பரிமாணம்  $[ML^{-1}T^2]$  ஆகும்.

$$
i.e. \quad P = \frac{F}{A}
$$

32. வளிமண்டல அழுத்தம் (அ) 1 atm வரையறு. இதன் மதிப்பு யாது?

கடல் மட்டக்கில் காற்று மண்டலத்தால் ஏற்படுக்கப்படும் அழுத்தம் வளிமண்டல அழுத்தம் என வரையறுக்கப்படுகிறது. 1 atm = 1.013 x 10<sup>5</sup> N m<sup>-2</sup>.

#### 33. பாய்மத்தின் அடர்த்தி வரையறு. இதன் அலகு மற்றும் பரிமாணத்தைத் தருக.

ஓரலகு பருமனுக்கான நிறையே அடா்த்தி என வரையறுக்கப்படுகிறது. இதன் அலகு  $\,$ kg m $^{-3}$ , பரிமாணம் [ML $^{-3}$ ]

*i.e.* 
$$
\rho = \frac{m}{V}
$$

#### 34. ஒப்படர்த்தி (அ) சுய எடை வரையறு.

் பொருளின் அடா்த்திக்கும், 4 $^0$ C-ல் நீாின் ஒரு அடா்த்திக்கும் உள்ள தகவு அப்பொருளின் ஒப்படா்த்தி என வரையறுக்கப்படுகிறது.

#### 36. பாஸ்கல் விதியைக் கூறு.

ஒரு திரவத்தின் ஒரு புள்ளியில் ஏற்படும் அழுத்த .<br>மாறுபாடு அதன் எண்மதிப்பு மாறாமல் திரவம் முழுவதும் பரப்பப்படும்.

#### 36. மிதக்கும் தன்மை என்றால் என்ன?

ஒரு பாய்மத்தில் மூழ்கி உள்ள ஒரு பொருளின் .<br>எடையை எதிா்க்கும் பாய்மத்தின் மேல்நோக்கிய விசை மேல்நோக்கிய உந்துவிசை (அ) மிதப்புவிசை எனப்படும். இந்நிகழ்வு மிதக்கும் தன்மை எனப்படும்.

#### 37. ஆர்க்கிமிடிஸ் கொள்கையைக் கூறு.

பொருளொன்று ஒரு பாய்மத்தில் பகுதியாகவோ மூழ்கி உள்ளபோது, முழுவதுமாகவோ அல்லது இடம்பெயரச் செய்த பாய்மத்தின் எடைக்குச் சமமான மற்றும் அப்பாய்மத்தின் ஈா்ப்பு மையம் வழியே செயல்படும் மேல்நோக்கிய உந்து விசையை உணர்கிறது.

#### 38. மிதத்தல் விதியைக் கூறு.

பொருளின் மூழ்கிய இடம்பெயரச் பகுதியால் செய்யப்பட்ட திரவத்தின் எடை, பொருளின் எடைக்குச் சமமானால், அப்பொருள் அத்திரவத்தில் மிதக்கும்.

#### 39. மிதக்கும் பொருள்களுக்கான உதாரணங்கள் தருக.

- $\mathbf{\hat{P}}$  நீச்சல் அடிக்கும் ஒருவா்.
- $\div$  நீரில் மிதக்கும் பனிக்கட்டி.
- ❖ கடலில் மிதக்கும் கப்பல்.

#### www.CBSEtips.in

## மேல்நிலை முதலாம் ஆண்டு 2, 3 & 5 மதிப்பெண் வினா விடைகள்

R.ஸ்ரீதரன் ,மு.க.ஆ(இயற்பியல்) ,அ.ஆ.மே.நி.பள்ளி,மேல்பள்ளிப்பட்டு - 606 703.

#### 40. பாகுநிலை வரையறு.

ஒரு பாய்மத்தின் ஏடுகளுக்கிடையே உள்ள சாா்பு .<br>இயக்கத்தை எதிா்க்கும் பாய்மத்தின் பண்பு பாகுநிலை என வரையறுக்கப்படுகிறது.

#### 41. பாகுநிலைக்கான நியூட்டனின் விதியைக் கூறு.

திரவத்தின் ஏடுகளுக்கிடையே ஒரு இரு தொடுகோட்டு திசையில் செயல்படும் விசை F ஆனது,  $dv$ (i) திரவத்தின் பரப்பு A மற்றும் (ii) திசைவேக சரிவு  $dx$ ஆகியவற்றிற்கு நோ்த்தகவில் அமையும்.

i.e. 
$$
F = -\eta A \frac{dv}{dx}
$$

42. பாகுநிலை எண் வரைய<u>ா</u>. மற்றும் இதன் அலகு பரிமாணத்தைத் தருக.

ஓரலகு பரப்பும், ஓரலகு திசைவேக ச<mark>ாிவும் கொண்</mark>ட திரவத்தின் இரு ஏடுகளுக்கிடையே செயல்படும் பாகுநிலை விசையே அத்திரவத்தின் பாகுநிலை எண் என வரையறுக்கப் படுகிறது. இதன் அலகு  $\mathsf{Nsm^{\text{-}2}}$ , பாிமாணம் [ML<sup>-1</sup>T<sup>-1</sup>].

#### 43. வரிச்சீரோட்டம் என்றால் என்ன?

ஒரு திரவ ஒட்டத்தில் ஒரு புள்ளியின் வழியே செல்லும் அதற்கு முன்னா் செல்<u>ல</u>ும் ஒவ்வொரு திரவத்துகளும் துகள்களின் பாதையிலேயேயும், அதே திசைவேகத்திலேயேயும் .<br>இயங்கினால், அத்திரவ ஓட்டம் வரிச்சீரோட்டம் எனப்படும்.

#### 44. குழாய் வடிவ ஓட்டம் என்றால் என்ன?

திரவ ஓட்டத்திற்கு செங்குத்தான குறுக்குப் பரப்பு ஒரே வழியே திசைவேகத்தில் செல்லும் சீரான வரிச்சீரோட்டங்களின் தொகுப்பு குழாய் வடிவ ஒட்டம் எனப்படும்

#### $\bm{4}$ 5. திரவத்தின் மாறுநிலை திசைவேகம் என்றால் என்ன $\bm{?}$

ஓட்டம் வரிச்சீா் ஓட்டமாக அமைகிறதோ, அத்திசைவேகம் மாறுநிலை திசைவேகம் எனப்படும்.

#### 46. சுழற்சி ஓட்டம் என்றால் என்ன?

திரவத்தின் ஓட்டம் மாறுநிலை திசைவேகத்தை விட அதிகாிக்கும்போது சீரற்றதாக மாறும். இந்த ஓட்டம் சுழற்சி ஒட்டம் எனப்படும்.

#### $\bm{\mathcal{U}}$ . ரெனால்டு எண் என்றால் என்ன? இதன் சமன்பாட்டை எழுதுக.

நீா்ம ஓட்டத்தின் தன்மையை கண்டறிய உதவும் பரிமாணமற்ற ஒரு எண் ரெனால்டு எண் எனப்படும்.

*i.e.* 
$$
R_c = \frac{\rho v D}{n}
$$

இங்கு, ρ - நீா்மத்தின் அடா்த்தி.

- $V f$ ரீாம ஒட்டத்தின் திசைவேகம்.
- D- குழாயின் விட்டம்.

 $\eta$  - நீா்மத்தின் பாகுநிலை எண்.

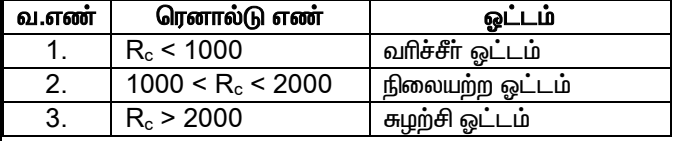

#### 48. ஒற்றுமை விதியைக் கூறு.

வடிவியல் ரீதியாக ஒரே மாதிரியான இரு பாய்ம .<br>ஓட்டங்கள் இருந்தால், அவை இரண்டும் ஒரே ரெனால்டு எண்ணைக் கொண்டிருக்கும் வரை சமமாக அமையும்.

#### 49. முற்றுத் திசைவேகம் என்றால் என்ன?

ு.<br>ஒரு பாகுநிலை ஊடகத்தின் வழியே தானே விழும் ஒரு பொருள் பெறும் பெரும மாறா திசைவேகம் முற்றுத் திசைவேகம் எனப்படும்.

#### 50. ஸ்டோக் விதியைக் கூறுக.

r ஆரமுடைய கோள வடிவ பொருள் ஒன்றின் மீதான பாகுநிலை விசை F ஆனது,

- i) கோளத்தின் ஆரம் (r),
- ii) கோளத்தின் திசைவேகம் (v),
- 

ஆகியவற்றைச் சார்ந்தது.

i.e. 
$$
F = 6\pi\eta a v
$$

#### 51. மழைத்துளி விழுதலில் ஸ்டோக் விதியின் பயன்பாட்டினை விளக்குக.

ஸ்டோக் விதியின் படி, முற்றுத் திசைவேகமானது. இருமடிக்கு கோளப்பொருளின் ஆரத்தின் நோ்த்தகவில் அமைகிறது. எனவே, குறைவான மு<u>ற்று</u>த்திசைவேகம் பெற்று சிறிய மழைத்துளிகள் மேகத்தில் மிதக்கின்றன. இவை ஒன்றாக இணைந்து பெரிய துளியாக மாறும் போது அதிக முற்றுத் திசைவேகம் பெற்று கீழே விழுகிறது.

#### 52. ஸ்டோக் விதியின் பயன்பாடுகளை எழுதுக.

- $\clubsuit$  மேகங்களின் மிதத்தல்
- பெரிய மழைத்துளியின் தாக்கம்.
- ❖ பாராரூட் பயணம்.

#### 53. பாகுநிலையின் பயன்பாடுகள் யாவை?

- ❖ பல்வேறு இயந்திரங்களுக்குத் தேவையான உயவு எண்ணெய்களை கோ்வு செய்ய பாகுநிலை பயன்படுகிறது. எளிய இயந்திரங்களுக்கு குறைந்த பாகுநிலை எண்ணெய்யும், கனரக இயந்திரங்களுக்கு எண்ணெய்யும் உயவிகளாக அதிக பாகுநிலை பயன்படுகின்றன.
- ❖ அதிக பாகுநிலை கொண்ட திரவம், இயக்கத்திற்கு தடையை ஏற்படுத்துவதால், அவை நீரியல் தடுப்பிகளில் பயன்படுத்தப்படுகின்றன.
- ❖ தமனிகள் மற்றும் இரத்தக் குழாய்கள் வழியேயான .<br>இரத்த ஓட்டம் நீா்மத்தின் பாகுநிலையைச் சாா்ந்தது.
- ❖ எலக்ட்ரானின் மின்னூட்டம் காணும் மில்லிக்கனின் எண்ணெய்த் துளி ஆய்வில் பாகுநிலை பயன்படுகிறது.

#### 54. ஓரினக் கவர்ச்சி விசை என்றால் என்ன?

ஒரே வகை திரவ மூலக்கூறுகளுக்கிடையே ஏற்படும் கவர்ச்சி விசை ஒரினக் கவர்ச்சி விசை எனப்படும்.

#### 55. வேறினக் கவர்ச்சி விசை என்றால் என்ன?

வெவ்வோட வகையான திட மற்றும் திரவ மூலக்கூறுகளுக்கிடையே ஏற்படும் கவர்ச்சி விசை வேறினக் கவர்ச்சி விசை எனப்படும்.

#### 56. மூலக்கூறு கவர்ச்சி எல்லை என்றால் என்ன?

மூலக்கூறைச் சுற்றி அனைத்து திசைகளிலும், அதன் விசையை உணரக்கூடிய தொலைவு மூலக்கூறு கவா்ச்சி எல்லை எனப்படும். இதன் மதிப்பு சுமாா் 10<sup>-9</sup> m (அ) 10 Å ஆகும்.

#### www.CBSEtips.in

## மேல்நிலை முதலாம் ஆண்டு 2, 3 & 5 மதிப்பெண் வினா விடைகள்

R.ஸ்ரீதரன் ,மு.க.ஆ(இயற்பியல்) ,அ.ஆ.மே.நி.பள்ளி,மேல்பள்ளிப்பட்டு - 606 703.

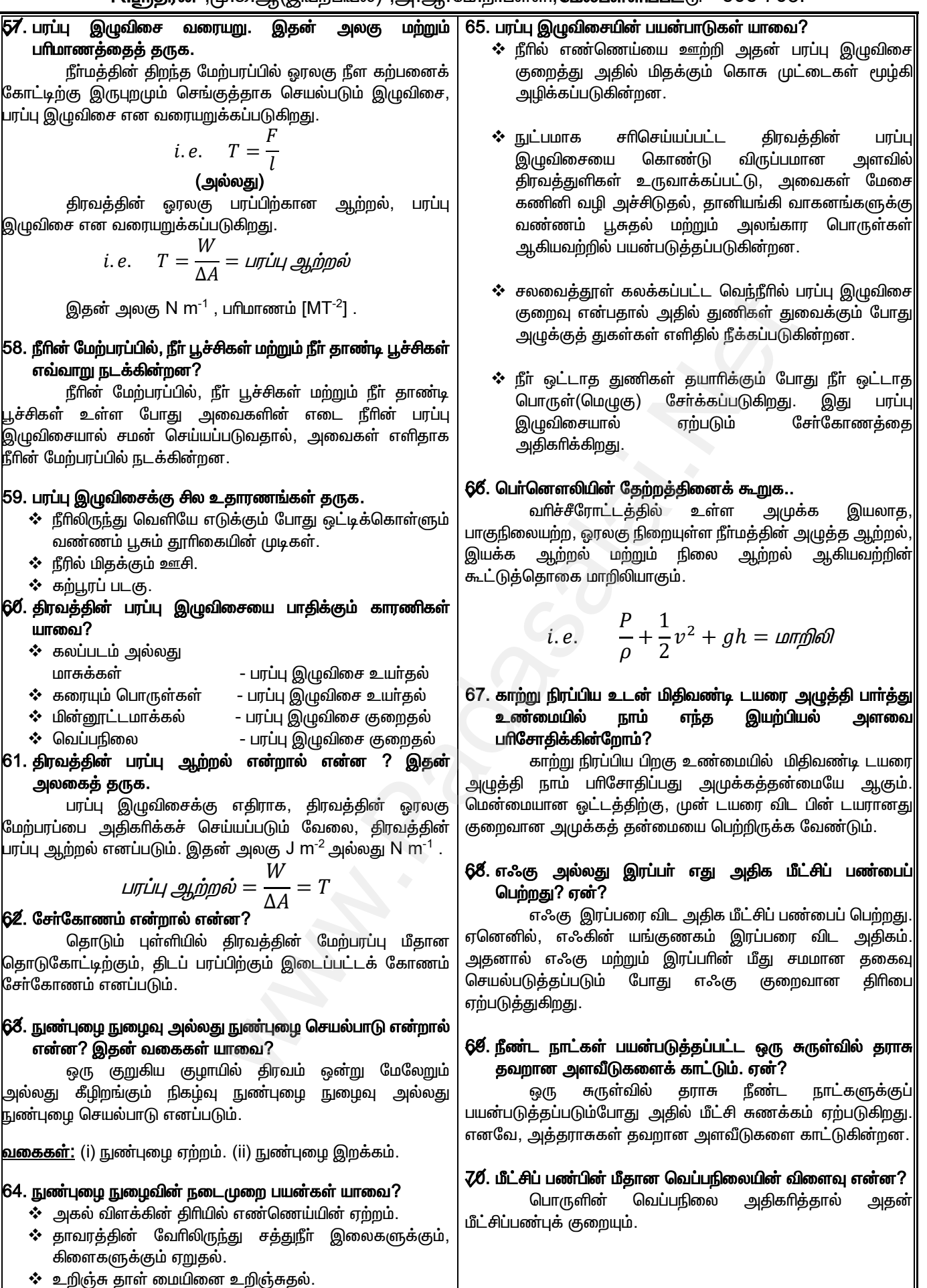

❖ பருத்தி ஆடையில் வியா்வை உறிஞ்சப்படுதல்.

#### www.CBSEtips.in

## மேல்நிலை முதலாம் ஆண்டு 2, 3 & 5 மதிப்பெண் வினா விடைகள்

R.ஸ்ரீதரன் ,மு.க.ஆ(இயற்பியல்) ,அ.ஆ.மே.நி.பள்ளி,**மேல்பள்ளிப்பட்**டு - 606 703.

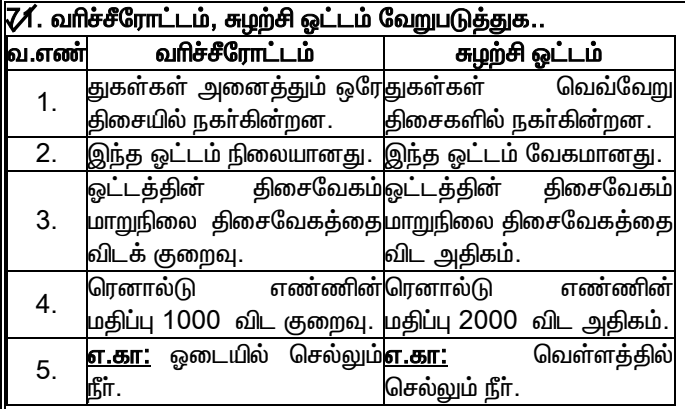

#### 724. இரு வரிச்சீரோட்டங்கள் ஒன்றையொன்<u>m</u> வெட்டி செல்லாது. ஏன்?

இரு வரிச்சீரோட்டங்கள் ஒன்றையொன்று வெட்டி செல்லாது. அவ்வாறு சென்றால் இரண்டும் வெட்டிக் கொள்ளும் புள்ளியில் ஓட்டத்தின் திசைகள் மாற்றப்பட்டு ஓட்டத்தின் சீரான தன்மையை அழி<u>ந்து</u>விடும்.

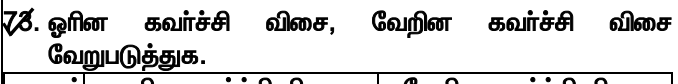

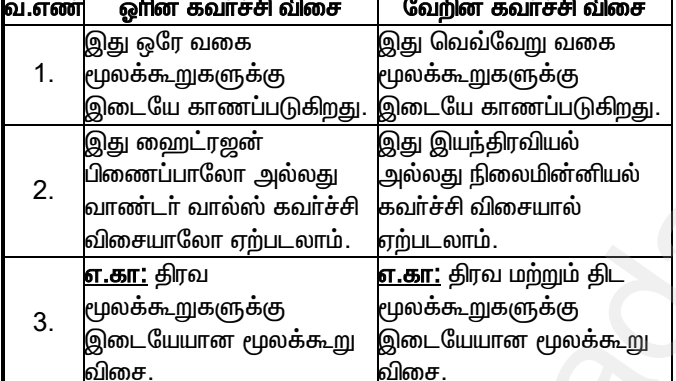

#### 7⁄4. காற்று ஊதப்படும் போது, சோப்பு குமிழிமினுள் அழுத்தம் என்னவாகும்?

காற்று ஊதப்படும் போது, சோப்பு குமிழியின் ஆரம் அதிகரிப்பதால், அதனுள் மிகை அழுத்தம் குறைகிறது.

- Z⁄Z. நீரின் மேற்பரப்பில் எண்ணெய்த் துளி பரவுகிறது. ஆனால், எண்ணெய்யில் நீா்த்துளி குறுகி கோள வடிவமாகிறது. ஏன்?
	- ❖ நீரின் மேற்பரப்பில் எண்ணெய்த் துளி பரவுகிறது. ஏனேனில் நீா் மற்றும் எண்ணெய் **மூலக்கூறு** களுக்கிடையேயான வேறின கவர்ச்சி விசை, எண்ணெய் மூலக்கூறுகளின் ஒரின கவர்ச்சி விசையைக் காட்டிலும் அதிகமாக உள்ளது.
	- $\boldsymbol{\cdot\!\!\cdot}\!\;$  இதற்கு மாற்றாக, நீா் மூலக்கூறுகளின் ஓாினக் கவா்ச்சி விசை, நீா் மற்றும் எண்ணெய் மூலக்கூறுகளுக்கு இடையேயான வேறின கவர்ச்சி விசையை விட அதிகமாக உள்ளதால் எண்ணெய்யில் நீர்த்துளி குறுகி கோள வடிவமாகிறது.

#### <mark>726. வென்சுரிமானியின் தத்துவம் மற்றும் பயன்பாட்டினைக்</mark> கூறுக.

❖ வென்சுரிமானியின் தத்துவம் பொ்னௌலி தேற்றமாகும். ❖ இது ஒரு குழாயினூடே அமுக்க இயலாத பாய்மத்தின் ஓட்ட வீதம் அல்லது ஓட்ட வேகத்தை அளவிட பயன்படுகிறது.

## கருத்துரு வினா விடைகள்:

 $\bar{\mathcal{U}}$ . ஒரு சா்க்கரைக் கட்டியின் ஒரு முனை காப்பியில் வைக்கப்பட்டால் சர்க்கரைக் கட்டியினுள் காப்பி மேலேறுகிறது. ஏன்?

திரவத்தின் நுண்புழை செயல்பாட்டின் காரணமாக .<br>சாக்கரைக் கட்டியின் துளைகள் வழியே காப்பி மேலேறுகிறது.

#### $78.$  எண்ணெய் கொள்கலனை(tin) காலி செய்ய இரு துளைகள் இடப்படுகின்றன. ஏன்?

கொள்கலனின் ஒரு துளை வழியே எண்ணெய் போது அதனுள் வளிமண்டல வெளியேறும் அழுத்தம், அழுத்தத்தை விட குறைகிறது. ஆகையால், அதே துளை எண்ணெய் வமியே சுற்றுப்புற காற்று ் உட்புகு<u>ந்த</u>ு வெளியேற்றத்தை தடுக்கிறது. இதனால் எண்ணெய் கொள்கலனை காலி செய்ய இரு துளைகள் இடப்படுகின்றன.

#### 7⁄9. மழுங்கிய கத்தியை ஒப்பிட கக்கியால் கூரான காய்கறிகளை எளிதாக நறுக்கலாம். ஏன்?

காய்கறி மீதான கூரான கத்தியின் தகைவு மழுங்கிய கத்தியை விட அதிகம் என்பதால், கூரான கத்தி காய்கறிகளை எளிதாக நறுக்குகிறது.

#### 80. விமானத்தில் செல்லும் பயணிகள் மேலேறும் போது தங்கள் மையினை பேனாவில் உள்ள நீக்குமாறு என் அறிவுறுத்தப்படுகிறாா்கள்?

விமானம் மேலேறும் போது, வளிமண்டல அழுத்தம் குறைகிறது. இதனால், பேனா மை தானாக வெளியேறும் என்பதால் பயணிகள் தங்கள் பேனாவில் உள்ள மையினை நீக்குமாறு அறிவுறுத்தப்படுகிறாா்கள்.

#### 8⁄1. மென் பானங்களைக் குடிப்பதற்கு நாம் உறிஞ்சு குழாபினை(straw) பயன்படுத்துகிறோம். ஏன்?

மென் பானங்களை உறிஞ்சு குழாயின் வழியே உறிஞ்சும் போது, குழாயினுள் அழுத்தம் வளிமண்டல அழுத்தத்தை விட குறைகிறது. இந்த அழுத்த வேறுபாட்டால், மென் பானம் குழயினுள் மேலேறி நாம் குடிப்பதற்கு ஏதுவாகிறது

#### www.CBSEtips.in

## மேல்நிலை முதலாம் ஆண்டு 2, 3 & 5 மதிப்பெண் வினா விடைகள்

R.ஸ்ரீதரன் ,மு.க.ஆ(இயற்பியல்) ,அ.ஆ.மே.நி.பள்ளி,மேல்பள்ளிப்பட்டு - 606 703.

#### $\boldsymbol{\mathcal{M}}$ .வெப்ப விரிவு என்றால் என்ன? 8. வெப்பமும் வெப்ப இயக்கவியலும் வெப்பநிலை உயாவினால் பொருள்களின் பரிமாணத்தில் ஏற்படும் அதிகரிப்பே வெப்ப விரிவு எனப்படும். 1. வெப்பம் என்றால் என்ன? இதன் அலகைத் தருக. அதிக வெப்பநிலையிலுள்ள பொருளிலிருந்து குறைந்த 12.வெப்ப விரிவின் வகைகள் யாவை? வெப்பநிலையிலுள்ள பொருளுக்கு பரவும் ஆற்றல் மாற்றமே ❖ நீள் விரிவ - நீளக்கின் விரிவு. வெப்பம் எனப்படும். இதன் அலகு ஜூல் ஆகும். ∻ பரப்பு விரிவ - பரப்பின் விரிவு. ❖ பருமன் விரிவு – பருமனின் விரிவு.  $|2.$  வெப்பநிலை என்பது யாது? இதன் அலகைத் தருக. **√⁄8́.நீள் விரிவு குணகம் வரையறு. இதன் அலகைத் தருக.** வெப்பநிலை என்பது பொருளொன்றின் சூடுதன்மை சிறிய வெப்பநிலை மாற்றத்தால் பொருளின் நீளத்தில் அல்லது குளிா்ச்சித் தன்மை ஆகும். இதன் அலகு கெல்வின். எற்படும் மாற்றம் நீள் விரிவு குணகம் என பின்ன வரையறுக்கப்படுகிறது. இதன் அலகு  $^0\mathrm{C}^{\text{-}1}\,$  அல்லது  $\,$  K $^{\text{-}1}\,$  . 3. பாயில் விதியைக் கூறுக. *i.e.*  $\alpha_L = \frac{\Delta L}{L \Delta T}$ வெப்பநிலையில், மாறா வாயுவின் அழுத்தம் பருமனுக்கு எதிா்த் தகவில் அமையும்.  $\boldsymbol{\mathcal{U}}$ .பரப்பு விரிவு குணகம் வரையறு. இதன் அலகைத் தருக. *i.e.*  $P \propto \frac{1}{17}$ சிறிய வெப்பநிலை மாற்றத்தால் பொருளின் பரப்பில் ஏற்படும் பின்ன மாற்றம் பரப்பு விரிவு குணகம் என<br>வரையறுக்கப்படுகிறது இதன்அலகு <sup>0</sup>C<sup>-1</sup> அல்லது K<sup>-1</sup> .  $|4.$  சாா்லஸ் விதியைக் கூறுக. வாயுவின் மாறா அழுத்தத்தில், வாயுவின் பருமன் *i.e.*  $\alpha_A = \frac{\Delta A}{A \Delta T}$ அதன் கெல்வின் வெப்பநிலைக்கு நோ்த்தகவில் அமையும். *i.e.*  $V \propto T$ 16.பருமன் விரிவு குணகம் வரையறு. இதன் அலகைத் தருக. 5. அவகாட்ரோ எண் வரையறு. இதன் மதிப்பு யாது? சிறிய வெப்பநிலை மாற்றத்தால் பொருளின் பருமனில் 12கிராம் காா்பன்-12 அணுவில் உள்ள காா்பன் ஏற்படும் பின்ன மாற்றம் பருமன் விரிவு குணகம் என அணுக்களின் எண்ணிக்கை, அவகாட்ரோ எண் (N<sub>A</sub>) என வரையறுக்கப்படுகிறது. இதன் அலகு  $^0C^{-1}$  அல்லது  $K^1$  . வரையறுக்கப்படுகிறது. இதன் மதிப்பு 6.023 x 10 $^{23}$  mol<sup>-1</sup> . *i.e.*  $\alpha_V = \frac{\Delta V}{V \Delta T}$ 6⁄ ஒரு மோல் என்பது யாது? அவகாட்ரோ எண்ணிற்கு சமமான துகள்களின் 1⁄6.நீரின் முரண்பட்ட விரிவு என்றால் என்ன? எண்ணிக்கை கொண்ட பொருளின் அளவு 1 மோல் எனப்படும். நீரை அறை வெப்பநிலையிலிருந்து குளிா்விக்கும்போது மற்ற திரவங்களைப் போல் அதன் பருமன் குறைந்து அடா்த்தி 7. நல்லியல்பு வாயுவின் நிலைச் சமன்பாடு அல்லது நல்லியல்பு அதிகரிக்கிறது. ஆனால் நீா் 4<sup>0</sup>C-ல் பெரும அடா்த்தியைப் வாயுச் சமன்பாட்டினை எழுதுக. பெறுகிறது. நீரை மேலும் குளிா்விக்க, 4<sup>0</sup>C லிருந்து 0<sup>0</sup>C வரை  $PV = NkT$  (அல்லது)  $PV = \mu RT$ அது மற்ற திரவங்களைப் போலின்றி பருமன் விரிவடைந்து அதன் அடா்த்தி குறைகிறது. இந்த முரண்பாடான பண்பே, ; V – பருமன் இங்கு, P – அழுத்தம் நீரின் முரண்பட்ட விரிவு எனப்படுகிறது. <u>u - மோல்களின் எண்ணிக்கை</u>  $N - g_1$ கள்களின் எண்ணிக்கை. 17.நிலை மாற்றத்தின் வெவ்வேறு நிகழ்வுகள் யாவை? k – போல்ட்ஸ்மேன் மாறிலி (1.381x10<sup>-23</sup>JK-<sup>1</sup>) ❖ உருகுதல் (திட நிலையிலிருந்து திரவத்திற்கு)  $\boldsymbol{\dot{\cdot}}$  ஆவியாதல் (திரவத்திலிருந்து வாயுவிற்கு) R- பொது வாயு மாறிலி ❖ பதங்கமாதல் (திட நிலையிலிருந்து வாயுவிற்கு)  $T -$  வெப்பநிலை  $|$ 8. வெப்ப ஏற்புத்திறன் வரையறு. இதன் அலகைத் தருக. ❖ உறைதல் / திண்மமாதல் (திரவத்திலிருந்து திட நிலை) ஒரு பொருளின் வெப்பநிலையை  $1K$  அல்லது  $1^0C$  $\boldsymbol{\dot{\cdot}}$  சுருங்குதல் (வாயுவிலிருந்து திரவத்திற்கு) தேவையான வெப்ப ஆற்றலின் அளவு வெப்ப <u> 1⁄8.உள்ளுறை வெப்ப ஏற்புத்திறன் வரையறு. இதன் அலகைத்</u> உயர்த்த ருற்புத்திறன் என வரையறுக்கப்படுகிறது. இதன் அலகு  $\sf J\,K^{\text{-}1}.$ தருக.. நிறையுடைய பொருளின் நிலையை *i.e.*  $S = \frac{\Delta Q}{\Delta T}$ ஓரலகு மாற்றுவதற்குத் தேவைப்படும் வெப்ப ஆற்றலின் அளவே உள்ளுறை வெப்ப ஏற்புத்திறன் என வரையறுக்கப்படுகிறது.  $\big\vert\!\!\big\mathcal{G}$ ⁄ தன் வெப்ப ஏற்புத்திறன் வரையறு. இதன் அலகைத் தருக. இதன் அலகு  $J$   $kg^{-1}$  . 1kg பொருளின் வெப்பநிலையை 1K அல்லது  $1^0$ C உயா்த்த தேவையான வெப்பஆற்றலின் அளவு தன்வெப்ப ஏற்புத் i.e.  $L = \frac{Q}{m}$ திருன் என வரையறுக்கப்படுகிறது. இதன் அலகு Jkg<sup>-1</sup>K<sup>-1</sup>.<br>கிறன் என வரையறுக்கப்படுகிறது. இதன் அலகு Jkg<sup>-1</sup>K<sup>-1</sup>.<br> $i. e. s = \frac{\Delta Q}{m \Delta T} = \frac{S}{m}$ 19.உருகுதலின் உள்ளுறை வெப்பம் என்றால் என்ன? திட–திரவ நிலை மாற்றத்திற்கான உள்ளுறை வெப்பம் உருகுதலின் உள்ளுறை வெப்பம்(L<sub>f</sub>) எனப்படும். .<br>10.மோலாா் தன் வெப்ப ஏற்புத்திறன் வரையறு. இதன் அலகைத் தருக. 20.ஆவியாதலின் உள்ளுறை வெப்பம் என்றால் என்ன? 1மோல் பொருளை 1K அல்லது 1<sup>0</sup>C வெப்பநிலைக்கு திரவ-வாயு நிலை மாற்றத்திற்கான உள்ளுறை வெப்பம் உயா்த்த தேவையான வெப்ப ஆற்றலின் அளவு மோலாா் ஆவியாதலின் உள்ளுறை வெப்பம்(L<sub>v</sub>) எனப்படும். .<br>தன்வெப்ப ஏற்புத்திறன் என வரையறுக்கப்படுகிறது. இதன் அலகு J mol<sup>-1</sup> K<sup>-1</sup>. 21.பதங்கமாதலின் உள்ளுறை வெப்பம் என்றால் என்ன? *i.e.*  $C = \frac{\Delta Q}{\mu \Delta T} = \frac{S}{\mu}$ திட-வாயு நிலை மாற்றத்திற்கான உள்ளுறை வெப்பம் பதங்மாதலின் உள்ளுறை வெப்பம்(L<sub>s</sub>) எனப்படும்.

#### www.CBSEtips.in

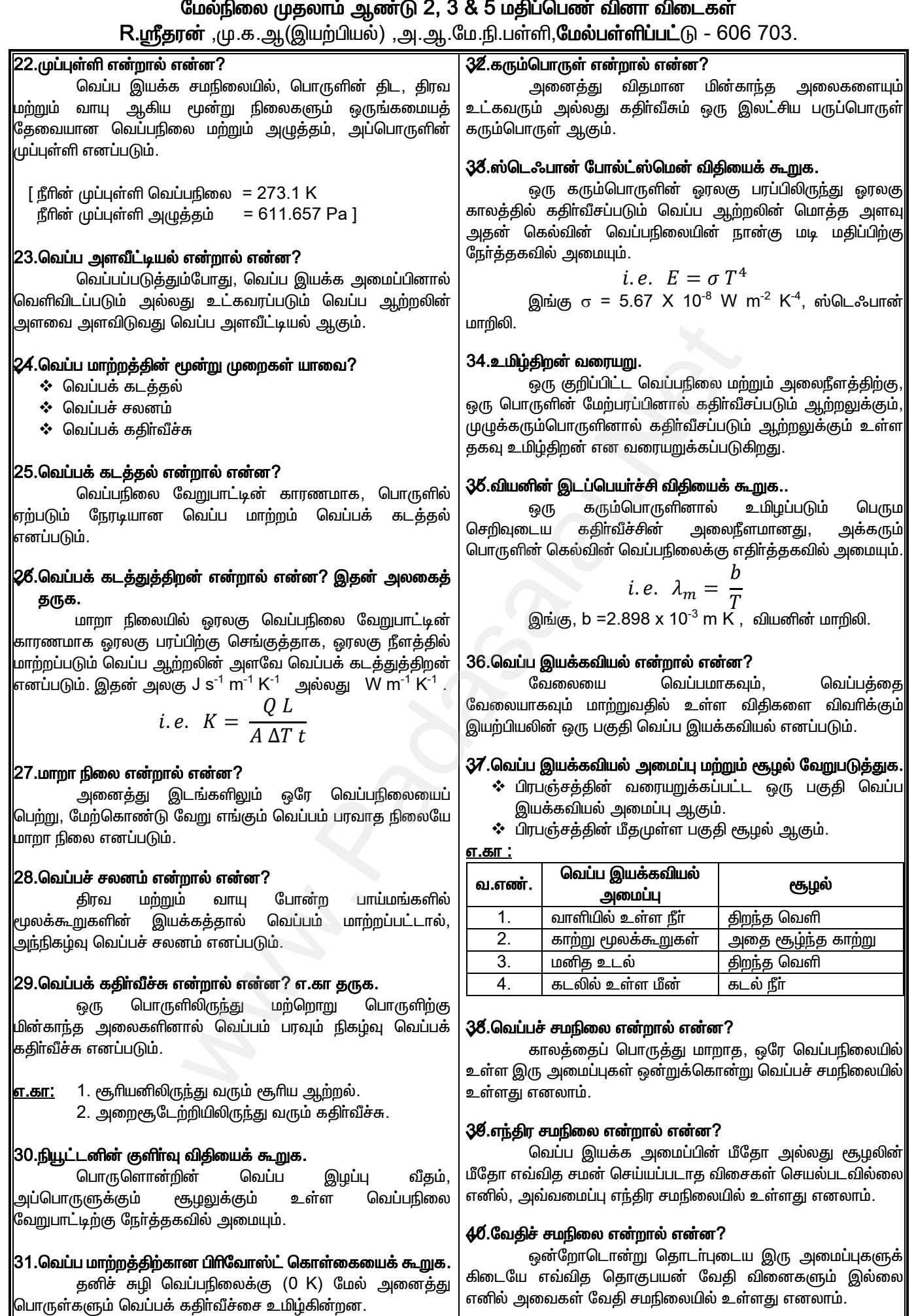

## Kindly send me your questions and answerkeys to us : Padasalai.net@gmail.com

#### www.CBSEtips.in

போது

மாறா

மேல்நிலை முதலாம் ஆண்டு 2, 3 & 5 மதிப்பெண் வினா விடைகள் **Runata Marie 2008** 2008 703

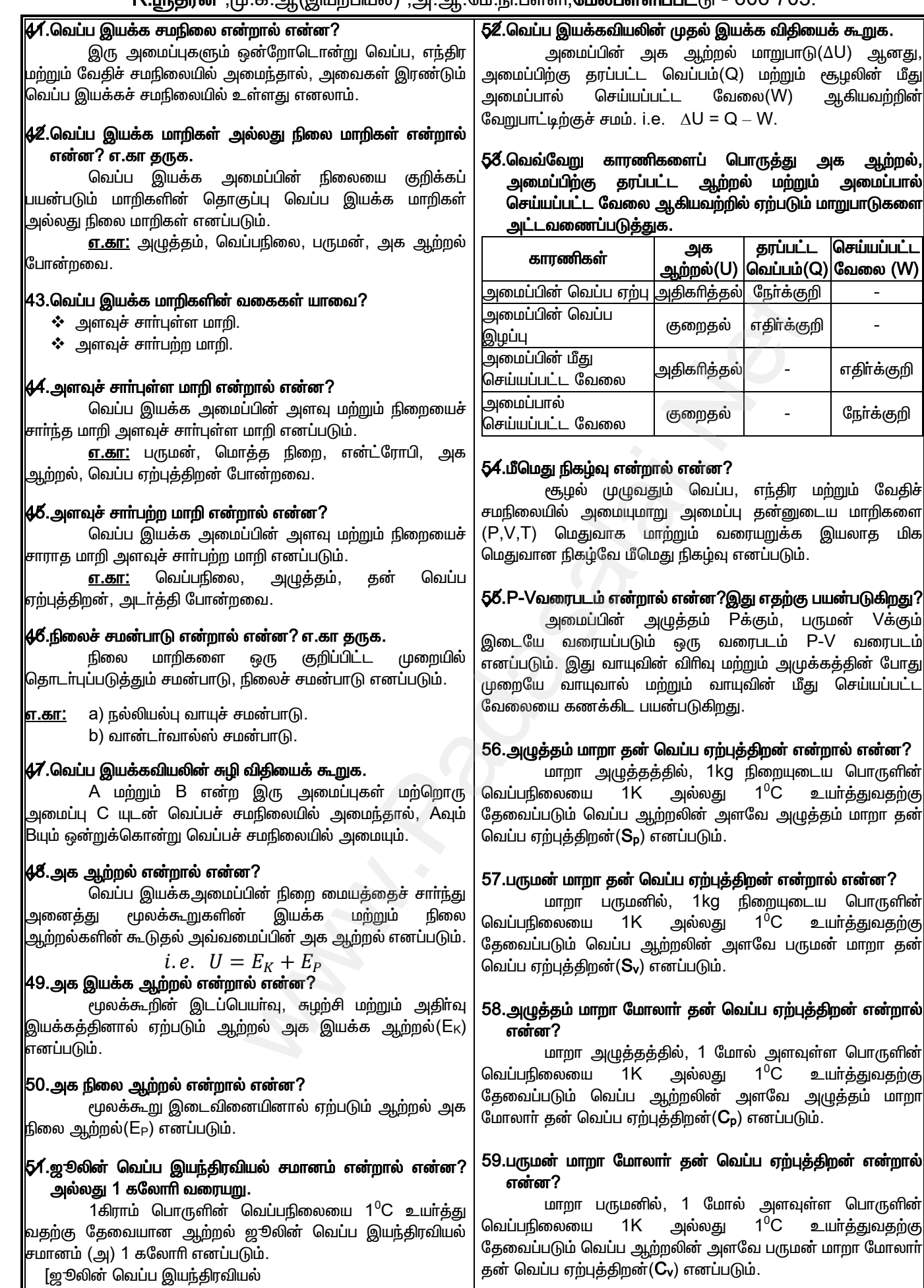

சமானம் = 4.186J = 1 கலோரி ]

## www.CBSEtips.in

## மேல்நிலை முதலாம் ஆண்டு 2, 3 & 5 மதிப்பெண் வினா விடைகள்

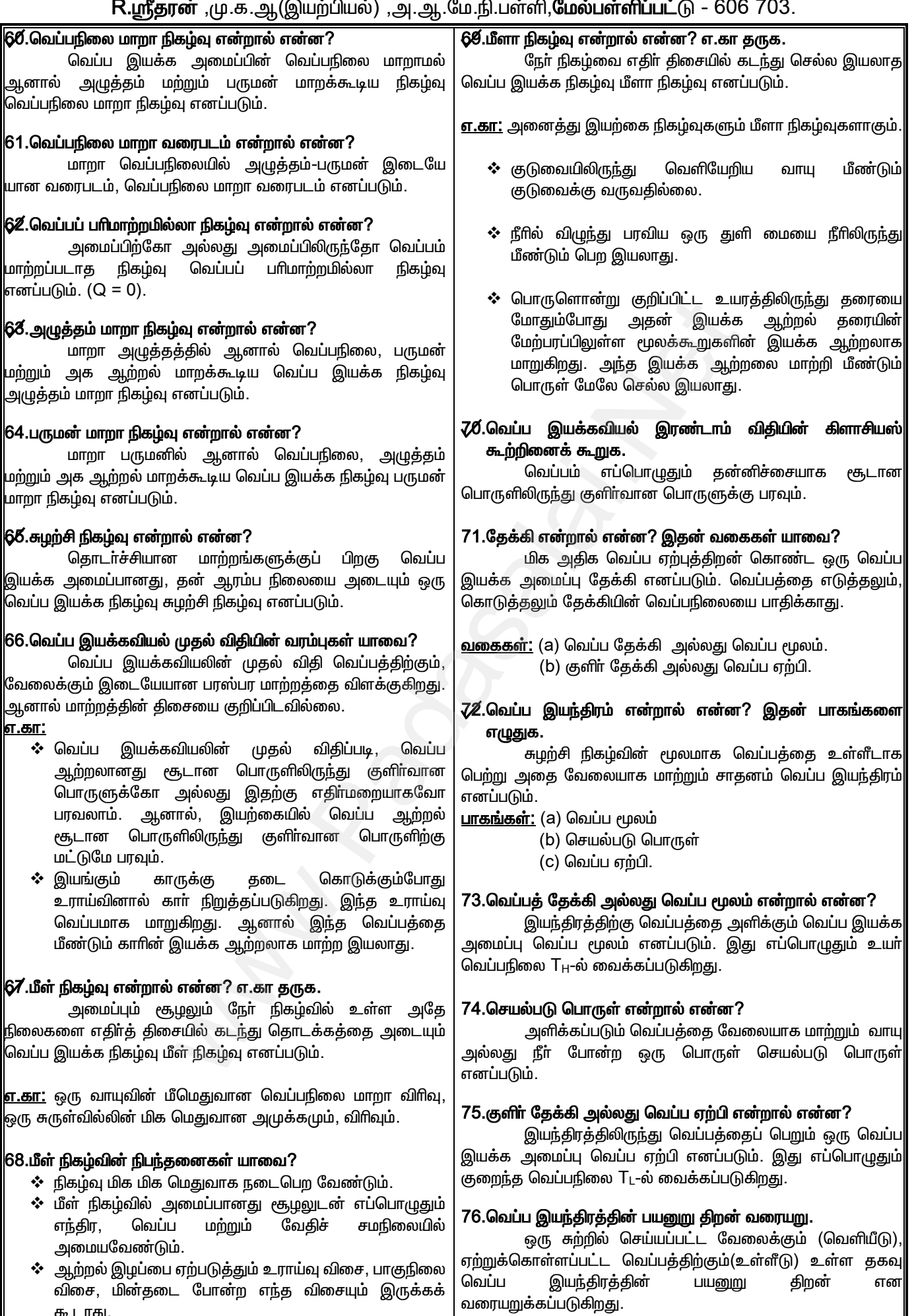

கூடாது.

#### www.CBSEtips.in

## மேல்நிலை முதலாம் ஆண்டு 2, 3 & 5 மதிப்பெண் வினா விடைகள்

R.ஸ்ரீதரன் ,மு.க.ஆ(இயற்பியல்) ,அ.ஆ.மே.நி.பள்ளி,**மேல்பள்ளிப்பட்**டு - 606 703.

## $\overline{\mathcal{U}}$ .கெல்வின்-பிளாங்க் கூற்றினைக் கூறுக .

ஒரு சுற்றில் வெப்பம் முழுவதையும் வேலையாக மாற்றும் வெப்ப இயந்திரம் ஒன்றை வடிவமைக்க இயலாது. இது பிரபஞ்சத்தில் எந்தவொரு வெப்ப இயந்திரமும் 100% பயனுறு திறனை பெற்றிருக்காது என்பதை உணர்த்துகிறது.

#### 78.காா்னோ இயந்திரம் என்றால் என்ன?

ஒரு குறிப்பிட்ட பாதையில் இரண்டு வெப்பநிலை களுக்கிடையே ஒரு சுற்றில் செயல்படும் மீள் நிகழ்வு வெப்ப இயந்திரம், காா்னோ இயந்திரம் எனப்படும்.

#### 79.காா்னோ சுற்று என்றால் என்ன?

செயல்படு பொருளானது நான்கு தொடர்ச்சியான மீள் நிகழ்வுகளுக்கு உட்படுகிறது. இது காா்னோ சுற்று எனப்படும்.

#### $|{\bf 8}$ Ø.காா்னோ இயந்திரத்தில் நடைபெறும் நிகழ்வுகள் யாவை $\,$ ?

- $\div$  மீமெது வெப்பநிலை மாறா விரிவு.
- $\div$  மீமெது வெப்பப் பரிமாற்றமில்லா விரிவு.
- $\div$  மீமெது வெப்பநிலை மாறா அமுக்கம்.
- ❖ மீமெது வெப்பப் பாிமாற்றமில்லா அமுக்கம்.
- 81.காா்னோ இயந்திரத்தின் பயனுறு திறனில் பெறப்பட்ட முக்கிய முடிவுகள் யாவை?
	- $\div$   $T_L$  <  $T_H$  என்பதாலும், நடைமுறையில்  $T_L$  = 0 K என்பதை பெற இயலாது என்பதாலும் வெப்ப இயந்திரங்களின் பயனுறுதிறன்( $\eta$ ) எப்பொழுதும் ஒன்றை விட குறைவாகவே அமைகிறது.
	- ❖ η-வானது செயல்படு பொருளைச் சார்ந்தது அல்ல, ஆனால் வெப்ப மூலம் மற்றும் வெப்ப ஏற்பியின் வெப்பநிலை வேறுபாட்டை சாா்ந்தது.
	- $\div$  T<sub>H</sub> = T<sub>L</sub> எனும்போது பயனுறு திறன்  $\eta$  = 0. வெப்ப மூலமும் வெப்ப ஏற்பியும் ஒரே வெப்பநிலையில் அமையும்போது, எந்தவொரு வெப்ப இயந்திரமும் செயல்படாகு.
	- ❖ காா்னோ இயந்திரம் ஒரு மீள் இயந்திரமாகும். ஆனால் நடைமுறை வெப்ப இயந்திரங்களான பெட்ரோல் இயந்திரம், டீசல் இயந்திரம் மற்றும் நீராவி இயந்திரம் .<br>ஆகியன முழுமையான மீள் இயந்திரங்கள் அல்ல. ஆகையால், அவைகள் காா்னோ இயந்திரத்தை விட குறைந்த பயனுறு திறனைப் பெற்றுள்ளன.

#### 82.காா்னோ தேற்றத்தைக் கூறுக.

வெப்பநிலை மாறா இரு தேக்கிகளுக்கு இடையே ஒரு சுற்றில் செயல்படும் எந்தவொரு வெப்ப இயந்திரமும், அதே தேக்கிகளுக்கிடையே செயல்படும் மீள் காா்னோ இயந்திரத<mark>்</mark>தை .<br>விட அதிக பயனுறு திறனைப் பெற முடியாது.

#### 83.என்ட்ரோபி என்றால் என்ன?

என்ட்ரோபி என்பது 'ஒழுங்கற்ற தன்மையின் அளவீடு' ஆகும். அனைத்து இயற்கை நிகழ்வுகளும் என்ட்ரோபியை அதிகரிக்கின்றன.

#### 84.என்ட்ரோபியின் அடிப்படையில் வெப்ப இயக்கவியலின் இரண்டாம் விதியைக் கூறுக.

இயற்கை நிகழ்வுகளில்(மீளா நிகழ்வு) என்ட்ரோபி எப்பொழுதும் அதிகாிக்கின்றன. இருப்பினும், மீள் நிகழ்வுகளில் என்ட்ரோபி மாறுவதில்லை.

#### 88. சூடான பொருளிலிருந்து குளிா்ந்த பொருளுக்கு வெப்பம் ஏன் பரவுகிறது?

<sub>ரீ</sub>க,டான பொருளிலிருந்து குளிா்ந்தப் பொருளுக்கு வெப்பம் பரவும் போது என்ட்ரோபி அதிகரிக்கிறது. ஒருவேளை குளிா்ந்த பொருளிலிருந்து சூடான பொருளுக்கு வெப்பம் பரவியிருந்தால், அது என்ட்ரோபியை குறைத்திருக்கும். இது வெப்ப இயக்கவியலின் இரண்டாம் விதியை மீறும் செயலாகும்.

#### 86.செயல்திறன் குணகம் (COP) வரையறு.

குளிா்ந்த பொருளிலிருந்து(வெப்ப ஏற்பி) பெறப்பட்ட வெப்பத்திற்கும், அமுக்கியினால் செய்யப்பட்ட புற வேலைக்கும் (W) உள்ள தகவு செயல்திறன் குணகம்(COP) என வரையறுக்கப்படுகிறது. இது குளிா்சாதனப் பெட்டியின் பயனுறு திறனை அளவிட பயன்படுகிறது.

*i.e.* 
$$
COP = \beta = \frac{Q_L}{W} = \frac{Q_L}{Q_H - Q_L} = \frac{T_L}{T_H - T_L}
$$

- 87.குளிர்சாதனப் பெட்டியின் செயல்திறனில்(COP) பெறப்பட்ட முடிவுகள் யாவை?
	- ❖ COP அதிகம் எனில், குளிா்சாதனப் பெட்டி சிறப்பாக செயல்படுகிறது என்பதாகும். குளிா்சாதனப் பெட்டியின் COP மதிப்பு 5 முதல் 6 வரை அமையும்.
	- ❖ குளிரூட்டும் பகுதிக்கும், ரூழலுக்கும் உள்ள வெப்பநிலை வேறுபாடு குறைவு எனில் குளிா்சாதனப் பெட்டியின் COP அதிகமாக அமையும்.
	- ❖ குளிா்சாதனப் பெட்டியில், புற வேலையின் காரணமாக குளிா்ப்பொருளிலிருந்து வெப்பம் சூடான பொருளுக்கு பரவுகிறது. இது என்ட்ரோபியை அதிகரித்து வெப்ப இயக்கவியலின் இரண்டாம் விதிக்கு உட்படுகிறது.

#### 88. 'ஒரு பொருள் மிகவும் வெப்பமாக இருக்கிறது' இது சாியான வாக்கியமா? இல்லையெனில் விளக்குக.

இல்லை. 'வெப்பம்' என்பது ஒரு ஆற்றல் மாற்றம். இது ஒரு அளவு அல்ல. ஆகையால், 'ஒரு பொருள் மிகவும் வெப்பமாக இருக்கிறது' என்பது தவறு. இதற்கு பதில் 'பொருள் சூடாக உள்ளது' என்பதே சரியானதாகும்.

#### 89.பாயில் மற்றும் சாா்லஸ் விதியிலிருந்து நல்லியல்பு வாயுச் சமன்பாட்டைப் பெறுக.

- ❖ பாயில் சமன்பாட்டின் படி,  $P \ \propto \frac{1}{V}$  ; T= மாறிலி.
- ❖ சாா்லஸ் விதிப்படி,  $V \propto T$  ; P= மாறிலி.
- $\boldsymbol{\cdot}$  இவை இரண்டையும் ஒன்றிணைக்க,

$$
PV = C1
$$

இங்கு C என்பது நோ்க்குறி மாறிலி, இது வாயுவிலுள்ள துகள்களின் எண்ணிக்கைக்கு நோ்த்தகவில் அமையும்.

i.e. 
$$
C \alpha N
$$
 அல்லது  $C = kN$ 

- இங்கு k என்பது போல்ட்ஸ்மென் மாறிலி.
- ❖ ஆகவே, PV = NkT
- ❖ இதுவே நல்லியல்பு வாயுச் சமன்பாடு ஆகும்.

#### 9⁄0.அக ஆற்றல் மற்றும் வெப்ப ஆற்றல் இரண்டும் ஒன்றா? விளக்குக.

இல்லை. அக ஆற்றல் மற்றும் வெப்ப ஆற்றல் வெவ்வேறானது. இரண்டும் வாளியில் குறைந்த வெப்பநிலையில் உள்ள சாதாரண நீரை விட குவளையில் அதிக வெப்பநிலையில் உள்ள சுடுநீா் குறைந்த அக ஆற்றலைப் பெற்றிருக்கும். மேலும், அக ஆற்றலை சாராமல், வெப்ப ஆற்றல் ரூடான பொருளிலிருந்து குளிா்ந்த பொருளுக்கு பரவும்.

#### www.CBSEtips.in

95.பின்வரும் நிகழ்வுகளுக்கு PV வரைபடங்களை வரைக.

## மேல்நிலை முதலாம் ஆண்டு 2, 3 & 5 மதிப்பெண் வினா விடைகள்

R.ஸ்ரீதரன் ,மு.க.ஆ(இயற்பியல்) ,அ.ஆ.மே.நி.பள்ளி,மேல்பள்ளிப்பட்டு - 606 703.

#### .<br>9⁄1.ஜூல் இயந்திர ஆற்றலை வெப்ப ஆற்றலாக மாற்றினாரா? விளக்குக.

இல்லை. ஜூல் உண்மையில் இயந்திர ஆற்றலை அக ஆற்றலாக மாற்றினாா். வெப்ப ஆற்றலாக மாற்றவில்லை. ஏனெனில்,வெப்பம் ஒரு அளவு அல்ல அது ஒரு ஆற்றல் மாற்றம்.

#### 92.ஒரு பொருளைத் தொடுவதன் மூலம் அப்பொருளின் வெப்பநிலையை அளவிட முடியுமா?

முடியாது. நாம் அறை வெப்பநிலையில் உள்ள தரை விரிப்பையும், வழுவழுப்பான ஒடு பரப்பையும் தொடும்போ<u>து,</u> .<br>ஓடு பரப்பு தரை விரிப்பை விட குளிா்வாக உள்ளதை உணரலாம். ,<br>ஏனெனில், ஓடு பரப்பு தரை விரிப்பை விட அதிக வீதத்தில் வெப்ப ஆற்றலை மாற்றீடு செய்கிறது. ஆகவே, பொருளை தொடுவதன் மூலம் அதன் வெப்ப மாற்றீடு வீதத்தை மட்டுமே அளவிட முடியுமே தவிர அதன் வெப்பநிலையை அளவிட இயலாது.

#### 98. அழுத்தம் மாறா தன்வெப்ப ஏற்புத்திறன், பருமன் மாறா தன் ு……<br>வெப்ப ஏற்பத்திறனை விட அதிகமாக உள்ளது. ஏன்? விளக்குக.

ஒரு வாயுவை பருமன் மாறாமல் அதன் வெப்பநிலையை உயா்த்த தேவைப்படும் வெப்ப ஆற்றல், அவ்வாயுவின் அழுத்தம் மாறாமல் அதன் வெப்பநிலையை உயா்த்த தேவையான ஆற்றலை விடக் குறைவு என்பதால் அழுத்தம் மாறா தன்வெப்ப ஏற்புத்திறன $(\mathsf{S}_\mathsf{P})$ , பருமன் மாறா தன் வெப்ப ஏற்புத்திறனை $(\mathsf{S}_\mathsf{V})$ விட அதிகமாக உள்ளது.

#### 94.வெப்பநிலை மாறா நிகழ்வு, வெப்ப மாற்றமில்லா நிகழ்வு, அழுத்தம் மாறா நிகழ்வு மற்றும் பருமன் மாறா நிகழ்வு ஆகியவற்றிற்கான நிலைச் சமன்பாடு மற்றும் செய்யப்பட்ட<br>- ஆகியவற்றிற்கான நிலைச் சமன்பாடு மற்றும் செய்யப்பட்ட

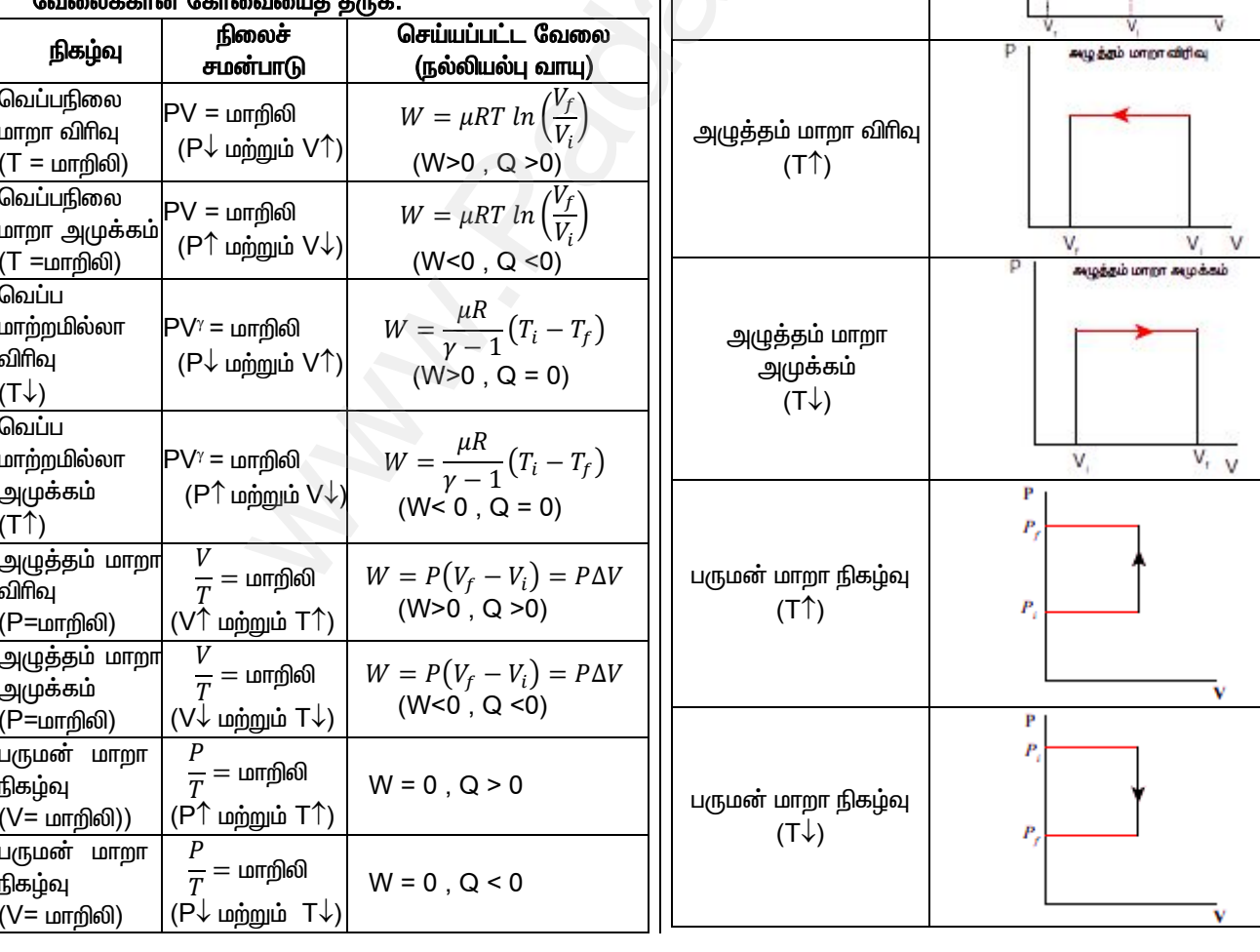

a) வெப்பநிலை மாறா நிகழ்வு b) வெப்ப மாற்றமில்லா நிகழ்வு c) அழுத்தம் மாறா நிகழ்வு d) பருமன் மாறா நிகழ்வு.  $P - V$ வரைபடம் நிகழ்வு  $A(P_1, V)$  $\mathbf{p}$ வெப்பநிலை மாறா விரிவு office ( $T = \text{unrf}$ லி) BIP.V. p  $A(P_i, V_i)$  $\mathbb{P}$ வெப்பநிலை மாறா  $\hat{\tau}$ அமுக்கம்  $(T = \text{Lumf}|\text{m})$  $(P_1, V_1, T_2)$  $\overline{p}$ வெப்ப மாற்றமில்லா வெப்ப்பரிமாற்றமில்லா விரிவ citric.  $(T\downarrow)$ p  $(P, V, T)$  $P_r$  $(P, V, T_r)$ வெப்ப மாற்றமில்லா வட்டப்புரிமாற்றமில்ல அமுக்கம்  $(T<sup>†</sup>)$  $(P_1,V_1,T_1)$ 

63

## மேல்நிலை முதலாம் ஆண்டு 2, 3 & 5 மதிப்பெண் வினா விடைகள் R.ஸ்ரீதரன் ,மு.க.ஆ(இயற்பியல்) ,அ.ஆ.மே.நி.பள்ளி,**மேல்பள்ளிப்பட்**டு - 606 703.

#### .<br>96.கொள்கலன் ஒன்றில் பிஸ்டனை வேகமாக உள்ளே அழுத்தும் அந்த இடைப்பட்ட நிலையில் நல்லியல்பு வாயுச் சமன்பாடு பொருந்துமா? இல்லையெனில் காரணம் கூறு. இல்லை. பொருந்தாது. நல்லியல்பு வாயுச் சமன்பாடு .<br>சமநிலைக்கு மட்டுமே பொருந்தும். பிஸ்டனை வேகமாக உள்நோக்கி அழுத்தும் போது அது சமநிலையற்றத் தன்மையை அடைகிறது. இந்நிலையில் வாயுச் சமன்பாட்டை பயன்படுத்தி வாயுவின் அழுத்தம், வெப்பநிலை அல்லது அக ஆற்றலை கண்டறிய முடியாது.

#### 97.சுழற்சி நிகழ்வு ஒன்றில் கொடுக்கப்பட்ட வெப்ப ஆற்றல் முழுவதும் வேலையாக மாற்ற முடியுமா? இல்லையெளில் எப்பொழுது வெப்பம் முழுவதும் வேலையாக மாற்ற முடியும்? முடியாது. சுழற்சியற்ற நிகழ்வான வெப்பநிலை மாறா விரிவில், வெப்பம் முழுவதும் வேலையாக மாற்றப்படும்.

#### 98.மண்பானையில் வைக்கப்பட்ட நீா் குளிா்ச்சியாக இருப்பது எப்படி? மண்பானை குளிர்ச்சாதனப் பெட்டி போல செயல்படுகிறதா?

இல்லை. வெப்ப இயந்திரம் அல்லது குளிா்ச் சாதனப் பெட்டி செயல்பட சுழற்சி நிகழ்வு அவசியம். மண்பானையில் குளிா்வு நிகழ்வு எந்தவித சுழற்சி நிகழ்வினாலும் ஏற்படவில்லை. மண்பானைக்குள் உள்ள நீரிலிருந்து வெப்ப ஆற்றலை எடுத்துக் கொண்டு மண்பானையில் உள்ள துளைகள் வழியே நீா் ஆவியாவதால் குளிா்வு ஏற்படுகி<u>றத</u>ு.

#### 99.ஒரே நிறையுடைய இரு பொருள்கள் ஒரே வீதத்தில் வெப்பப்படுத்தப்படும்போது அல்லது குளிா்விக்கும்போது எது வேகமாக செயல்படும்?

குறைவான வெப்ப ஏற்புத்திறன் கொண்ட பொருளே வெப்பப்படுத்தும்போது வேகமான வெப்பநிலை உயா்வையும், குளிா்விக்கும்போது வேகமான வெப்பநிலை இழப்பையும<mark>்</mark> அடையும்.

#### 100. பகலில், சூரிய ஒளி கடல் நீரைக் காட்டிலும் நிலப்பரப்பை அதிகமாக சூடாக்குகிறது. ஆனால் இரவில் இது நோ்மாறாக அமைகிறது. ஏன்?

- ❖ ஏனெனில் நிலப்பரப்பு கடல்நீரைக் காட்டிலும் குறைந்த வெப்ப ஏற்புத்திறனைப் பெற்றது. எனவே, பகலில் நிலப்பரப்பின் மேலே உள்ள காற்று விரிவடைந்து அடர்த்தி குறைந்து மேலே செல்வதால் குளிர்ந்த கடல் காற்று நிலப்பரப்பை நோக்கி வீசும். இதை 'கடல் காற்று' என்று அழைக்கிறோம்.
- மேலே உள்ள  $\clubsuit$  இரவில், கடல்நீருக்கு காற்று மூலக்கூறுகள் நிலப்பரப்பு காற்று மூலக்கூறுகளை விட ரூடாக உள்ளதால் அவைகள் அடா்த்தி குற<u>ைந்து</u> மேலெழும்புவதால் குளிா்ந்த நிலப்பரப்பின் காற்று கடலை நோக்கி வீசும். இது 'நிலக்காற்று' என அழைக்கப்படும்.

#### 101. அனைத்து மீள் நிகழ்வுகளும் மீமெது நிகழ்வுகளாகும். ஆனால் எல்லா மீமெது நிகழ்வுகளும் மீள் நிகழ்வுகளாக இருக்க வேண்டிய அவசியமில்லை. எடுத்துக்காட்டுடன் விளக்குக.

பிஸ்டனை மிக மெதுவாக தள்ளும் மீமெது நிகழ்வின் <mark>போது, பிஸ்டனுக்கும் உருளையின் சுவருக்கும் இடைப்பட்ட</mark> உராய்வினால் சிறிதளவு அளவு ஆற்றல் ரூழலுக்கு .<br>இழக்கப்படுகிறது. அந்த ஆற்றல் இழப்பை திரும்ப பெற இயலாது. எனவே, இது மீமெது நிகழ்வாக இருந்தாலும் மீள் .<br>நிகழ்வு இல்லை.

#### www.CBSEtips.in

## மேல்நிலை முதலாம் ஆண்டு 2, 3 & 5 மதிப்பெண் வினா விடைகள்

R.ஸ்ரீதரன் ,மு.க.ஆ(இயற்பியல்) ,அ.ஆ.மே.நி.பள்ளி,**மேல்பள்ளிப்பட்**டு - 606 703.

#### 9. வாயுக்களின் இயக்கவியற் கொள்கை .<br>{1⁄ வாயுவின் இயக்கவியற் கொள்கையின் எடுகோள்கள் யாவை?  $\boldsymbol{\cdot}$ ் அனைத்து வாயு மூலக்கூறுகளும் ஒரே மாதிரியான முழு மீட்சியுறும் கோளங்களாகும்.  $\clubsuit$  வெவ்வேறு வாயுக்களின் ரமலக்கூறுகள் வெவ்வேறானவை.  $\boldsymbol{\cdot}$ ை ஒரு வாயுவில் உள்ள மூலக்கூறுகளின் எண்ணிக்கை மிக அதிகம். மூலக்கூறுகளின் அளவை விட மூலக்கூறு களுக்கிடைப்பட்ட தொலைவு மிக அதிகம். **்** வாயுவின் மூலக்கூறுகள் அனைத்தும் தொடர்ச்சியான ஒழுங்கற்ற இயக்கத்தில் உள்ளன. ❖ மூலக்கூறுகள் ஒன்றுடன் ஒன்று மற்றும் கொள்கல சுவருடனும் மோதிக் கொள்கின்றன. ❖ இம்மோதல்கள் அனைத்தும் முழு மீட்சியுறு மோதல்கள். எனவே, மோதல்களின் போது இயக்க ஆற்றல் இழப்பு ஏற்படாது. மோதல்களுக்கிடையே  $\clubsuit$  இரு அடுத்தடுத்த மூலக்கூறுகள் சீரான திசைவேகத்தில் இயங்குகின்றன. ❖ மோதல் நேரத்தை தவிர மற்ற நேரங்களில் மூலக்கூறுகள் எவ்வித கவர்ச்சி அல்லது விரட்டு விசைகளை ஏற்படுத்து வதில்லை. மூலக்கூறுகள் எந்த நிலையாற்றலையும் பெற்றிருப்பதில்லை அவற்றின் ஆற்றல் முழுவதும் இயக்க ஆற்றலாகும். ❖ மோதல்கள் கணநேர நிகழ்வாகும். இரு அடுத்தடுத்த மோதலிடை காலத்தை விட மோதலுறும் காலம் மிகக் குறைவானதாகும். ❖ மூலக்கூறுகள் ஒழுங்கற்ற இயக்கத்தில் இருந்தாலும் கூட அவைகள் நியூட்டனின் இயக்க விதிகளுக்கு உட்படுகின்றன. வாயுவின் இயக்கவியற் கொள்கையின் **山**g, அழுத்தத்தின் நுட்பமான தோற்றம் என்பது கொள்கல சுவற்றின் மீது மோதும் வாயு மூலக்கூறுகள் அல்லது அணுக்களால<mark>்</mark> ஏற்படுத்தப்படும் விசையே ஆகும். <mark>3⁄ வெப்பநிலையின் நுட்பமான தோற்றம் என்பது யாது?</mark> கொள்கையின் வாயுவின் இயக்கவியற் **Ш**д, வெப்பநிலையின் நுட்பமான தோற்றம் என்பகு வாய மூலக்கூறுகளின் சராசாி இயக்க ஆற்றலாகும். 4⁄ பாயில் விதியைக் கூறு. மாறா வெப்பநிலையில், கொடுக்கப்பட்ட வாயுவின் அழுத்தம் அதன் பருமனுக்கு எதிா்த் தகவில் அமையும்.  $P \propto \frac{1}{V}$  ;  $T = \omega r r r r \omega$  $\vert \mathbf{\bar{S}}\mathbf{/}$  இயக்கவியற் கொள்கையின் அடிப்படையில் பாயில் விதியை வரூவி.  $\div$  இயக்கவியற் கொள்கை சமன்பாடுகளான,  $PV = \frac{2}{3}U$  *uninguis*  $U = N\epsilon$ ❖ இவைகளிலிருந்து கீழ்க்கண்ட சமன்பட்டைப் பெறலாம்,  $PV = \frac{2}{3}N\epsilon$

 $\boldsymbol{\dot{\cdot}}$  மாறா வெப்பநிலைகளில், சராசரி இயக்க ஆற்றல்  $\epsilon$ மாறிலியாகும். ஆகவே,

 $\boldsymbol{\dot{\cdot}}$  இதுவே பாயில் விதியாகும்.

#### 6⁄ சாா்லஸ் விதியைக் கூறுக.

மாறா அழுத்தத்தில், வாயுவின் பருமன் அதன் அக ஆற்றல் அல்லது சராசாி இயக்க ஆற்றலுக்கு நோ்த்தகவில் ஆற்றல் கெல்வின் அமையும். மேலும், சராசரி இயக்க வெப்பநிலைக்கு நோ்த்தகவில் அமையும்.

 $V \propto U$  அல்லது  $V \propto \epsilon \propto T$ ;  $P = \mu m$ றிலி

- $\nabla$  இயக்கவியற் கொள்கையின் அடிப்படையில் சார்லஸ் விதியை வரூவி..
	- ❖ இயக்கவியற் கொள்கை சமன்பாட்டிலிருந்து,

$$
PV = \frac{2}{3}U
$$

$$
PV = \frac{2}{3}U = \frac{2}{3}N\epsilon = \frac{2}{3}N\left(\frac{3}{2}KT\right) = NKT
$$

❖ மாறா வெப்பநிலையில்,

 $V \propto U$  அல்லகு  $V \propto \epsilon \propto T$  ;  $P = \mu m$ 

 $\div$  இதுவே சாா்லஸ் விதியாகும்.

#### 8⁄ அவகாட்ரோ விதியைக் கூறு.

அழுத்தத்தில், மாறா வெப்பநிலை ம<u>ற்ற</u>ும் சம பருமனுள்ள வாயுக்கள் அனைத்தும் சம எண்ணிக்கையிலான மூலக்கூறுகளைக் கொண்டிருக்கும்.

#### 9⁄ இயக்கவியற் கொள்கையின் அடிப்படையில் அவகாட்ரோ விதியை வரூவி.

 $\boldsymbol{\cdot\!\!\cdot}\,$  ஒரே வெப்பநிலை மற்றும் அழுத்தத்தில் உள்ள இரு வேறு வாயுக்களுக்கான இயக்கவியற் சமன்பாட்டின் படி,

$$
P = \frac{1}{3} \frac{N_1}{V} m_1 \overline{v_1^2} = \frac{1}{3} \frac{N_2}{V} m_2 \overline{v_2^2} \longrightarrow (1)
$$

❖ ஒரு குறிப்பிட்ட வெப்பநிலையில், இரு வாயுக்களின் ஒரு மூலக்கூறுக்கான சராசரி இயக்க ஆற்றல் சமமாகும். எனவே.

$$
\frac{1}{2}m_1\overline{v_1^2} = \frac{1}{2}m_2\overline{v_2^2} \rightarrow (2)
$$

 $\div$  சமன்பாடு $(1)$ ஐ  $(2)$ ஆல் வகுக்க,

$$
N_1 = N_2
$$

❖ இதுவே அவகாட்ரோ விதியாகும்.

#### $\mathcal{U}$ . சராசரி இருமடி மூல வேகம்  $(\mathsf{v}_{\mathsf{rms}})$  வரையறு.

அனைத்து மூலக்கூறுகளின் இருமடி வேகங்களின் சராசரி இருமடி மூல மதிப்பு சராசரி இருமடி மூல வேகம் என வரையறுக்கப்படுகிறது.

$$
v_{rms} = \sqrt{\overline{v^2}} = \sqrt{\frac{3kT}{m}} = 1.73 \sqrt{\frac{kT}{m}}
$$

65

#### www.CBSEtips.in

## மேல்நிலை முதலாம் ஆண்டு 2, 3 & 5 மதிப்பெண் வினா விடைகள்

R.ஸ்ரீதரன் ,மு.க.ஆ(இயற்பியல்) ,அ.ஆ.மே.நி.பள்ளி,மேல்பள்ளிப்பட்டு - 606 703.

## $\boldsymbol{\mathcal{U}}$ . நிலவில் ஏன் வளிமண்டலம் இல்லை?

ஈா்ப்பு விசை குறைவு காரணமாக, நிலவின் மேற்பரப்பில் ,<br>வாயுக்களின் விடுபடு வேகம் வாயுக்களின் சராசரி இருமடி மூல வேகத்தை விட மிகவும் குறைவாக உள்ளது. இதனால் எல்லா வாயுக்களும் நிலவுப் பரப்பிலிருந்து தப்பிச் செல்கின்றன.

### $\sqrt{2}$ . புவியின் வளிமண்டலத்தில் ஹைட்ரஜன் ஏன் இல்லை?

ஹைட்ரஜனின் சராசரி இருமடி மூல வேக மதிப்பு(Vms) வளிமண்டலத்தில் பெரும்பான்மையாக உள்ள நைட்ரஜனைக் காட்டிலும் மிக அதிகமாக உள்ளதால், ஹைட்ரஜன் புவியின் வளிமண்டலத்தை விட்டு எளிதாக தப்பி வெளியேறுகின்றன.

### $\lambda$ 2. சராசரி வேகம் வரையறு.

அனைத்து மூலக்கூறுகளின் வேகங்களின் சராசரி .<br>சராசரி வேகம் என வரையறுக்கப்படுகிறது.

$$
\bar{v} = \frac{v_1 + v_2 + v_3 + \dots + v_N}{N}
$$
\n
$$
\text{glyth}
$$
\n
$$
\bar{v} = \sqrt{\frac{8RT}{\pi M}} = \sqrt{\frac{8kT}{\pi M}} = 1.60 \sqrt{\frac{kT}{M}}
$$

## ${\boldsymbol{\mathcal{A}}}$ . மிகவும் சாத்தியமான வேகம் வரையறு.

வாயுவிலுள்ள பெரும்பான்மையான **மூலக்கூறுகள்** பெற்றுள்ள வேகம் மிகவும் சாத்தியமான வேகம் என வரையறுக்கப்படுகிறது.

$$
v_{mp} = \sqrt{\frac{2RT}{M}} = \sqrt{\frac{2kT}{M}} = 1.41 \sqrt{\frac{kT}{M}}
$$

## $\boldsymbol{\mathcal{X}}$ . சுதந்திர இயக்கக் கூறுகள் என்றால் என்ன $?$

முப்பரிமாண வெளியில் வெப்ப இயக்கவியல் அமைப்பு ஒன்றின் நிலை மற்றும் அமைப்பினை குறிக்கத் தேவைப்படும<mark>்</mark> ஆய அச்சுக்கூறுகளின் குறைந்தப்பட்ச எண்ணிக்கையே அந்த .<br>அமைப்பின் சுதந்திர இயக்கக் கூறுகள் எனப்படும்.

## 16. சுதந்திர இயக்கக் கூறுகளுக்கு எ.கா தருக.

- $\boldsymbol{\cdot}$ ் X-அச்சு திசையில் இயங்கும் துகள் ஒன்றினை முழுவதும் குறிப்பிட ஒரே ஒரு ஆய அச்சுக்கூறு போதுமானது. எனவே இதன் சுதந்திர இயக்கக்கூறு ஒன்று ஆகும்.
- ❖ இதைப்போலவே, தளத்தின் மீது இயங்கும் துகள் ஒன்று இரு சுதந்திரக் இயக்கக்கூறைப் பெறும்.
- ❖ வெளியில் இயங்கும் துகள் ஒன்று மூன்று சுதந்திரக் இயக்கக்கூறைப் பெறும்.

## ${\boldsymbol{\mathcal{J}}}$ . ஒரணு, ஈரணு மற்றும் மூவணு மூலக்கூறுகளின் சுதந்திர

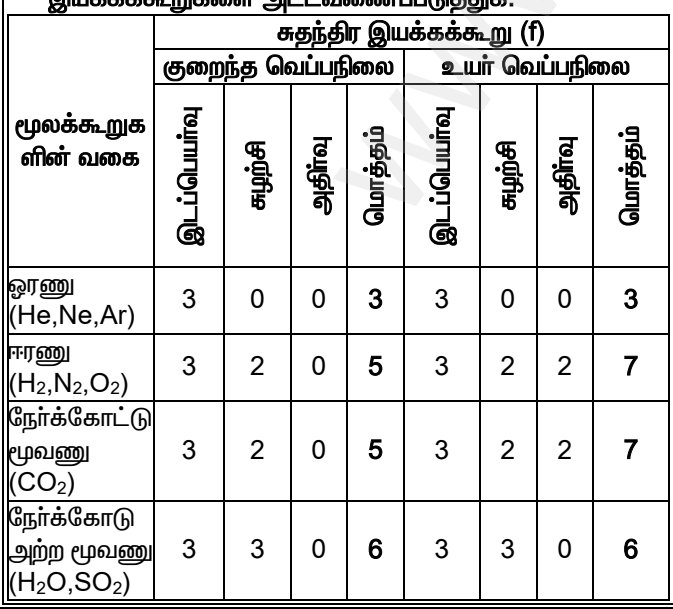

## <mark>1⁄8. ஆற்றல் சம பங்கீட்டு விதியைக் கூறு.</mark>

இயக்கவியற் கொள்கையின் கெல்வின்  $Lilq.$ வெப்பநிலை Tயில் வெப்பச்சமநிலையில் உள்ள ஒரு அமைப்பின<mark>்</mark> சராசாி இயக்க ஆற்றலானது, அவ்வமைப்பின் அனைத்து  $\frac{1}{-}kT$ சுதந்திர இயக்கக் கூறுகளுக்கும் சமமாகப் என பங்கிடப்படும்.

## 1⁄29. சராசரி மோதலிடைத் தூரம் என்றால் என்ன?

λ

இரண்டு அடுத்தடுத்த மோதல்களுக்கு இடையே மூலக்கூறு கடக்கும் சராசரி தொலைவு சராசரி மோதலிடைத் தொலைவு எனப்படும்.

$$
=\frac{kT}{\sqrt{2}\pi d^2P}
$$

*20*. சராசரி மோதலிடைத் தொலைவை பாதிக்கும் காரணிகள் யாவை?

- அதிகரிக்க  $\mathbf{\hat{P}}$  வெப்பநிலை मातमी மோகலிடைத் தொலைவும் அதிகரிக்கும்.
- ❖ அழுத்தம் மற்றும் வாயு மூலக்கூறின் விட்டம் குறைய சராசரி மோதலிடைத் தொலைவு அதிகரிக்கும்.

## 2⁄1. பிரௌனியன் இயக்கம் என்றால் என்ன?

திரவத்தில் தொக்கி உள்ள மீச்சிறு துகள்களின் ஒழுங்கற்ற இயக்கம் (குறுக்கு-நெடுக்கான பாதை) பிரௌனியன் இயக்கம் எனப்படும்.

## 22. பிரௌனியன் இயக்கத்திற்கான காரணம் என்ன?

இயக்கவியற் கொள்கையின் படி, திரவம் அல்லது வாயுவில் தொக்கி உள்ள எந்தவொரு துகளும் அனைத்து திசைகளிலிருந்தும் தொடா்ந்து தாக்கப்படும். எனவே, சராசாி மோதலிடைத் தொலைவு கிட்டத்தட்ட புறக்கணிப்படும். இதுவே பிரௌனியன் இயக்கத்திற்கு வழிவகுக்கிறது.

## 23. பிரௌனியன் இயக்கத்தை பாதிக்கும் காரணிகள் யாவை?

- **்** வெப்பநிலை அதிகரிக்க பிரௌனியன் இயக்கமும் அதிகரிக்கும்.
- ❖ திரவம் அல்லது வாயுத்துகள்களின் பெரிய அளவு, அதிக பாகுநிலை மற்றும் அடா்த்தி பிரௌனியன் இயக்கத்தைக் குறைக்கிறது.

## www.CBSEtips.in

மேல்நிலை முதலாம் ஆண்டு 2, 3 & 5 மதிப்பெண் வினா விடைகள்<br>R.மீதான் .ம.க.ஆ(இயற்பியல்) .ஆ.ஆ.மே.நி.பள்ளி.மேல்பள்ளிப்பட்டு - 606 703.

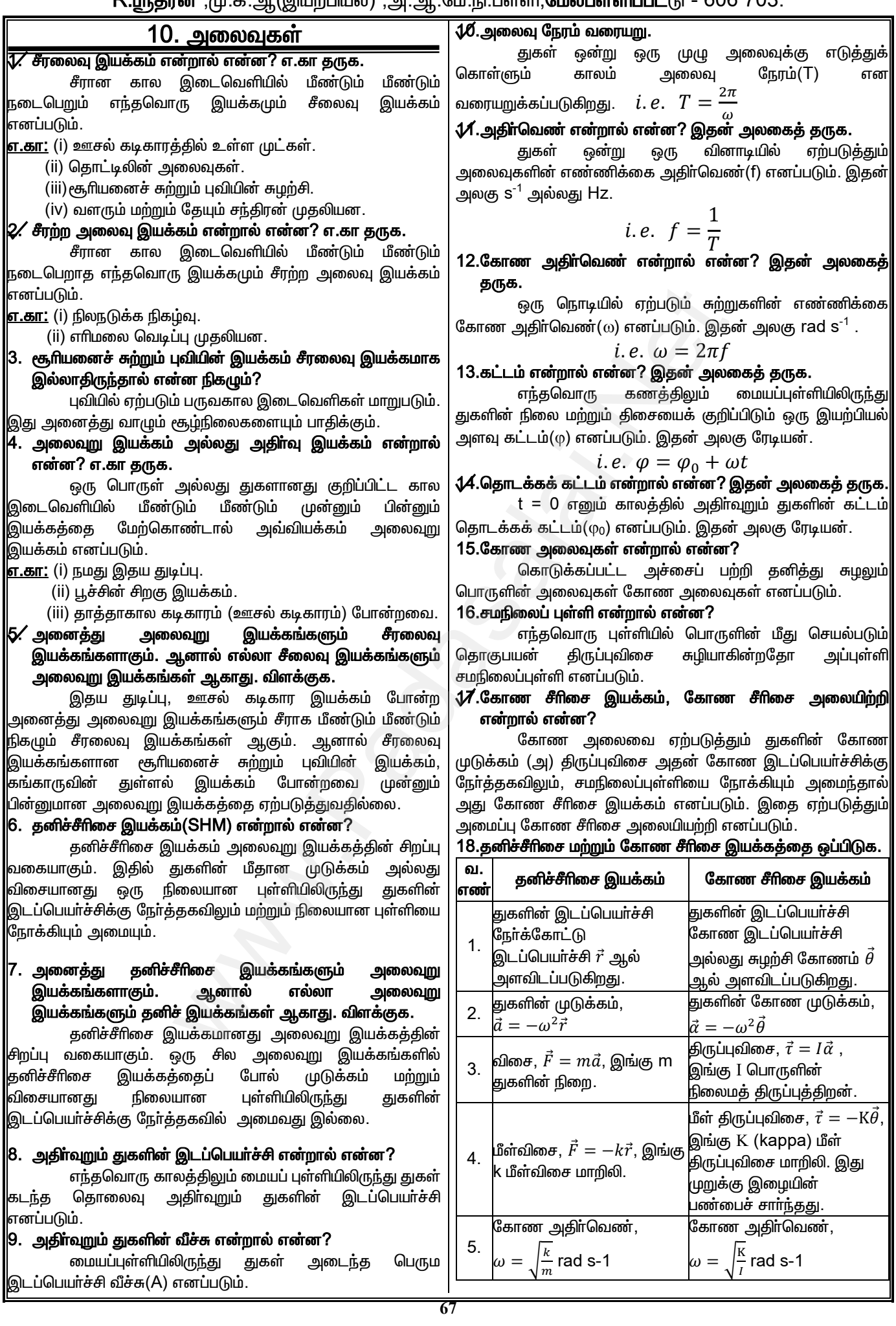

## **www.Padasalai.Net www.CBSEtips.in**  $w^2$ .Padasalai.Net<br>sairkana waxay ah artis 2, 2, 8, 5 is filo waxay ah w.Padasalai.Net<br>Articles was associated at  $\frac{1}{2}$  and  $\frac{1}{2}$  and  $\frac{1}{2}$  and  $\frac{1}{2}$

# $vw.CBSE tips.in$ <br> $m \cdot \pi \dot{m}$  $www.CBSE tips.in$

மேல்நிலை முதலாம் ஆண்டு 2, 3 & 5 மதிப்பெண் வினா விடைகள்

R.ஸ்ரீதரன் ,மு.க.ஆ(இயற்பியல்) ,அ.ஆ.மே.நி.பள்ளி,**மேல்பள்ளிப்பட்**டு - 606 703.

**68** 19.விறைப்பு மாறிலி (அ) விசை மாறிலி (அ) சுருள் மாறிலி என்றால் என்ன? இதன் அலகைத் தருக. ஒரலகு நீளத்திற்கான விசை விறைப்பு மாறிலி (அ) விசை மாறிலி (அ) சுருள் மாறிலி(k) எனப்படும். இதன் அலகு  $Nm^{-1}$ .  $i.e.$   $k = -$ F  $\mathcal{X}$  $\boldsymbol{\mathcal{Z}}$  $\boldsymbol{\ell}$ .சுருள்வில்கள் தொடர் மற்றும் பக்க இணைப்பில் உள்ளபோது அவைகளின் தொகுபயன் சுருள் மாறிலிக்கான சமன்பாடுகளை எழுதுக.  $\boldsymbol{\dot{\ast}}$  தொடா் இணைப்பில் தொகுபயன் சுருள் மாறிலி, 1  $k_{s}$ = 1  $k_{1}$ + 1  $k_{2}$ + 1  $k_3$  $+ \cdots +$ 1  $k_n$  $=$   $\sum$ 1  $k_i$  $\frac{1}{k_2} + \frac{1}{k_3} + \cdots + \frac{1}{k_n} = \sum_{i=1}^n \frac{1}{k_i}$  \* இழுத்துக் கட்டப்<br>- k<sub>n</sub> = k எனில்,<br>-  $\frac{n}{k}$  or  $k_s = \frac{k}{n}$  \$.<br>- and the set of the set of the set of the set of the set of the set of the set of the set of the set  $i=1$  $k_1 = k_2 = k_3 = ... = k_n = k$  எனில், 1  $k_{s}$ =  $\boldsymbol{n}$  $\frac{1}{k}$  or  $k_s =$  $\boldsymbol{k}$  $\boldsymbol{n}$  $\boldsymbol{\dot{\cdot}}$ பக்க இணைப்பில் தொகுபயன் சுருள் மாறிலி,  $k_p = k_1 + k_2 + k_3 + \dots + k_n = \sum k_i$  $\boldsymbol{n}$  $i=1$  $k_1 = k_2 = k_3 = ... = k_n = k$  எனில்,  $k_n = n k$  $|21.$ நெகிழ்வுத் தன்மை மாறிலி அல்லது இணக்கம் என்றால் என்ன? இதன் அலகைத் தருக. விறைப்பு மாறிலியின் தலைகீழ் மதிப்பு நெகிழ்வுத் தன்மை மாறிலி (அ) இணக்கம் எனப்படும்.இதன் அலகு m  $\mathsf{N}^\text{-1}$ . i.e. C ∝ 1  $\boldsymbol{k}$  $2\!$ .தனி ஊசலின் விதிகளைக் கூறுக ∻ <u>நீளத்தின் விதி:</u> கொடுக்கப்பட்ட புவி ஈா்ப்பு முடுக்கத்திற்கு, தனி <u>ஊ</u>சலின் அலைவுநேரமானது ஊசல் நீளத்தின் இருமடி மூலத்திற்கு நோ்த்தகவில் அமையும். i.e.  $T \propto \sqrt{l}$ <u>❖ முடுக்கத்தின் விதி:</u> <u>ஊ</u>சலின் நீளம் மாறாதபோது, தனி ஊசலின் அலைவு நேரமானது புவிஈா்ப்பு முடுக்கத்தின் இருமடி மூலத்திற்கு எதிா்த்தகவில் அமையும். i.e.  $T \propto$ 1  $\sqrt{g}$ <u> ❖ நிறையின் விகி:</u> ்தனி ஊசலின் அலைவுநேரம் ஊசல் குண்டு நிறையைச் சாா்ந்ததல்ல.  $\diamond$ ் வீச்சின் விதி: ்தனி ஊசலின் அலைவுநேரம் அலைவின் வீச்சினைச் சாா்ந்ததல்ல. 23.நிலை ஆற்றலானது சிறுமம் எனில் அதன் இரண்டாம் நிலை வகைக்கெழு நோ்க்குறி மதிப்பைப் பெறும். **ஏன்?** நிலை ஆற்றல் சிறுமம் எனில், <u>அது உறு</u>திச் சமநிலையைக் குறிக்கும். உறுதிச் சமநிலைக்கு நிலை ஆற்றலின் இரண்டாம் நிலை வகைக்கெழு நோ்க்குறி மதிப்பைப் பெறவேண்டும்.  $24.$ அலைவுகளின் வகைகள் யாவை?  $\Leftrightarrow$  கட்டற்ற அலைவுகள்  $\clubsuit$  தடையுறு அலைவுகள்  $\Leftrightarrow$  நிலை நிறுத்தப்பட்ட அலைவுகள்  $\boldsymbol{\cdot}$ ் திணிப்பு அதிா்வுகள் ❖ ஓத்ததிா்வு  $\pmb{\mathcal{Z}}$ 8.கட்டற்ற அலைவுகள் என்றால் என்ன? எ.கா தருக. அலையியற்றியை அதன் இயல்பு அதிர்வெண்ணில் அதிா்வடையச் செய்தால், அவ்வதிா்வு கட்டற்ற அலைவுகள் எனப்படும். எ.கா:  $\Leftrightarrow$  இசைக்கவையின் அதிா்வுகள்.  $\Leftrightarrow$  இழுத்துக் கட்டப்பட்ட கம்பியின் அதிா்வுகள்.  $\boldsymbol{\cdot}$ ் தனிஊசலின் அலைவுகள்.  $\Leftrightarrow$  சுருள்வில்-நிறை அமைப்பின் அலைவுகள்.  $\pmb{\mathcal{Z}}$ 6.தடையுறு அலைவுகள் என்றால் என்ன? எ.கா தருக. காற்றின் தடை காரணமாக, அலைவின் வீச்சு படிப்படியாக குறைந்துக் கொண்டே வந்தால், அவ்வலைவுகள் தடையுறு அலைவுகள் எனப்படும். <u>எ.கா:</u>  $\Leftrightarrow$  காற்று அல்லது எண்ணெய்யினுள் அலைவுறும் தனி <u>ஊசலின் அலைவுகள்.</u>  $\boldsymbol{\hat{}}$  கொட்டிச் சுற்றில் ஏற்படும் மின்காந்த அலைவுகள்.  $\Leftrightarrow$  அலைவுறா அல்லது தொங்கவிடப்பட்ட கால்வனா மீட்டரில் ஏற்படும் அலைவுகள்.  $\mathcal{U}.$ நிலை நிறுத்தப்பட்ட அலைவுகள் என்றால் என்ன $?$  எ.கா தருக. `தடையுறு அலைவில் இழக்கப்படும் ஆற்றல் மீண்டும் கொடுக்கப்படும்போது, அமைப்பு மாறா வீச்சுடன் அலைவுற்றால், அது நிலை நிறுத்தப்பட்ட அலைவுகள் எனப்படும். <u>எ.கா:</u> புற மின்திறன் வழங்கி அல்லது மின்கலத்திலிருந்து ஆற்றலைப் பெற்று அதிா்வடையும் இசைக்கவையின் அதிா்வுகள். ��.திணிப்பு அதிா்வுகள் என்றால் என்ன? எ.கா தருக. அலையியற்றியானது தனது இயல்பு அதிா்வெண்ணில்<br>ல் புறச்சீரலைவு அமைப்பின் அதிா்வெண்ணில் இல்லாமல் புறச்சீரலைவு அமைப்பின் அலைவுறச் செய்தால், அவ்வதிா்வுகள் திணிப்பு அதிா்வுகள் எனப்படும். <u>எ.கா:</u> கம்பி இசைக்கருவிகளில் தோன்றும் அதிர்வுகள். 29.ஒத்ததிா்வு என்றால் என்ன? எ.கா தருக.. புறச்சீரலைவு அமைப்பின் அதிர்வெண், அதிர்வுறும் <u>பொருளின் இயல்பு அதிா்வெண்ணுக்குச் சமமாகும்போது,</u> பொருள் பெரும வீச்சுடன் அதிா்வடையும். இவ்வதிா்வு ஒத்ததிா்வு எனப்படும். <u>எ.கா:</u> ஒலியினால் கண்ணாடி உடைதல். 30.இராணுவ வீரா்கள் பாலத்தின் மீது அணிவகுத்துச் செல்ல அனுமதிக்கப்பட மாட்டார்கள். ஏன்? <u>இராணுவ வீரர்கள் பாலத்தின் மீது அணிவகுத்து</u>ச் செல்லும்போது அவா்களின் காலடி அதிா்வெண் பாலத்தின் இயல்பு அதிா்வெண்ணுடன் ஒத்து போனால் ஒத்ததிா்வு ஏற்பட்டு பாலம் அதிக வீச்சுடன் அதிர்வுற்று உடைய நேரிடும்.  $\frac{1}{k_{\alpha}} + \cdots + \frac{1}{k_{n}} = \sum_{i=1}^{n} \frac{1}{k_{i}}$   $\Rightarrow \frac{k}{k_{\alpha}}$   $\Rightarrow \frac{k}{k_{\alpha}}$   $\Rightarrow \frac{k}{k_{\alpha}}$   $\Rightarrow k_{\alpha}$  explicitely the space of the properties of the space of the space of the space of the space of the space of the space of 19.விறைப்பு மாறிலி $\begin{array}{r} \mathbf{d}(\mathbf{z}) = \mathbf{d}(\mathbf{z}) \mathbf{d}(\mathbf{z}) \mathbf{d}(\mathbf{z}) = \mathbf{d}(\mathbf{z}) \mathbf{d}(\mathbf{z}) \mathbf{d}(\mathbf{z}) \mathbf{d}(\mathbf{z}) \mathbf{d}(\mathbf{z}) \mathbf{d}(\mathbf{z}) \mathbf{d}(\mathbf{z}) \mathbf{d}(\mathbf{z}) \mathbf{d}(\mathbf{z}) \mathbf{d}(\mathbf{z}) \mathbf{d}(\mathbf{z}) \mathbf{d}(\mathbf{z})$ விசை மாறிலி (அ) கருள் மாறிலி 24.அலைவுகளின் வகை<br>- அலகைத் தருக.  $\star$  கட்டற்ற அலைவு<br>கான விசை விறைப்பு மாறிலி (அ)  $\star$  தடையுறு அலைவு<br>மாறிலி(k) எனப்படும். இதன் அலகு  $\star$  நிலை நிறுத்தப்பட் $k=-\frac{F}{x}$  முறும் பக்க இணைப்பில் உள் **ரவை?**<br>லைவுகள்<br>ரல் என்ன? எ.கா தருக.<br><sub>|தன்</sub> இயல்பு அதிாவெண்ணில்<br>|வ்வதிாவு கட்டற்ற அலைவுகள்  $\frac{1}{k_s} = \frac{1}{k_s}$ k<sub>1</sub> = k<sub>2</sub> = k<sub>3</sub> =<br> $\frac{1}{k_s}$  which is a gradient ங்பியின் அதிா்வுகள்.<br>கள்.<br>கள்.<br>ப்பின் அலைவுகள்.<br>றால் என்ன? எ.கா தருக.<br>காரணமாக, அலைவின் வீச்சு<br>ண்டே வந்தால், அவ்வலைவுகள்<br>மெ்.  $k_1 = k_2 = k_3 =$ <br>**21.நெகிழ்வுத் தன்ன**<br>என்ன? இதன் அ<br>விறைப்பு ப<br>தன்மை மாறிலி (அ) !  $k_p=n\ k\ \vec{t}=\bar{1}$   $\begin{array}{cc} \vec{i}=1 \ k_F=m\ k\ \vec{k}_p=n\ k\ \end{array}$  ஆலைவுறா அணைவுறா அணைக்கம் என்றால் மீட்டரில் ஏற்படும்<br>த் தருக.<br>மின் தலைகீழ் மதிப்பு நெகிழ்வுத் **27.நிலை நிறுத்தப்பட்ட**<br>கம் எனப்படும்.இதன் அலகு m N<sup>-1</sup>. தெனடுக்கப்படும் )ம் மின்காந்த அலைவுகள்<br>் தொங்கவிடப்பட்ட – கால்வனா<br>லவுகள் .<br>ஜிழக்கப்படும் ஆற்றல் மீண்டும்<br>அமைப்பு – மாறா – வீச்சுடன்<br>அமைப்பு – மாறா – வீச்சுடன்<br>ல நிறுத்தப்பட்ட அலைவுகள் \* <u>நீளத்தின் வித்</u><br>டெகாடுக்கப்பட்<br>உசைலின் அல<br>உசலின் அல<br>மூடு<u>க்கத்தின்</u><br>உசுலின் நீள<br>உசலின் நீள<br>நேரமானது புவிஈா்ட்<br>எதிா்த்தகவில் அமை லி ஈா்ப்பு முடுக்கத்திற்கு, தனி ஆற்றலைப் பெற்று<br>நரமானது ஊசல் நீளத்தின் இருமடி அதிா்வுகள்<br>கவில் அமையும்.<br>றாதபோது, தனி ஊசலின் அலைவு <mark>இல்லாமல் அலையியற்றிய</mark><br>றாதபோது, தனி ஊசலின் அலைவு இல்லாமல் புறச்சீரவை<br>டுக்கத்தின் இரும பகி அல்லது மின்கலத்திலிருந்து<br>)ா்வடையும் இசைக்கவையின்<br>**ரல் என்ன? எ.கா தருக.**<br>தனது இயல்பு அதிா்வெண்ணில்<br>அமைப்பின் அதிா்வெண்ணில்<br>அமைப்பின் அதிா்வெண்ணில்<br>பதிா்வுகள் திணிப்பு அதிா்வுகள் www.Padasalai.Net  $\begin{array}{|l|l|} \hline \mathsf{W} & \mathsf{W} \end{array}$ லவுநேரம் ஊசல் குண்டு நிறையைச் $\begin{array}{|l|l|} \hline \mathsf{W} \mathsf{W} \mathsf{W} \mathsf{W} \mathsf{W} \mathsf{W} \mathsf{W} \mathsf{W} \mathsf{W} \mathsf{W} \mathsf{W} \mathsf{W} \mathsf{W} \mathsf{W} \mathsf{W} \mathsf{W} \mathsf{W} \mathsf{W} \mathsf{W} \mathsf{W} \mathsf{W} \mathsf{W} \mathsf{W} \mathsf{$ ? எ.கா தருக..<br>ப்பின் அதிா்வெண், அதிா்வறும்<br>|வண்ணுக்குச் சமமாகும்போது,<br>|<br>அ. உடைதல்.<br>|வீட் பீது அணிவகுக்குச் செல்ல சமநிலையைக் குறிக்<br>இரண்டாம் நிலை<br>பெறவேண்டும்.<br>**Kin** றுதிச் சமநிலைக்கு நிலை ஆற்றலின் | செல்லும்போது அவர்க<br>- கைக்கெழு நேர்க்குறி மதிப்பைப் | இயல்பு அதிர்வெண்ணுட<br>பாலம் அதிக வீச்சுடன்<br>- மாலம் அதிக வீச்சுடன்<br>- மாலம் அதிக வீச்சுடன்<br>- மாலம் அதிக வீச்சுடன்<br>- Pa காலடி அதிா்வெண் பாலத்தின்<br>த்து போனால் ஒத்ததிா்வு ஏற்பட்டு<br>மு்று உடைய நோிடும்.<br>lai.net @ gmail.com 19.விறைப்பு மாறி $\begin{array}{c} \mathbf{m}\mathbf{v}=\mathbf{v} \mathbf{v} \mathbf{v} \mathbf{v} \mathbf{v}=\mathbf{v} \mathbf{v} \mathbf{v} \mathbf{v} \mathbf{v} \mathbf{v} \mathbf{v} \mathbf{v} \mathbf{v} \mathbf{v} \mathbf{v} \mathbf{v} \mathbf{v} \mathbf{v} \mathbf{v} \mathbf{v} \mathbf{v} \mathbf{v} \mathbf{v} \mathbf{v} \mathbf{v} \mathbf{v} \mathbf{v} \mathbf{v} \mathbf{v} \mathbf{v$ www.Padasalai.Net r யாவை?<br>ர்<br>அலைவுகள்<br>ர்றால் என்ன? எ.கா தருக.<br>அதன் இயல்பு அதிாவெண்ணில்<br>அவ்வதிாவு கட்டற்ற அலைவுகள்  $k_1 = k_2 = k$ <br> $\frac{1}{k_s} = k_1$ <br> $\therefore$  பக்க இனை தாவுகள்.<br>- கம்பியின் அதிா்வுகள்.<br>வுகள்.<br>மப்பின் அலைவுகள்.<br>- சுராண்மாக, அலைவின் வீச்சு<br>காரணமாக, அலைவின் வீச்சு<br>காண்டே வந்தால், அவ்வலைவுகள்<br>படும்.  $k_1 = k_2 = k$ 21.நெகிழ்வுத் தலைவரை<br>என்ன? இதன்<br>தன்மை மாறிலி (அ  $k_{\rm n} = \mathsf{k} \text{ and } \text{no} \text{ is a } k_{\rm p} = n \text{ } k$ <br>  $k_{\rm p} = n \text{ } k$ <br>  $k_{\rm p} = n \text{ } k$ <br>  $k_{\rm p} = n \text{ } k$ <br>  $k_{\rm p} = n \text{ } k$ <br>  $k_{\rm p} = n \text{ } k$ <br>  $k_{\rm p} = n \text{ } k$ <br>  $k_{\rm p} = n \text{ } k$ <br>  $k_{\rm p} = n \text{ } k$ <br>  $k_{\rm p} = n \text{ } k$ <br>  $k_{\rm p} = n \text{ } k$ <br>  $k_{\rm p$ படும் மின்காந்த அலைவுகள்<br>நட தொங்கவிடப்பட்ட கால்வனா<br>லைவுகள்<br>லைவுகள் என்றால் என்ன? எ.கா<br>ல் இழக்கப்படும் ஆற்றல் மீண்டும்<br>அமைப்பு மாறா வீச்சுடன்<br>லை நிறுத்தப்பட்ட அலைவுகள் \* <u>நீளத்தின் விருக்கப் மேருக்கப் மேருக்கப் மேருக்கப் மேருக்கத்திரும் மேருக்கத்திரும் மேருக்கத்திரும் மேருக்கத்திரும்<br>இருமிக்கத்திரும் மேருக்கத்திரும் மேருக்கத்திரும் மேருக்கத்திருமானது<br>இநரமானது புவிள்<br>எதிர்த்தகவில் அன</u> புவி ஈா்ப்பு முடுக்கத்திற்கு, தனி ஆற்றலைப் பெற்ற<br>புநேரமானது ஊசல் நீளத்தின் இருமடி அதிா்வுகள்<br>தகவில் அமையும்.<br>உ.  $T \propto \sqrt{l}$  இல்லாமல் புறச்சீரன<br>மாறாதபோது, தனி ஊசலின் அலைவு இல்லாமல் புறச்சீர<br>முடுக்கத்தின் இருமடி மூலத்திற்கு ழங்கி அல்லது மின்கலத்திலிருந்து<br>யுதிா்வடையும் இசைக்கவையின்<br>**ரறால் என்ன? எ.கா தருக.**<br>து தனது இயல்பு அதிா்வெண்ணில்<br>அமைப்பின் அதிா்வெண்ணில்<br>வ்வதிா்வுகள் திணிப்பு அதிா்வுகள்  $\begin{array}{rcl} \textcolor{blue}{\textbf{\textcirc}} & \textcolor{blue}{\textcolor{blue}{\textcirc}} & \textcolor{blue}{\text{phom} \underline{\text{Mori}} \text{ s}} \ \textcolor{blue}{\text{small}} & \textcolor{blue}{\text{small}} \ \textcolor{blue}{\text{small}} & \textcolor{blue}{\text{small}} \ \textcolor{blue}{\text{small}} & \textcolor{blue}{\text{small}} \ \textcolor{blue}{\text{sim}} & \textcolor{blue}{\text{small}} \ \textcolor{blue}{\text{sim}} & \textcolor{blue}{\text{small}} \ \textcolor{blue}{\text{sim}} & \textcolor{blue}{\text{small}} \ \textcolor{blue}{\text{sim$  $\begin{array}{|l|l|} \hline \mathbb{W} & \mathbb{W} \end{array}$ <br>கைவுநேரம் ஊசல் குண்டு நிறையைச் முடி பறச்சீரலைவு<br>அலைவுநேரம் அலைவின் வீச்சினைச் பொருளின் இயல்பு<br>அலைவுநேரம் அலைவின் வீச்சினைச் எட்சு மூக்கா:<br>இலைவுநேரம் அலைவின் வீச்சினைச் <mark>எ.கா:</mark> ஒலியினால் **ன? எ.கா தருக..**<br>மப்பின் அதிா்வெண், அதிா்வறும்<br>ர்வெண்ணுக்குச் சமமாகும்போது,<br>ன் அதிா்வடையும். இவ்வதிா்வு<br>ராடி உடைதல்.<br>க்கின் மீது வணிவகுக்குச் செல்ல சமநிலையைக் குறி<br>இரண்டாம் நிலை<br>பெறவேண்டும்.<br>பெறவேண்டும். ் உறுதிச் சமநிலைக்கு நிலை ஆற்றலின் | செல்லும்போது அவர்.<br>மகைக்கெழு நேர்க்குறி மதிப்பைப் | இயல்பு அதிர்வெண்ணு<br>| பாலம் அதிக வீச்சுடன்<br>| பாலம் அதிக வீச்சுடன்<br>| Send me your questions and answerkeys to us : l r காலடி அதிா்வெண் பாலத்தின்<br>ஒத்து போனால் ஒத்ததிா்வு ஏற்பட்டு<br>ரவுற்று உடைய நேரிடும்.<br>salai.net @ gmail.com

#### www.CBSEtips.in

மேல்நிலை முதலாம் ஆண்டு 2, 3 & 5 மதிப்பெண் வினா விடைகள்

R.பரீகான் .ம.க.ஆ(இயற்பியல்) .அ.ஆ.மே.நி.பள்ளி.**மேல்பள்ளிப்பட்**டு - 606 703.

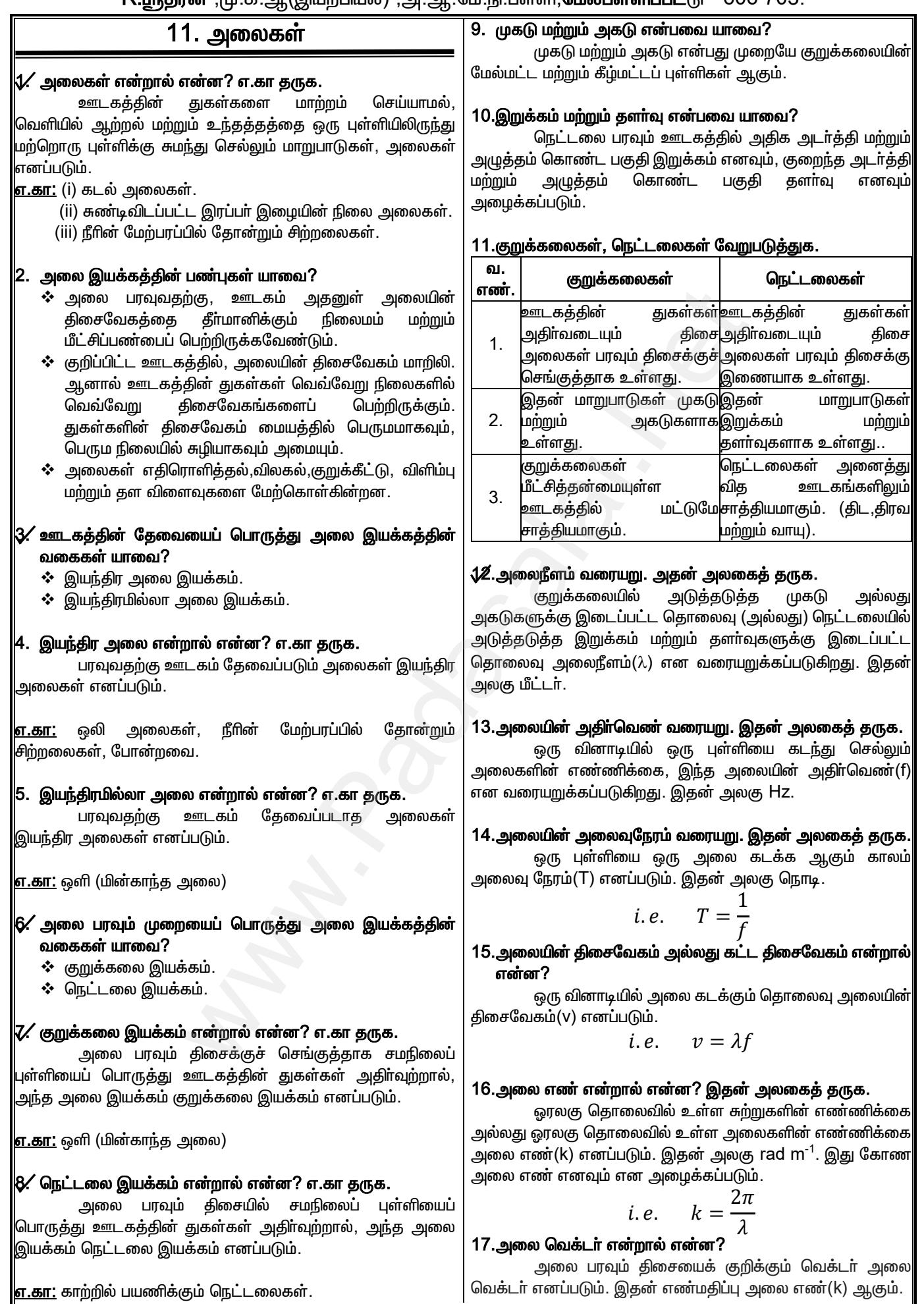

#### www.CBSEtips.in

## மேல்நிலை முதலாம் ஆண்டு 2, 3 & 5 மதிப்பெண் வினா விடைகள்

R.ஸ்ரீதரன் ,மு.க.ஆ(இயற்பியல்) ,அ.ஆ.மே.நி.பள்ளி,**மேல்பள்ளிப்பட்**டு - 606 703.

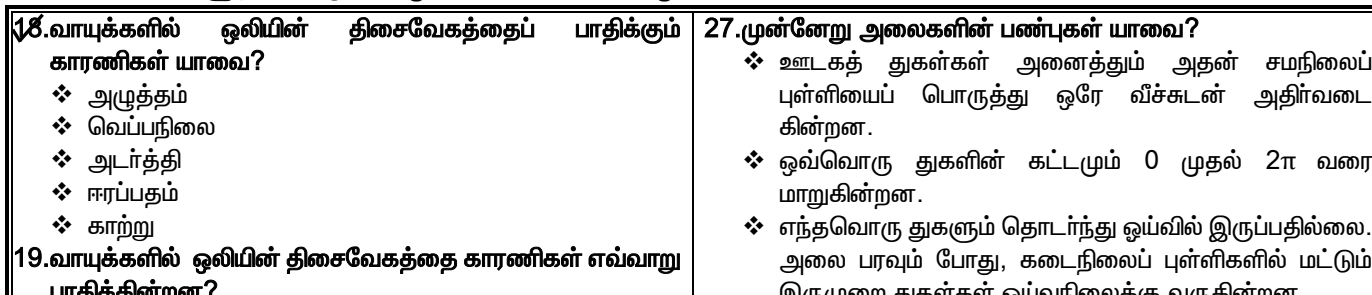

- அழுத்தத்தின் விளைவு: நிலையான வெப்பநிலையில், ஒலியின் திசைவேகம் அழுத்தத்தைச் சாா்ந்ததல்ல.
- **வெப்பநிலையின் விளைவு:** ஒலியின் திசைவேகமானது மூலத்திற்கு கெல்வின் வெப்பநிலையின் இருமடி நோ்த்தகவில் அமைகிறது. *i.e.*  $v \propto \sqrt{T}$
- ் <u>அடர்க்கியின் விளைவ:</u> ஒலியின் திசைவேகம் அடர்த்தியின் இருமடி மூலத்திற்கு எதிா்த்தகவில் அமைகிறது.

i.e. 
$$
v \propto \frac{1}{\sqrt{\rho}}
$$

- **் <u>ஈரப்பகக்கின் விளைவ:</u> காற்றில் ஈரப்பதம் அதிகரிக்க,** ஒலியின் திசைவேகமும் அதிகரிக்கிறது.
- ❖ தாற்றின் விளைவு: ஒலியின் திசைவேகமானது, காற்று வீசும் திசையில் அதிகரிக்கவும், காற்று வீசும் திசைக்கு எதிர்த்திசையில் குறையவும் செய்கிறது.

#### 20.ஒலி அலைகளின் எதிரொலிப்பு விதிகளைக் கூறுக.

- ❖ ஒலியின் படுகோணம், எதிரொலிப்பு கோணத்திற்குச் சமம்.
- ஒரு பரப்பில் ஒலி எதிரொலிக்கும் போது, படு அலை, எதிரொலிப்பு அலை மற்றும் குத்துக்கோடு ஆகியவை ஒரே தளத்தில் அமையும்.

#### 21.பளிங்கு எதிரொலிப்பு என்றால் என்ன?

ஒரு கடினமான சமதளப் பரப்பில் ஒலி எதிரொலிக்கும் நிகழ்வு பளிங்கு எதிரொலித்தல் எனப்படும். இங்கு ஒலியின் அலைநீளம், எதிரொலிக்கும் பரப்பின் பரிமாணம் மற்றும் மேடு பள்ளங்களின் அளவை விட சிறியதாக இருக்கவேண்டும்.

#### 22.ஒலி எதிரொலிப்பின் பயன்பாடுகள் யாவை?

- $\clubsuit$  இதயத்துடிப்புமானி.
- $\div$  எதிரொலி.
- $\mathbf{\hat{v}}$  *C*erroormin.
- $\div$  எதிர் முழக்கம்.

#### 2⁄8.எதிரொலி என்றால் என்ன?

சுவா், மலை அல்லது தடைப் பொருள்களினால் ஒலி எதிரொலிப்பதால், மீண்டும் மீண்டும் தோன்றும் ஒலி, எதிரொலி எனப்படும்.

#### 24.சோனாா் என்றால் என்ன? இதன் தத்துவத்தினை எழுதுக.

"SOund NAvigation and Ranging" என்ற சொற்றொடாின் சுருக்கமே சோனாா் ஆகும். இது நீாினுள் உள்ள பொருளின் நிலை மற்றும் இயக்கத்தை ஒலியின் எதிரொலிப்பு தத்துவத்தைப் பயன்படுத்திக் கண்டறியப் பயன்படுகிறது.

#### 25.எதிா் முழக்கம் என்றால் என்ன?

ஒன்றில் பன்முக அறையில் பூடிய ஏற்படும் எதிரொலிப்பு எதிா் முழக்கம் எனப்படும்.

#### 26.முன்னேறு அலை அல்லது இயங்கும்அலை என்றால் என்ன? அலை ஒன்று ஒரு ஊடகத்தில் தொடர்ச்சியாக பரவினால் அது முன்னேறு அலை எனப்படும்.

- 
- 
- இருமுறை துகளகள
- **்** முன்னேறு குறுக்கலைகள் முகடு அகடுகளாகவும், முன்னேறு நெட்டலைகள் இறுக்கம் தளா்வுகளாகவும் பரவுகின்றன.
- ❖ துகள்கள் சமநிலைப் புள்ளியை கடக்கும் போது ஒரே பெரும திசைவேகத்துடன் இயங்குகின்றன.
- $\boldsymbol{\dot{\cdot}}$  n $\lambda$  (இங்கு n முழு எண்,  $\lambda$  அலைநீளம்) தொலைவில் பிரிக்கப்பட்ட துகள்களின் இடப்பெயர்ச்சி, திசைவேகம் மற்றும் முடுக்கம் ஒரே மாதியாக அமையும்.

#### 28.அலைகளின் மேற்பொருந்துதல் தத்துவத்தைக் கூறுக.

இரண்டு அல்லது அதற்கு மேற்பட்ட அலைகள் ஒரு ஊடகத்தில் ஒரே சமயத்தில் செல்லும்போது அவைகள் மேற்பொருந்துவதால், அப்புள்ளியில் தொகுபயன் இடப்பெயா்ச்சி அலைகளின் இடப்பெயா்ச்சி வெக்டா்களின் தனித்தனி கூடுதலுக்குச் சமம்.

i.e. 
$$
\vec{y} = \vec{y_1} + \vec{y_2} + \dots
$$

#### *29* அலைகளின் குறுக்கீட்டு விளைவு என்றால் என்ன?

இரண்டு அலைகள் மேற்பொருந்துவதால் அதிகமான, குறைவான அல்லது மாறாத வீச்சுடன் உள்ள தொகுபயன் அலையை தோற்றிவிக்கும் நிகழ்வு குறுக்கீட்டு விளைவு எனப்படும்.

#### 30 விம்மல்கள் என்றால் என்ன?

சற்றே மாறுபட்ட அதிா்வெண்கள் உடைய இரண்டு அல்லது அதற்கு மேற்பட்ட அலைகள் மேற்பொருந்தும் போது அப்புள்ளியில் அவ்வப்போது வீச்சு மாறுபடும் ஒலி கேட்கும். இந்நிகழ்வு விம்மல்கள் எனப்படும்.

#### 31.நிலையான அலைகள் என்றால் என்ன?

சமமான வீச்சு மற்றும் திசைவேகம் கொண்ட இரண்டு முன்னேறு அலைகள் எதிா்ரெதிா் திசையில் குறுக்கிட்டால் தோன்றும் அலை வடிவம் நிலையான அலைகள் எனப்படும்.

#### 32.நிலையான அலைகளின் பண்புகள் யாவை?

- ❖ இரு திட எல்லைகளுக்குள் அடைப்பட்ட அலை மாறுபாடுகளாக நிலையான அலைகளை கருதலாம்.
- ❖ அலையின் பெரும வீச்சைப் பெற்றப் புள்ளிகள் எதிா்க் கணுக்கள் எனவும், சிறும அல்லது சுழி வீச்சைப் பெற்றப் புள்ளிகள் கணுக்கள் எனவும் அழைக்கப்படும்.
- ❖ அடுத்தடுத்த இரு கணுக்கள் அல்லது எதிக் கணுக்களுக்கு இடைப்பட்ட தொலைவு  $\frac{\lambda}{2}$  ஆகும்.
- ❖ ஒரு கணு மற்றும் அதற்கு அடுத்த எதிா்க்கணுவிற்கு இடைப்பட்ட தொலைவு  $\frac{\lambda}{4}$  ஆகும்.
- ❖ நிலையான அலையின் திசையில் கடத்தப்படும் ஆற்றல் சுழி ஆகும்.

#### 38.சுரமானி என்றால் என்ன?

சுண்டிவிடப்பட்ட கம்பியின் அதிா்வெண்ணுக்கும், இழுவிசைக்கும் உள்ள தொடா்பு மற்றும் கம்பியின் நீளத்திற்கும், ஓரலகு நீளத்திற்கான நிறைக்கும் உள்ள தொடா்பு ஆகியவற்றை காட்சி விளக்கம் செய்து அளவிட பயன்படும் சாதனம் சுரமானி எனப்படும்.

#### www.CBSEtips.in

## மேல்நிலை முதலாம் ஆண்டு 2, 3 & 5 மதிப்பெண் வினா விடைகள்

R.ஸ்ரீதரன் ,மு.க.ஆ(இயற்பியல்) ,அ.ஆ.மே.நி.பள்ளி,**மேல்பள்ளிப்பட்**டு - 606 703.

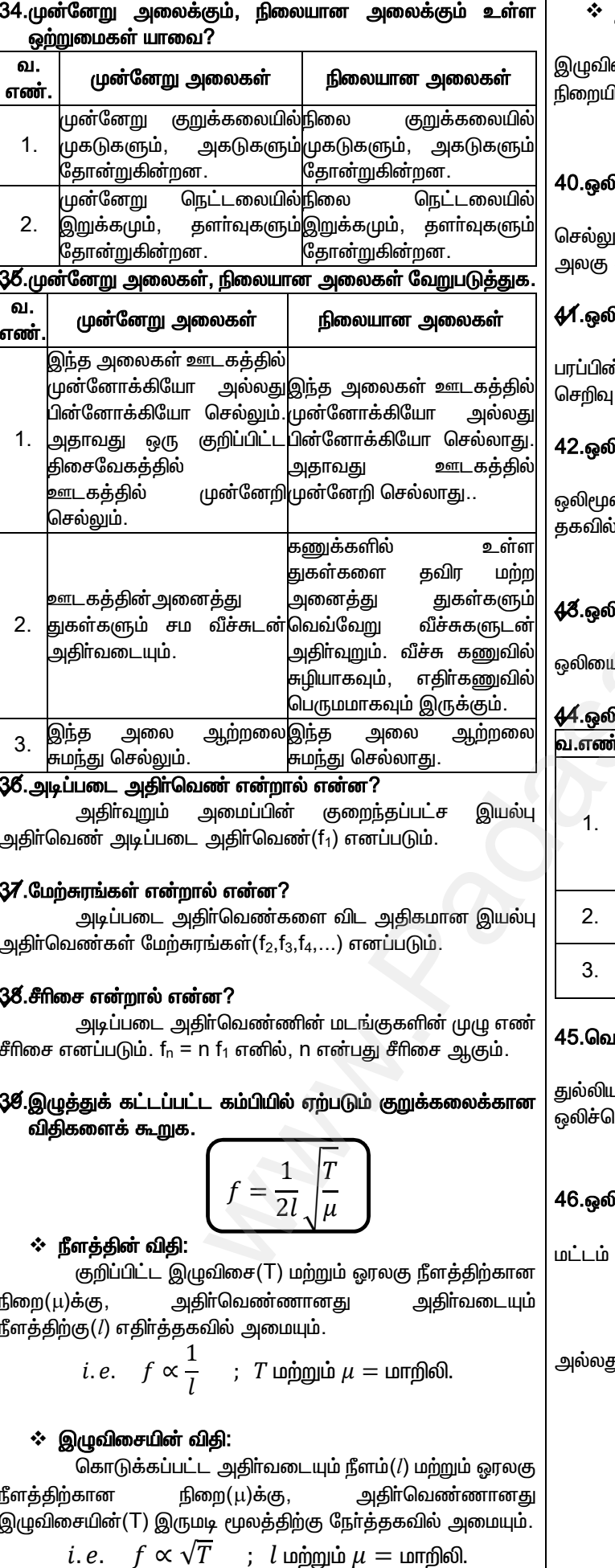

#### ❖ நிறையின் விதி:

கொடுக்கப்பட்ட அதிா்வடையும் நீளம் $(l)$ மற்றும் ழவிசைக்கு(T), அதிா்வெண்ணானது ஓரலகு நீளத்திற்கான றுயின்(μ) இருமடி மூலத்திற்கு எதிா்த்தகவில் அமையும்.

*i.e.* 
$$
f \propto \frac{1}{\sqrt{\mu}}
$$
 ;  $l$   $\omega$  p\_j \n*l* \nimplies  $T = \omega$ 

#### ஒலியின் திறன் என்றால் என்ன? இதன் அலகைத் தருக.

ஒரு வினாடியில் உமிழப்படும் அல்லது ஊடுருவிச் ல்லும் ஒலியின் ஆற்றலே ஒலியின் திறன் எனப்படும். இதன<mark>்</mark> <sub>0</sub>கு J s<sup>-1</sup> ஆகும்.

#### ஒலியின் செறிவு வரையறு. இதன் அலகைத் தருக.

ஒலி அலை பரவும் திசைக்கு செங்குத்தாக ஓரலகு யின் வழியே ஊடுருவிச் செல்லும் ஒலியின் திறன் ஒலியி<mark>ன்</mark> றிவு என வரையறுக்கப்படுகிறது. இதன் அலகு  $\mathsf{W}$  m $^{\text{-}2}$ .

#### ஒலிச்செறிவின் எதிா்த்தகவு இருமடி விதி விதியைக் கூறுக.

ஒரு குறிப்பிட்ட ஒலிமூலத்திற்கு, ஒலிச்செறிவானது .<br>1ரமலத்திலிரு<u>ந்து</u> உள்ள தொலைவின் இருமடிக்கு எதிா்த் வில் அமையும்.

i. e. 
$$
I \propto \frac{1}{r^2}
$$
; குறிப்பிட்ட ஒலிமூலத்திற்கு

#### ஒலி உரப்பு வரையறு.

கேட்பவாின் காது ஒலியை உணரும் அளவு அல்லது )யை கேட்கும் திறன் ஒலி உரப்பு என வரையறுக்கப்படுகிறது

#### ஒலிச்செறிவு, ஒலி உரப்பு வேறுபடுத்துக.

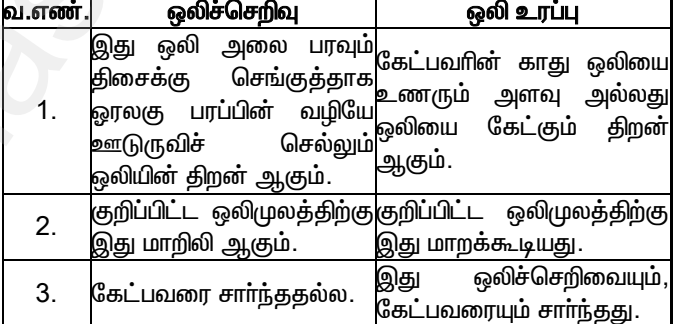

#### வெபா்-பெக்னா் விதியைக் கூறுக.

ஒலியின் மனிதனில்லா உரப்பானது(L), ஒரு அளவிடப்பட்ட லியமான கருவியால் உண்மையான )ச்செறிவின் மடக்கைக்கு நோ்த்தகவில் அமையும்.

i.e. 
$$
L \propto \ln I
$$
 அல்லது  $L = k \ln I$ 

## ஒலிச்செறிவு மட்டம் என்றால் என்ன? இதன் அலகை தருக

இரண்டு ஒலி உரப்புகளின் வேறுபாடு ஒலிச்செறிவு டம் எனப்படும்(∆L). இதன் அலகு பெல் அல்லது டெசிபெல்.

$$
\Delta L = L_1 - L_0 = \ln\left[\frac{l_1}{l_0}\right] \text{diam} \qquad ; \quad k = 1
$$

$$
\Delta L = L_1 - L_0 = 10 \ln\left[\frac{l_1}{l_0}\right] \text{diam} \text{diam} \qquad ;
$$

$$
\lim_{t \to 0} \frac{1}{t} \frac{1}{t} \frac{1}{t} = \frac{1}{t} \frac{1}{t} \frac{1}{t} \frac{1}{t} = \frac{1}{t} \frac{1}{t} \frac{1}{t} \frac{1}{t} = \frac{1}{t} \frac{1}{t} \frac{1}{t} \frac{1}{t} = \frac{1}{t} \frac{1}{t} \frac{1}{t} \frac{1}{t} = \frac{1}{t} \frac{1}{t} \frac{1}{t} = \frac{1}{t} \frac{1}{t} \frac{1}{t} = \frac{1}{t} \frac{1}{t} \frac{1}{t} = \frac{1}{t} \frac{1}{t} \frac{1}{t} = \frac{1}{t} \frac{1}{t} =
$$

$$
\Delta L = L_1 - L_0 = 10 \log \left[ \frac{I_1}{I_0} \right] \text{ of the following}
$$
  
**(6)**

;  $l$  மற்றும்  $\mu =$  மாறிலி.

# **www.Padasalai.Net www.CBSEtips.in** w.Padasalai.Net<br>Articles was associated at  $\frac{1}{2}$  and  $\frac{1}{2}$  and  $\frac{1}{2}$  and  $\frac{1}{2}$

# $vw.CBSE tips.in$ <br> $m \cdot \pi \dot{m}$  $www.CBSE tips.in$

## மேல்நிலை முதலாம் ஆண்டு 2, 3 & 5 மதிப்பெண் வினா விடைகள் R.ஸ்ரீதரன்,மு.க.ஆ(இயற்பியல்), அ.ஆ.மே.நி.பள்ளி,**மேல்பள்ளிப்பட்**டு - 606 703.  $w^2$ .Padasalai.Net<br>www.example.org/2008.5 ush.Ough close

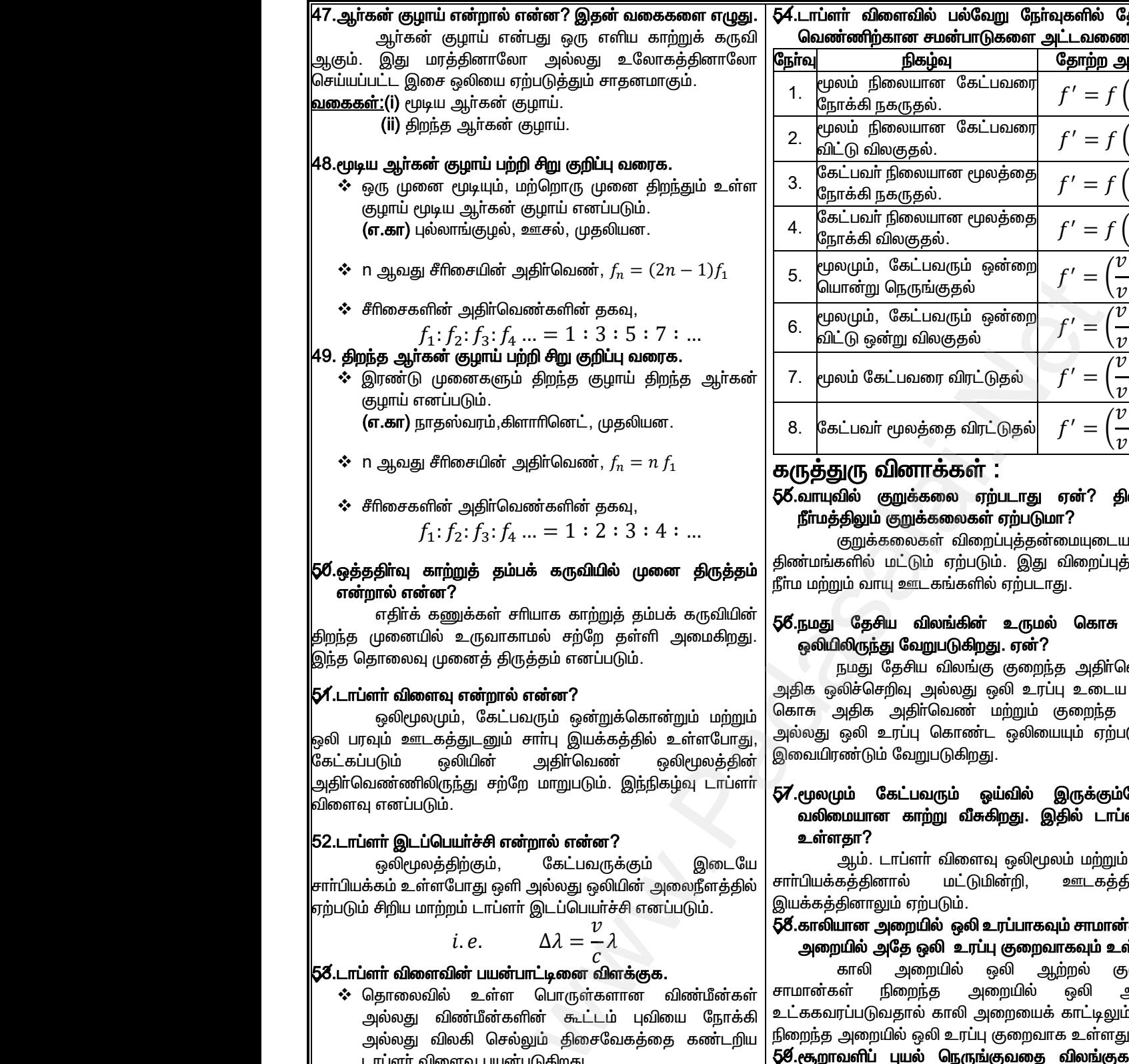

எதிர்க் கணுக்கள் சரியாக காற்றுத் தம்பக் கருவியின் <mark>திறந்த முனையில் உருவாகாமல் சற்</mark>றே தள்ளி அமைகிறது. இந்த தொலைவு முனைத் திருத்தம் எனப்படும்.

#### $\boldsymbol{\beta}$ 4.டாப்ளா் விளைவு என்றால் என்ன?

ஒலிமூலமும், கேட்பவரும் ஒன்றுக்கொன்றும் மற்றும் ஒலி பரவும் ஊடகத்துடனும் சாா்பு இயக்கத்தில் உள்ளபோது,<br>கேட்கப்படும் ஒலியின் அதிா்வெண் ஒலிமூலக்கின் கேட்கப்படும் ஒலியின் அதிா்வெண் ஒலிமூலத்தின் அதிா்வெண்ணிலிருந்து சற்றே மாறுபடும். இந்நிகழ்வு டாப்ளா் விளைவு எனப்படும். கேட்கப்படும்<br>அதிர்வெண்ணிலி<br>விளைவு எனப்படும்<br>**62.டாப்ளர் இடப்பெ**<br>கேட்டா**ப்ளர் இடப்பெ**<br>ஒலிமூலத்<br>சார்பியக்கம் உள்ள ள் அதிர்வெண் ஒலிமூலத்தின் குமையாரண்டும் கேட்பவரும் இந்நிகழ்வு டாப்ளர்<br>சற்றே மாறுபடும். இந்நிகழ்வு டாப்ளர் **17.மூலமும் கேட்பவரும் செய்கில் வலிமையான கா**ர்<br>ம், கேட்பவருக்கும் இடையே **உள்ளதா?**<br>டினி அல்லது ஒலியின் அலைநீளத்தில

#### 52.டாப்ளா் இடப்பெயா்ச்சி என்றால் என்ன?

ஒலிமூலத்திற்கும், கேட்பவருக்கும் இடையே சாா்பியக்கம் உள்ளபோது ஒளி அல்லது ஒலியின் அலைநீளத்தில் ஏற்படும் சிறிய மாற்றம் டாப்ளா் இடப்பெயா்ச்சி எனப்படும்.<br> கேட்கப்படும் ஒல்<br>அதிா்வெண்ணிலிருந்<br>விளைவு எனப்படும்<br>**52.டாப்ளா் இடப்பெய**<br>ஒலிமூலத்தி<br>ஒலிமூலத்தி<br>சாா்பியக்கம் உள்ளபே<br>எற்படும் சிறிய மாற்ற அதிர்வெண் ஒலிமூலத்தின் இமையார்பையா வெறுப்பு<br>நீற மாறுபடும். இந்நிகழ்வு டாப்ளா **17.மூலமும் கேட்பவரு**<br>எ**ன்றால் என்ன? கேட்பவருக்கும் இடையே உள்ளதா?<br>உள்ளதா? கேட்பவருக்கும் இடையே ஆம். டாப்ளா் எாற்று<br>வி. டாப்ளா் இடப்பெயா்ச்சி என** 

i.e. 
$$
\Delta \lambda = \frac{v}{c} \lambda
$$

#### 53.டாப்ளா் விளைவின் பயன்பாட்டினை விளக்குக.

- $\boldsymbol{\cdot}\hspace{-1.2mm}$ ் தொலைவில் உள்ள பொருள்களான விண்மீன்கள் அல்லது விண்மீன்களின் கூட்டம் புவியை நோக்கி அல்லது விலகி செல்லும் திசைவேகத்தை கண்டறிய டாப்ளா் விளைவு பயன்படுகிறது.
- <u>் சிவப்பு இடப்பெயா்ச்சி:</u> விண்மீன்களின் நிறமாலைவரிகள் நிறமாலையின் சிவப்புப் பகுதியை நோக்கி இடம் பெயர்ந்தால் அது புவியை விட்டு விலகி செல்வதைக் குறிக்கும். அல்லது வி<br>அல்லது வில<br>டாப்ளா் விவை<br>் <u>சிவப்பு இடப்செ</u><br>நிறமாலையின் பெயா்ந்தால்<br>பெயா்ந்தால்<br>குறிக்கும் களின் கூட்டம் புவியை நோக்கி உட்ககவரப்படுவதால் க<br>சல்லும் திசைவேகத்தை கண்டறிய நிறைந்த அறையில் ஒலி<br>பன்படுகிறது.<br>உலார்கின் பார்க்கி இடம் மிகத்துல்லியமாக உண<br>புவியை விட்டு விலகி செல்வதைக் அவைகள் சூறாவளி ஏர்<br>புவியை விட்டு விலகி www.Padasalai.Net ன்களின் கூட்டம் புவியை நோக்கி உட்ககவரப்படுவதால்<br>செல்லும் திசைவேகத்தை கண்டறிய நிறைந்த அறையில் ஒ<br>பயன்படுகிறது.<br>சிவப்புப் பகுதியை நோக்கி இடம் **மிகத்துல்லியமாக உ**<br>சிவப்புப் பகுதியை நோக்கி இடம் மிகத்துல்லியமாக உல்<br>பு புவியை
	- $\dots$  நீல இடப்பெயர்ச்சி: விண்பீன்களின் நிறமாலை வரிகள் நிறமாலையின் நீலப் பகுதியை நோக்கி இடம்பெயா்ந்தால் அது புவியை நோக்கி நெருங்கி வருவதைக் குறிக்கும்.
- $\bullet$  Δλ என்பது டாப்ளா் இடா்பெயா்ச்சி எனில்,  $\Delta \lambda = \frac{v}{c}$  $\frac{\nu}{c}$   $\lambda$ , இங்கு v விண்மீனின் கிசைவேகம். → ∆λ என்பது ட<br>இங்கு ∨ விண்<br>Madamada Madamada Madamada Madamada Madamada Madamada Madamada Madamada Madamada Madamada Madamada<br>Madamada Madamada Madamada Madamada Madamada Madamada Madamada Madamada Madamada Madamada Mad இடர்பெயர்ச்சி எனில்,  $\Delta \lambda = \frac{v}{c} \lambda$ , அதிர்வடையும் நீளம்<br>ர் திசைவேகம்.<br>172 www.Padasalai.Net ் பால செயல்படுவத்தில் பால செயல்படுவத்து பால செயல்படுவத்து பால செயல்படுவத்து பால் பால் பால் பால் பால் பால் பால்<br>பின் திசைவேகம்.<br>**Padasalai.**<br>Net also be proper control of the system of the your questions and answerkeys to

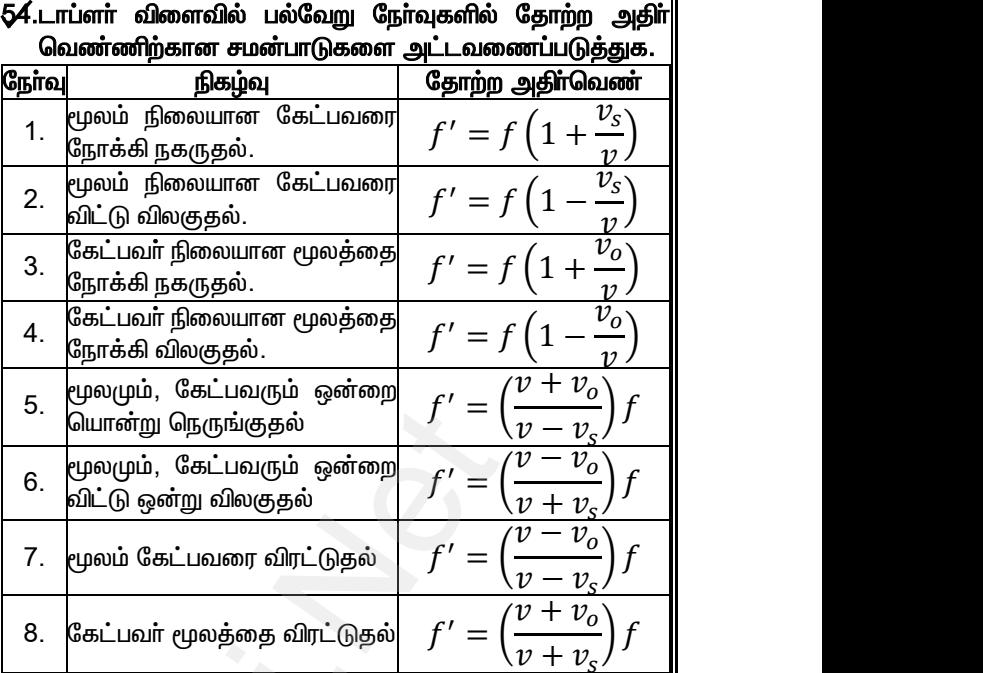

#### $\dot{\bar{b}}$ துரு வினாக்கள் :

#### .<br>ரிலில் குறுக்கலை ஏற்படாது ஏன்? திண<mark>்</mark>மத்திலும், மத்திலும் குறுக்கலைகள் ஏற்படுமா?

குறுக்கலைகள் விறைப்புத்தன்மையுடைய ஊடகமான <u>் எந்</u>களில் மட்டும் ஏற்படும். இது விறைப்புத்தன்மையற்ற <u>ற்ற</u>ும் வாயு ஊடகங்களில் ஏற்படாது. **ா ஏற்படுமா?**<br>றப்புத்தன்மையுடைய ஊடகமான<br>)ம். இது விறைப்புத்தன்மையற்ற<br>ல் ஏற்படாது.<br>**உருமல் கொசு ஏற்படுத்தும்**<br>து**. ஏன்?**<br>5 குறைந்த அதிாவெண் மற்றும்<br>ஒலி உரப்பு உடைய ஒலியையும், க**ள் ஏற்படுமா?**<br>றைப்புத்தன்மையுடைய ஊடகமான<br>படும். இது விறைப்புத்தன்மையற்ற<br>எில் ஏற்படாது.<br>**ன் உருமல் கொசு ஏற்படுத்தும்**<br>**ந்து ஏன்?**<br>ங்கு குறைந்த அதிா்வெண் மற்றும்<br>ந் ஒலி உரப்பு உடைய ஒலியையும்,

#### $\boldsymbol{5}$ ீ.நமது தேசிய விலங்கின் உருமல் கொசு ஏற்படுத்தும் ஒலியிலிருந்து வேறுபடுகிறது. ஏன்?

நமது தேசிய விலங்கு குறைந்த அதிா்வெண் மற்றும் அதிக ஒலிச்செறிவு அல்லது ஒலி உரப்பு உடைய ஒலியையும், கொசு அதிக அதிா்வெண் மற்றும் குறைந்த ஒலிச்செறிவு அல்லது ஒலி உரப்பு கொண்ட ஒலியையும் ஏற்படுத்துவதால், இவையிரண்டும் வேறுபடுகிறது.

## $5\vec{7}$ .ரூலமும் கேட்பவரும் ஒய்வில் இருக்கும்போது, ஒரு வலிமையான காற்று வீசுகிறது. இதில் டாப்ளா் விளைவு உள்ளதா? <sup>ற.</sup><br>ஒய்வில் இருக்கும்போது, ஒரு<br>கிறது. இதில் டாப்ளா் விளைவு<br>வு ஒலிமூலம் மற்றும் கேட்பவாின்<br>மன்றி, உடைகத்தின் சாா்பு<br>உரப்பாகவும்சாமான்கள்நிறைந்த<br>ப குறைவாகவம்உள்ளகு. என்? றது.<br>- **ஓய்வில் இருக்கும்போது, ஒரு**<br>சேகிறது. இதில் டாப்ளா் விளைவு<br>ளவு ஒலிமூலம் மற்றும் கேட்பவாின்<br>டுமின்றி, - ஊடகத்தின் - சாா்பு<br>- செய்யாகவும் சாமான்கள் நிறைந்த<br>- சி. சிரைவாகவும் உள்ளகு என்?

ஆம். டாப்ளா் விளைவு ஒலிமூலம் மற்றும் கேட்பவாின் சாா்பியக்கத்தினால் மட்டுமின்றி, ஊடகத்தின் சாா்பு இயக்கத்தினாலும் ஏற்படும்.

#### $\boldsymbol{5}$ 8.காலியான அறையில் ஒலி உரப்பாகவும் சாமான்கள் நிறைந்த அறையில் அதே ஒலி உரப்பு குறைவாகவும் உள்ளது. ஏன்?

காலி அறையில் ஒலி <u>ஆற்ற</u>ல் குறைவாகவும், சாமான்கள் நிறைந்த அறையில் ஒலி அதிகமாகவும் உட்ககவரப்படுவதால் காலி அறையைக் காட்டிலும் சாமான்கள் நிறைந்த அறையில் ஒலி உரப்பு குறைவாக உள்ளது.

#### $\boldsymbol{5}$ ඒ.சூறாவளிப் புயல் நெருங்குவதை விலங்குகள் எவ்வாறு உணா்கின்றன?

விலங்குகளின் காதுகள் குறைந்த அதிர்வெண்களை <u>மிகத்து</u>ல்லியமாக உணரும் தன்மைப் படைத்தவை. எனவே, அவைகள் சூறாவளி ஏற்படுத்தும் குறைந்த அதிா்வெண்களை உணா்ந்து தங்களை பாதுகாத்துக் கொள்கின்றன.<br> புறையைக் காட்டிலும் சாமான்கள்<br>குறைவாக உள்ளது.<br>**குவதை விலங்குகள் எவ்வாறு**<br>கள் குறைந்த அதிா்வெண்களை<br>தள்மைப் படைத்தவை. எனவே,<br>தும் குறைந்த அதிா்வெண்களை<br>துக் கொள்கின்றன.<br>**டியில் வைக்கப்பட்ட பாத்திரம்** அறையைக் காட்டிலும் சாமான்கள்<br>ப்பு குறைவாக உள்ளது.<br>**நங்குவதை விலங்குகள் எவ்வாறு**<br>துகள் குறைந்த அதிாவெண்களை<br>தன்மைப் படைத்தவை. எனவே,<br>த்தும் குறைந்த அதிாவெண்களை<br>த்துக் கொள்கின்றன.<br>**அடியில் வைக்கப்பட்ட பாத்திரம்** 

#### $6$ ீ. நீா வரும் குழாயின் அடியில் வைக்கப்பட்ட பாத்திரம் நிரம்புவதை அறிய முடியுமா?

முடியும். இங்கு பாத்திரம் மூடிய ஆர்கன் குழாயைப் போல் செயல்படுவதால் பாத்திரம் நிரம்பும்போது காற்று அதிா்வடையும் நீளம் குறைந்து ஒலியின் அதிா்வெண்ணை மாற்றுகிறது. இதனால் நிரம்பும் ஒலியை அறியலாம். rத்தூய நூய்பும்போது காற்று<br>iது ஒலியின் அதிர்வெண்ணை<br>ஒலியை அறியலாம்.<br>lai.net@gmail.com பாததாம நாமபும்போது காறறு<br>றந்து ஒலியின் அதிாவெண்ணை<br>பும் ஒலியை அறியலாம்.<br>salai.net @ gmail.com